# CT-S500 USER'S GUIDE

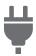

trovaprezzi.it

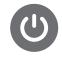

Getting Ready to Play

Preparing a Power Supply

Connecting Headphones (Option)

Casiotone

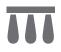

ΕN

Connecting a Pedal (Option)

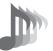

Selecting a Musical Instrument Tone

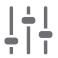

Applying the Effect You Want to a Tone (Active DSP)

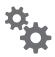

Configuring Settings

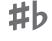

Changing the Pitch in Semitone Units (Transpose)

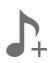

Saving and Recalling a Setup (MY SETUP)

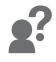

Troubleshooting

Fine Tuning (Tuning)

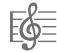

Playing a Song

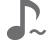

Sustaining Notes After Keyboard Keys Are Released

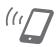

Linking with a Smart Device (APP Function)

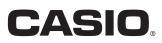

#### **Included and Optional Accessories**

Use only accessories that are specified for use with this Digital Keyboard. Use of unauthorized accessories creates the risk of fire, electric shock, and personal injury.

### NOTE

• You can get information about accessories that are sold separately for this product from the CASIO catalog available from your retailer, and from the CASIO website. https://support.casio.com/global/en/emi/manual/CT-S500/

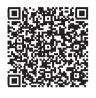

#### About Music Score data

You can download music score data as a PDF file from the CASIO website. You will then be able to view music scores on your smart device. You can jump from the PDF file table of contents directly to the music score you want, and you can print out scores as needed. https://support.casio.com/global/en/emi/manual/CT-S500/

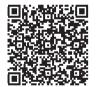

- Any reproduction of the contents of this manual, either in part or its entirety, is prohibited. Except for your own, personal use, any other use of the contents of this manual without the consent of CASIO is prohibited under copyright laws.
- IN NO EVENT SHALL CASIO BE LIABLE FOR ANY DAMAGES WHATSOEVER (INCLUDING, WITHOUT LIMITATION, DAMAGES FOR LOSS OF PROFITS, BUSINESS INTERRUPTION, LOSS OF INFORMATION) ARISING OUT OF THE USE OF OR INABILITY TO USE THIS MANUAL OR PRODUCT, EVEN IF CASIO HAS BEEN ADVISED OF THE POSSIBILITY OF SUCH DAMAGES.
- The contents of this manual are subject to change without notice.
- The actual appearance of the product may be different from that shown in the illustrations in this User's Guide.
- The Bluetooth<sup>®</sup> word mark and logos are registered trademarks owned by Bluetooth SIG, Inc. and any use of such marks by CASIO COMPUTER CO., LTD. is under license. Other trademarks and trade names are those of their respective owners.
- · Company and product names used in this manual may be registered trademarks of others.

| Contents |
|----------|
|----------|

| EN-6 |
|------|
|------|

| General Guide                                                               | EN-6  |
|-----------------------------------------------------------------------------|-------|
| Getting Ready to Play                                                       | EN-8  |
| Preparing a Power Supply                                                    |       |
| Preparing the Music Stand                                                   | EN-14 |
| Connecting the Wireless MIDI & audio adaptor                                | EN-14 |
| Connecting Headphones (Option).                                             | EN-15 |
| Connecting a Pedal (Option)                                                 | EN-16 |
| Attaching a Strap (Commercially Available)                                  | EN-17 |
| Operations Common to All Modes                                              | EN-18 |
| Display Screen Contents.                                                    |       |
| Home Screen                                                                 | EN-19 |
| 5 buttons                                                                   | EN-19 |
| Changing the Button Long-press Time                                         | EN-20 |
| Dial Operations                                                             | EN-21 |
| Selecting a Function from a Menu                                            | EN-22 |
| Inputting Characters                                                        | EN-23 |
| Playing on the Keyboard                                                     | EN-26 |
| Turning Power On or Off                                                     |       |
| Adjusting the Volume Level.                                                 | EN-28 |
| Using the Metronome                                                         | EN-29 |
| Listening to Demo Play                                                      | EN-34 |
| Controlling the Sound of a Performance                                      | EN-35 |
| Selecting a Musical Instrument Tone                                         |       |
| Playing with Touch Response                                                 | EN-37 |
| Using a Pedal                                                               | EN-39 |
| Sustaining Notes After Keyboard Keys Are Released                           | EN-48 |
| Switching From the SUS (Sustain) Button to the UPPER PORT (Upper Portam     | ento) |
| Button.                                                                     |       |
| Transitioning Smoothly Between Upper Part Notes (Upper Portamento)          |       |
| Using the Pitch Bend Wheel                                                  | EN-56 |
| Using the Knobs to Change the Sound                                         |       |
| Playing with Reverb                                                         |       |
| Adding the Chorus Effect to a Tone                                          |       |
| Delaying Notes (Delay)                                                      |       |
| Playing with a More Expanded Sound (Surround)                               |       |
| Sounding Arpeggio Phrases Automatically (Arpeggiator)                       |       |
| Switching the Button Function from ARP (Arpeggiator) to AH (Auto Harmonize) |       |
| Adding Harmony to Melody Notes (Auto Harmonize)                             | EN-79 |
| Layering and Splitting Tones                                                |       |
| Changing the Volume Balance Between Keyboard Play and Rhythm Play (Bala     | -     |
| Changing the Pitch in Octave Units (Octave Shift)                           |       |
| Changing the Pitch in Semitone Units (Transpose)                            | EN-89 |

#### EN-2

| Fine Tuning (Tuning)                                                             | EN-90  |
|----------------------------------------------------------------------------------|--------|
| Changing the Keyboard Scale Tuning                                               | EN-91  |
| Using the Equalizer                                                              | EN-96  |
| Applying the Effect You Want to a Tone (Active DSP)                              | EN-98  |
| To change the part where the effect is applied                                   | EN-101 |
| To change effect parameter settings                                              | EN-103 |
| To change knob functions while Active DSP is turned on                           | EN-104 |
| To use other functions with Active DSP turned on                                 | EN-105 |
| Saving and Recalling a Setup (MY SETUP)                                          | EN-106 |
| Saving to MY SETUP                                                               | EN-106 |
| Recalling a MY SETUP                                                             | EN-109 |
| Enabling MY SETUP Power On Recall.                                               | EN-110 |
| Renaming a MY SETUP                                                              | EN-111 |
| Deleting a MY SETUP                                                              | EN-113 |
| Playing with a Rhythm Backing                                                    | EN-114 |
| Rhythm                                                                           |        |
| Using the Rhythms                                                                | EN-114 |
| Playing a Rhythm                                                                 | EN-115 |
| Using Recommended Rhythm Settings (One Touch Presets)                            | EN-119 |
| Adjusting the Tempo by Tapping (Tap Tempo)                                       | EN-119 |
| Sounding Rhythm as You Use Tap Tempo                                             | EN-120 |
| Changing the Rhythm Pattern                                                      | EN-121 |
| Inserting a Fill-in Phrase                                                       | EN-124 |
| Fingering a Chord to Play a Rhythm Accompaniment                                 | EN-125 |
| Starting Rhythm Play when a Chord is Played (Synchro Start)                      | EN-129 |
| Configuring Rhythm Play to Stop Automatically when Chord Play is Stopped         |        |
| (Synchro Stop)                                                                   |        |
| Changing the Rhythm Pattern and the Fill-in Operation Type                       |        |
| Disabling Automatic Setting of the Tempo and Pattern when a Rhythm is Selected . |        |
| Increasing the Number of Rhythms (User Rhythms)                                  | EN-135 |
| Saving and Recalling Setups (Registration)                                       | EN-136 |
| Saving a Setup                                                                   | EN-137 |
| Recalling a Saved Setup                                                          | EN-139 |
| Disabling Recall of Specific Settings (Freeze)                                   |        |
| Enabling Auto Exit of the Registration Screen when a Setup is Recalled           |        |
| Using the Pedal to Recall the Settings Sequentially (Registration Sequence)      | EN-143 |

| Playing a Song                                                                   | EN-144       |
|----------------------------------------------------------------------------------|--------------|
| Songs                                                                            | EN-144       |
| Using the SONG Function.                                                         | EN-144       |
| Selecting a Song on a USB Flash Drive                                            | EN-145       |
| Increasing the Selection of Songs (User Songs)                                   | EN-147       |
| Playing Songs                                                                    | EN-149       |
| Practicing a Song Part (Part Off).                                               | EN-154       |
| Sounding a Count in Time with a Song                                             | EN-155       |
| Recording Your Keyboard Play                                                     | EN-156       |
| Easy Keyboard Play Recording                                                     | EN-157       |
| Deleting an Easy Recording                                                       | EN-161       |
| Overdub Recording (Multi-track Recording)                                        | EN-162       |
| Copying a Tone Recording or Rhythm Recording as a Multi-track Recording          | EN-164       |
| Muting a Multi-track Recording Track                                             | EN-165       |
| Adjusting the Volume Level and Pan of Each Track of a Multi-track Recording (Mix | king) EN-167 |
| Copying a Multi-track Recording                                                  | EN-170       |
| Deleting One or More of the Multi-track Recordings in Memory                     | EN-172       |
| Copying the Solo Track of a Multi-track Recording                                | EN-173       |
| Deleting a Multi-track Recording Track                                           | EN-175       |
| Recording and Playing the Sounds You Want (Sampling)                             | EN-177       |
| Capturing Sounds as Tones                                                        | EN-177       |
| To select a built-in drum tone as a base for the sampled drum tone               | EN-183       |
| To configure the keyboard setting so the sound stops playing when you release    |              |
| the keyboard key                                                                 | EN-184       |
| Sounding a Looped Sound                                                          | EN-186       |
| To delete sampled data                                                           | EN-189       |
| To delete a sampled tone                                                         | EN-191       |
| Customizing the Home Screen (Home Customization)                                 | EN-192       |
| Changing the Home Screen Base Screen                                             | EN-192       |
| Changing the Function of Each 5 buttons                                          | EN-194       |
| Stopping All Types of Playback when HOME is Pressed (PANIC function)             | EN-195       |
| Configuring Settings                                                             | EN-196       |
| Setting Operation                                                                | EN-196       |
| Setting Item List                                                                | EN-197       |

| Using the MIDI Controller                                                            | EN-201 |
|--------------------------------------------------------------------------------------|--------|
| To change the pitch of NOTE message notes in octave units                            | EN-202 |
| To adjust the velocity of the NOTE ON message in accordance with key press intensity | EN-203 |
| Using the Arpeggiator                                                                | EN-205 |
| Changing the Channel Message Channel                                                 | EN-206 |
| Sending a Program Change Message                                                     | EN-207 |
| Sending a Control Change Message                                                     | EN-208 |
| To switch between the control change MSB and LSB                                     | EN-211 |
| To send a system real-time message start/stop                                        | EN-213 |
| Using a USB Flash Drive                                                              | EN-214 |
| Inserting and Removing a USB Flash Drive on the Digital Keyboard                     | EN-215 |
| USB Flash Drive Formatting                                                           | EN-217 |
| USB Flash Drive Operations                                                           | EN-219 |
| Connecting with External Devices                                                     | EN-228 |
| Linking with a Smart Device (APP Function)                                           | EN-228 |
| Connecting to a Computer and Using MIDI                                              | EN-231 |
| Using a Cable to Connect with an Audio Device                                        | EN-234 |
| Sounding a Bluetooth Audio Capable Device (Bluetooth Audio Pairing)                  | EN-237 |
| Deleting Bluetooth Audio Capable Device Pairing Registration                         |        |
| Connection with a Bluetooth Low Energy MIDI Device                                   |        |
| Disabling Wireless Functions                                                         | EN-242 |
| Reference                                                                            | EN-243 |
| Troubleshooting                                                                      | EN-243 |
| Error Indicators                                                                     | EN-246 |
| Product Specifications.                                                              | EN-248 |
| Tone List                                                                            | EN-252 |
| Rhythm List                                                                          |        |
| Arpeggiator List                                                                     | EN-274 |
| Drum Assignment List                                                                 | EN-276 |
| Versatile Tone Map                                                                   | EN-282 |
| DSP List                                                                             | EN-284 |
| DSP Effect List                                                                      |        |
| Home Customization 5 buttons Function List                                           |        |
| Fingering Guide.                                                                     |        |
| Chord Example List                                                                   | EN-307 |
| MIDI Implementation Chart                                                            |        |

# **General Guide**

#### Front Panel

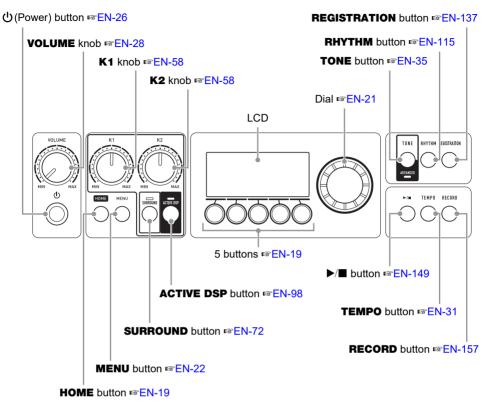

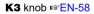

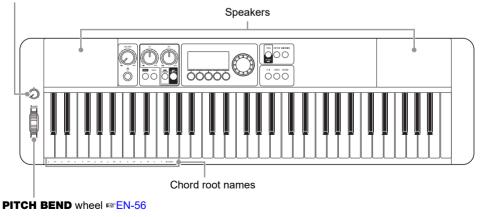

• The numbers to the right of the resonance symbol are reference page numbers.

#### EN-6

#### Back

#### USB TO HOST port SEN-228

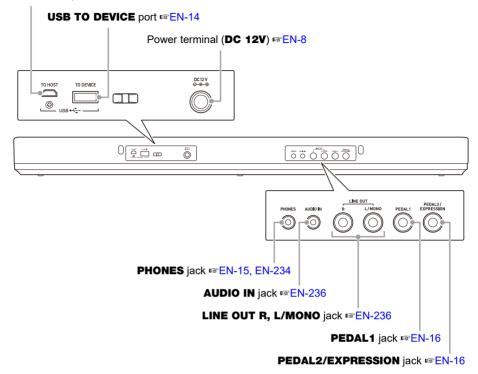

• The numbers to the right of the research symbol are reference page numbers.

# Preparing a Power Supply

Though either an AC adaptor or batteries can be used for power, use of AC adaptor power is normally recommended.

### Using the AC Adaptor

Use only the AC adaptor (JEITA Standard with unified polarity plug) specified for this Digital Keyboard. Use of a different type of AC adaptor can cause malfunction.

Household power outlet

#### AC Adaptor Type: AD-A12150LW (JEITA Standard plug)

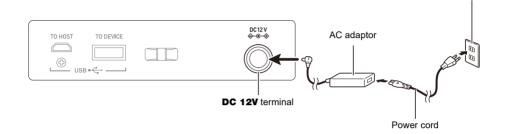

# N IMPORTANT!

- Never connect the AC adaptor (JEITA Standard, with unified polarity plug) that comes with this Digital Keyboard to any other device besides this Digital Keyboard. Doing so creates the risk of malfunction.
- Be sure to turn off Digital Keyboard power before connecting or disconnecting the AC adaptor.
- The AC adaptor will become warm to the touch after very long use. This is normal and does not indicate malfunction.
- Note the following important precautions to avoid damage to the power cord.

#### **During Use**

- Never pull on the cord with excessive force.
- Never repeatedly pull on the cord.
- Never twist the cord at the base of the plug or connector.

#### **During Movement**

• Before moving the Digital Keyboard, be sure to unplug the AC adaptor from the power outlet.

#### **During Storage**

• Loop and bundle the power cord, but never wind it around the AC adaptor.

- Never insert metal, pencils, or any other objects into the product's DC12V terminal. Doing so creates the risk of accident.
- Do not try to use the power cord that comes with the product with another device.
- Use the AC adaptor so its label surface is pointed downwards. The AC adaptor becomes prone to emitting electromagnetic waves when the label surface is facing upwards.
- Plug the AC adaptor into a power outlet that is close to the Digital Keyboard. This lets you immediately unplug from the power outlet should any problem occur.
- The AC adaptor is intended for indoor use only. Do not leave it in a location where it can become wet. Also, do not place a vase or any other container of liquid on the AC adaptor.
- Make sure that the AC adaptor does not become covered with a newspaper, table cloth, curtain, or any other type of fabric.
- If you do not plan to use the Digital Keyboard for a long time, unplug the AC adaptor from the power outlet.
- The AC adaptor cannot be repaired. If your AC adaptor malfunctions or becomes damaged, you need to purchase a new one.
- AC Adaptor Usage Environment Temperature: 0 to 40°C Humidify: 10% to 90%RH
- Output Polarity: 
   🗢 🗢

### Using Batteries for Power

# N IMPORTANT!

- Be sure to turn off power before loading batteries.
- Use commercially available AA-size alkaline batteries or AA-size rechargeable nickel metal hydride batteries.
- Low battery power can cause abnormal operation. If this happens, replace batteries with new ones. If you are using rechargeable batteries, charge them.
- Actual continuous operation time may be shorter due to battery type, performance type, and usage environment. In particular, Active DSP (page EN-98) or Equalizer (page EN-96) function settings can dramatically shorten the battery operation time. Power the Digital Keyboard with the AC adaptor when using these functions.

#### Batteries

Note the precautions below when using rechargeable batteries.

- Use Panasonic Group AA-size eneloop rechargeable batteries. Do not use any other type of batteries.
- Use only the specified charger to charge batteries.
- Rechargeable batteries must be removed from the product for charging.
- For information about using encloop batteries or their specified charger, be sure to read the user documentation and precautions that come with each item, and use them only as directed.

Be sure to replace batteries at least once a year, even if there is no indication of low battery power. Dead rechargeable batteries (eneloop) in particular may deteriorate if they are left in the product. Remove rechargeable batteries from the product as soon as possible after they go dead.

### $\mathbf{1}$ . Open the battery cover on the back of the Digital Keyboard.

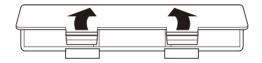

#### **2.** Load six AA-size batteries into the battery compartment.

• Load batteries with their positive (+) and negative (-) ends facing correctly.

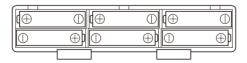

### 3. Insert the tabs of the battery cover into the holes, and close the cover.

• Configure the setting below to specify the type of batteries you loaded.

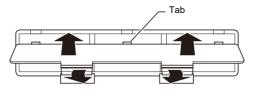

#### ■ Specifying the Battery Type

- **1**. Turn on the Digital Keyboard.
  - See "Turning Power On or Off" (page EN-26).

#### 2. Press MENU.

This displays the menu screen.

| (MENU)                      | 1/8 |
|-----------------------------|-----|
|                             |     |
| < EXIT MY BAL<br>SETUP ANCE | >   |

**3.** Use < and > to select the 5 buttons menu (page EN-19) that includes SETTING.

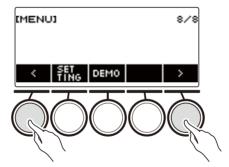

### **4.** Press SETTING.

This displays the setting screen.

**5.** Use < and > to select "Battery".

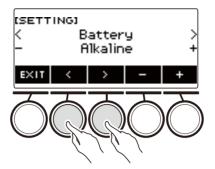

6. Rotate the dial or use – and + to select "Alkaline" (alkaline batteries) or "Ni-MH" (nickel-metal hydride batteries).

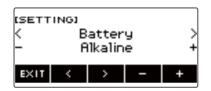

7. To exit the setting operation, press EXIT.

#### ■ Low Battery Indication

A battery icon appears on the display to let you know when battery power is getting low.

#### **Declining Battery Power**

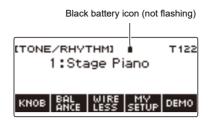

#### **Battery Replacement Required**

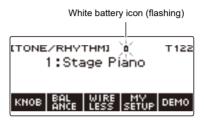

## 

- Low battery power may cause notes to become distorted, or other problems.
- You can conserve battery power by using headphones and by reducing the volume level.

### N IMPORTANT!

• Continued use with low batteries may cause power to turn off suddenly. This can cause stored data to be corrupted or lost.

### **Preparing the Music Stand**

Insert the music stand legs into the back of the Digital Keyboard.

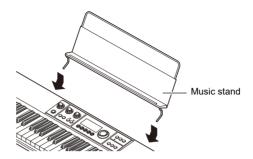

### Connecting the Wireless MIDI & audio adaptor

To pair this Digital Keyboard with a Bluetooth<sup>®</sup> capable external device, you need to plug the Wireless MIDI & audio adaptor into the product's **USB TO DEVICE** port.

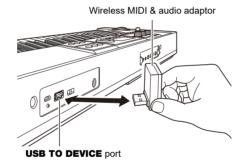

# N IMPORTANT!

• Turn off the Digital Keyboard before disconnecting the Wireless MIDI & audio adaptor.

### NOTE

- When connecting with a Bluetooth audio capable device, refer to "Sounding a Bluetooth Audio Capable Device (Bluetooth Audio Pairing)" (page EN-237).
- When connecting to an external Bluetooth Low Energy MIDI compatible device, refer to "Connection with a Bluetooth Low Energy MIDI Device" (page EN-241).
- To use the app, refer to "Linking with a Smart Device (APP Function)" (page EN-228).
- The Wireless MIDI & audio adaptor may not be sold in certain countries or geographic areas.

# **Connecting Headphones (Option)**

Plugging in headphones cuts off output from the built-in speakers, which means you can practice playing even late at night without disturbing others.

• Be sure to turn down the volume level before connecting headphones.

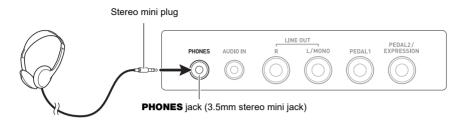

### NOTE

- Headphones do not come with this Digital Keyboard.
- Use the optional (CP-16) or a commercially available headphones.
- The surround effect is not applied while you are listening over headphones.

# N IMPORTANT!

- Do not listen to output over headphones at very high volume levels for long periods. Doing so creates the risk of hearing damage.
- The headphones you use must have a 3.5mm 3-pole stereo mini plug. Use of other types of plugs is not supported.
- If the plug of the headphones does not match the PHONES jack, use a commercially available adaptor plug.
- If you are using headphones that require an adaptor plug, make sure you do not leave the adaptor plugged in when removing the headphones.

### **Connecting a Pedal (Option)**

To use a pedal, connect it to the **PEDAL1** or **PEDAL2/EXPRESSION** jack on the back of the Digital Keyboard. The jack you should use depends on the operation you want the pedal to perform.

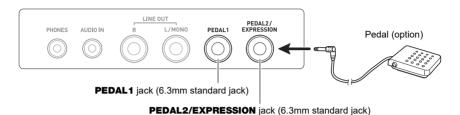

- This Digital Keyboard does not come with a pedal unit.
- You can use the PEDAL1 jack to connect an optional (SP-3, SP-20) sustain pedal. You can use the PEDAL2/EXPRESSION jack to connect a commercially available sustain pedal or expression pedal.

### N IMPORTANT!

 Before using an expression pedal connected to the PEDAL2/EXPRESSION jack, you will need to specify the expression pedal's polarity and calibrate the pedal. For more information, see "Using Volume Pedal" (page EN-42).

#### Connectable Expression Pedals

You can connect a commercially available expression pedal that satisfies the specifications below to the **PEDAL2/EXPRESSION** jack. Use of a pedal whose operation has been confirmed (see below) is recommended.

• Expression pedal with a maximum resistance value within the range of  $10k\Omega\pm20\%$  to  $50k\Omega\pm20\%$ 

Polarity Type 1

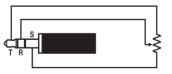

 \* Operation Confirmed Pedals Roland EV-5 (Set minimum volume to 0.) KURZWEIL CC-1 FATAR VP-25, VP-26 Polarity Type 2\*

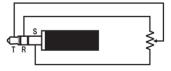

- NOTE
- Note that pedal polarity depends on the manufacturer. Use the procedure under "Using Volume Pedal" (page EN-42) to configure the polarity type setting.

# Attaching a Strap (Commercially Available)

- **1** Attach a strap (commercially available) to the left and right strap pins on the bottom of the Digital Keyboard.
- **2.** Cover the strap pins with the strap locks.

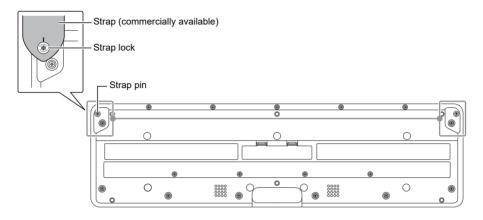

### N IMPORTANT!

- After attaching the strap, check to make sure that the strap is securely attached to the Digital Keyboard.
- Do not pick up the Digital Keyboard by the strap alone. Doing so creates the risk of the Digital Keyboard detaching from the strap and falling.
- The recessed area on the bottom of the Digital Keyboard IS NOT intended to be used as a handle. Be sure to use both hands when picking up the Digital Keyboard.
- Should a strap lock ever become deformed or damaged, replace it.

## **Display Screen Contents**

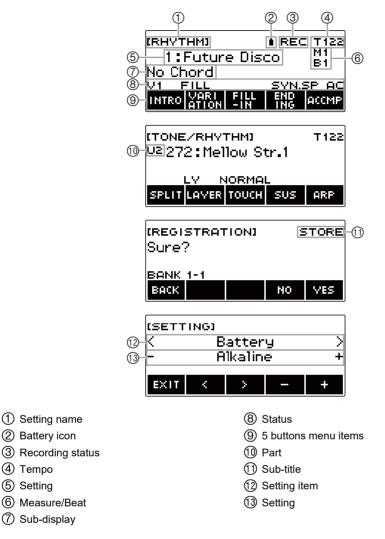

- Display contents may become difficult to read at certain viewing angles.
- For information about how to adjust display contrast, see "Configuring Settings" (page EN-196).

# **Home Screen**

Pressing **HOME** causes [TONE/RHYTHM] to appear on the screen, which indicates the tone setting screen. This is the home screen. You can use the home screen to select the instrument tone you want to use, and to configure various settings.

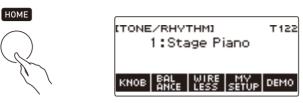

### NOTE

• You can customize the home screen to suit your specific needs. For details, see "Customizing the Home Screen (Home Customization)" (page EN-192).

### 5 buttons

Operations assigned to the 5 buttons along the bottom of the display change according to the setting you are configuring. Operations currently assigned to the display buttons are indicated by labels above the buttons (5 buttons menu).

#### 5 buttons Examples

#### ■ Home screen (Tone Selection Screen)

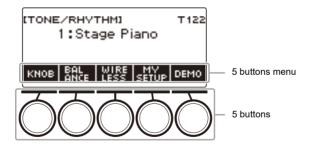

#### Setting Screen (SETTING)

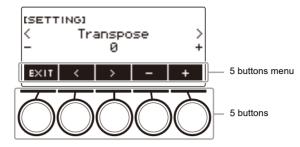

- Long-pressing or + when selecting a number or value scrolls through settings at high speed.
- To return a number or value to its initial default or recommended setting, press and + at the same time.
- Long-pressing < or > when changing to another item or page scrolls through items or pages at high speed.

### **Changing the Button Long-press Time**

You can specify the required button long-press time.

• Note that you cannot change the required long-press time for the power off operation.

#### **1**. Press **MENU**.

This displays the menu screen.

MENU

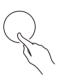

| MENUJ                       | 1/8 |
|-----------------------------|-----|
|                             |     |
| K EXIT MY BAL<br>SETUP ANCE | >   |

2. Use < and > to select the 5 buttons menu that includes SETTING.

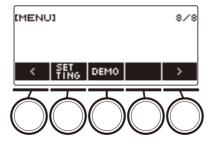

### **3.** Press SETTING.

This displays the setting screen.

**4.** Use < and > to select "Button Long Press Time".

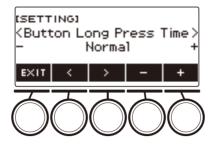

**5.** Rotate the dial or use – and + to change the button long-press time value.

| Setting | Display Name |
|---------|--------------|
| Short   | Short        |
| Normal  | Normal       |
| Long    | Long         |

6. To exit the setting operation, press EXIT.

# **Dial Operations**

Rotate the dial to change a number (tone number, etc.) or value (tempo value, etc.)

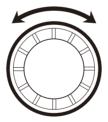

# Selecting a Function from a Menu

You can use the menu screen to select from a variety of different functions.

### **1**. Press **MENU**.

This displays the menu screen.

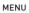

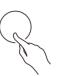

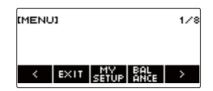

# 2. Use < and > to select the 5 buttons menu that includes the function you want to select.

• To return to the previous screen or exit the setting operation, press EXIT.

#### Menu Item List

| Item               | Display Name |
|--------------------|--------------|
| MY SETUP           | MY SETUP     |
| Balance            | BALANCE      |
| Octave shift       | OCT SHIFT    |
| Sustain            | SUSTAIN      |
| Portamento         | PORTAMENTO   |
| Pedal              | PEDAL        |
| Pitch Bend Wheel   | PITCH BEND   |
| Knob               | KNOB         |
| Arpeggiator        | ARPEGGI      |
| Auto Harmonize     | AUTO HRM     |
| Sampling           | SAMPLING     |
| Song               | SONG         |
| Metronome          | METRONOME    |
| System Effects     | SYS FX       |
| Equalizer          | EQ           |
| Scale Tuning       | SCALE        |
| MIDI controller    | MIDI CTRL    |
| Wireless           | WIRELESS     |
| Media              | MEDIA        |
| Home Customization | HOME CSTM    |
| Setting            | SETTING      |
| Demo               | DEMO         |

### 3. Press the button of the function you want to select.

- This displays the screen of the function you select.
- To exit the menu screen, press MENU, or press EXIT on the first page of the menu screen.

# **Inputting Characters**

Use the procedures below to edit MY SETUP data names and USB flash drive file names (user data names).

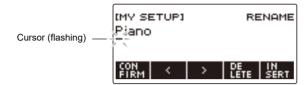

### 

- USB flash drive (page EN-219) file names can be up to 231 characters long.
- Up to 22 characters can appear on the display at a time. If you input more than 22 characters, the display will scroll horizontally, and a numeric page indicator (such as 1/11) will appear on the display.

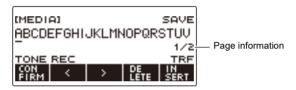

• A file with a name that begins with "." or " " (blank space) cannot be saved.

### Inserting Characters

**1** ■ Use < and > to move the cursor to the right of the location where you want to insert a character.

### 2. Press INSERT.

This inserts "A".

• If you positioned the cursor to the right of the end of a character string, you can also rotate the dial or use – and + to insert characters.

#### Replacing a Character with a Different One

- **1** . Use < and > to move the cursor to the character you want to replace.
- 2. Rotate the dial to change the character.

This displays the -/+ screen.

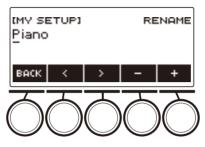

- After you rotate the dial once to select a character, you can change the selection further using and +.
- To go back to the previous screen, press BACK.
- Repeat steps 1 and 2 as required.
- The characters shown in the table below are supported for USB flash drive file names.

|   | ! | # | \$ | % | & | ' | ( | ) | + | , | _ |   |
|---|---|---|----|---|---|---|---|---|---|---|---|---|
| 0 | 1 | 2 | 3  | 4 | 5 | 6 | 7 | 8 | 9 | ; | = | @ |
| Α | В | С | D  | Е | F | G | Н | Ι | J | Κ | L | М |
| Ν | 0 | Ρ | Q  | R | S | Т | U | V | W | Х | Υ | Ζ |
| [ | ] | ^ | _  | ` | а | b | с | d | е | f | g | h |
| i | j | k | Ι  | m | n | 0 | р | q | r | s | t | u |
| v | w | х | у  | z | { | } | ~ |   |   |   |   |   |

(First cell in the above table is blank.)

• The characters shown in the table below are supported for file names on a FAT 32 formatted USB flash drive.

| \$ | & | ' | ( | ) | - | 0 | 1 | 2 | 3 | 4 | 5 | 6 |
|----|---|---|---|---|---|---|---|---|---|---|---|---|
| 7  | 8 | 9 | @ | А | В | С | D | Е | F | G | Н | Ι |
| J  | Κ | L | Μ | Ν | 0 | Ρ | Q | R | S | Т | U | V |
| W  | Х | Υ | Ζ | ۸ | _ | ` | { | } | ~ |   |   |   |

• The characters shown in the table below are supported for user data (MY SETUP) names.

|   | ! | " | # | \$ | % | & | ' | ( | ) | * | + | , |
|---|---|---|---|----|---|---|---|---|---|---|---|---|
| - |   | / | 0 | 1  | 2 | 3 | 4 | 5 | 6 | 7 | 8 | 9 |
| : | ; | < | > | =  | ? | @ | Α | В | С | D | Е | F |
| G | Н | Ι | J | Κ  | L | Μ | Ν | 0 | Ρ | Q | R | S |
| Т | U | V | W | Х  | Υ | Ζ | [ | ] | ١ | ۸ | _ | ` |
| а | b | С | d | е  | f | g | h | i | j | k | Ι | m |
| n | 0 | р | q | r  | s | t | u | v | w | х | у | Z |
| { | } |   |   |    |   |   |   |   |   |   |   |   |

(First cell in the above table is blank.)

#### **Deleting a Character**

**1** Use < and > to move the cursor to the character you want to delete.

### **2.** Press DELETE.

#### Exiting a Character Delete or Edit Operation

Perform the step below after you are finished editing characters.

### **1**. Press CONFIRM.

This displays a confirmation screen for the character string you edited.

- Next, the message "Cancel?" appears in the following cases.
  - If the current user data or file name has not been changed.
  - If the user data or file name does not contain any characters (0 character count)

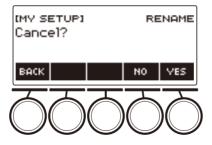

- To exit character string editing, press YES.
- To continue with character string editing, press NO or BACK to return to the character string editing screen.

# **Turning Power On or Off**

### 1 - Press () (Power) to turn on Digital Keyboard power.

"Casiotone" is displayed while startup is in progress.

- Your Digital Keyboard is ready to use when the home screen appears on the display after startup is complete.
- Depending on the usage status of samples and other data, it may take some time for the Digital Keyboard to become ready for use.

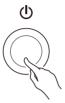

 $\mathbf{2}_{ extsf{i}}$  To turn off power, long-press  $\oplus$  (Power) until the display goes blank.

# N IMPORTANT!

- Turning off power normally causes the tone and rhythm number and other settings to return to their initial defaults. However, the settings below are remembered.
  - PEDAL2 pedal type
  - PEDAL2 calibration
  - Sampled melody tone (type, loop note value and repeats)
  - Sampled drum tone (note off, type, loop note value and repeats)
  - MY SETUP power on recall
  - Wireless setting
  - MIDI OUT Channel (Upper1, Upper2, Lower)
  - MIDI Sync Mode
  - Auto Power Off
  - Battery type
  - Display contrast
  - Button long-press time

#### 

- Pressing the U (Power) to turn off power actually puts the Digital Keyboard into a standby state. Minute amounts of current continue to flow within the Digital Keyboard in the standby state. If you do not plan to use the Digital Keyboard for a long time or if there is a lightning storm in your area, be sure to unplug the AC adaptor from the power outlet.
- You can configure Digital Keyboard settings so MY SETUP settings are recalled whenever power is turned on. See "Enabling MY SETUP Power On Recall" (page EN-110).
- Do not touch the PITCH BEND wheel when turning on power.

### Auto Power Off

While Auto Power Off is enabled, power turns off automatically after about 30 minutes of non-operation.

### NOTE

• Auto Power Off is disabled while a song is playing and while the APP function is being used.

#### ■ Disabling Auto Power Off

You can disable Auto Power Off to ensure that power does not turn off automatically during a concert, etc.

### 1. Press MENU.

This displays the menu screen.

MENU

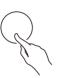

| IMENU | n | 1/3 |
|-------|---|-----|
|       |   |     |
|       |   |     |

# 2. Use < and > to select the 5 buttons menu that includes SETTING.

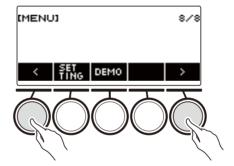

### **3.** Press SETTING.

This displays the setting screen.

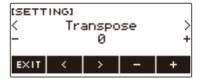

**4**. Use < and > to select "Auto Power Off".

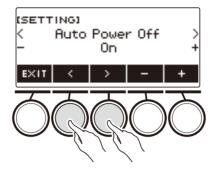

- 5. Rotate the dial or use and + to select "Off".
- $\boldsymbol{6}_{{\scriptscriptstyle \rm I\!I}}$  To exit the setting operation, press EXIT.

### **Adjusting the Volume Level**

**1** • Rotate the VOLUME knob. This changes the volume level.

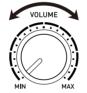

# Using the Metronome

The metronome lets you play and practice along with a steady beat to help keep you on tempo. You can also set a tempo that is suitable for your practice.

### Start/Stop

#### **1**. Press **MENU**.

This displays the menu screen.

# **2.** Use < and > to select the 5 buttons menu that includes METRONOME.

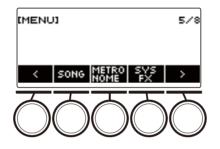

# **3.** Press METRONOME.

This displays the metronome screen.

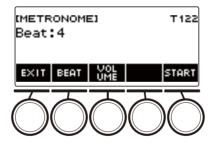

### **4.** Press START.

This starts the metronome, and displays measure and beat numbers.

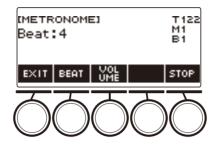

### **5.** To stop the metronome, press STOP.

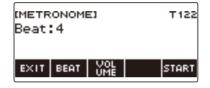

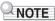

- If you are using the rhythm function or SONG function, pressing ▶/■ does not start the metronome.
   If you want the metronome to start when you press ▶/■, long-press **TONE** to quit the rhythm function or SONG function.
- The metronome is disabled while a song is playing.

#### Changing the Metronome Tempo

Use the procedure below to change the tempo of the metronome.

#### **1**. Press **TEMPO**.

This displays the tempo screen.

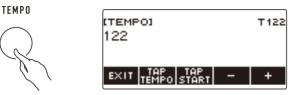

# 2. Rotate the dial or use – and + to change the tempo value.

- You can specify a tempo value in the range of 20 to 255.
- To return to the recommended setting, press and + at the same time.

**3.** To exit the setting operation, press EXIT.

#### Specifying the Metronome Beats Per Measure

You can use the procedure below to configure a setting that sounds a chime on the first beat of each measure, and a click for the remaining beats.

• Available settings are Off, or a value of 1 to 16 beats.

#### **1**. Press **MENU**.

This displays the menu screen.

### 2. Use < and > to select the 5 buttons menu that includes METRONOME.

#### **3.** Press METRONOME.

This displays the metronome screen.

#### **4**. Rotate the dial to change the beat value.

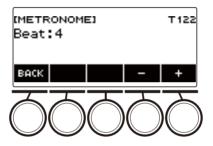

- After you rotate the dial once to select a value, you can change the value further using and +.
- Selecting "Off" disables the chime. Use this setting when you want to practice without worrying about the first beat of each measure.
- To return the setting to its initial default, press and + at the same time.
- To go back to the previous screen, press BACK.

#### Changing the Metronome Sound Volume Level

### 1. Press MENU.

This displays the menu screen.

**2.** Use < and > to select the 5 buttons menu that includes METRONOME.

### **3.** Press METRONOME.

This displays the metronome screen.

### **4.** Press VOLUME.

This displays the metronome volume level setting screen.

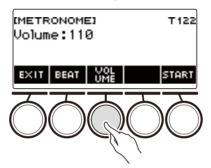

**5.** Rotate the dial to adjust the volume level.

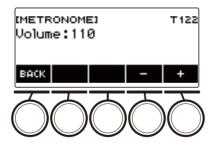

- You can specify a volume level value from 0 to 127.
- After you rotate the dial once to select a value, you can change the selection further using and +.
- To return the setting to its initial default, press and + at the same time.
- To go back to the previous screen, press BACK.
- To return to the beat setting screen, press BEAT.

# Listening to Demo Play

### **1**. Press HOME.

This displays the home screen.

### **2.** Press DEMO.

This displays the demo screen and starts demo song play.

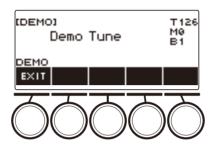

- While a demo song is playing, the surround effect is applied, and the SURROUND LED is lit.
- The tone of the currently playing demo song is assigned to the keyboard during playback.

### 3. To stop playback, press EXIT or ▶/■.

• This stops playback and exits the demo screen.

### 

- You can also display the demo screen by pressing **MENU** and then DEMO.
- Depending on Home Customization settings, the DEMO button may not be shown on the display.

# Controlling the Sound of a Performance

# **Selecting a Musical Instrument Tone**

Your Digital Keyboard lets you select tones for a wide variety of musical instrument sounds, including violin, flute, and more. The same song can sound completely different when played with a different instrument type.

### Selecting a Tone

### 1. Press TONE.

This displays the tone screen, which shows the tone number and tone name.

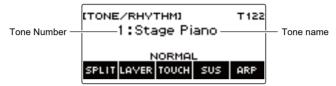

# **2**. Rotate the dial to select a tone.

- For tone information, see the "Tone List" (page EN-252).
- Tone numbers 801 and 802 are for sampled tones. For details, see "Capturing Sounds as Tones" (page EN-177).
- After you rotate the dial once to select a tone, you can change the selection further using and +.
- To return to the first tone in the Tone List, press and + at the same time.
- If you want to select a category, use CAT-/CAT+.
- To go back to the previous screen, press BACK.

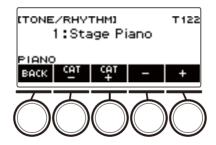

#### Advanced Tones

A tone that causes the **ADVANCED** LED to light is called an "advanced tone".

Advanced tones provide enhanced sound source control, and enable advanced expressive techniques, tone expression, and more.

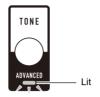

# **Playing with Touch Response**

Touch Response alters tone volume in accordance with keyboard pressure (press velocity). This provides you some of the same expression capabilities you get on an acoustic piano.

#### Changing Touch Response Sensitivity

#### **1.** Press **TONE**.

This displays the tone screen.

# 2. Press TOUCH and then select the Touch Response setting you want.

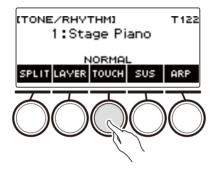

Touch Response settings are described in the table below.

| Setting (Display Text) | Description                                                                   |  |
|------------------------|-------------------------------------------------------------------------------|--|
| Off (OFF)              | Keyboard pressure does not affect volume.                                     |  |
| Light (LIGHT)          | Easier to produce a louder sound than the Normal setting, for a lighter feel. |  |
| Normal (NORMAL)        | Normal Touch Response.                                                        |  |
| Heavy (HEAVY)          | More difficult to produce a louder sound, for a heavier feel.                 |  |

#### ■ Adjusting Volume When Touch Response is Disabled (Touch off Velocity)

### **1**. Press **TONE**.

This displays the tone screen.

# **2.** Long-press TOUCH.

This displays the setting screen, which shows setting items for touch off velocity.

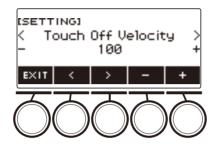

- **3.** Rotate the dial or use and + to change the setting.
  - You can specify a value from 1 to 127.
- **4.** To exit the setting operation, press EXIT.

# Using a Pedal

Connecting a pedal lets you perform pedal operations that add various effects during your performances. The **PEDAL1** jack is compatible with switch pedals that pedal release, and the

**PEDAL2/EXPRESSION** jack is compatible with both volume pedals and switch pedals that detect the amount of depression.

This Digital Keyboard does not come with a pedal unit. Purchase one separately.

• You can also use a pedal to change the registration setup. For details, see "Using the Pedal to Recall the Settings Sequentially (Registration Sequence)" (page EN-143).

## Using a Switch Pedal

- **1** Connect a pedal to the **PEDAL1** or **PEDAL2/EXPRESSION** jack.
  - Under initial default settings, pedal sustain is assigned to the **PEDAL1** jack so it can be used as a damper pedal.
  - Under initial default settings, the soft function is assigned to the **PEDAL2/EXPRESSION** jack so it can be used as a soft pedal.

 $\mathbf{2}$ . Depress and release the pedal as you play the keyboard.

- With the pedal sustain function, notes are sustained as long as you hold down the pedal, even if you release the keyboard keys.
- With the soft function, notes become slightly quieter and softer while the pedal is depressed.

#### ■ To change the switch pedal function

#### **1**. Press **MENU**.

This displays the menu screen.

#### **2.** Use < and > to select the 5 buttons menu that includes PEDAL.

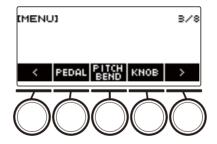

# 3. Press PEDAL.

This displays the pedal screen.

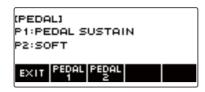

**4.** Press the button for the pedal jack whose function you want to change.

This displays the pedal setting screen.

| (PEDAL)           | PEDAL 1 |
|-------------------|---------|
| 1 : Pedal Sustain |         |
|                   | 01 U2 L |
| BACK UP UP LC     | OWER    |

• If SWITCH appears when you press PEDAL2, it means that the pedal type setting is switch pedal. If the pedal type setting is not switch pedal, refer to "Using a Pedal" (page EN-39) and change the setting.

5. Rotate the dial to change the pedal function.

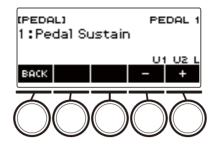

The table below shows the available pedal function settings.

| Setting (Display Text)                 | Description                                                                                                    |  |
|----------------------------------------|----------------------------------------------------------------------------------------------------|--|
| Pedal Sustain (Pedal Sustain)          | Playing notes while the pedal is depressed causes the notes to be sustained, even if the keyboard keys are released.                     |  |
| Sostenuto (Sostenuto)                  | Playing notes and then pressing the pedal before the keyboard keys are released causes the notes to be sustained.                        |  |
| Soft (Soft)                            | Pressing the pedal and playing notes causes the notes to be slightly softened.                                                           |  |
| Start/Stop (Start/Stop)                | The pedal has the same functions as $\blacktriangleright/\blacksquare$ . It can be used to start and stop the metronome and rhythm play. |  |
| Fill-in (Fill-In)                      | Plays a fill-in (page EN-132) when the pedal is depressed while an Auto Accompaniment is playing.                                        |  |
| Arpeggiator Hold<br>(Arpeggiator Hold) | When the arpeggiator (page EN-205) is turned on, arpeggiator hold is applied by depressing the pedal.                                    |  |

 After you rotate the dial once to select an option, you can change the selection further using – and +.

• To go back to the previous screen, press BACK.

6. Press BACK to return to the pedal screen.

 ${\color{black} 7}$  . To exit the setting operation, press EXIT.

### Using Volume Pedal

# **1** Connect a volume pedal to the **PEDAL2/EXPRESSION** jack.

• When connecting a commercially available expression pedal, refer to "Connectable Expression Pedals" (page EN-16).

# 2. Press MENU.

This displays the menu screen.

# 3. Use < and > to select the 5 buttons menu that includes PEDAL.

# 4. Press PEDAL.

This displays the pedal screen.

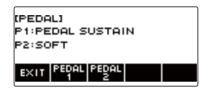

# **5.** Press PEDAL2.

This displays the PEDAL2 pedal setting screen.

| (PEDAL)<br>3:Soft                      | PEDAL 2               |
|----------------------------------------|-----------------------|
| SWITCH<br>BACK UP UP<br>BACK PER1 PER2 | U1 U2 L<br>LOWER TYPE |

#### When connecting for the first time, use the procedure below to specify the pedal type and to calibrate the pedal.

#### (1) Press TYPE.

This displays the PEDAL2 pedal type setting screen.

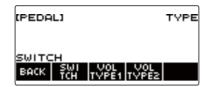

(2) Press VOL TYPE1 or VOL TYPE2 according to the polarity of the volume pedal.

| VOL TYPE1 button | Select this patting when connecting a Delerity Type 1 expression        |  |
|------------------|-------------------------------------------------------------------------|--|
|                  | Select this setting when connecting a Polarity Type 1 expression pedal. |  |
| VOL TYPE2 button | Select this setting when connecting a Polarity Type 2 expression pedal. |  |

| (PEDAL)                       | TYPE        |
|-------------------------------|-------------|
|                               |             |
| VOLUME TYPE 1<br>BACK SWJ VOL | VOL CALL    |
| BHCK   TCH  TVPE1 T           | VPE2  BRATE |

This displays "VOLUME TYPE 1" or "VOLUME TYPE 2".

• Press SWITCH to return the pedal type setting to switch pedal. This displays "SWITCH" and returns the pedal type setting to switch pedal.

(3) Press CALIBRATE.

This displays "Sure?".

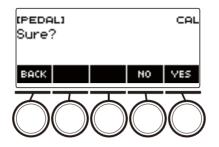

- (4) Press YES.
- (5) Depress the toe end of the volume pedal, and then press YES.

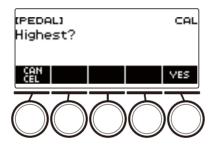

(6) Depress the heel end of the volume pedal and then press YES.

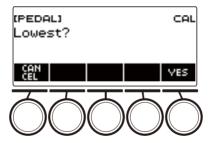

(7) Press OK.

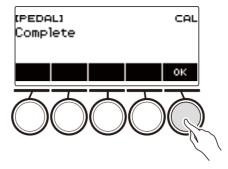

This displays the PEDAL2 pedal type setting screen.

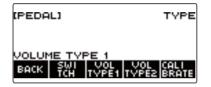

(8) Press BACK.

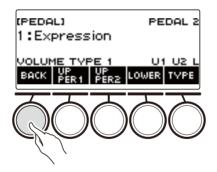

## 6. Rotate the dial to change the pedal function.

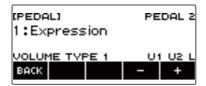

The table below shows the available pedal function settings.

| Setting (Display Text)           | Description                                                                        |  |
|----------------------------------|------------------------------------------------------------------------------------|--|
| Expression (Expression)          | Adjusts the volume level independently of the part volume.                         |  |
| Part Volume (Part Volume)        | Adjusts the part volume level.                                                     |  |
| Rhythm Volume<br>(Rhythm Volume) | Adjusts the rhythm volume level.                                                   |  |
| Master Volume<br>(Master Volume) | Adjusts the overall volume of the Digital Keyboard independent of the volume knob. |  |
| Tempo (Tempo)                    | Adjusts the tempo.                                                                 |  |

- After you rotate the dial once to select an option, you can change the selection further using and +.
- To go back to the previous screen, press BACK.

## 7. Press BACK to return to the pedal screen.

# 8. To exit the setting operation, press EXIT.

#### Disabling the Pedal Effect for Individual Parts

#### **1**. Press **MENU**.

This displays the menu screen.

## **2.** Use $\langle \rangle$ to select the 5 buttons menu that includes PEDAL.

# 3. Press PEDAL.

This displays the pedal screen.

**4.** Press the button for the pedal jack whose part setting you want to change. This displays the pedal setting screen.

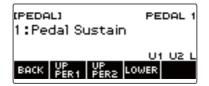

#### EN-46

# **5.** Press UPPER1.

"U1" disappears from the display, indicating that the pedal effect is no longer applied to the UPPER 1 part.

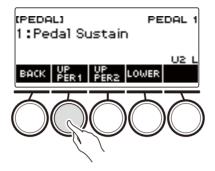

## 6. To apply the pedal effect to the UPPER1 part, press UPPER1 again.

• In the same way, you can stop the pedal effect from being applied to the note by pressing UPPER2 and to the LOWER part by pressing LOWER. Pressing UPPER2 causes "U2" to disappear from the display, while pressing LOWER causes "L" to disappear.

# 7. Press BACK to return to the pedal screen.

## 8. To exit the setting operation, press EXIT.

## NOTE

- For information about parts, see "Layering and Splitting Tones" (page EN-81).
- Pedal part settings do not affect any of the following settings: start/stop, fill-in, arpeggiator hold, master volume, tempo.
- When layer and split are enabled, the pedal effect is applied to the corresponding UPPER2 part and to the LOWER part in accordance with how much the pedal is depressed.

# Sustaining Notes After Keyboard Keys Are Released

While sustain is enabled, notes are sustained longer when keyboard keys are released.

#### **1**. Press **TONE**.

This displays the tone screen.

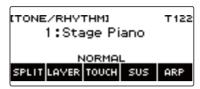

# 2. Press SUS.

This displays "SUS".

| (TONE/RHYTHM) T12<br>1:Stage Piano |   | T 122 |
|------------------------------------|---|-------|
| NORMAL                             |   | ARP   |
| <u> </u>                           | Ŕ | Ó     |

• If the UPPER PORT button is displayed, switch it to the SUS button (page EN-51).

## **3.** Press and release keyboard keys.

The notes are sustained for a relatively long time.

#### **4**. To disable sustain, press SUS again.

# NOTE

• Effects are not applied to drum tones.

#### ■ Adjusting the Note Sustain Time

Use the procedure below to change the sustain time when sustain is enabled.

#### **1**. Press **TONE**.

This displays the tone screen.

#### **2.** Long-press SUS.

This displays the sustain screen, which shows setting items for the UPPER1 part sustain time.

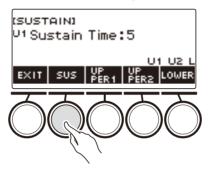

- **3.** If required, press UPPER1, UPPER2, and LOWER to select the part whose setting you want to configure.
- **4**. Rotate the dial to change the setting.

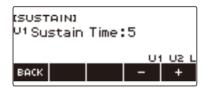

- You can set a sustain time within the range of 0 to 9.
- After you rotate the dial once to select a value, you can change the value further using and +.
- To return the setting to its initial default, press and + at the same time.
- To go back to the previous screen, press BACK.
- Setting a value of "0" causes the indicator for the applicable part ("U1", "U2", "L") to disappear from the display.

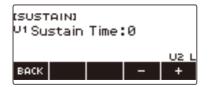

# 5. To exit the setting operation, press EXIT.

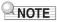

- You can also display the sustain screen by pressing **MENU** and then SUSTAIN.
- For details about parts, see "Layering and Splitting Tones" (page EN-81).

# Switching From the SUS (Sustain) Button to the UPPER PORT (Upper Portamento) Button

A single button is used to control sustain (page EN-48) and upper portamento (page EN-52).

#### 1. Press MENU.

This displays the menu screen.

# 2. Use < and > to select the 5 buttons menu that includes SETTING.

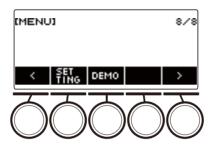

# **3.** Press SETTING.

This displays the setting screen.

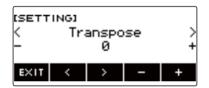

- 4. Use < and > to select "SUS/UPPER PORT Button".
- 5. Rotate the dial or use and + to change the button function. Switching from SUS to UPPER PORT displays UPPER PORT on the tone screen.

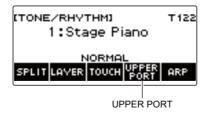

**6**. To exit the setting operation, press EXIT.

# Transitioning Smoothly Between Upper Part Notes (Upper Portamento)

Portamento makes it possible to slide smoothly between notes, as is done with string and woodwind instruments.

## **1.** Press **TONE**.

This displays the tone screen.

#### **2.** Press UPPER PORT.

This displays "PORT".

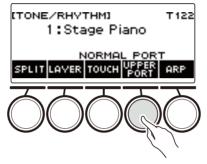

• If SUS is displayed, switch it to UPPER PORT (page EN-51).

# **3.** After pressing upper keyboard keys, press other upper keyboard keys. This results in smooth transitions between the upper part notes.

# **4.** To turn off upper portamento, press UPPER PORT again.

This causes "PORT" to disappear from the display.

#### 

- You can also turn on upper portamento by pressing **MENU** and then PORTAMENTO. Next, on the portamento screen that appears, press UPPER PORT.
- For information about the Upper Part, see "Layering and Splitting Tones" (page EN-81).
- You can use upper portamento and part portamento (page EN-53) to configure portamento settings. If you used part portamento to turn on the upper part, the notes of the turned-on upper part transition smoothly between each other even if upper part portamento is turned off.
- Effects are not applied to drum tones.

#### Configuring Portamento Settings for Each Part (Part Portamento)

#### **1.** Press **TONE**.

This displays the tone screen.

#### 2. Long-press UPPER PORT.

This displays the portamento screen.

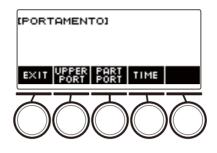

# 3. Press PART PORT.

This displays the part portamento screen.

| (PORTAMENTO)     | PART |
|------------------|------|
|                  |      |
| BACK UP UP LOWER |      |

- **4.** Use UPPER1, UPPER2, and LOWER to select the part whose setting you want to configure.
  - "U1", "U2", or "L" appear on the display depending on the selected part, and the notes of the selected part transition smoothly between each other.
  - If you press the button of the same part again, "U1", "U2", or "L" will disappear from the display, and the notes of the selected part will no longer transition smoothly between each other.

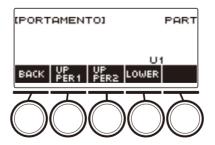

## **5.** Press BACK to return to the portamento screen.

#### **6**. To exit the setting operation, press EXIT.

# 

- You can also display the portamento screen by pressing **MENU** and then PORTAMENTO.
- The part portamento setting of the part whose tone has been changed will be recommended for the new tone.
- For information about parts, see "Layering and Splitting Tones" (page EN-81).
- Effects are not applied to drum tones.

#### To change the note connection time of each part (Part Portamento Time)

# 1. Press TONE.

This displays the tone screen.

#### **2.** Long-press UPPER PORT.

This displays the portamento screen.

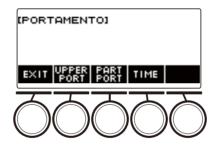

# 3. Press TIME.

This displays the part portamento time screen.

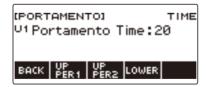

**4.** Use UPPER1, UPPER2, and LOWER to select the part whose setting you want to change.

## **5**. Rotate the dial to change the setting.

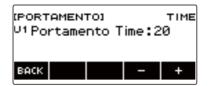

- You can specify a value from 0 to 127.
- After you rotate the dial once to select a setting, you can change the selection further using and +.
- To return the setting to its initial default, press and + at the same time.
- To go back to the previous screen, press BACK.

# **6**. Press BACK to return to the portamento screen.

# 7. To exit the setting operation, press EXIT.

#### NOTE

- You can also display the portamento screen by pressing **MENU** and then PORTAMENTO.
- The part portamento setting of the part whose tone has been changed will be recommended for the new tone.
- For information about parts, see "Layering and Splitting Tones" (page EN-81).

# **Using the Pitch Bend Wheel**

You can use the pitch bend wheel to smoothly slide the pitch of notes you are playing upwards and downwards.

**1** While playing a note on the keyboard with your right hand, rotate the **PITCH BEND** wheel upwards or downwards with your left hand.

The amount the note bends depends on how much you rotate the pitch bend wheel.

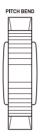

#### Changing How Much the Pitch is Affected When the Pitch Bend Wheel is Used

You can use the procedure below to specify, in semitone units, how much the pitch of each part changes when the **PITCH BEND** wheel is at maximum rotation in either direction.

#### **1**. Press MENU.

This displays the menu screen.

# **2.** Use < and > to select the 5 buttons menu that includes PITCH BEND.

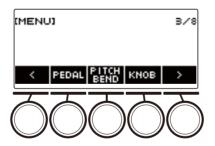

# 3. Press PITCH BEND.

This displays the pitch bend wheel screen, which shows setting items for the UPPER1 part pitch bend range.

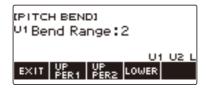

- **4**. If required, press UPPER1, UPPER2, or LOWER to select the part whose setting you want to configure.
- **5.** Rotate the dial to change the setting.

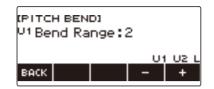

- You can specify a pitch bend in the range of 0 to 24.
- After you rotate the dial once to select a value, you can change the value further using and +.
- To return the setting to its initial default, press and + at the same time.
- To go back to the previous screen, press BACK.
- Setting a value of "0" causes the indicator for the applicable part ("U1", "U2", "L") to disappear from the display, and disable the pitch bend wheel effect.

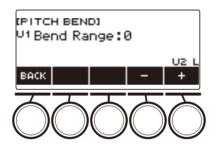

6. To exit the setting operation, press EXIT.

# 

• For details about parts, see "Layering and Splitting Tones" (page EN-81).

# Using the Knobs to Change the Sound

You can use the Digital Keyboard's three knobs to change the keyboard sound and add more expressiveness to your performances.

The following are the initial default functions assigned to the knobs: **K1**: Cutoff, **K2**: Resonance, **K3**: Modulation.

#### Rotate a knob.

This temporarily displays the name of the function and the setting value, and applies the effect in accordance with how far the knob was rotated.

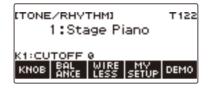

#### To reset the knob effect

#### 1. Press HOME.

This displays the home screen.

## **2.** Press KNOB.

This displays the knob screen.

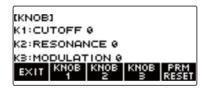

#### 3. Press PRM RESET.

This displays "Sure?".

| кмові<br>Sure? | F  | RESET |  |
|----------------|----|-------|--|
| oure:          |    |       |  |
| ВАСК           | NO | VES   |  |

# 4. Press YES.

This resets the knob effect.

• To cancel, press NO.

# **5.** When "Complete" appears on the display, press OK.

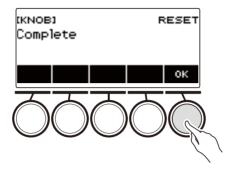

# 6. To exit the setting operation, press EXIT.

# NOTE

- You can also display the knob screen by pressing **MENU** and then KNOB.
- KNOB may not be displayed on the home screen due to the Home Customization setting.

#### To change the knob function

#### **1**. Press HOME.

This displays the home screen.

# 2. Press KNOB.

This displays the knob screen.

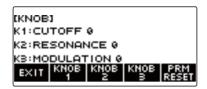

# **3.** Press the button of the knob whose function you want to change.

This displays the knob setting screen.

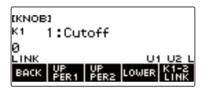

 Under initial default settings, changing the function of either Knob 1 or Knob 2 will change the other knob to the corresponding recommended function and turn on Knob K1-K2 linking.
 Pressing K1-2 LINK causes "LINK" to disappear from the display and turns off Knob K1-K2 linking.

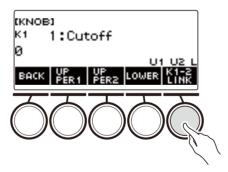

**4**. Rotate the dial to change the function.

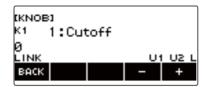

Function settings you can select are shown in the table below.

| Setting              | Indicator        | Description                                                                                                    |  |
|----------------------|------------------|----------------------------------------------------------------------------------------------------|--|
| Cutoff               | Cutoff           | Adjusts timbre by attenuating the components of a<br>note's frequency characteristics that are higher than<br>a certain frequency (cutoff frequency). A larger<br>value specifies a brighter, harder sound, while a<br>lower value specifies a mellower, softer sound. |  |
| Resonance            | Resonance        | Adjusts the degree to which the gain of the overtone<br>component is increased near the frequency<br>specified by Cutoff. A larger value specifies a more<br>unusual sound.                                                                                            |  |
| Attack Time          | Attack Time      | Adjusts the time after a key is pressed from when<br>the note starts to sound until it reaches maximum<br>volume. A larger value specifies a slower attack.                                                                                                    |  |
|                      |                  | Note Volume<br>Note End<br>Note End<br>R<br>Key press<br>A: Attack Time<br>R: Release Time                                                                                                    |  |
| Release Time         | Release Time     | Adjusts how long notes linger after keyboard keys<br>are released. A larger value specifies a longer<br>release.                                                                                                    |  |
| Part Portamento Time | Portamento Time  | Adjusts the duration of the portamento notes.                                                                                                    |  |
| Modulation           | Modulation       | Adjusts the level of the vibrato effect of the applicable part.                                                                                                    |  |
| Modulation Range     | Modulation Range | Adjusts the maximum pitch of the vibrato effect of a tone.                                                                                                    |  |

| Setting                      | Indicator       | Description                                                                                                    |
|------------------------------|-----------------|----------------------------------------------------------------------------------------------------|
| Vibrato Rate                 | Vibrato Rate    | Adjusts the speed of vibrato of a tone.                                                                                                    |
| Vibrato Depth                | Vibrato Depth   | Specifies the depth of vibrato of a tone.                                                                                                    |
| Vibrato Delay                | Vibrato Delay   | Adjusts the time until the vibrato of the tone starts after a note is sounded.                                                                         |
| Part Volume                  | Part Volume     | Adjusts the volume level of a part.                                                                                                    |
| Pan                          | Pan             | Adjusts the stereo center of the sound. 0 indicates<br>the middle, while a smaller value shifts to the left<br>and a larger value shifts to the right. |
| Reverb Send                  | Reverb Send     | Specifies how much reverb is applied for each tone.                                                                                                    |
| Chorus Send                  | Chorus Send     | Specifies how much chorus is applied for each tone.                                                                                                    |
| Delay Send                   | Delay Send      | Adjusts how delay is applied to a tone.                                                                                                    |
| Equalizer Low Gain           | EQ Low Gain     | Adjusts the amplification in each equalizer range.                                                                                                    |
| Equalizer Midrange 1<br>Gain | EQ Mid1 Gain    |                                                                                                    |
| Equalizer Midrange 2<br>Gain | EQ Mid2 Gain    |                                                                                                    |
| Equalizer High Gain          | EQ High Gain    | 1                                                                                                    |
| Equalizer Input Level        | EQ Input Level  | Adjusts the equalizer input level.                                                                                                    |
| Equalizer Output Level       | EQ Output Level | Adjusts the equalizer output level.                                                                                                    |

• After you rotate the dial to select a value, you can change the selection further using - and +.

• To return the setting to its initial default, press – and + at the same time.

• To go back to the previous screen, press BACK.

# **5.** Press BACK to return to the knob screen.

# 6. To exit the setting operation, press EXIT.

# N IMPORTANT!

Certain settings may result in strong distortion.

## NOTE

- Even if you change the function of a knob, the effect applied by the previous knob function remains in effect. To apply the effects of multiple functions and return the effects to their initial default settings, see "To reset the knob effect" (page EN-58).
- The effect of the following functions will be the recommended value of the tone when the tone of the corresponding part is changed.
  - Cutoff
  - Resonance
  - Attack Time
  - Release Time
  - Part Portamento Time
  - Modulation Range
  - Vibrato Rate
  - Vibrato Depth
  - Vibrato Delay
  - Reverb Send
  - Chorus Send
  - Delay Send

#### Disabling the Knob Effect for Individual Parts

## **1.** Press HOME.

This displays the home screen.

# 2. Press KNOB.

This displays the knob screen.

**3.** Press the button of the knob whose effect you want to disable.

This displays the knob setting screen.

# **4.** Press UPPER1.

• "U1" disappears from the display, indicating that the Knob effect is no longer applied to the UPPER 1 part.

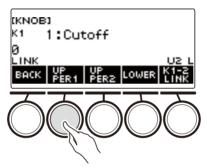

- **5.** Pressing UPPER1 again applies the knob effect to the UPPER1 part.
  - In the same way, you can stop the knob effect from being applied to the UPPER2 part or LOWER part by pressing UPPER2 or LOWER. Pressing UPPER2 causes "U2" to disappear from the display, while pressing LOWER causes "L" to disappear.
- 6. Press BACK to return to the knob screen.
- 7. To exit the setting operation, press EXIT.

# 

- For information about parts, see "Layering and Splitting Tones" (page EN-81).
- Turning on Layer and Split causes the effect to be applied to the UPPER2 part and LOWER part in accordance with the knob rotation position.

# Playing with Reverb

You can use the procedure below to add reverb to the notes you play.

## **1**. Press **MENU**.

This displays the menu screen.

# **2.** Use < and > to select the 5 buttons menu that includes SYS FX.

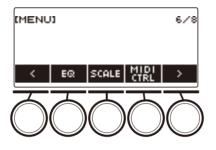

# 3. Press SYS FX.

This displays the system effect screen.

| tsvs effecti<br>Reverb:Hall 3   |             |
|---------------------------------|-------------|
| SVNC<br>EXIT RE CHO<br>VERB RUS | SONG<br>REV |

# **4**. Rotate the dial to select the reverb type.

The following shows the available reverb type settings.

| Reverb Type                      | Display Name      |
|----------------------------------|-------------------|
| Off                              | Off               |
| Reverb Recommended for Each Tone | Tone              |
| Room 1 to 5                      | Room 1 to 5       |
| Large Room 1 or 2                | Large Room 1 or 2 |
| Hall 1 to 6                      | Hall 1 to 6       |
| Stadium 1 to 3                   | Stadium 1 to 3    |
| Plate 1 or 2                     | Plate 1 or 2      |
| Delay                            | Delay             |
| Pan Delay                        | Pan Delay         |
| Long Delay 1, 2                  | Long Delay 1, 2   |
| Church                           | Church            |
| Cathedral                        | Cathedral         |

 After you rotate the dial once to select a reverb type, you can change the selection further using – and +.

• To return the setting to its initial default, press – and + at the same time.

• To go back to the previous screen, press BACK.

# 5. To exit the setting operation, press EXIT.

## 

• You can also use the knobs to adjust how reverb is applied to a tone. For more information, see "Using the Knobs to Change the Sound" (page EN-58).

## Changing the Relationship of Keyboard and Song Reverb Effects

You can use this procedure to sync the reverb effect of keyboard play and built-in song playback so they do not clash with each other.

# **1.** Press **MENU**.

This displays the menu screen.

# 2. Use < and > to select the 5 buttons menu that includes SYS FX.

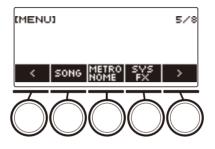

# **3.** Press SYS FX.

This displays the system effect screen.

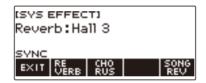

## **4**. Press SONG REV to change the setting.

Available settings are shown in the table below.

| Setting (Display Text)                       | Description                                                                                                    |
|----------------------------------------------|----------------------------------------------------------------------------------------------------|
| Synchronize (SYNC)                           | When a reverb setting is configured for the keyboard, the<br>same reverb effect is also applied to songs. Conversely, any<br>change in the reverb effect of a song is also applied to the<br>keyboard reverb. |
| Keyboard reverb priority<br>(FORCE KEYBOARD) | Song reverb effects are always the same as those of the keyboard reverb settings.                                                                                                    |
| No effect (NOT AFFECT)                       | There is no change in keyboard reverb settings based on song reverb.                                                                                                    |

# Adding the Chorus Effect to a Tone

Chorus is a function that adds depth and breadth to notes.

## **1**. Press **MENU**.

This displays the menu screen.

# **2.** Use < and > to select the 5 buttons menu that includes SYS FX.

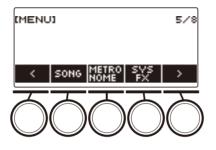

# **3.** Press SYS FX.

This displays the system effect screen.

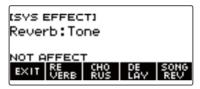

# **4.** Press CHORUS.

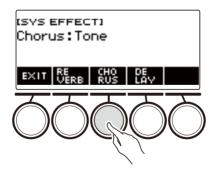

# 5. Rotate the dial to select the chorus type.

Available chorus type settings are shown in the table below.

| Setting                                  | Display Name     |
|------------------------------------------|------------------|
| Chorus setting recommended for each tone | Tone             |
| Chorus 1 to 4                            | Chorus 1 to 4    |
| Feedback Chorus                          | Feedback Chorus  |
| Deep Chorus                              | Deep Chorus      |
| Flanger 1 to 4                           | Flanger 1 to 4   |
| Short Delay 1, 2                         | Short Delay 1, 2 |

- After you rotate the dial once to select a chorus type, you can change the selection further using - and +.

- To return the setting to its initial default, press and + at the same time.
- To go back to the previous screen, press BACK.
- To return to the Reverb screen, press REVERB.

# 6. To exit the setting operation, press EXIT.

#### NOTE

- Selecting a chorus type other than Tone increases the Chorus Send of the keyboard part.
- You can also use the knobs to adjust how chorus is applied to a tone. For more information, see "Using the Knobs to Change the Sound" (page EN-58).

# **Delaying Notes (Delay)**

Delay stores a sound and repeats it periodically with a slight delay before each repeat, which creates an echo effect. Delay is different from reverb, which creates a reverberation effect.

# 1. Press MENU.

This displays the menu screen.

# 2. Use < and > to select the 5 buttons menu that includes SYS FX.

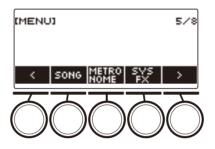

# 3. Press SYS FX.

This displays the system effect screen.

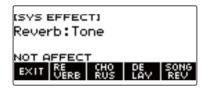

# **4.** Press DELAY.

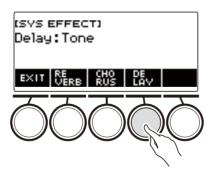

# 5. Rotate the dial to select the delay type.

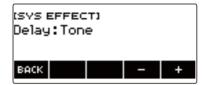

Delay types are shown in the table below.

| Setting Type                    | Display Name      |
|---------------------------------|-------------------|
| Recommended Delay for Each Tone | Tone              |
| Short 1, 2                      | Short 1, 2        |
| Echo                            | Echo              |
| Tempo Sync Short                | Tempo Sync Short  |
| Tempo Sync Middle               | Tempo Sync Middle |
| Tempo Sync Long                 | Tempo Sync Long   |
| Ambiance                        | Ambiance          |
| Middle 1, 2                     | Middle 1, 2       |
| Long 1, 2                       | Long 1, 2         |
| Middle Pan                      | Middle Pan        |
| Long Pan 1 to 3                 | Long Pan 1 to 3   |

 After you rotate the dial once to select a delay type, you can change the selection further using – and +.

- To return the setting to its initial default, press and + at the same time.
- To go back to the previous screen, press BACK.

# **6**. To exit the setting operation, press EXIT.

#### NOTE

- Selecting a delay type other than Tone increases the Delay Send the keyboard part.
- You can also use the knobs to adjust how delay is applied to a tone. For more information, see "Using the Knobs to Change the Sound" (page EN-58).

## Playing with a More Expanded Sound (Surround)

Enabling surround creates a virtual surround effect.

#### 1. Press SURROUND.

This enables surround.

• This causes the SURROUND LED to light.

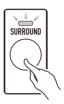

• You can also enable surround from the setting screen.

## 2. To disable surround, press SURROUND again.

• This causes the **SURROUND** LED to go out.

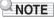

- Effects of the surround function are not applied to the LINE OUT jack outputs.
- The surround effect is not applied while you are listening over headphones.
- · Connecting headphones disables the surround effect.

## Sounding Arpeggio Phrases Automatically (Arpeggiator)

With the arpeggiator, you can play various arpeggios and other phrases automatically by simply pressing keys on the keyboard. You can select from several different arpeggio options, including playing arpeggios from a chord, playing various phrases automatically, and more.

## **1**. Press **TONE**.

This displays the tone screen.

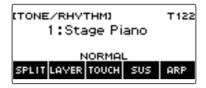

## 2. Press ARP.

This displays "ARP" and enables the arpeggiator.

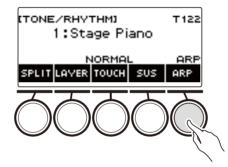

• If AH is displayed, switch it to ARP (page EN-78).

## 3. Long-press ARP.

This displays the arpeggiator screen, which shows the currently selected arpeggiator type number and name.

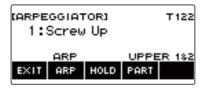

#### **4**. Rotate the dial to select the arpeggiator type.

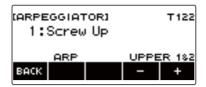

- You can specify an arpeggiator type within the range of 1 to 150. See "Arpeggiator List" (page EN-274).
- After you rotate the dial once to select a type, you can change the selection further using and +.
- To go back to the previous screen, press BACK.

### **5.** Hold down a key of the accompaniment keyboard.

The arpeggiator starts to play in accordance with the keys you press.

## 6. Remove your fingers from the keyboard keys.

This stops arpeggiator play.

**7.** To disable the arpeggiator, press ARP.

"ARP" disappears from the display.

• You can also enable and disable the arpeggiator by pressing ARP on the arpeggiator screen.

#### 8. To exit the setting operation, press EXIT.

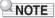

• You can also display the arpeggiator screen by pressing **MENU** and then ARPEGGI.

#### ■ Configuring Recommended Arpeggiator Settings

#### **1**. Press **TONE**.

This displays the tone screen.

## 2. Press ARP.

This displays "ARP" and enables the arpeggiator.

## **3** Long-press ARP.

This displays the arpeggiator screen.

#### **4.** Long-press ARP.

This momentarily displays "RECOMMENDED" and changes the tone to its recommended arpeggiator type setting.

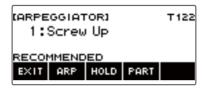

## ■ Configuring Settings so the Arpeggiator Pattern Keeps Playing After You Release Keyboard Keys

#### **1**. Press **TONE**.

This displays the tone screen.

## 2. Press ARP.

This displays "ARP", which indicates the arpeggiator is enabled.

#### 3. Long-press ARP.

This displays the arpeggiator screen.

#### **4.** Press HOLD.

This displays "HOLD", which indicates arpeggiator hold is enabled.

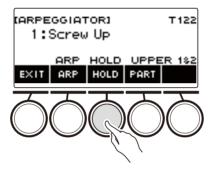

## 5. Press and release a keyboard key.

Even after you release the keys, the arpeggiator continues to play.

## **6**. To stop arpeggio play, press HOLD again.

"HOLD" disappears from the display and turns off arpeggiator hold. The note you are playing stops sounding at this time.

#### ■ Changing the Part that Sound Arpeggiator Play

#### **1**. Press **TONE**.

This displays the tone screen.

## 2. Press ARP.

This displays "ARP", which indicates the arpeggiator is enabled.

## **3.** Long-press ARP.

This displays the arpeggiator screen.

#### **4.** Press PART and then select the part you want to sound with the arpeggiator.

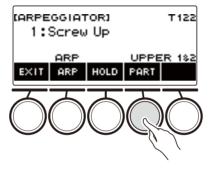

Parts you can select are shown in the table below.

| Setting        | Display Name |
|----------------|--------------|
| Upper1, Upper2 | UPPER 1&2    |
| Upper1         | UPPER 1      |
| Upper2         | UPPER 2      |
| Lower          | LOWER        |

#### 

• For details about parts, see "Layering and Splitting Tones" (page EN-81).

# Switching the Button Function from ARP (Arpeggiator) to AH (Auto Harmonize)

A single button is used to control the arpeggiator (page EN-73) and auto harmonize (page EN-79).

#### **1**. Press **MENU**.

This displays the menu screen.

## 2. Use < and > to select the 5 buttons menu that includes SETTING.

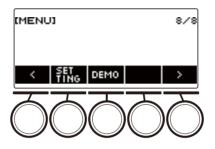

## **3.** Press SETTING.

This displays the setting screen.

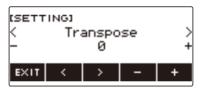

- **4**. Use < and > to select "ARP/AH Button".
- 5. Rotate the dial or use and + to toggle between button functions. Switching the button function from ARP to AH displays the AH button label on the tone screen.

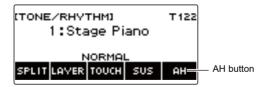

**6**. To exit the setting operation, press EXIT.

## Adding Harmony to Melody Notes (Auto Harmonize)

This function adds harmony to the melody sound when a chord is specified, such as when a chord is input by the rhythm function.

## 1. Press RHYTHM.

This displays the currently selected rhythm number and name.

## **2.** Press ACCMP.

This enables chord play.

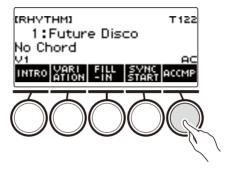

## 3. Press TONE.

This displays the tone screen.

#### 4. Press AH.

This displays "AH", which indicates auto harmonize is enabled.

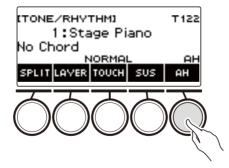

• If ARP is displayed, switch it to AH (page EN-78).

## 5. Long-press AH.

This displays the auto harmonize screen.

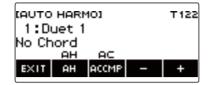

## 6. Rotate the dial or use – and + to select an auto harmonize type.

• You can specify an auto harmonize type from 1 to 12.

| Type (displayed) | Description                                                                             |
|------------------|-----------------------------------------------------------------------------------------|
| 1: Duet 1        | Adds closed (separated by 2 to 4 degrees) 1-note harmony below the melody note.         |
| 2: Duet 2        | Adds open (separated by more than 4 to 6 degrees) 1-note harmony below the melody note. |
| 3: Country       | Adds country style harmony.                                                             |
| 4: Octave        | Adds the note from the next lower octave.                                               |
| 5: 5th           | Adds the fifth degree note.                                                             |
| 6: 3-Way Open    | Adds 2-note open harmony, for a total of three notes.                                   |
| 7: 3-Way Close   | Adds 2-note closed harmony, for a total of three notes.                                 |
| 8: Strings       | Adds harmony that is optimal for strings.                                               |
| 9: 4-Way Open    | Adds 3-note open harmony, for a total of four notes.                                    |
| 10: 4-Way Close  | Adds 3-note closed harmony, for a total of four notes.                                  |
| 11: Block        | Adds block chord notes.                                                                 |
| 12: Big Band     | Adds big band style harmony.                                                            |

## 7. Play chords on the accompaniment keyboard and the melody on the standard keyboard.

Harmony is added to your melody notes based on the chords you play.

### 8. To disable auto harmonize, press AH.

"AH" disappears from the display.

- You can also enable and disable auto harmonize by pressing AH on the auto harmonize screen.
- While the rhythm function is in use, you can also enable or disable the accompaniment keyboard by pressing ACCMP while the auto harmonize screen is displayed.

#### **9**. To exit the setting operation, press EXIT.

#### 

• You can also display the auto harmonize screen by pressing **MENU** and then AUTO HRM.

## **Layering and Splitting Tones**

You can configure the keyboard to play two different tones at the same time (Layer) or to play different tones in the left and right ranges (Split). You can even use Layer and Split in combination with each other and play three different tones at the same time.

The part that is used when playing a single tone is called the UPPER1 part. If you layer two parts, the layered part is the UPPER2 part. If the keyboard is split between two tones, the low-range part is called the LOWER part.

• Sounding a single tone across the entire keyboard (page EN-35)

With this configuration, only the UPPER1 part is used (Layer: Off, Split: Off).

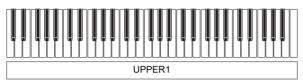

Layering two tones across the entire keyboard (page EN-83)
 With this configuration, the UPPER1 and UPPER2 parts are both used (Layer: On, Split: Off).

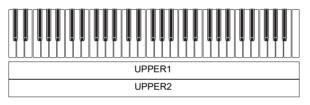

• Splitting the keyboard into two ranges (left, right), and assigning different tones to each range (page EN-84)

With this configuration, the UPPER1 part and LOWER part are both used (Layer: Off, Split: On).

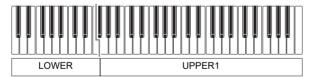

• Splitting the keyboard into two ranges (left, right), and assigning two layered tones to the right side and a single tone to the left side (pages EN-83, EN-84)

With this configuration, the UPPER1, UPPER2, and LOWER parts are all used (Layer: On, Split: On).

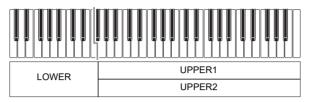

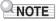

- Changing the tone setting affects the UPPER2 part when layer is turned on, and the LOWER part when split is turned on.
- While you are using split and layer together, you can select the tone of the keyboard's LOWER part.

#### Layering Two Tones

#### **1.** Press **TONE**.

This displays the tone screen.

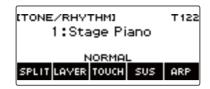

## 2. Press LAYER.

This displays "U2" to the left of the tone number and "LY" below it. "U2" is short for the UPPER2 part.

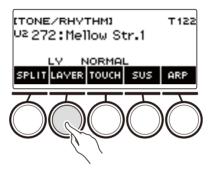

## 3. Rotate the dial to select the layer tone.

- For tone information, see the "Tone List" (page EN-252).
- After you rotate the dial once to select a tone, you can change the selection further using and +.
- To return to the first tone in the Tone List, press and + at the same time.
- If you want to select a category, use CAT-/CAT+.
- To go back to the previous screen, press BACK.

#### **4**. Play something on the keyboard.

This layers the tone you select here on the tone you selected in step 3.

• Pressing LAYER again turns layering off.

#### Splitting the Keyboard Between Two Different Tones

#### 1. Press TONE.

This displays the tone screen.

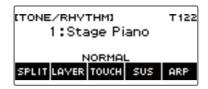

## 2. Press SPLIT.

This displays "L" to the left of the tone number and "SP" below it. "L" indicates the LOWER part.

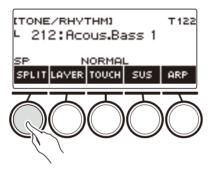

## **3.** Rotate the dial to select the tone to be assigned to the low range keyboard.

- For tone information, see the "Tone List" (page EN-252).
- After you rotate the dial once to select a tone, you can change the selection further using and
- To return to the first tone in the Tone List, press and + at the same time.
- If you want to select a category, use CAT-/CAT+.
- To go back to the previous screen, press BACK.

#### **4**. Play something on the low range of the keyboard.

This sounds the selected tone.

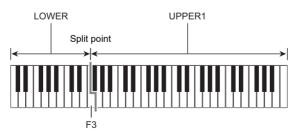

• To turn off split, press SPLIT again.

#### EN-84

#### Changing the Split Point

#### **1**. Press **TONE**.

This displays the tone screen.

## 2. Long-press SPLIT.

This displays the setting screen, which shows setting items for the split point.

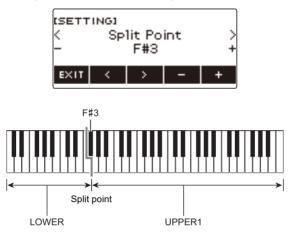

3. Rotate the dial or use – and + to specify the split point.

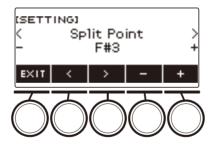

**4**. To exit the setting operation, press EXIT.

# Changing the Volume Balance Between Keyboard Play and Rhythm Play (Balance)

## **1**. Press HOME.

This displays the home screen.

## 2. Press BALANCE.

This displays the balance screen, which shows volume level setting items for the UPPER1 part.

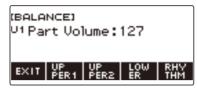

- 3. Press UPPER1, UPPER2, LOWER, or RHYTHM as required to select the item whose volume level you want to adjust.
- **4**. Rotate the dial to change the setting value.

This displays the -/+ screen.

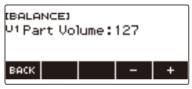

- You can specify a value in the range of 0 to 127.
- After you rotate the dial once to select a setting, you can change the setting further using and +.
- To go back to the previous screen, press BACK.

#### **5**. To exit the setting operation, press EXIT.

#### 

- You can also display the balance screen by pressing **MENU** and then BALANCE.
- The BALANCE button may not be displayed on the home screen due to the Home Customization setting.
- You can also change the rhythm volume level using the procedure under "Changing the Volume Level of a Rhythm" (page EN-117).

## Changing the Pitch in Octave Units (Octave Shift)

You can use the procedure below to raise or lower pitch in octave units.

#### Shifting the Pitch of the UPPER Tone in Octave Units (Upper Octave Shift)

You can use the procedure below to raise or lower the pitch of the UPPER part in octave units.

#### **1**. Press **TONE**.

This displays the tone screen.

#### **2.** Long-press LAYER.

This displays the octave shift screen, which shows setting items for the upper octave shift.

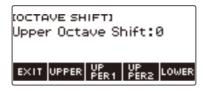

## **3.** Rotate the dial to change the shift amount.

- You can specify a value in the range of -3 to +3 octaves.
- After you rotate the dial once to select a shift amount, you can change the shift amount further using and +.
- To return the setting to its initial default, press and + at the same time.
- To go back to the previous screen, press BACK.

#### **4.** To exit the setting operation, press EXIT.

#### NOTE

- You can also display the octave shift screen by pressing MENU and then OCT SHIFT.
- With the home custom function, you can display the upper octave shift -/+ buttons on the home screen.
- For information about the Upper Part, see "Layering and Splitting Tones" (page EN-81).

## Changing the Pitch of Each Part in Octave Units (Part Octave Shift)

#### 1. Press TONE.

This displays the tone screen.

### 2. Long-press LAYER.

This displays the octave shift screen.

#### 3. Press the button that corresponds to the part whose pitch you want to change.

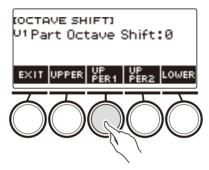

#### **4.** Rotate the dial to change the shift amount.

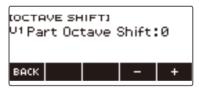

- You can specify a value in the range of -3 to +3 octaves.
- After you rotate the dial once to select a shift amount, you can further change the shift amount using the and +.
- To return the setting to its initial default, press and + at the same time.
- To go back to the previous screen, press BACK.

## 5. To exit the setting operation, press EXIT.

## 

- The part octave shift setting of the part whose tone has been changed is the recommended value for that tone. For information about tone recommended values, see the "Tone List" (page EN-252).
- You can also display the octave shift screen by pressing MENU and then OCT SHIFT.

## Changing the Pitch in Semitone Units (Transpose)

You can use the procedure below to raise the overall pitch in semitone steps. You can use this feature to raise or lower the key of the keyboard to make it easier to play a piece written in a difficult key, or to adjust to a key that better matches a vocalist, or another musical instrument.

#### **1**. Press **MENU**.

This displays the menu screen.

#### 2. Use < and > to select the 5 buttons menu that includes SETTING.

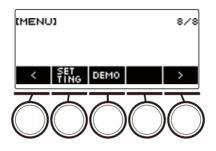

## **3.** Press SETTING.

This displays the setting screen.

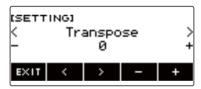

**4** Use < and > to select "Transpose".

## 5. Rotate the dial or use – and + to change the setting.

- The setting range is from one octave up (+12 semitones) to one octave down (-12 semitones).
- To return the setting to its initial default, press and + at the same time.

#### **6.** To exit the setting operation, press EXIT.

## 

• With the home custom function, you can display the Transpose -/+ buttons on the home screen.

## Fine Tuning (Tuning)

You can use the procedure below to adjust the overall pitch by changing the frequency of A4. (0.1Hz units)

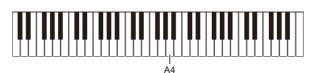

## 1. Press MENU.

This displays the menu screen.

## 2. Use < and > to select the 5 buttons menu that includes SETTING.

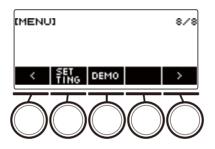

## **3.** Press SETTING.

This displays the setting screen.

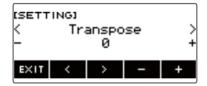

## **4**. Use < and > to select "Tuning".

## 5. Rotate the dial or use – and + to adjust the tuning.

- You can specify a frequency in the range of 415.5 to 465.9 Hz.
- To return the setting to its initial default, press and + at the same time.

## **6.** To exit the setting operation, press EXIT.

## **Changing the Keyboard Scale Tuning**

You can change the scale tuning of the keyboard from the standard equal temperament to another tuning that is more suitable for playing Indian music, Arabic music, classical music, etc. You can select from among 17 preset scale tunings.

#### ■ Changing the Scale Tuning

#### **1**. Press **MENU**.

This displays the menu screen.

## 2. Use < and > to select the 5 buttons menu that includes SCALE.

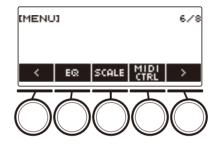

## 3. Press SCALE.

This displays the scale tuning screen.

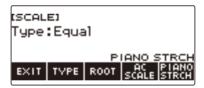

## **4**. Rotate the dial to select the scale.

Scale settings you can select are shown in the table below.

| Setting<br>(Displayed Setting Name) | Scale Tuning Name     |
|-------------------------------------|-----------------------|
| Equal                               | Equal temperament     |
| Pure Major                          | Just major intonation |
| Pure Minor                          | Just minor intonation |
| Pythagorean                         | Pythagorean tuning    |
| Kirnberger 3                        | Kirnberger III        |
| Werckmeister                        | Werckmeister 1-3(III) |
| Mean-Tone                           | Mean-tone tuning      |
| Rast                                | Rast                  |
| Bayati                              | Bayati                |
| Hijaz                               | Hijaz                 |
| Saba                                | Saba                  |
| Dashti                              | Dashti                |
| Chahargah                           | Chahargah             |
| Segah                               | Segah                 |
| Gurjari Todi                        | Gurjari Todi          |
| Chandrakauns                        | Chandrakauns          |
| Charukeshi                          | Charukeshi            |

• After you rotate the dial once to select a scale, you can change the selection further using - and +.

• To return the setting to its initial default, press – and + at the same time.

• To go back to the previous screen, press BACK.

**5.** To exit the setting operation, press EXIT.

#### ■ Specifying the Base Note of the Scale Tuning

#### 1. Press MENU.

This displays the menu screen.

## 2. Use < and > to select the 5 buttons menu that includes SCALE.

## 3. Press SCALE.

This displays the scale tuning screen.

**4.** Press ROOT.

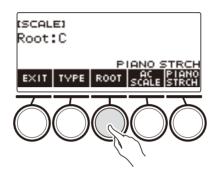

## 5. Rotate the dial to change the setting.

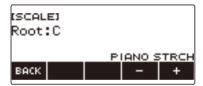

- You can specify a base note in the range of C to B.
- After you rotate the dial once to select a setting, you can change the selection further using and +.
- To return the setting to its initial default, press and + at the same time.
- To go back to the previous screen, press BACK.

## **6**. To exit the setting operation, press EXIT.

#### ■ Reflecting the Scale Setting in the Rhythm Accompaniment as Well

### **1**. Press **MENU**.

This displays the menu screen.

2. Use < and > to select the 5 buttons menu that includes SCALE.

## 3. Press SCALE.

This displays the scale tuning screen.

#### **4.** Press AC SCALE.

This displays "AC SCALE", and reflects the scale setting in rhythm accompaniment as well.

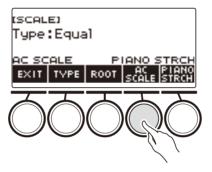

- **5.** To cancel the scale setting for rhythm accompaniment, press AC SCALE again. This causes "AC SCALE" to disappear from the display.
- 6. To exit the setting operation, press EXIT.

#### ■ Disabling Piano Stretch Tuning

Stretch tuning makes high notes relatively higher and low notes relatively lower than equal temperament tuning for a wider frequency differential between high and low notes.

#### 1. Press MENU.

This displays the menu screen.

## 2. Use < and > to select the 5 buttons menu that includes SCALE.

## **3.** Press SCALE.

This displays the scale tuning screen.

#### 4. Press PIANO STRCH.

"PIANO STRCH" disappears from the display and piano stretch tuning is disabled.

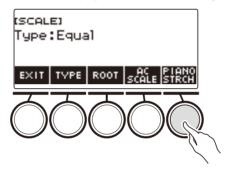

- **5.** To enable piano stretch tuning, press PIANO STRCH again. This displays "PIANO STRCH".
- 6. To exit the setting operation, press EXIT.

## Using the Equalizer

You can use the equalizer to configure settings that boost or cut specific frequency components.

### **1**. Press **MENU**.

This displays the menu screen.

## **2.** Use < and > to select the 5 buttons menu that includes EQ.

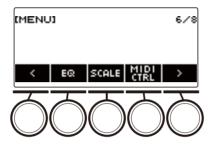

## 3. Press EQ.

This displays the equalizer screen.

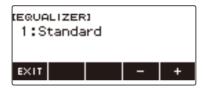

## **4**. Rotate the dial or use – and + to change the setting.

The table below shows available equalizer settings.

| Setting (Display Text) | Description                                                             |
|------------------------|-------------------------------------------------------------------------|
| Standard (Standard)    | Standard setting                                                        |
| Loudness (Loudness)    | Boosts all ranges.                                                      |
| Treble + (Treble +)    | Boosts the high range.                                                  |
| Bass + (Bass +)        | Boosts the low range.                                                   |
| Mellow (Mellow)        | Produces a mellow sound.                                                |
| Bright (Bright)        | Produces a bright sound.                                                |
| Rock (Rock)            | Produces a sound optimized for rock music.                              |
| Jazz (Jazz)            | Produces a sound optimized for jazz music.                              |
| Dance (Dance)          | Produces a sound optimized for dance music.                             |
| Classic (Classic)      | Produces a sound optimized for classical music.                         |
| User Equalizer (User)  | Produces a sound in accordance with equalizer settings adjusted by you. |

## 5. To exit the setting operation, press EXIT.

#### Configuring Your Own Equalizer Settings (User Equalizer)

### **1**. Press **MENU**.

This displays the menu screen.

2. Use < and > to select the 5 buttons menu that includes EQ.

## 3. Press EQ.

This displays the equalizer screen.

## **4.** Rotate the dial or use – and + to change the user setting.

#### **5**. Press PARAMETER.

This displays the user equalizer setting screen.

#### **6**. Use < and > to select the item.

#### 7. Rotate the dial or use – and + to change the setting.

The table below shows available equalizer settings.

| Setting (Display Text)                                 | Settings                                                                                                    |
|--------------------------------------------------------|----------------------------------------------------------------------------------------------------|
| Low-range Cutoff Frequency<br>(Low Cutoff Frequency)   | 50 Hz, 63 Hz, 80 Hz, 100 Hz, 125 Hz, 160 Hz, 200 Hz, 250 Hz, 315 Hz, 400 Hz, 500 Hz, 630 Hz, 800 Hz                                                                            |
| Low Gain (Low Gain)                                    | -12 to +12                                                                                                    |
| Midrange 1 Center Frequency<br>(Mid1 Center Frequency) | 100 Hz, 125 Hz, 160 Hz, 200 Hz, 250 Hz, 315 Hz, 400 Hz,<br>500 Hz, 630 Hz, 800 Hz, 1.0 kHz, 1.3 kHz, 1.6 kHz, 2.0 kHz,<br>2.5 kHz, 3.2 kHz, 4.0 kHz, 5.0 kHz, 6.3 kHz, 8.0 kHz |
| Midrange 1 Gain (Mid1 Gain)                            | -12 to +12                                                                                                    |
| Midrange 2 Center Frequency<br>(Mid2 Center Frequency) | 100 Hz, 125 Hz, 160 Hz, 200 Hz, 250 Hz, 315 Hz, 400 Hz,<br>500 Hz, 630 Hz, 800 Hz, 1.0 kHz, 1.3 kHz, 1.6 kHz, 2.0 kHz,<br>2.5 kHz, 3.2 kHz, 4.0 kHz, 5.0 kHz, 6.3 kHz, 8.0 kHz |
| Midrange 2 Gain (Mid2 Gain)                            | -12 to +12                                                                                                    |
| High-range Cutoff Frequency<br>(High Cutoff Frequency) | 2.0 kHz, 2.5 kHz, 3.2 kHz, 4.0 kHz, 5.0 kHz, 6.0 kHz, 8.0 kHz,<br>10 kHz, 13 kHz, 16 kHz                                                                                       |
| High Gain (High Gain)                                  | -12 to +12                                                                                                    |
| Input Level (Input Level)                              | 0 to 127                                                                                                    |
| Output Level (Output Level)                            | 0 to 127                                                                                                    |

## 8. To return to the equalizer screen, press BACK.

#### 9. To exit the setting operation, press EXIT.

# Applying the Effect You Want to a Tone (Active DSP)

#### Active DSP

A DSP (Digital Signal Processor) is a type of effect connected between the sound source and output. DSP types are equalizer, tremolo, limiter, wah, etc. Many of the built-in tones of your Digital Keyboard are preset with DSPs that are suited for each tone. Such tones are called "DSP tones". Your Digital Keyboard is equipped with Active DSP, which allows you to change DSP settings. The Digital Keyboard DSPs that can be configured using Active DSP are configured as shown below.

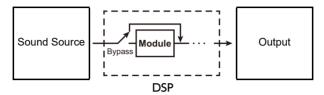

- A DSP consists of one or more DSP modules ("Module" in the above illustration).
- Your Digital Keyboard comes with 100 preset DSPs. The number of DSP modules and the module type (equalizer, tremolo, limiter, wah, etc.) are defined for each DSP.
- You can use the knobs to manipulate DSP parameters in real-time.

For an Active DSP, first you need to select a preset DSP. You can use the knobs to manipulate DSP parameters in real-time. You can also fine-tune the parameters, if you want.

For details about DSP types, DSP modules, and the parameters of each DSP module, see the "DSP List" on page EN-284 and the "DSP Effect List" on page EN-287.

## 1. Press ACTIVE DSP.

This enables Active DSP and displays the Active DSP screen.

• This causes the ACTIVE DSP LED to light.

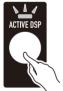

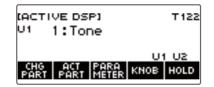

• Keyboard tone effects and knob functions are switched to dedicated Active DSP settings.

## 2. Use CHG PART to select the part whose effect you want to change.

This causes the selected part's indicator ("U1", "U2", "L") to appear in the upper left of the display.

• Each press of CHG PART cycles between parts whose effect will be changed.

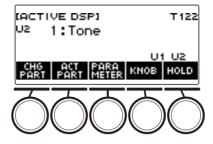

- Under initial default settings, effects are applied to the UPPER1 and UPPER2 parts only, so
  even if you change the effect for the lower part, that effect is not applied. For information about
  applying an effect to the lower part, see "To change the part where the effect is applied" on page
  EN-101.
- **3.** Rotate the dial to change the effect to apply to the part.

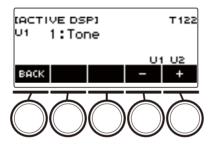

- You can select an effect value from 1 to 101.
- The "1:Tone" setting applies effects that depend on the selected keyboard tone. The knob function also changes to the recommended parameters for that effect.
- After you rotate the dial once to select a value, you can change the value further using and +.
- To go back to the previous screen, press BACK.

## 4. Pressing ACTIVE DSP again turns Active DSP off.

This causes the ACTIVE DSP LED to turn off.

- The effects and knob functions applied to keyboard tones return to the settings in effect before Active DSP was turned on.
- Active DSP is also turned off if you press HOME or exit the Active DSP screen in some other way.
- You can use other functions with Active DSP left turned on. See "To use other functions with Active DSP turned on" (page EN-105).

#### 

- Changing the effect causes the knob functions to change to the parameters recommended for the effect.
- If the parameters have been changed (page EN-103), changing the effect will reset the parameters to their initial default settings.
- If the knob functions are recommended parameters for an effect, they will be assigned to the knobs in recommendation descending order (most recommended to least).
- For information about parts, see "Layering and Splitting Tones" (page EN-81).

## To change the part where the effect is applied

## 1. Press ACTIVE DSP.

This turns on Active DSP and displays the Active DSP screen.

• This causes the ACTIVE DSP LED to light.

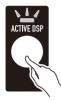

| IACTIVE DSP1                       | T 122   |
|------------------------------------|---------|
| U1 1:Tone                          |         |
|                                    | U1 U2   |
| CHG ACT PARA<br>PART PART METER KN | OB HOLD |

## 2. Press ACT PART.

This displays the Active DSP part setting screen.

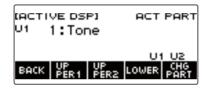

- On this screen as well, you can press CHG PART to select the part whose effect you want to change the effect, or you can turn a dial to change the effect applied to the part.
- 3. Press UPPER1, UPPER2, or LOWER to select the parts to which you want to apply the effect. This causes the selected part indicators ("U1", "U2", "L") to appear in the lower right of the display.
  - Effects can be applied to up to two parts at the same time.

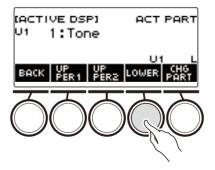

Press UPPER1, UPPER2, or LOWER to select the part for which you want to disable application of the effect. This causes the selected part indicator ("U1", "U2", "L") to disappear from the lower right of the display.

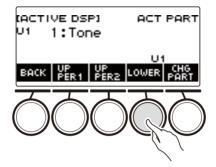

## 5. To exit the setting operation, press BACK.

## 

• For information about parts, see "Layering and Splitting Tones" (page EN-81).

## To change effect parameter settings

## 1. Press ACTIVE DSP.

This enables Active DSP and displays the Active DSP screen.

• This causes the ACTIVE DSP LED to light.

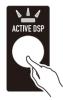

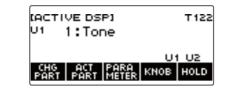

## 2. Press PARAMETER.

This displays the module selection screen.

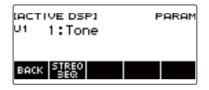

- You can rotate the dial to change the part effect while this screen is displayed.
- **3** Press the button of the module whose parameters you want to change. This displays the module parameter setting screen.

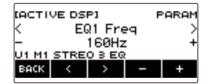

- **4**. Use < and > to select the parameter you want to change.
- 5. Rotate the dial or use and + to change the setting.
- 6. Press BACK to return to the module selection screen.
- 7. To exit the setting operation, press BACK.

## NOTE

• Bypass is a special parameter. Enabling it stops the effect from being applied to the module.

## To change knob functions while Active DSP is turned on

#### 1. Press ACTIVE DSP.

This enables Active DSP and displays the Active DSP screen.

• This causes the ACTIVE DSP LED to light.

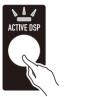

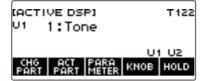

## 2. Press KNOB.

This displays the knob screen.

| (кнов)                  |
|-------------------------|
| K1:M1 EQ1 GAIN Ø        |
| K2:M1 EQ3 GAIN 3        |
| KB:M1 EQ2 GAIN 0        |
| EXIT KNOB KNOB KNOB PRM |

• While Active DSP is turned on, you can configure effect parameter settings in addition to the functions assigned to the knobs.

### **3.** Change the knob function.

• For information about to do this, see "To change the knob function" (page EN-60).

#### 

- If effect parameters are assigned to the knobs, you can select only one part that has a knob effect applied.
- When Knob K1-K2 linking is turned on, the part to which the effect is applied is the same part for Knob 1 and Knob 2. If you change the function of either Knob 1 or Knob 2, the unchanged knob will have a different recommended function than the one whose function you changed.
- Changing the part to which knob effects are applied while effect parameters are assigned to knobs causes the knob functions to become the recommended settings of the effect of the changed part.
- You can also display the knob screen by pressing **MENU** and then KNOB.
- If Active DSP Hold (page EN-105) is enabled, you can also display the dedicated Active DSP knob setting screen by pressing the KNOB button on the Home Screen.
- The KNOB button may not be displayed on the home screen due to the Home Customization setting.

## To use other functions with Active DSP turned on

## 1. Press ACTIVE DSP.

This enables Active DSP and displays the Active DSP screen.

• This causes the **ACTIVE DSP** LED to light.

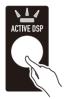

| IACTIVE DSP1                         | T 122 |
|--------------------------------------|-------|
| U1 1:Tone                            |       |
| U1                                   | U2    |
| CHG ACT PARA<br>PART PART METER KNOB | HOLD  |

## 2. Press HOLD.

This displays "HOLD", which indicates you can configure the settings of other functions while keeping Active DSP on.

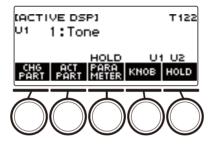

## **3.** Press HOLD again to return to the DSP screen and turn off Active DSP.

This causes "HOLD" to disappear from the display, indicating that configuring another function's setting will turn off Active DSP.

## Saving and Recalling a Setup (MY SETUP)

You can up to four setups (tone, rhythm, and other settings) of the Digital Keyboard. You can recall a saved setup when you need it to perform a particular song, etc.

## 

• Four setups are pre-stored in MY SETUP by default. If you store setups, they replace the pre-stored setups.

## Saving to MY SETUP

#### **1**. Press **MENU**.

This displays the menu screen.

## 2. Press MY SETUP.

This displays the MY SETUP screen.

| (MV SETUP)<br>1 : Piano |               |   |
|-------------------------|---------------|---|
| EXIT SAVE               | LOAD AT PW-ON | > |

## 

- You can also display the MY SETUP screen from the home screen.
- Depending on Home Customization settings, the MY SETUP button may not be shown on the display.
- **3** Rotate the dial to select the setup number you want to specify as the storage destination.

This displays the -/+ screen.

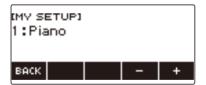

- You can select a setup number from 1 to 4.
- After you rotate the dial once to select a setup number, you can change the selection further using and +.
- To go back to the previous screen, press BACK.

## 4. Press SAVE.

This displays "Sure?". The name of the main setting (TONE, RHYTHM, SONG, Registration) you are using also appears.

|    | SAVE |
|----|------|
|    |      |
|    |      |
|    |      |
| NO | YES  |
|    | NO   |

## 5. Press YES.

This saves the current setup to MY SETUP.

• To cancel, press NO. This returns to the MY SETUP screen at the beginning of the procedure.

#### 6. When "Complete" appears on the display, press OK.

This exits the save operation.

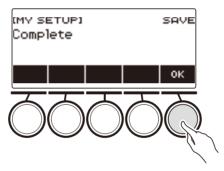

#### Savable Settings

The settings listed below can be saved with MY SETUP.

- Functions currently in use (TONE, RHYTHM, SONG, REGISTRATION)
- Tones (UPPER1, UPPER2, LOWER)
- Touch Response
- · Touch off velocity
- Pedal (PEDAL1, PEDAL2)
- Pedal Effect Part (UPPER1, UPPER2, and LOWER for PEDAL1 and PEDAL2)
- Sustain
- Sustain times (UPPER1, UPPER2, LOWER)
- Upper Portamento
- Part Portamento (UPPER1, UPPER2, LOWER)
- Portamento Time (UPPER1, UPPER2, LOWER)
- Pitch Bend Range (UPPER1, UPPER2, LOWER)
- Knob Type (K1, K2, K3)
- Knob Effect Part (UPPER1, UPPER2, and LOWER for each of the knobs: K1, K2, K3)
- Knob K1-K2 Link

- Layer
- Split
- · Split point
- Balance (UPPER1, UPPER2, LOWER, Rhythm)
- · Upper octave shift
- Part Octave Shift (UPPER1, UPPER2, LOWER)
- Transpose
- SUS/UPPER PORT button
- Surround
- Reverb
- Song Reverb
- Delay
- Chorus
- Equalizer (Type, User Equalizer settings)
- Scale tuning type
- Scale tuning base note
- Accompaniment scale
- Piano Stretch Tuning
- Tuning
- Arpeggiator (type, hold, part)
- Auto Harmonize
- ARP/AH button
- Active DSP\* (Effect Change Part, Effect, Effect Part, Parameter, Active DSP Hold)
- · Metronome beat
- Metronome volume level
- Tempo
- · Tempo tap start
- AUDIO IN center cancel
- Rhythm (number, pattern, fill, accompaniment, chord mode, Synchro Start, Synchro Stop, volume level, auto setting, operation type)
- Registration (bank, Freeze, Freeze item, auto exit, Registration sequence)
- Song (number, count, part off, volume level, SMF part)
- Multi-track recording settings (track mute, mixing)
- Recording settings (beat, count, track)
- MIDI Controller (Program Change, Control Change)
- Home Customization
- Speaker
- · Speaker enabled when PHONES connected
- \* Active DSP settings can be saved only when Active DSP Hold is enabled.

# **Recalling a MY SETUP**

## **1**. Press **MENU**.

This displays the menu screen.

# 2. Press MY SETUP.

This displays the MY SETUP screen.

# **3.** Rotate the dial to select the setup number you want to recall.

• If you rotated the dial, press BACK.

### **4**. Press LOAD.

This displays "Sure?" and the main setting's name (TONE, RHYTHM, SONG, REGISTRATION) saved to the setup.

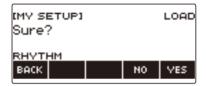

# 5. Press YES.

This recalls the saved settings.

• To cancel, press NO. This returns to the MY SETUP screen at the beginning of the procedure.

# 6. When "Complete" appears on the display, press OK.

This exits the recall operation.

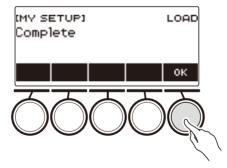

# **Enabling MY SETUP Power On Recall**

Use the procedure below to enable MY SETUP power on recall, which causes MY SETUP settings to be recalled whenever power is turned on.

# **1.** Press **MENU**.

This displays the menu screen.

### **2.** Press MY SETUP.

This displays the MY SETUP screen.

## 3. Rotate the dial to select the setup number you want to recall at startup.

• If you rotated the dial, press BACK.

### 4. Press AT PW-ON.

This specifies that the MY SETUP number you selected in step 3 of this procedure should be recalled and applied when the Digital Keyboard is turned on.

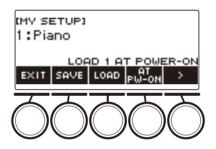

- **5.** To cancel MY SETUP power on recall, select the currently set MY SETUP setup number and then press AT PW-ON again.
- **6**. To exit the setting operation, press EXIT.

# **Renaming a MY SETUP**

## **1**. Press **MENU**.

This displays the menu screen.

# 2. Press MY SETUP.

This displays the MY SETUP screen.

- 3. Rotate the dial to select the setup number you want to rename.
  - If you rotated the dial, press BACK.

### 4. Use > to select the 5 buttons menu that includes RENAME.

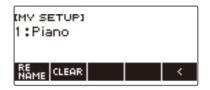

# 5. Press RENAME.

### **6**. Edit the data name.

• For information about viewing and editing text, see "Inputting Characters" (page EN-23).

# 7. To confirm the data name, press CONFIRM.

This displays "Sure?".

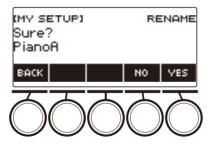

# 8. Press YES.

This changes the name.

• To return to the data name editing screen, press NO.

# 9. When "Complete" appears on the display, press OK.

This exits the rename operation.

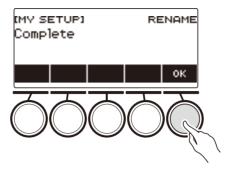

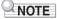

• A MY SETUP name can have up to 12 characters.

# **Deleting a MY SETUP**

### **1**. Press **MENU**.

This displays the menu screen.

# 2. Press MY SETUP.

This displays the MY SETUP screen.

- 3. Rotate the dial to select the setup number you want to delete.
  - If you rotated the dial, press BACK.

## 4. Use > to select the 5 buttons menu that includes CLEAR.

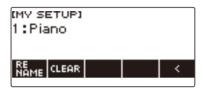

# **5.** Press CLEAR.

This displays "Sure?".

| (MY SETUP) | (  | LEAR |
|------------|----|------|
| Sure?      |    |      |
| 1:Piano    |    |      |
| васк       | NO | YES  |

• You can also delete a MY SETUP by long-pressing **MENU**.

# 6. Press YES.

This deletes the currently selected MY SETUP.

• To cancel, press NO.

# 7. When "Complete" appears on the display, press OK.

This exits the MY SETUP delete operation.

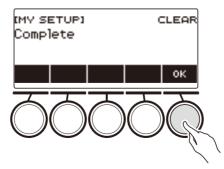

# Playing with a Rhythm Backing

You can use the procedures in this section to select the rhythm you want, and then automatically play accompaniments to suit it simply by playing chords with your left hand. It's like having a personal backup group along with you wherever you go.

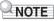

- Auto Accompaniments are made up of the parts (instruments) below.
  - Rhythm (percussion instruments)
  - Bass (bass instruments)
  - Harmony (other instruments)

You can have only the rhythm part play, or you can have all three parts play at the same time.

# Rhythm

The rhythm part is the foundation of each Auto Accompaniment.

Your Digital Keyboard comes with a variety of built-in rhythms, including 8-beat and waltz. Use the procedure below to play the basic rhythm part.

# Using the Rhythms

### **1**. Press **RHYTHM**.

This displays the currently selected rhythm number and name, indicating that the rhythm function is enabled.

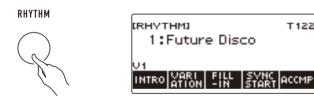

• To exit the rhythm function, long-press TONE.

# **Playing a Rhythm**

## **1**. Press **RHYTHM**.

This displays the currently selected rhythm number and name.

# **2.** Rotate the dial to select a rhythm.

This displays the category name of the selected rhythm.

- For information about rhythm types, see the "Rhythm List" (page EN-271).
- After you rotate the dial once to select an option, you can change the selection further using and +.
- If you want to select a category, use CAT-/CAT+.
- To go back to the previous screen, press BACK.

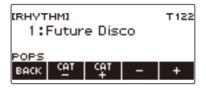

# **3.** Press ►/■.

This starts the rhythm and displays the beat number.

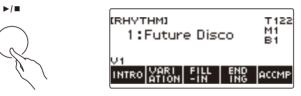

**4**. To stop playback, press ►/■ again.

# Changing the Tempo

Use the procedure below to change tempo to a speed that suits you.

### 1. Press RHYTHM.

This displays the currently selected rhythm number and name.

2. Rotate the dial to select the name of the rhythm whose tempo you want to change.

## **3.** Press **TEMPO**.

This displays the tempo screen.

## **4**. Rotate the dial or use – and + to change the tempo value.

- You can specify a tempo value in the range of 20 to 255.
- To return to the recommended setting, press and + at the same time.

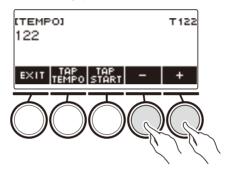

**5.** To exit the setting operation, press EXIT.

### Changing the Volume Level of a Rhythm

Use the procedure below to adjust the balance between the volume levels of keyboard play and the rhythm.

## **1**. Press **MENU**.

This displays the menu screen.

### 2. Use < and > to select the 5 buttons menu that includes SETTING.

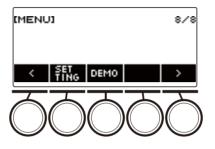

# **3.** Press SETTING.

This displays the setting screen.

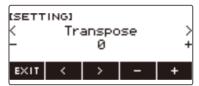

- **4.** Use < and > to select "Rhythm Volume".
- 5. Rotate the dial or use and + to change the rhythm volume level.
  - You can specify a volume value from 0 to 127.

### **6.** To exit the setting operation, press EXIT.

## NOTE

• You can also adjust the volume level of the rhythm using the procedure under "Changing the Volume Balance Between Keyboard Play and Rhythm Play (Balance)" (page EN-86).

# Changing the Keyboard Tone While a Rhythm is Playing

# **1**. While a rhythm is playing, press **TONE**.

This displays the currently selected tone number and name.

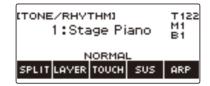

# **2.** Rotate the dial to select a tone.

- For tone information, see the "Tone List" (page EN-252).
- After you rotate the dial once to select an option, you can change the selection further using and +.
- To return the setting to its initial default, press and + at the same time.
- To go back to the previous screen, press BACK.

# Using Recommended Rhythm Settings (One Touch Presets)

You can use the procedure below to configure tone and tempo settings that are most suitable for a particular rhythm pattern.

# **1.** Press **RHYTHM**.

This displays the currently selected rhythm number and name.

2. Rotate the dial to select the name of the rhythm whose setting you want to configure.

### 3. Long-press RHYTHM.

This momentarily displays "RECOMMENDED", which indicates the recommended rhythm settings are configured.

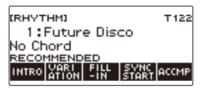

# Adjusting the Tempo by Tapping (Tap Tempo)

### 1. Press TEMPO.

This displays the tempo screen.

# **2.** Tap the TAP TEMPO button at least twice at a steady pace.

This sets the tempo in accordance with your tapping.

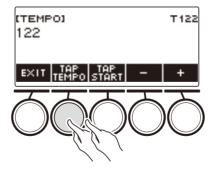

# Sounding Rhythm as You Use Tap Tempo

### **1.** Press **RHYTHM**.

This displays the currently selected rhythm number and name.

# 2. Rotate the dial to select the name of the rhythm whose setting you want to configure.

# 3. Press TEMPO.

This displays TAP START above one of the 5 buttons.

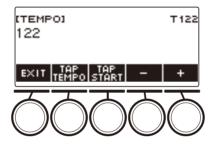

# **4.** Press TAP START.

This displays "TAP START".

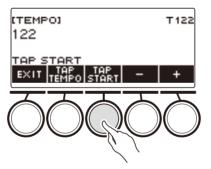

# **5.** Tap the TAP TEMPO button at least twice at a steady pace that matches the rhythm beat.

The rhythm starts playing from the first beat of the next measure.

# **Changing the Rhythm Pattern**

You can use the procedure below to add liveliness to your rhythm pattern. Use the procedure below to play intro and ending patterns, to play fill-in patterns, and to play variations of basic rhythm patterns.

### Switching Between the Basic Pattern and Variation Pattern

Each rhythm number has a basic pattern (V1) and a variation pattern (V2). You can switch to the variation pattern to add a bit of variation to your performances.

# 1. Press RHYTHM.

This displays the currently selected rhythm number and name.

# 2. Rotate the dial to select the name of the rhythm whose setting you want to configure.

• If you rotated the dial, press BACK.

## **3.** Press VARIATION.

This displays "V2".

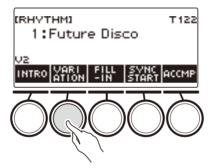

- To return to "V1", press VARIATION again.
- Pressing VARIATION while a rhythm is playing, the rhythm toggles between V1 and V2 from the next measure.

# **4**. Press ►/■.

This starts the currently selected rhythm pattern.

## Inserting an Intro

The intro you insert at the beginning of a song is followed by the basic pattern (V1) or variation pattern (V2).

# **1.** Press **RHYTHM**.

This displays the currently selected rhythm number and name.

# 2. Rotate the dial to select the name of the rhythm whose setting you want to configure.

• If you rotated the dial, press BACK.

### 3. Press INTRO.

This displays "I >V1".

• "I >V1" indicates that "V1" starts to play following the introduction.

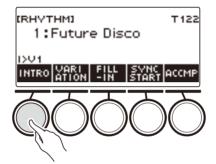

- To remove an intro, press VARIATION.
- If you press INTRO while a rhythm is playing, the rhythm changes to the intro from the next measure.
- **4.** To change the rhythm pattern that is played after the intro from the basic pattern (V1) to the variation pattern (V2), press INTRO again.

This displays "I >V2".

• Press INTRO again to return to "I >V1".

# **5.** Press ►/■.

This plays the intro. After the intro is complete, the rhythm pattern you selected in steps 3 and 4 starts to play.

- Pressing VARIATION while an intro is playing interrupts the intro play up to the current measure and then plays the rhythm pattern you specified in steps 3 and 4.
- To play the other rhythm pattern while the intro is playing, press VARIATION twice in quick succession.

### Inserting an Ending

Inserting an ending causes it to play for the final measures of a song.

# **1** While a rhythm is playing, press ENDING.

This displays "E". The ending plays from the next measure and then the rhythm stops.

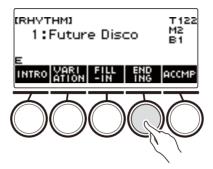

- Pressing VARIATION while an ending is playing interrupts the ending play up to the current measure and then plays the current rhythm pattern (V1 or V2).
- To play the other rhythm pattern while the ending is playing, press VARIATION twice in quick succession.

# Inserting a Fill-in Phrase

A "fill-in" is a short phrase played where you want to change the mood of a song. A fill-in pattern can be used to create a link between two melodies or as an accent.

# **1** ■ While a rhythm is playing, press VARIATION and then select a rhythm pattern (V1 or V2).

# 2. Press FILL-IN.

This inserts a fill-in phrase that matches the current rhythm pattern (V1 or V2). The phrase continues to the end of the measure, and "FILL" is displayed at the bottom of the screen while the fill-in is playing.

- To extend the fill-in into the next measure, keep FILL-IN depressed until rhythm play enters the next measure.
- Pressing FILL-IN while a rhythm is stopped inserts the fill-in and causes it to be played when rhythm play is started.

To cancel the inserted fill-in before starting rhythm play, press FILL-IN again.

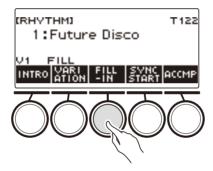

# Fingering a Chord to Play a Rhythm Accompaniment

Playing a chord with your left hand automatically adds bass and harmony accompaniment parts to the currently selected rhythm. It is just like having a personal back up group on call.

# **1.** Press **RHYTHM**.

This displays the currently selected rhythm number and name.

- $\mathbf{2}_{ extsf{-}}$  Rotate the dial to select the name of the rhythm whose chords you want to input.
  - If you rotated the dial, press BACK.

# 3. Press ACCMP.

"AC" and "No Chord" appear on the display, indicating that the accompaniment keyboard is enabled for accompaniment play.

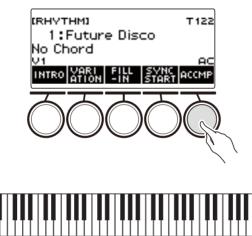

Accompaniment keyboard

# **4**. Press ►/■ to start the rhythm.

#### **5.** Play a chord on the accompaniment keyboard.

This sounds the bass, harmony, and other non-rhythm part instruments.

# 

- The accompaniment keyboard range is the same as the Split Point (page EN-85).
- Playing a chord while rhythm play is stopped sounds the chord only as long as the keyboard keys are pressed.
- You can use Synchro Start (page EN-129) to start rhythm play when you play a chord.

### **6**. Press ACCMP again to stop the accompaniment.

## Selecting a Chord Fingering Mode

You can select from among the six chord fingering modes below.

- CASIO CHORD
- FINGERED 1
- FINGERED 2
- FINGERED ON BASS
- FINGERED ASSIST
- FULL RANGE CHORD

### **1**. Press **MENU**.

This displays the menu screen.

# 2. Use < and > to select the 5 buttons menu that includes SETTING.

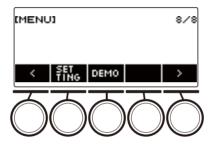

# **3.** Press SETTING.

This displays the setting screen.

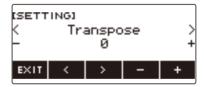

- **4**. Use < and > to select "Chord Mode".
- 5. Rotate the dial or use and + to select the chord fingering mode.
- **6**. To exit the setting operation, press EXIT.

### ■ CASIO CHORD

With CASIO CHORD, you can use simplified fingerings to play the four types of chords described below

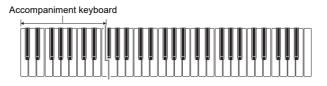

| Chord Type                                                                                                    | Example               |
|----------------------------------------------------------------------------------------------------|-----------------------|
| Major Chords<br>Letters below the accompaniment<br>keyboard indicate the name of the chord<br>assigned to each key.<br>Accompaniment keyboard keys marked<br>with the same chord name play exactly the<br>same chord. | C (C Major)           |
| <b>Minor Chords</b><br>Press the key that corresponds to the major chord, while also pressing one other accompaniment area key to the right.                                                                          | Cm (C Minor)          |
| Seventh Chords<br>Press the key that corresponds to the<br>major chord, while also pressing two other<br>accompaniment area keys to the right.                                                                        | C7 (C Seventh)        |
| <b>Minor Seventh Chords</b><br>Press the key that corresponds to the<br>major chord, while also pressing three<br>other accompaniment area keys to the<br>right.                                                      | Cm7 (C Minor Seventh) |

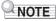

• When playing a minor, seventh, or minor seventh chord on the accompaniment keyboard, it makes no difference whether the additional keys you press are black or white.

#### ■ FINGERED

With this chord fingering mode, you play chords on the accompaniment keyboard using their normal chord fingerings. Note that some chords can also be formed using abbreviated fingerings of one or two keys. For information about the types of chords you can finger and their fingerings, see the "Fingering Guide" (page EN-305).

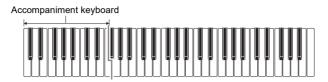

#### • FINGERED 1

Play the component notes of the chord on the keyboard.

#### • FINGERED 2

Unlike Fingered 1, 6th input is not possible with this mode.

#### • FINGERED ON BASS

Play the component notes of the chord on the keyboard. This mode allows input of fraction chords with the lowest keyboard note as the base note.

#### FINGERED ASSIST

In addition to FINGERED 1 input, you can also use the fingerings below to play the three chord types.

| Minor Chords (Cm)          | One keyboard key for the base note and the nearest black key to the left.               |
|----------------------------|-----------------------------------------------------------------------------------------|
| Seventh Chords (C7)        | One keyboard key for the base note and the nearest white key to the left.               |
| Minor Seventh Chords (Cm7) | One keyboard key for the base note and the nearest black key and white key to the left. |

#### ■ FULL RANGE CHORD

With this chord fingering mode, you can use the full range of the keyboard to play chords and the melody.

Accompaniment Keyboard/Melody Keyboard

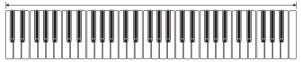

# Starting Rhythm Play when a Chord is Played (Synchro Start)

Synchro Start automatically starts the rhythm when something is played on the keyboard.

### **1**. Press **RHYTHM**.

This displays the currently selected rhythm number and name.

- 2. Rotate the dial to select the name of the rhythm you want to synchro start with.
  - If you rotated the dial, press BACK.

# 3. Press SYNC START.

This enters the synchro start standby state, with "SYN.ST" flashing on the display in time with the currently set tempo.

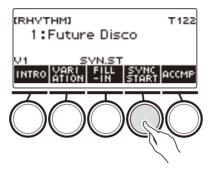

# **4.** Play a chord on the accompaniment keyboard.

This causes "SYN.ST" to disappear from the display and starts rhythm play.

• Pressing ACCMP to display "AC" causes rhythm and accompaniment to sound simultaneously.

# Configuring Rhythm Play to Stop Automatically when Chord Play is Stopped (Synchro Stop)

Releasing the accompaniment keyboard keys stops rhythm play and automatically enables Synchro Start.

# 1. Press RHYTHM.

This displays the currently selected rhythm number and name.

### 2. Rotate the dial to select the name of the rhythm you want to synchro stop with.

• If you rotated the dial, press BACK.

# 3. Long-press ACCMP.

This displays "SYN.SP", which indicates Synchro Stop is enabled.

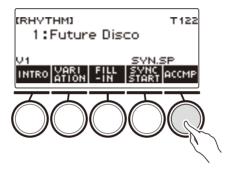

- **4**. Press ACCMP to enable chord input.
- 5. Press SYNC START to enter synchro start playback standby.
- **6.** Hold down a chord on the accompaniment keyboard. This starts the rhythm.
- **7** Remove your fingers from the keyboard keys. This stops the rhythm and enters synchro start standby.
- 8. The rhythm pattern repeats as long as accompaniment keyboard keys are depressed.

# Changing the Rhythm Pattern and the Fill-in Operation Type

You can use the procedure below to change the rhythm pattern change operation method and fill-in operation method.

### ■ Changing the rhythm operation type to Type 2

# **1**. Press **MENU**.

This displays the menu screen.

# 2. Use < and > to select the 5 buttons menu that includes SETTING.

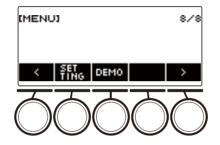

# **3.** Press SETTING.

This displays the setting screen.

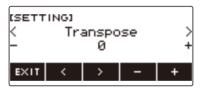

- **4.** Use < and > to select "Rhythm Controller Type".
- 5. Rotate the dial or use and + to select the rhythm operation type.
  - You can change the rhythm operation type to Type 2.
- **6**. To exit the setting operation, press EXIT.

# NOTE

• Changing the rhythm operation type to Type 2 causes the 5 buttons menu on the rhythm screen to appear as shown below.

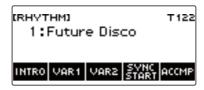

- Changing the rhythm operation type can cause the rhythm to stop and/or the rhythm to be reset to its initial default setting.
- In the case of rhythm operation Type 2, the rhythm pattern is not set when a rhythm is selected, even if rhythm auto setting (page EN-134) is enabled.

#### Switching Between the Basic Pattern and Variation Pattern

### **1** ■ Press ►/■ to start rhythm play.

This plays the "V1" rhythm.

- While rhythm play is stopped, pressing VAR1 plays "V1", while pressing VAR2 plays "V2"
- Pressing VAR2 while "V1" is being played changes to the "V2" rhythm pattern from the next measure. Pressing VAR1 while "V2" is being played changes to the "V1" rhythm pattern.

#### ■ Fill-in

**1** ■ While "V1" is playing press VAR1, or while "V2" is playing press VAR2.

This displays "FILL" and inserts a fill-in at the end of the current measure.

• To extend the fill-in into the next measure, keep VAR1 or VAR2 depressed until rhythm play enters the next measure.

#### Intro

## **1** While rhythm play is stopped, press INTRO.

This displays "I" and plays the intro.

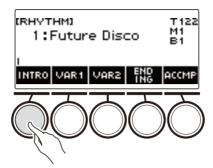

- Pressing VAR1 while an intro is playing displays "I >V1". Pressing VAR2 displays "I >V2".
- If "I" is left on the display without changing it, "V1" starts to play following the introduction.
- After you press VAR1 ("I >V1" displayed) or VAR2 ("I >V2" displayed), pressing the same button (VAR1 or VAR2) again interrupts the intro play up to the current measure and then plays the current rhythm pattern (V1 or V2).
- If you press INTRO while a rhythm is playing, the rhythm changes to the intro from the beginning of the next measure, and "I" appears on the display.

#### Ending

# **1** While a rhythm is playing, press ENDING.

When rhythm play enters the next measure, "E" appears on the display to indicate that an ending is being played. After the ending, rhythm play stops.

• Pressing VAR1 while an ending is playing switches to "V1" from the next measure. Pressing VAR2 switches to "V2".

#### Synchro Start

While in Synchro Start standby, you can preset the pattern that plays when rhythm play starts by pressing INTRO ("I" flashes), VAR1 ("V1" flashes), or VAR2 ("V2" flashes).

# Disabling Automatic Setting of the Tempo and Pattern when a Rhythm is Selected

Selecting a rhythm causes its recommended tempo and pattern to be automatically applied. You can disable auto setting, if you want.

## **1**. Press **MENU**.

This displays the menu screen.

# 2. Use < and > to select the 5 buttons menu that includes SETTING.

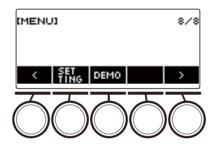

# **3.** Press SETTING.

This displays the setting screen.

| (SETT<br><<br>- |   | anspo<br>Ø | se | >+ |
|-----------------|---|------------|----|----|
| EXIT            | < | >          | -  | +  |

**4.** Use < and > to select "Rhythm Auto Set".

# 5. Rotate the dial or use – and + to select "Off".

• To enable auto setting, select "On" for this setting.

# 6. To exit the setting operation, press EXIT.

### NOTE

• When Type 2 is selected as the rhythm operation type (page EN-131), selecting a rhythm will not automatically set the pattern to the recommended value when the rhythm is selected, even if rhythm auto setting is enabled.

# Increasing the Number of Rhythms (User Rhythms)

A USB flash drive song can be loaded as a user rhythm. (Rhythm number: 244 to 293) The file name extensions for loaded rhythms are AC7, CKF, and Z00.

 For information about loading a USB flash drive rhythm data as a user rhythm, see "USB Flash Drive Operations" on page EN-219.

### Deleting User Rhythm Data Stored in Digital Keyboard Memory

### **1**. Press **RHYTHM**.

This displays the currently selected rhythm number and name.

# 2. Rotate the dial to select the user rhythm you want to delete.

### 3. Long-press MENU.

This displays "Sure?".

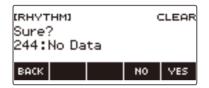

# 4. Press YES.

This deletes the user rhythm.

- To cancel, press NO.
- 5. When "Complete" appears on the display, press OK.

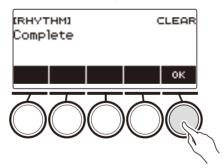

# Saving and Recalling Setups (Registration)

Registration memory lets you store keyboard setups (tone, rhythm, etc.) for instant recall whenever you need them. When recalling a setup, you can specify items that you do not want to include in the recall (Freeze). Registration memory simplifies performance of complex pieces that require successive tone and rhythm changes.

#### ■ Registration Memory Setup Data Contents

- Tones (UPPER1, UPPER2, LOWER)
- Touch Response
- Touch off velocity
- Pedal (PEDAL1, PEDAL2)
- Pedal effect part (UPPER1, UPPER2, LOWER)
- Sustain
- Sustain times (UPPER1, UPPER2, LOWER)
- Upper Portamento
- Part Portamento (UPPER1, UPPER2, LOWER)
- Portamento Time (UPPER1, UPPER2, LOWER)
- Pitch Bend Range (UPPER1, UPPER2, LOWER)
- Knob Type (K1, K2, K3)
- Knob Effect Part (UPPER1, UPPER2, LOWER)
- Knob K1-K2 Link
- Layer
- Split
- Split point
- Balance (UPPER1, UPPER2, LOWER, Rhythm)
- · Upper octave shift
- Part Octave Shift (UPPER1, UPPER2, LOWER)
- Transpose
- SUS/UPPER PORT button
- Reverb
- Chorus
- Delay
- Scale tuning type
- Scale tuning base note
- Accompaniment scale
- Piano Stretch Tuning
- Arpeggiator (type, hold, part)
- Auto Harmonize
- ARP/AH button
- Active DSP\* (Effect Change Part, Effect, Effect Part, Parameter, Active DSP Hold)
- Tempo
- Rhythm (number, pattern, fill, accompaniment, chord mode, Synchro Start, Synchro Stop, volume level)
- \* Active DSP settings can be saved only when Active DSP Hold is enabled.

# Saving a Setup

Setup registrations are stored in a memory location that is divided into 16 banks. Each bank has four storage areas, which means you can register up to 64 (16 banks × 4 areas) setups.

**1** Set up the Digital Keyboard with the tone, rhythm and other settings you want to save to the setup.

## 2. Press REGISTRATION.

This displays the registration screen.

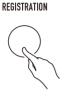

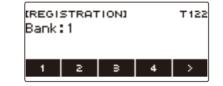

# 3. Use > to select the 5 buttons menu that includes STORE.

## **4**. Press STORE.

This displays a screen for selecting the destination bank number and area number.

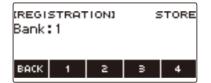

# 5. Rotate the dial to select a bank number.

• You can specify a bank number in the range of 1 to 16.

# **6**. Use buttons 1 through 4 to select an area.

This displays "Sure?" along with the selected destination bank number and area number.

| REGISTRATION<br>Sure? | 9  | TORE |
|-----------------------|----|------|
| BANK 1-1<br>BACK      | NO | VES  |

# 7. Press YES.

This saves the setup to registration memory.

• To cancel, press NO.

# 8. When "Complete" appears on the display, press OK.

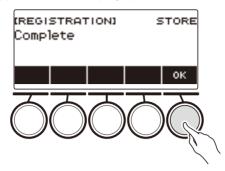

# **9.** To exit the setting operation, press **REGISTRATION**.

# 

• During any type of playback, the display shows the current measure and beat numbers.

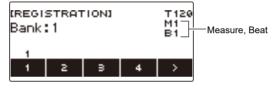

 Note that registration operation memory operations are not supported while the SONG function is being used. Pressing **REGISTRATION** in this case causes the message "CANNOT USE" to appear momentarily.

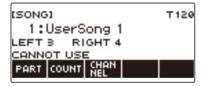

# **Recalling a Saved Setup**

# 1. Press REGISTRATION.

This displays the registration screen.

**2.** Rotate the dial to select a bank number.

# **3.** Use buttons 1 through 4 to select an area.

This causes the bank number and area number to appear momentarily.

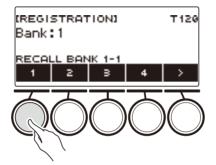

• If the last recalled bank number is selected, the area number will be displayed at the bottom of the LCD.

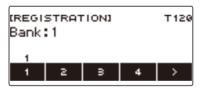

# **Disabling Recall of Specific Settings (Freeze)**

Recalling a setup normally causes all settings that can be modified by a recall to be replaced by the recalled settings. With the Freeze Function, you can disable overwriting of specific setting items whenever setup data is recalled.

# **1.** Press **REGISTRATION**.

This displays the registration screen.

### 2. Use > to select the 5 buttons menu that includes FREEZE.

| REGISTRATION<br>Bank:1 | т 122 |
|------------------------|-------|
| STORE FR FRZ AUTO      | <     |

### **3.** Press FREEZE.

This displays "FRZ" and enables the freeze function.

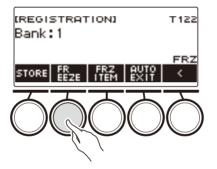

# 4. Press FRZ ITEM.

This displays a freeze item settings screen.

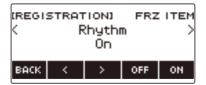

# **5.** Use < and > to select the items you do not want recalled.

# 6. Rotate the dial to the right or press ON.

This displays "On", which indicates the displayed item is not recalled and applied to the setup.

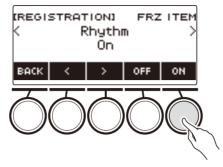

• If an item's status is currently FRZ ITEM ON (not recalled), you can change it back to FRZ ITEM OFF (recalled) by rotating the dial to the left or by pressing OFF. This displays "Off" for the setting.

# **7** To disable freeze, return to the registration screen and then press FREEZE.

This causes "FRZ" to disappear from the display, indicating that freeze is disabled.

#### Freeze Item List

- Rhythm (Rhythm)
- Tempo (Tempo)
- Tone (Tone)
- Split Point (Split Point)
- Arpeggiator/Auto Harmonize (ARP/AH)
- Transpose (Transpose)
- Scale Tuning (Scale Tuning)
- Touch Response (Touch Response)
- Effect (Effect)
- Controller (Controller)

# NOTE

- Changing the tone resets some settings classified as controllers. If you want to freeze the controller settings, also freeze the tone setting.
- Settings that can be frozen by turning on the effect of the freeze item are: Reverb Type, Chorus Type, and Delay Type. If you want to freeze Reverb Send, Chorus Send, or Delay Send, also freeze Controller and Tone.

# Enabling Auto Exit of the Registration Screen when a Setup is Recalled

# 1. Press REGISTRATION.

This displays the registration screen.

# 2. Use > to select the 5 buttons menu that includes AUTO EXIT.

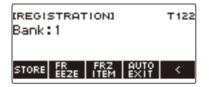

# 3. Press AUTO EXIT.

This displays "AUTO EXIT", which indicates the registration screen will be exited automatically when you recall a setup.

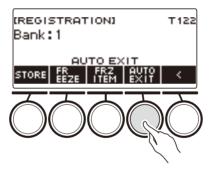

## **4**. To disable auto exit, press AUTO EXIT again.

This causes "AUTO EXIT" to disappear, which indicates the registration screen is not exited automatically when you recall a setup.

# Using the Pedal to Recall the Settings Sequentially (Registration Sequence)

Each press of the pedal cycles through the currently selected bank's registrations (setups) in area number sequence.

### 1. Press REGISTRATION.

This displays the registration screen.

# **2.** Use > to select the 5 buttons menu that includes AUTO EXIT.

# 3. Long-press AUTO EXIT.

This causes "SEQ" to appear on the display and makes the Pedal 1 function the registration sequence function.

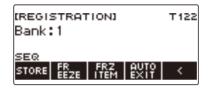

# 4. Press Pedal 1.

This recalls the settings of the next area and displays the recalled bank number and area number.

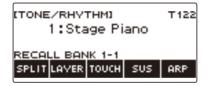

• If the last area recalled from is Area 4, pressing Pedal 1 recalls the settings from Area 1.

# **5.** If you want to move back to the previous area for recall, long-press the Pedal 1.

This recalls the settings of the previous area and displays the recalled bank number and area number.

• If the last area recalled from is Area 1, long-pressing Pedal 1 recalls the settings from Area 4.

## NOTE

• If you have not yet recalled a registration setup, the initial setup to be recalled is Bank 1 Area 1.

# Playing a Song

# Songs

Normally, the word "song" means a musical piece with lyrics. Your Digital Keyboard uses the term "song" (SONG) to mean a set of song data. With this unit, you can play back and listen to songs stored on a USB flash drive and songs imported into Digital Keyboard memory. In addition to playing songs for your listening pleasure, you can also practice along with song playback.

# **Using the SONG Function**

#### **1**. Press **MENU**.

This displays the menu screen.

#### **2.** Use < and > to select the 5 buttons menu that includes SONG.

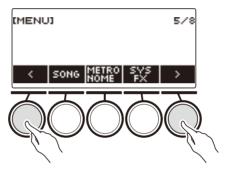

#### **3.** Press SONG.

This displays the song screen.

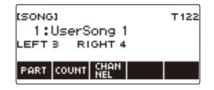

#### **4.** To exit the SONG function, press **HOME** or long-press **TONE**.

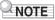

• You can also display the song screen by long-pressing REGISTRATION.

# Selecting a Song on a USB Flash Drive

You can use the same operations as those for built-in songs to play back MIDI files\* stored in the "MUSICDAT" folder on a USB flash drive. For information about the procedure for saving a MIDI file to a USB flash drive, see "Saving Digital Keyboard Data to a USB Flash Drive" (page EN-220). \* Standard MIDI files (SME format 0/1) and CASIO MIDI files (CME format)

\* Standard MIDI files (SMF format 0/1) and CASIO MIDI files (CMF format)

#### f 1 . Insert the USB flash drive into the Digital Keyboard's USB TO DEVICE port.

#### USB TO DEVICE port

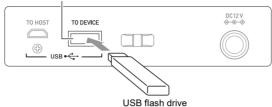

- When you perform a USB flash drive operation or turn on the Digital Keyboard while a USB flash drive is plugged in, the Digital Keyboard initially needs to perform a "mounting" process to prepare for data exchange with the USB flash drive. Digital Keyboard operations are momentarily disabled while a mounting process is being performed.
- "MOUNTING" is shown on the display while the USB flash drive mounting process is being performed.
- Do not attempt to perform any operation on the Digital Keyboard while a mounting process is in progress.
- After the mounting process is complete, it may take up to 10 or 20 seconds or even longer before you
  can perform any operation on the Digital Keyboard. "LISTING" is shown on the display during this
  period of non-operation.
- The USB flash drive mounting process needs to be performed each time it is connected to the Digital Keyboard.

#### 2. Press MENU.

This displays the menu screen.

#### 3. Use < and > to select the 5 buttons menu that includes SONG.

#### **4**. Press SONG.

This displays the song screen.

# 5. Rotate the dial to select a song.

• Song numbers are assigned automatically in sequence to MIDI files on the USB flash drive. The files are sorted in file name sequence. The first MIDI file (file name sequence) is assigned song number 18.

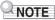

• Certain songs can take time to load. During a load operation, the message "LOADING" is displayed along with a progress percentage.

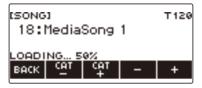

- Only numbers that are allocated to the USB flash drive can be selected.
- Only songs that can be displayed in the USB flash drive song category can be selected.

# Increasing the Selection of Songs (User Songs)

Song data transferred to the Digital Keyboard from a USB flash drive or the APP function can be recalled and played as Song Bank user songs (numbers 1 to 10). For details, see "Loading Data From a USB Flash Drive to Digital Keyboard Memory" (page EN-222), and "Linking with a Smart Device (APP Function)" (page EN-228).

CMF (CASIO MIDI files) and SMF (standard MIDI files) can be imported into Digital Keyboard memory. Supported formats for SMF songs are 0 and 1.

#### Specifying a Channel for an SMF User Song Part

#### **1**. Press **MENU**.

This displays the menu screen.

**2.** Use < and > to select the 5 buttons menu that includes SONG.

#### **3.** Press SONG.

This displays the song screen.

**4**. Rotate the dial to select an SMF user song.

#### 5. Press BACK.

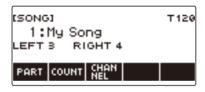

• A channel cannot be specified for a song for which the CHANNEL button is not displayed.

#### 6. Press CHANNEL.

This displays channel setting items for the right-hand part.

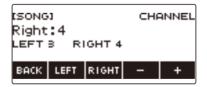

#### **7** . Rotate the dial or use – and + to change the setting.

- You can specify a value from 1 to 16.
- To return the setting to its initial default, press and + at the same time.
- To specify a channel for the left-hand part, press LEFT and then repeat the same operation as above.

#### **Deleting a User Song**

#### **1**. Press **MENU**.

This displays the menu screen.

**2.** Use < and > to select the 5 buttons menu that includes SONG.

#### **3.** Press SONG.

This displays the song screen.

# **4.** Rotate the dial to select the user song you want to delete.

#### 5. Long-press MENU.

This displays "Sure?".

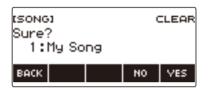

# 6. Press YES.

This deletes the user song.

• To cancel, press NO.

# 7 - When "Complete" appears on the display, press OK.

This exits the user song delete operation.

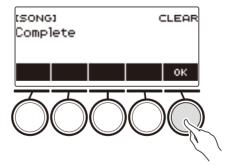

# **Playing Songs**

#### Starting or Stopping Song Play

#### **1**. Press **MENU**.

This displays the menu screen.

#### **2.** Use < and > to select the 5 buttons menu that includes SONG.

#### **3.** Press SONG.

This displays the song screen.

| [SONG]                    | T120 |
|---------------------------|------|
| 1:My Song<br>LEFT3 RIGHT4 |      |
|                           |      |
| PART COUNT NEL            |      |

#### **4**. Rotate the dial to select a song.

This displays the -/+ screen.

| (SONG)         | T120 |
|----------------|------|
| 1:My Song      |      |
| LEFT 3 RIGHT 4 |      |
| USER SONG      |      |
| васк сат сат – | +    |

| No.       | Category                                  |
|-----------|-------------------------------------------|
| 1 to 10   | User Songs (page EN-147)                  |
| 11        | Tone Recording Songs (page EN-156)        |
| 12        | Rhythm Recording Songs (page EN-156)      |
| 13 to 17  | Multi-track Recording Songs (page EN-156) |
| 18 to 999 | USB Memory Songs (page EN-145)            |

• After you rotate the dial once to select a song, you can change the selection further using - and +.

- To return to the initial song, press and + at the same time.
- If you want to select a category, use CAT-/CAT+.
- To go back to the previous screen, press BACK.

#### **5.** Press ►/■ to start playback.

This displays current measure and beat numbers.

• If the song includes chord information, a chord also appears on the display.

6. To stop playback, press ▶/■ again.

#### NOTE

- Starting to use the SONG function while the metronome is sounding stops the metronome. Or you can sound a count in time with a song. See "Sounding a Count in Time with a Song" (page EN-155).
- To make the keyboard reverb have the same effect as the song reverb during song playback, select "SYNC" for the reverb setting. See "Changing the Relationship of Keyboard and Song Reverb Effects" (page EN-67).

#### Skip Forward and Skip Back

Use the operations in this section to skip forward and skip back.

#### Skip Forward

While a song is playing, press FF to skip forward.

• Pressing FF once skips forward one measure, while long-pressing it skips until the button is released.

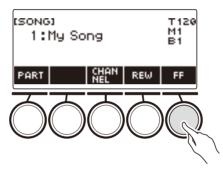

#### Skip Back

While a song is playing, press REW button to skip back.

• Pressing REW once skips back one measure, while long-pressing it skips back until the button is released.

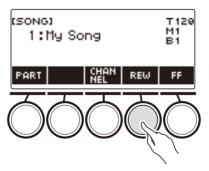

#### Changing a Song's Tempo (Speed)

#### **1**. Press **MENU**.

This displays the menu screen.

**2.** Use < and > to select the 5 buttons menu that includes SONG.

This displays the song screen.

- **3.** Press SONG.
- **4**. Rotate the dial to select the song whose tempo you want to change.

#### 5. Press TEMPO.

This displays the tempo screen.

| [TEMPO]    |   | T120 |
|------------|---|------|
| 120        |   |      |
|            |   |      |
| EXIT TEMPO | - | +    |

- 6. Rotate the dial or use and + to change the tempo value.
  - You can specify a tempo value in the range of 20 to 255.
  - To return to the recommended setting for the current song, press and + at the same time.

# 7. To exit the setting operation, press EXIT.

#### Adjusting the Song Volume Level

Use the procedure below to adjust the balance between the volume levels of song play and what you play on the keyboard.

## 1. Press MENU.

This displays the menu screen.

#### 2. Use < and > to select the 5 buttons menu that includes SETTING.

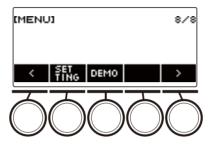

#### **3.** Press SETTING.

This displays the setting screen.

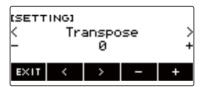

**4**. Use < and > to select "Song Volume".

#### 5. Rotate the dial or use – and + to change the SONG volume level.

- You can specify a volume value from 0 to 127.
- To return the setting to its initial default, press and + at the same time.

#### **6.** To exit the setting operation, press EXIT.

#### Changing the Keyboard Tone While a Song Playing

#### **1**. While a song is playing, press **TONE**.

The selected tone number and instrument name appears on the display.

# **2.** Rotate the dial to select a tone.

- For tone information, see the "Tone List" (page EN-252).
- After you rotate the dial once to select an option, you can change the selection further using and +.
- To return to the first tone in the Tone List, press and + at the same time.
- To go back to the previous screen, press BACK.

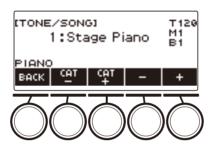

# Practicing a Song Part (Part Off)

You can turn off the right-hand part or the left-hand part of a song you are playing and practice along with the remaining part. Use this when you feel that a song is initially too difficult for you to play with both hands at the same time.

# **1** While a song is playing or stopped, press PART.

Each press of PART cycles between the lesson parts.

| Setting             | Display Name | Description                                                                            |
|---------------------|--------------|----------------------------------------------------------------------------------------|
| Normal              |              | Normal playback                                                                        |
| Right-hand part off | RIGHT OFF    | Inserts one blank measure at the beginning of the song, and mutes the right-hand part. |
| Left-hand part off  | LEFT OFF     | Inserts one blank measure at the beginning of the song, and mutes the left-hand part.  |
| Both off            | BOTH OFF     | Inserts one blank measure at the beginning of the song, and mutes both hand parts.     |

#### 

• For SMF user songs, the part specified under "Specifying a Channel for an SMF User Song Part" (page EN-147) is changed.

# Sounding a Count in Time with a Song

You can configure count settings to sound a count in time with a song and to sound a pre-count before a song starts.

If pre-count is enabled, a pre-count sounds to help you determine when to start playing along.

#### **1**. While the song stopped, press COUNT.

This displays a count setting item.

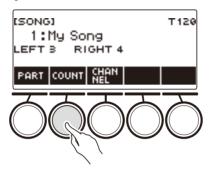

Each press of COUNT changes the setting.

| Setting<br>(Displayed Setting Name) | Description                                                                                      |  |
|-------------------------------------|--------------------------------------------------------------------------------------------------|--|
| Off                                 | Count does not sound.                                                                            |  |
| Count (COUNT)                       | Inserts one blank measure at the beginning of the song and sounds a count.                       |  |
| Pre-count (PRECOUNT)                | Inserts one blank measure at the beginning of the song and sounds a count for that measure only. |  |

#### **2.** Press ►/■ to start playback.

If you selected the COUNT option, a count sounds as the song plays.

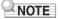

- When PRE-COUNT is selected as the count setting for built-in songs and CMF (CASIO MIDI file) songs, the count sounds for the first measure, and it continues to sound for any rests in the measure after that.
- When COUNT or PRE-COUNT is selected for Tone recordings, Rhythm recordings or Multi-track recordings, a blank measure is not inserted as the first measure.
- When PRE-COUNT is selected as the count setting for SMF (standard MIDI files), tone recordings, rhythm recordings, and multi-track recordings, the count sounds for the rests in the first measure.

# **Recording Your Keyboard Play**

You can use the procedures in this section to record your keyboard play for later playback. There are two ways to record: Easy Recording, which simplifies recording of your performances, and Multi-track Recording, which lets you overdub record performances.

Your recordings can be saved to Song Bank locations 11 through 17 (Tone Recordings: 11, Rhythm Recording: 12, Multi-track Recording: 13 to 17).

#### Easy Recording

For Easy Recording, you can specify Tone Recording, and Rhythm Recording.

- You can use the tone screen to save a recorded performance as a Tone Recording.
- You can use the rhythm screen to save a recorded performance as a Rhythm Recording.

#### Multi-track Recording

A Multi-track Recording consists of a single system track to which a performance that uses layer, split, and rhythm function can be recorded, and five solo tracks for recording with the UPPER1 part.

 There is memory for up to five multi-track recordings. Also, you can copy a Tone Recording and Rhythm Recording as a Multi-track Recording (page EN-162).

#### Recorded Information

The recorder records information about the operations of the functions listed below.

- Keyboard play
- Pitch Bend Wheel
- Tone
- Touch Response
- Pedal\*1
- Knob\*1
- Sustain
- Portamento
- Layer\*2
- Split\*2
- Balance
- Active DSP\*3
- Octave shift
- System Effects\*2 (Reverb, Chorus, Delay)
- Scale Tuning\*2
- Arpeggiator
- Auto Harmonize\*2
- Tempo\*2
- Rhythm\*2
- Registration\*2
- Recording settings beat\*2
- \*1 Some assigned functions cannot be recorded.
- \*2 Cannot be recorded to the solo track.
- \*3 Using Active DSP with multiple tracks may remove tone effects and change the timbre of the tone.

## NOTE

• The Multi-track Recording solo track does not record UPPER2 part and LOWER part operations.

# Easy Keyboard Play Recording

Use the procedure below to record a performance using tone and rhythm functions.

#### **1**. Press **TONE** or **RHYTHM**.

- To record as a tone recording, press and hold **TONE** to exit the rhythm function.
- If you are using the SONG function, exit the function.

#### 2. Rotate the dial to select a tone or rhythm.

#### 3. Press RECORD.

This displays "(REC)" and enters record standby.

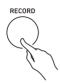

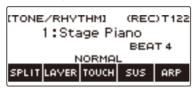

- With Tone Recording, the initial default beat setting is the metronome beat setting.
- With Rhythm Recording, the initial default time signature setting is the rhythm time signature setting.
- For information about changing the beat setting to be used for recording, see "Changing the Beat Setting for Recording" (page EN-159).
- When the panic function is enabled, pressing **RECORD** will display the Base Display you selected with Home Customization.

#### **4**. Play something on the keyboard.

This displays "REC" along with the current measure and beat numbers, indicating that recording has started.

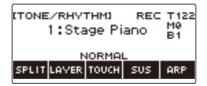

#### **5.** To exit the recording operation, press **RECORD** again.

After recording is complete, the song screen appears with the saved song recording displayed.

• A Tone Recording is displayed in the case of Tone Recording, while a Rhythm Recording is displayed in the case of Rhythm Recording.

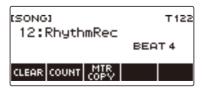

#### 6. To start playback of what you recorded, press ▶/■.

Each press of  $\blacktriangleright/\blacksquare$  starts and stops playback.

# NOTE

- The maximum size of a single song recording is approximately 40,000 notes or 999 measures. "(REC)" appears on the display when there are 100 or fewer notes or 32 or fewer measures of free space remaining in memory. "(REC)" disappears from the display, and recording stops automatically when memory becomes full.
- When the panic function is enabled, pressing **HOME** exits recording standby or recording. Exiting an ongoing record operation causes any data recorded during that operation to be deleted.
- Tone Recording, and Rhythm Recording cannot be combined within a single recording operation.

#### Changing the Beat Setting for Recording

#### **1**. Press **TONE** or **RHYTHM**.

- To record as a tone recording, press and hold **TONE** to exit the rhythm function.
- If you are using the SONG function, exit the function.

#### 2. Rotate the dial to select a tone or rhythm.

## 3. Press RECORD.

This displays "(REC)" and enters record standby.

#### 4. Long-press RECORD.

This displays a record settings screen.

| IREC SETTING)<br>Beat:4 | (REC) T 122  |
|-------------------------|--------------|
| beat.+                  | BEAT 4       |
| BACK COUNT              | REC<br>START |

# 5. Rotate the dial to change the beat value.

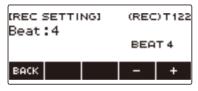

- For the beat setting, you can select Off, or a value of 1 to 16.
- After you rotate the dial once to select a value, you can change the value further using and +.
- To go back to the previous screen, press BACK.

#### 6. To exit the setting operation, press BACK.

#### Sounding a Count While Recording

#### **1**. Press **TONE** or **RHYTHM**.

- To record as a tone recording, press and hold **TONE** to exit the rhythm function.
- If you are using the SONG function, exit the function.

#### 2. Rotate the dial to select a tone or rhythm.

## 3. Press RECORD.

This displays "(REC)" and enters record standby.

#### **4.** Long-press **RECORD**.

This displays a record settings screen.

#### **5.** Press COUNT and then select a count operation.

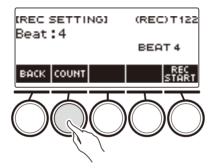

Each press of COUNT changes the setting.

| Setting<br>(Displayed Setting Name) | Description                                                                                  |  |
|-------------------------------------|----------------------------------------------------------------------------------------------|--|
| Off                                 | Count does not sound.                                                                        |  |
| Count (COUNT)                       | Inserts one blank measure before recording starts, and sounds a count.                       |  |
| Pre-count (PRECOUNT)                | Inserts one blank measure before recording starts, and sounds a count for that measure only. |  |

**6.** To exit the setting operation, press BACK.

# **Deleting an Easy Recording**

#### **1**. Press **MENU**.

This displays the menu screen.

**2.** Use  $\leq$  and > to select the 5 buttons menu that includes SONG.

#### 3. Press SONG.

This displays the song screen.

#### 4. Rotate the dial to select the Easy Recording you want to delete.

• If you rotated the dial, press BACK.

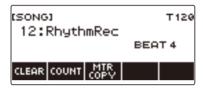

#### **5.** Press CLEAR.

This displays "Sure?".

| (SONG)       | (  | LEAR |
|--------------|----|------|
| Sure?        |    |      |
| 12:RhythmRec |    |      |
| ВАСК         | NO | YES  |

• You can also delete an Easy Recording by long-pressing **MENU**.

#### 6. Press YES.

This deletes the Easy Recording.

· To cancel, press NO.

# **7**. When "Complete" appears on the display, press OK.

This exits Easy Recording delete.

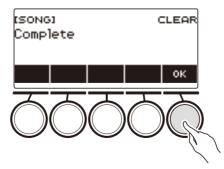

# **Overdub Recording (Multi-track Recording)**

1. Long-press RECORD.

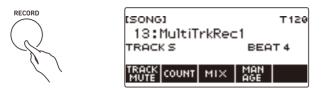

2. Rotate the dial to select the Multi-track Recording you want to overdub.

#### 3. Press RECORD.

This enters record standby.

**4.** Long-press **RECORD**.

This displays a record settings screen.

5. Press REC TRACK.

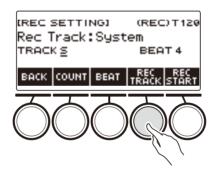

6. Rotate the dial to select the record destination track.

| REC SETTINGI<br>Rec Track:Solo |     | DT120 |
|--------------------------------|-----|-------|
| TRACK S <u>1</u>               | BEA | Т4    |
| ВАСК                           | -   | +     |

- After you rotate the dial once to select a record destination track, you can change the selection further using and +.
- To go back to the previous screen, press BACK.
- The beat can be changed only when the record destination is the system track.

# 7. Press REC START.

Recording starts from the first measure, which is a preparation measure. Playback of the recorded track starts simultaneously. Now you can play along with the playback.

• If you want to record your performance from the beginning without a preparation measure, start playing without pressing REC START.

# 8. Press **RECORD** to exit the recording operation.

Exiting the recording operation displays the song screen, which shows the Multi-track Recording you just saved.

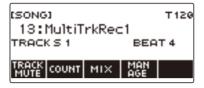

9. Repeat steps 3 through 8 of the procedure to overdub your play.

# Copying a Tone Recording or Rhythm Recording as a Multi-track Recording

#### **1**. Press **MENU**.

This displays the menu screen.

**2.** Use < and > to select the 5 buttons menu that includes SONG.

#### **3.** Press SONG.

This displays the song screen.

- **4.** Rotate the dial to select the Tone Recording or Rhythm Recording you want to copy as a multi-track recording.
  - If you rotated the dial, press BACK.

#### 5. Press MTR COPY.

This displays "Sure?".

| (SONG)                                 |  |  |  |  |
|----------------------------------------|--|--|--|--|
| Sure?<br><sup>TO</sup> 13:MultiTrkRec1 |  |  |  |  |
| BACK NO YES                            |  |  |  |  |

## 6. Press YES.

This copies the data to a blank Multi-track Recording number.

• To cancel, press NO.

#### **7**. When "Complete" appears on the display, press OK.

This exits the copy operation.

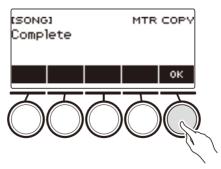

# Muting a Multi-track Recording Track

#### 1. Press MENU.

This displays the menu screen.

**2.** Use < and > to select the 5 buttons menu that includes SONG.

#### **3.** Press SONG.

This displays the song screen.

#### **4.** Rotate the dial to select the Multi-track Recording you want to mute.

• If you rotated the dial, press BACK.

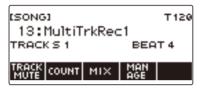

#### **5.** Press TRACK MUTE.

This displays the track mute setting screen.

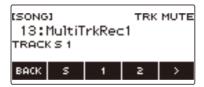

6. Use < and > to select the 5 buttons menu that includes the number of the track you want to mute.

# 7. Press the button for the number of the track you want to mute.

The track that corresponds to the button you press is muted, which is indicated by a broken line under its track number.

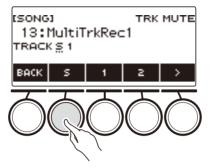

• To unmute a track, press its track number button again.

8. Press BACK to exit the setting operation.

# Adjusting the Volume Level and Pan of Each Track of a Multi-track Recording (Mixing)

#### **1**. Press **MENU**.

This displays the menu screen.

**2.** Use < and > to select the 5 buttons menu that includes SONG.

#### **3.** Press SONG.

This displays the song screen.

- **4.** Rotate the dial to select the Multi-track Recording you want to adjust.
  - If you rotated the dial, press BACK.

#### 5. Press MIX.

This displays the parameter selection screen.

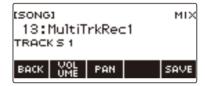

#### 6. To adjust the volume level, press VOLUME. To adjust the pan, press PAN.

This displays the track selection screen.

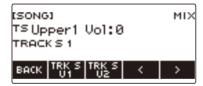

VOLUME: Adjusts the volume level.

PAN: Adjusts the stereo center. 0 indicates the middle, while a smaller value shifts to the left and a larger value shifts to the right.

- 7. Use < and > to select the 5 buttons menu that includes the track you want to adjust.
  - System track consists of UPPER1, UPPER2, LOWER, and rhythm parts. Each part can be adjusted individually.
  - The pan of system track rhythm cannot be adjusted.

#### 8. Press the button that corresponds to the track you want to adjust.

#### 9. Rotate the dial to adjust.

• The original (pre-adjusted) track is retained until you save your adjustments in steps 12 and 13 below. If you want to discard your adjustments and revert to the original (pre-adjusted) track, select press NO in step 13.

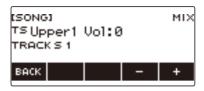

- Recorded volume values range from 0 to 127, and pan values range from -64 to +63. You can adjust the volume and pan values relative to this value in the range -127 to +127. You cannot adjust a value so it is outside its recorded value range.
- After you rotate the dial once to adjust, you can adjust further using and +.
- To return the setting to its initial default, press and + at the same time.
- To go back to the previous screen, press BACK.
- **10.**To adjust other tracks, repeat the steps of this procedure from step 7.
- 11.To adjust the settings of other parameters, use the < and > buttons to display page 1 of the menu, press the BACK button to return to the parameter selection screen, and then repeat this procedure from step 6.

#### **12.**Press SAVE to save your adjustments.

This displays "Sure?".

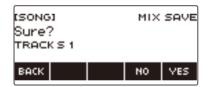

## 13.Press YES.

This saves your adjustments.

• To cancel, press NO.

# 14.When "Complete" appears on the display, press OK.

This displays the parameter selection screen.

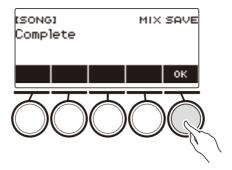

# Copying a Multi-track Recording

## 1. Press MENU.

This displays the menu screen.

**2.** Use < and > to select the 5 buttons menu that includes SONG.

#### 3. Press SONG.

This displays the song screen.

#### **4.** Rotate the dial to select the Multi-track Recording you want to copy.

• If you rotated the dial, press BACK.

#### **5.** Press MANAGE.

This displays the Multi-track Recording management screen.

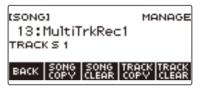

## 6. Press SONG COPY.

This displays the multi-track copy destination selection screen.

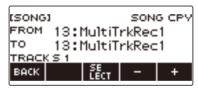

# 7. Rotate the dial or use – and + to select the copy destination.

#### 8. Press SELECT.

This displays "Sure?".

| (SONG)        |  | SON | G CPY |
|---------------|--|-----|-------|
| Sure?<br>To · |  |     |       |
| TRACK         |  |     |       |
| ВАСК          |  | NO  | YES   |

#### 9. Press YES.

This copies the multi-track recording.

• To cancel, press NO.

# 10.When "Complete" appears on the display, press OK.

This completes the multi-track copy operation.

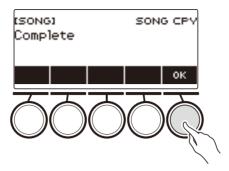

# Deleting One or More of the Multi-track Recordings in Memory

#### 1. Press MENU.

This displays the menu screen.

**2.** Use < and > to select the 5 buttons menu that includes SONG.

#### 3. Press SONG.

This displays the song screen.

- **4.** Rotate the dial to select the Multi-track Recording you want to delete.
  - If you rotated the dial, press BACK.

#### **5.** Press MANAGE.

This displays the Multi-track Recording management screen.

#### 6. Press SONG CLEAR.

This displays "Sure?".

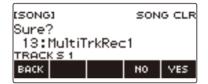

# 7. Press YES.

This deletes the multi-track recording.

• To cancel, press NO.

#### 8. When "Complete" appears on the display, press OK.

This completes the multi-track delete operation.

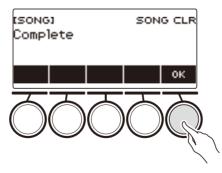

## NOTE

• In place of steps 5 and 6, you can also long-press MENU to delete the multi-track recording.

# Copying the Solo Track of a Multi-track Recording

#### **1.** Press **MENU**.

This displays the menu screen.

**2.** Use < and > to select the 5 buttons menu that includes SONG.

#### **3.** Press SONG.

This displays the song screen.

- **4**. Rotate the dial to select the Multi-track Recording whose solo track you want to copy.
  - If you rotated the dial, press BACK.

#### **5.** Press MANAGE.

This displays the Multi-track Recording management screen.

#### 6. Press TRACK COPY.

This displays the solo track copy source selection screen.

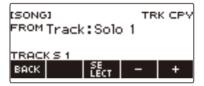

7. Rotate the dial or use – and + to select the copy source.

#### 8. Press SELECT.

This displays the solo track copy destination selection screen.

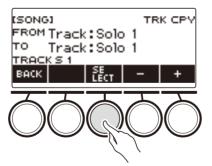

**9.** Rotate the dial or use – and + to select the copy destination.

# 10.Press SELECT.

This displays "Sure?".

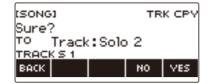

## 11.Press YES.

This copies the solo track.

• To cancel, press NO.

# 12.When "Complete" appears on the display, press OK.

This exits the solo track copy operation.

| tsong)<br>Complete | TRK CPY |
|--------------------|---------|
|                    | ок      |
| OO(                | )0R     |

# **Deleting a Multi-track Recording Track**

#### 1. Press MENU.

This displays the menu screen.

**2.** Use < and > to select the 5 buttons menu that includes SONG.

#### **3.** Press SONG.

This displays the song screen.

- **4.** Rotate the dial to select the Multi-track Recording whose track you want to delete.
  - If you rotated the dial, press BACK.

#### **5.** Press MANAGE.

This displays the Multi-track Recording management screen.

#### 6. Press TRACK CLEAR.

This displays the track delete selection screen.

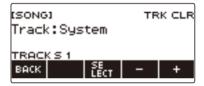

7. Rotate the dial or use – and + to select a track.

#### 8. Press SELECT.

This displays "Sure?".

| (SONG)       | TE | K CLR |
|--------------|----|-------|
| Sure?        |    |       |
| Track:System |    |       |
| васк         | NO | YES   |

## 9. Press YES.

This deletes the track.

• To cancel, press NO.

# 10.When "Complete" appears on the display, press OK.

This exits the track delete operation.

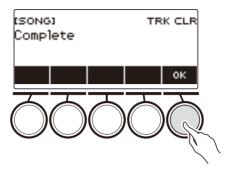

# Recording and Playing the Sounds You Want (Sampling)

# **Capturing Sounds as Tones**

Your Digital Keyboard lets you record any sounds you like from a portable audio player or smart device, and play them on the keyboard. For example, if you record the bark of a dog, you will be able to play an entire melody of dog barks. The sampling feature is a great way to create new sounds that are highly creative.

#### Selecting the Sampled Tone Type

Two types of sampled sounds can be captured: a sampled melody tone and sampled drum tone.

- Sampled Melody Tone (Tone Number 801) Playing in the high range of the keyboard produces a high captured sound, while playing in the low range, plays a low sound. You can play melodies with the captured sound.
- Sampled Drum Tone (Tone Number 802)
   You can change each of the keyboard keys of the drum set to sampled sounds. You can add multiple different sampled sounds to a single drum set.

#### 1. Press MENU.

This displays the menu screen.

#### 2. Use < and > to select the 5 buttons menu that includes SAMPLING.

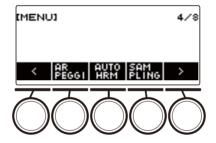

#### **3.** Press SAMPLING.

This displays the sampling screen.

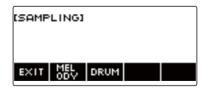

#### **4.** Press the button that corresponds to the melody sampling tone type.

This displays a sampling tone setting screen.

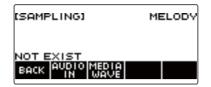

# NOTE

- When you display each sampling tone setting screen, the upper octave shift, upper 1 part octave shift, layer, and split settings are reset to their initial default settings.
- You cannot use octave shift while the sampling screen is displayed.

#### To sample sound from an external device connected to the AUDIO IN jack

#### 1. Press MENU.

This displays the menu screen.

2. Use < and > to select the 5 buttons menu that includes SAMPLING.

#### 3. Press SAMPLING.

This displays the sampling screen.

| (SAMPLING)    |  |
|---------------|--|
|               |  |
| EXIT MEL DRUM |  |

**4.** Press the button that corresponds to the melody sample tone type.

This displays a sampling tone setting screen.

| (SAMPLING)                               | MELODY |
|------------------------------------------|--------|
|                                          |        |
| NOT EXIST<br>BACK AUDIO MEDIA<br>IN WAVE |        |

- If there are no sampled sounds, "NOT EXIST" appears on the display.
- **5.** If you selected a sampled drum tone, you can select the import destination by rotating the dial or by pressing a keyboard key.
  - In the case of a note of a built-in drum tone that is a base, "BASE DRUM INST" appears on the display.
- **6.** Connect the external device to the **AUDIO IN** jack and prepare to play the sound you want to capture.
  - When connecting with an external device, refer to "Sounding Input From an External Device on This Digital Keyboard" (page EN-236).
  - Before pressing AUDIO IN in step 7, do not produce a sound by pressing a keyboard key.

#### 7. Press AUDIO IN.

"Input" appears on the display, indicating that the Digital Keyboard is in the sampling standby mode.

| (SAMPLING)<br>Input | MELODY |
|---------------------|--------|
| ВАСК                |        |

• For sampled drum tones, the maximum number of sounds that can be sampled is 16.

#### 8∎ On the external device, produce the sound you want to capture.

"Sampling" appears on the display, indicating that sampling has started.

| (SAMPLING)<br>Sampling | ME | ELODY |
|------------------------|----|-------|
|                        |    | END   |

• Sampling may not start if the volume of the external device is low.

#### 9. To exit the sampling operation, press END.

This displays a sample tone setting screen.

• The maximum sampling time is about 10 seconds for a melody tone and about three seconds for a drum tone. Sampling stops automatically after the maximum sampling time.

#### **10**.Play something on the keyboard.

- In the case of sampled melody tones, pressing the C4 key sounds the original sound (the actual sampled sound). Pressing any other key sounds the sampled sound with its pitch adjusted accordingly.
- For sampled drum tones, the sampled sound is be played when you press the sample import destination key.

## N IMPORTANT!

• When you capture sound, the data previously recorded at the capture destination is deleted.

#### NOTE

• The sound quality of sampled sounds is linear PCM, 16bit, 44.1kHz, stereo.

#### To import WAV files from a USB flash drive

- **1** Insert the USB flash drive where the WAV file you want to import is stored into the **USB TO DEVICE** port of the Digital Keyboard.
  - For information about USB flash drives, see "Using a USB Flash Drive" (page EN-214).

#### **2.** Press **MENU**.

This displays the menu screen.

#### **3.** Use < and > to select the 5 buttons menu that includes SAMPLING.

#### **4.** Press SAMPLING.

This displays the sampling screen.

| [SAMPLING]    |  |
|---------------|--|
|               |  |
| EXIT MEL DRUM |  |

**5.** Press the button that corresponds to the melody sample tone type. This displays a sample tone setting screen.

| (SAMPLING) | MELODY |
|------------|--------|
| NOT EXIST  |        |

**6**. If you selected a sample drum tone, you can select the import destination by rotating the dial or by pressing a keyboard key.

#### 7. Press MEDIA WAVE.

| (SAMPLING)<br>1:Wave1     |   | LOAD     |
|---------------------------|---|----------|
| MELODY<br>BACK SE<br>LECT | - | WAV<br>+ |

• For sampled drum tones, the maximum number of sounds that can be imported is 16.

#### $\mathbf{8}_{IIII}$ Rotate the dial or use the – or + button to select the WAV file you want to import.

#### 9. Press SELECT.

This displays "Sure?".

| (SAMPLING)<br>Sure? |    | LOAD        |
|---------------------|----|-------------|
| MELODY<br>BACK      | NO | AREA<br>VES |

• "Replace?" appears if data already exists in the destination.

#### 10.Press YES.

This imports the file.

• To cancel, press NO.

## 11.When "Complete" appears on the display, press OK.

This completes the file import operation.

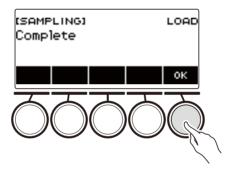

## NOTE

- When importing a WAV file, it takes up to about 10 seconds for a sampled melody tone and about 3 seconds for a sampled drum tone.
- Importing a WAV file that exceeds the maximum time causes the part that is in excess of the maximum time to be deleted.

# To select a built-in drum tone as a base for the sampled drum tone

#### **1**. Press **MENU**.

This displays the menu screen.

2. Use < and > to select the 5 buttons menu that includes SAMPLING.

#### **3.** Press SAMPLING.

This displays the sampling screen.

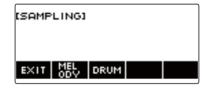

#### **4**. Press DRUM.

This displays the sampled drum tone setting screen.

| (SAMPLING)<br>C2                              | DRUM C2      |
|-----------------------------------------------|--------------|
| BASE DRUM INST<br>BACK AUDIO MEDIA<br>IN WAVE | BASE<br>DRUM |

#### 5. Press BASE DRUM.

This displays the bass built-in drum tone selection screen.

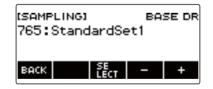

6. Rotate the dial or use – and + to select the built-in drum tone you want to use as the base.

#### **7.** Press SELECT.

This selects the built-in drum tone to be used as the base and displays the sampled drum tone setting screen.

## To configure the keyboard setting so the sound stops playing when you release the keyboard key

#### **1**. Press **MENU**.

This displays the menu screen.

**2.** Use < and > to select the 5 buttons menu that includes SAMPLING.

#### **3.** Press SAMPLING.

This displays the sampling screen.

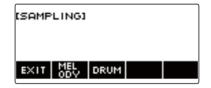

#### **4**. Press DRUM.

This displays the sampled drum tone setting screen.

| (SAMPLING)<br>C2                     | DRUM C2                   |
|--------------------------------------|---------------------------|
| ONESHOT<br>BACK AUDIO MEDI<br>IN WAV | A BASE SET<br>E DRUM TING |

#### **5.** Press SETTING.

This displays the keyboard operation setting screen.

| (SAMPLING)                | DRUM C2 |
|---------------------------|---------|
| ONESHOT<br>BACK NOTE TYPE |         |

#### 6. Press NOTE OFF.

This displays "NOTE OFF", which means that the sound will stop when you release the keyboard key.

| (SAMPLING)                | DRUM C2  |
|---------------------------|----------|
| ONESHOT<br>BACK NOTE TYPE | NOTE OFF |

#### 7. Press and release a keyboard key.

The sound will stop when you release the keyboard key.

8. Press NOTE OFF again to return the keyboard setting to continue producing sound when keyboard keys are released.

This causes "NOTE OFF" to disappear from the display.

#### NOTE

• The sound also stops when you release the keyboard key in the case of a looped sound (page EN-186).

## Sounding a Looped Sound

#### **1**. Press **MENU**.

This displays the menu screen.

**2.** Use < and > to select the 5 buttons menu that includes SAMPLING.

#### **3.** Press SAMPLING.

This displays the sampling screen.

| (SAMPLING)    |  |
|---------------|--|
|               |  |
| EXIT MEL DRUM |  |

**4**. Press the button that corresponds to the melody sample tone type.

This displays a sample tone setting screen.

| (SAMPLING)         | MELODY    |
|--------------------|-----------|
| ONESHOT            |           |
| BACK AUDIO MEDIA S | ET<br>ING |

#### 5. Press SETTING.

This displays the keyboard operation setting screen.

| ISAMPL | INGI | м | ELODY |
|--------|------|---|-------|
| ONESHO | т    |   |       |
|        | VPE  |   |       |

#### 6. Press TYPE.

This displays "LOOP", which means that the sound will loop.

• In the case of a looped sound, the loop time is determined according to the note value used as the unit and the number of loops.

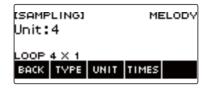

## 7. Rotate the dial to select the note value.

This displays the -/+ screen.

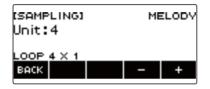

- After you rotate the dial once to select a note value, you can change the selection further using and +.
- To go back to the previous screen, press BACK.

#### 8. Press TIMES.

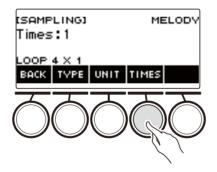

#### 9. Rotate the dial to select the unit note value loops.

This displays the -/+ screen.

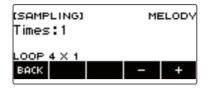

- After you rotate the dial once to select a number of loops, you can change the selection further using – and +.
- To go back to the previous screen, press BACK.

#### **10**.Press a keyboard key.

- For sampled melody tones, the sound loops as long as the keyboard key is depressed.
- For sampled drum tones, the sampled sound is played as a loop when you press a keyboard key. To stop the loop, press the keyboard key again.

#### NOTE

• If both the loop function and the arpeggiator are turned on, the arpeggiator is given priority.

## To delete sampled data

#### 1. Press MENU.

This displays the menu screen.

2. Use < and > to select the 5 buttons menu that includes SAMPLING.

#### **3.** Press SAMPLING.

This displays the sampling screen.

| (SAMPLING)    |  |  |
|---------------|--|--|
|               |  |  |
| EXIT MEL DRUM |  |  |

**4.** Press the button that corresponds to the melody sample tone type.

This displays a sample tone setting screen.

| [SAMPLING]          | MELODY   |
|---------------------|----------|
| ONESHOT             |          |
| BACK AUDIO MEDIA SE | ET<br>NG |

**5.** If you sampled a drum tone, rotate the dial or press the applicable keyboard key to select the sampled data you want to delete.

#### 6. Long-press MENU.

This displays "Sure?".

| (SAMPLING)<br>Sure? | (  | CLEAR |  |
|---------------------|----|-------|--|
| MELODY<br>BACK      | NO | VES   |  |

### 7. Press YES.

This deletes the sample data.

· To cancel, press NO.

## 8. When "Complete" appears on the display, press OK.

This exits the sample data delete operation.

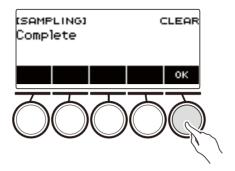

## To delete a sampled tone

#### **1**. Press **TONE**.

This displays the tone screen.

## 2. Rotate the dial to select a sampled tone.

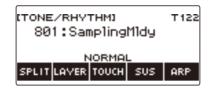

#### 3. Long-press MENU.

This displays "Sure?".

| (SAMPLING) CLEAR |    |     |  |  |
|------------------|----|-----|--|--|
| Sure?            |    |     |  |  |
| 801:SamplingMldy |    |     |  |  |
| васк             | NO | YES |  |  |

#### 4. Press YES.

This deletes the sample data.

• To cancel, press NO.

#### 5. When "Complete" appears on the display, press OK.

This exits the sample data delete operation.

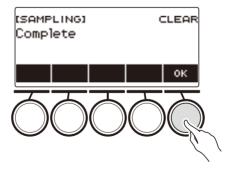

## **Customizing the Home Screen** (Home Customization)

You can change the Home Screen's Base Display and/or the 5 buttons to customize the screen as you like. You can also configure a setting so various type of playback do not stop when you press **HOME**.

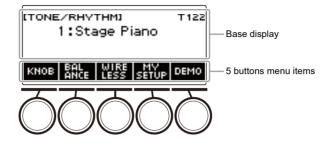

#### 

 Saving Customize contents in MY SETUP keeps them from being deleted when the Digital Keyboard is turned off. You also can configure Digital Keyboard settings so MY SETUP settings are recalled whenever Digital Keyboard power is turned on (page EN-110).

## **Changing the Home Screen Base Screen**

#### 1. Press MENU.

This displays the menu screen.

#### **2.** Use < and > to select the 5 buttons menu that includes HOME CSTM.

#### **3.** Press HOME CSTM.

This displays the Home Customization screen, which shows Base Display items.

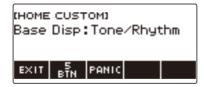

#### **4** Rotate the dial to change the Base Display.

Screens you can select are shown in the table below.

| Setting            | Display Name |  |
|--------------------|--------------|--|
| Tone screen        | Tone         |  |
| Rhythm screen      | Rhythm       |  |
| Tone/rhythm screen | Tone/Rhythm  |  |

After you rotate the dial once to select a setting, you can change the setting further using – and +.
To go back to the previous screen, press BACK.

#### **5.** To exit the setting operation, press EXIT.

## **Changing the Function of Each 5 buttons**

#### **1**. Press **MENU**.

This displays the menu screen.

#### **2.** Use < and > to select the 5 buttons menu that includes HOME CSTM.

#### **3.** Press HOME CSTM.

This displays the Home Customization screen, which shows Base Display items.

#### **4**. Press 5 BTN (5 buttons).

This displays the 5 buttons (5 BTN) setting screen.

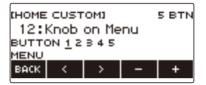

5. Use < and > to select the button whose function you want to change.

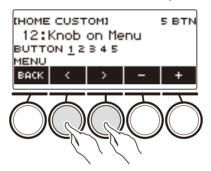

#### **6.** Rotate the dial or use – and + to change the function.

For information about the functions that can be assigned to the 5 buttons see "Home Customization 5 buttons Function List" (page EN-301).

#### 7. Press BACK to exit the setting operation.

#### 

- With some functions, the current settings of its parameters will appear above the corresponding 5 buttons. In some cases, the current setting name will be abbreviate due to space limitations.
- The target part of recommended functions 1, 2 and 3 of the active DSP that can be assigned to the 5 buttons is the part specified by the effect change part.
- The target part of the active DSP bypass change module that can be assigned to the 5 buttons is the part specified by the effect change part.

# Stopping All Types of Playback when HOME is Pressed (PANIC function)

Pressing the **HOME** normally stops all types of playback. This is the "PANIC function". This lets you stop playback instantly, even if you do not know how to stop a particular type of playback.

#### 1. Press MENU.

This displays the menu screen.

#### **2.** Use < and > to select the 5 buttons menu that includes HOME CSTM.

#### **3.** Press HOME CSTM.

This displays the Home Customization screen, which shows base screen items.

#### **4**. Press PANIC.

This displays "PANIC" and enables the panic function.

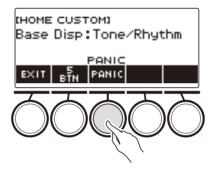

#### 5. To disable the PANIC function, press PANIC again.

#### 

• Playback may stop even when the PANIC function is disabled.

## **Configuring Settings**

## **Setting Operation**

Use the procedure below to configure settings.

#### **1**. Press **MENU**.

This displays the menu screen.

2. Use < and > to select the 5 buttons menu that includes SETTING.

#### **3.** Press SETTING.

This displays the setting screen.

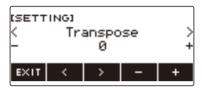

- **4**. Use < and > to select a setting item.
- 5. Rotate the dial or use and + to change the setting.
- **6**. To exit the setting operation, press EXIT.

## Setting Item List

| Function Name                        | Description                                                                                                    | Display Name              | Setting                                                                                                    |
|--------------------------------------|----------------------------------------------------------------------------------------------------|---------------------------|----------------------------------------------------------------------------------------------------|
| Transpose                            | Can be used to raise the overall<br>pitch in semitone steps to make<br>it easier to play a piece written in<br>a difficult key, or to adjust to a<br>key that better matches a<br>vocalist, another musical<br>instrument, etc. | Transpose                 | –12 to 0 to +12<br>(Initial Default: 0)                                                                                                    |
| Touch off velocity                   | Can be used to specify the velocity value when Touch Response is disabled.                                                                                                    | Touch Off<br>Velocity     | 1 to 127<br>(Initial Default: 100)                                                                                                    |
| Split point                          | Can be used to change the range of the lower keyboard and/or the accompaniment keyboard.                                                                                                    | Split Point               | C2 to C7<br>(Initial Default: F#3)                                                                                                    |
| Rhythm auto setting                  | Can be used to disable<br>automatic setting of the tempo<br>and pattern when a rhythm is<br>selected.                                                                                                    | Rhythm Auto Set           | Off, On<br>(Initial Default: On)                                                                                                    |
| Chord fingering mode                 | Can be used to specify the chord fingering mode.                                                                                                    | Chord Mode                | CASIO Chord,<br>Fingered 1,<br>Fingered 2,<br>Fingered on Bass,<br>Fingered Assist,<br>Full Range Chord<br>(Initial Default:<br>Fingered 1) |
| Rhythm Controller Type               | Can be used to change the<br>control method of rhythm<br>patterns and fill-ins.                                                                                                    | Rhythm<br>Controller Type | Type 1, Type 2<br>(Initial Default:<br>Type 1)                                                                                              |
| Sustain/Upper<br>Portamento Button   | You can assign sustain or upper<br>portamento to one of the<br>5 buttons on the tone screen.                                                                                                    | SUS/UPPER<br>PORT Button  | SUS, UPPER<br>PORT<br>(Initial Default:<br>SUS)                                                                                             |
| Arpeggiator/Auto<br>Harmonize Button | Can be used to assign<br>arpeggiator or auto harmonize to<br>one of the 5 buttons on the tone<br>screen.                                                                                                    | ARP/AH Button             | ARP, AH<br>(Initial Default:<br>ARP)                                                                                                    |
| Rhythm volume level                  | Can be used to adjust the rhythm volume level.                                                                                                    | Rhythm Volume             | 0 to 127<br>(Initial Default: 115)                                                                                                    |
| Song volume level                    | Can be used to adjust the song volume level.                                                                                                    | Song Volume               | 0 to 127<br>(Initial Default: 127)                                                                                                    |

| Function Name                         | Description                                                                                                    | Display Name              | Setting                                                         |
|---------------------------------------|----------------------------------------------------------------------------------------------------|---------------------------|-----------------------------------------------------------------|
| Tuning                                | Can be used to fine tune the<br>overall pitch by changing the<br>frequency of A4 in 0.1Hz units.                                  | Tuning                    | 415.5Hz to 440.0Hz<br>to 465.9Hz<br>(Initial Default:<br>440.0) |
| Surround                              | Can be used to create a more expansive sound.                                                                                     | Surround                  | Off, On<br>(Initial Default: Off)                               |
| AUDIO IN center cancel                | Can be used to cancel the center part of audio input using the <b>AUDIO IN</b> jack or Bluetooth audio.                           | Audio In Center<br>Cancel | Off, On<br>(Initial Default: Off)                               |
| MIDI OUT Channel<br>UPPER1            | Can be used to change the<br>channel of MIDI messages that<br>are MIDI output by UPPER1<br>play.                                  | MIDI Out Ch<br>Upper1     | Off, 1 to 16<br>(Initial Default: 1)                            |
| MIDI OUT Channel<br>UPPER2            | Can be used to change the<br>channel of MIDI messages that<br>are MIDI output by UPPER2<br>play.                                  | MIDI Out Ch<br>Upper2     | Off, 1 to 16<br>(Initial Default: 2)                            |
| MIDI OUT Channel<br>LOWER             | Can be used to change the channel of MIDI messages that are MIDI output by LOWER play.                                            | MIDI Out Ch<br>Lower      | Off, 1 to 16<br>(Initial Default: 3)                            |
| Local Control                         | Selecting "Off" disables output of sound when something is played on the Digital Keyboard.                                        | Local Control             | Off, On<br>(Initial Default: On)                                |
| MIDI Sync Mode                        | You can synchronize the tempo<br>with an external MIDI device or<br>music software running on your<br>computer.                   | MIDI Sync Mode            | Off, Master, Slave<br>(Initial Default: Off)                    |
| Auto Power Off                        | Can be used to enable/disable<br>Auto Power Off.                                                                                  | Auto Power Off            | Off, On<br>(Initial Default: On)                                |
| Battery type                          | Can be used to specify the type of batteries being used.                                                                          | Battery                   | Alkaline, Ni-MH<br>(Initial Default:<br>Alkaline)               |
| Display Contrast                      | Can be used to adjust display contrast.                                                                                           | LCD Contrast              | 1 to 12<br>(Initial Default: 7)                                 |
| Button long-press time                | Can be used to adjust the button long-press time.                                                                                 | Button Long<br>Press Time | Short, Normal,<br>Long<br>(Initial Default:<br>Normal)          |
| Speaker                               | You can disable speaker output.                                                                                                   | Speaker                   | Off, On<br>(Initial Default: On)                                |
| Speaker enabled when PHONES connected | With this setting, you can<br>continue sound output from the<br>speaker when something is<br>connected to the <b>PHONES</b> jack. | Phone Speaker             | Off, On<br>(Initial Default: Off)                               |

| Function Name       | Description                                                                                   | Display Name       | Setting |
|---------------------|-----------------------------------------------------------------------------------------------|--------------------|---------|
| Initialize          | Can be used to return settings to their initial factory defaults.                             | Setting Initialize |         |
| Initialize All      | Can be used to return the entire<br>Digital Keyboard to its initial<br>factory default state. | All Initialize     |         |
| Version Information | Can be used to view version information.                                                      | Version            |         |

## N IMPORTANT!

• Some settings are retained even when the Digital Keyboard is turned off. See "Turning Power On or Off" (page EN-26).

#### **Returning Settings to Their Initial Factory Defaults**

#### 1. Press MENU.

This displays the menu screen.

2. Use < and > to select the 5 buttons menu that includes SETTING.

#### 3. Press SETTING.

This displays the setting screen.

#### **4**. Use < and > to select "All Initialize".

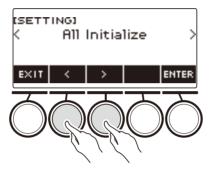

## **5.** Press ENTER.

This displays "Sure?".

| (SETTING)<br>Sure? |  | ALL INIT |     |
|--------------------|--|----------|-----|
| ВАСК               |  | NO       | YES |

#### 6. Press YES.

After initialization is complete, the message "Complete" appears for a few seconds, and then the Digital Keyboard restarts.

• To cancel, press NO.

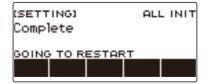

## **Using the MIDI Controller**

#### MIDI Controllers

Your Digital Keyboard has a MIDI controller function that allows you to connect to an external device such as a personal computer and send a variety of performance information (MIDI data) to the composition software of the computer. You can also output performance information and other data that is not output during normal performance of this Digital Keyboard by operating knobs and buttons. For information about connecting with a computer, see "Connecting to a Computer and Using MIDI" (page EN-231).

#### **1**. Press **MENU**.

This displays the menu screen.

#### 2. Use < and > to select the 5 buttons menu that includes MIDI CTRL.

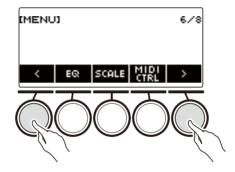

#### 3. Press MIDI CTRL.

This displays the MIDI controller screen.

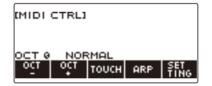

4. To exit the MIDI Controller screen, press HOME.

#### 

• Sound output from the Digital Keyboard is disabled while the MIDI Controller is being used.

## To change the pitch of NOTE message notes in octave units

#### **1**. Press **MENU**.

This displays the menu screen.

2. Use < and > to select the 5 buttons menu that includes MIDI CTRL.

#### **3.** Press MIDI CTRL.

This displays the MIDI controller screen.

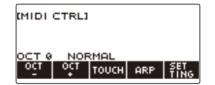

#### **4.** Use OCT– and OCT+ to change the shift amount.

The displayed "OCT" value changes in accordance with your setting and the NOTE message note pitch changes in octave units.

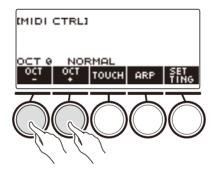

- You can specify a value in the range of -3 to +3 octaves.
- To restore the "OCT" value to zero, press OCT- and OCT+ at the same time.

# To adjust the velocity of the NOTE ON message in accordance with key press intensity

#### **1**. Press **MENU**.

This displays the menu screen.

2. Use < and > to select the 5 buttons menu that includes MIDI CTRL.

#### 3. Press MIDI CTRL.

This displays the MIDI controller screen.

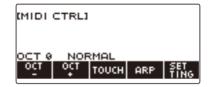

#### **4.** Press TOUCH and then select the setting you want.

This displays the setting on the screen.

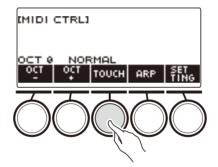

Each press of TOUCH changes the setting.

| Setting Type | Display Name |  |
|--------------|--------------|--|
| Off          | OFF          |  |
| Light        | LIGHT        |  |
| Normal       | NORMAL       |  |
| Heavy        | HEAVY        |  |

## **5.** If you selected Off for the setting, rotate the dial to adjust the velocity of the NOTE ON message.

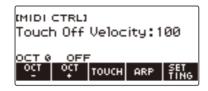

- After you rotate the dial once to select a value, you can change the velocity setting further using and +.
- To return the setting to its initial default, press and + at the same time.
- To go back to the previous screen, press BACK.

## Using the Arpeggiator

#### **1**. Press **MENU**.

This displays the menu screen.

2. Use < and > to select the 5 buttons menu that includes MIDI CTRL.

#### 3. Press MIDI CTRL.

This displays the MIDI controller screen.

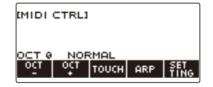

#### 4. Press ARP.

This displays "ARP", which indicates the arpeggiator is turned on.

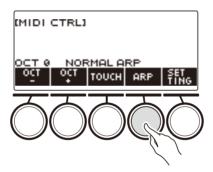

#### 5. Long-press ARP.

This displays the arpeggiator screen.

- For information about arpeggiator operations, see "Sounding Arpeggio Phrases Automatically (Arpeggiator)" (page EN-73).
- Part settings cannot be configured when this function is used in combination with the MIDI controller.

#### **Changing the Channel Message Channel**

#### **1**. Press **MENU**.

2. Use < and > to select the 5 buttons menu that includes MIDI CTRL.

#### 3. Press MIDI CTRL.

This displays the MIDI controller screen.

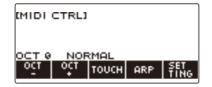

#### **4.** Press SETTING.

This displays the MIDI controller setting screen.

| (MIDI CTRL)<br>Channel:1 |    | SETTING |    |
|--------------------------|----|---------|----|
| BACK PRO                 | K1 | к2      | KB |
| GRAM                     | CC | СС      | CC |

## 5. Rotate the dial to change the channel message channel.

This displays the -/+ screen.

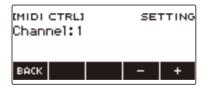

- Select a channel within the range of 1 to 16.
- After you rotate the dial once to select a channel, you can change the selection further using and +.
- To go back to the previous screen, press BACK.

## Sending a Program Change Message

#### **1**. Press **MENU**.

This displays the menu screen.

2. Use < and > to select the 5 buttons menu that includes MIDI CTRL.

#### 3. Press MIDI CTRL.

This displays the MIDI controller screen.

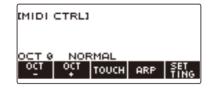

#### **4.** Press SETTING.

This displays the MIDI controller setting screen.

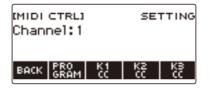

#### 5. Press PROGRAM.

This displays the program change send screen.

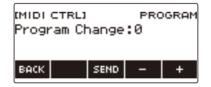

6. Rotate the dial or use – and + to select a program change number.

#### 7. Press SEND.

This sends the program change message.

## Sending a Control Change Message

#### ■ To use a knob for continuous send

#### **1**. Press **MENU**.

This displays the menu screen.

#### 2. Use < and > to select the 5 buttons menu that includes MIDI CTRL.

#### 3. Press MIDI CTRL.

This displays the MIDI controller screen.

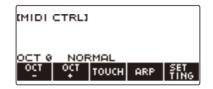

#### **4.** Press SETTING.

This displays the MIDI controller setting screen.

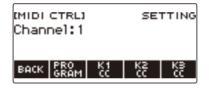

## **5.** Press the button that corresponds to the knob where you want to assign the Control Change.

This displays the knob setting screen.

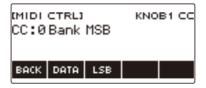

#### 6. Rotate the dial to select a control change number.

This displays the -/+ screen.

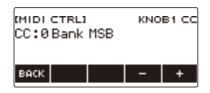

- You can select a control change number in the range of 0 to 127.
- After you rotate the dial once to select a control change number, you can change the selection further using and +.
- To go back to the previous screen, press BACK.

#### 7. Rotate a knob.

This displays the send value and continually sends the control change message.

#### ■ To use a button operation to send

#### **1**. Press **MENU**.

This displays the menu screen.

#### $\mathbf{2}_{ extsf{s}}$ Use < and > to select the 5 buttons menu that includes MIDI CTRL.

#### 3. Press MIDI CTRL.

This displays the MIDI controller screen.

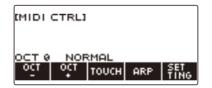

#### **4.** Press SETTING.

This displays the MIDI controller setting screen.

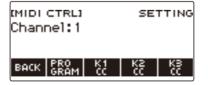

## **5.** Press the button that corresponds to the knob where you want to assign the Control Change.

This displays the knob setting screen.

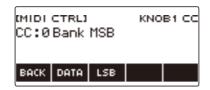

#### 6. Press DATA.

This displays the data send screen.

| IMIDI CTRLI<br>Data:0 |            |      | KNO | B1 CC |
|-----------------------|------------|------|-----|-------|
| BANK<br>BACK          | MSB<br>LSB | SEND | -   | +     |

- 7 Rotate a knob or the dial, or use and + to select the data you want.
  - Rotating a knob while the data transmission screen is displayed does not send a control change message.

#### 8. Press SEND.

This sends a control change message.

#### To switch between the control change MSB and LSB

#### **1**. Press **MENU**.

This displays the menu screen.

2. Use < and > to select the 5 buttons menu that includes MIDI CTRL.

#### 3. Press MIDI CTRL.

This displays the MIDI controller screen.

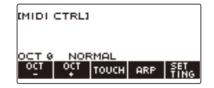

#### **4.** Press SETTING.

This displays the MIDI controller setting screen.

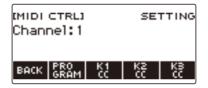

**5.** Press the button that corresponds to the knob where you want to assign the Control Change.

This displays the knob setting screen.

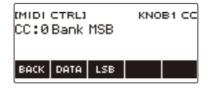

#### **6**. Select the Control Change LSB or MSB.

This displays the LSB or MSB button.

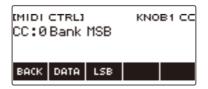

## 7. Press LSB or MSB.

This selects the corresponding control change LSB or MSB.

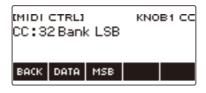

• This displays the LSB or MSB button, so you can switch between them if you like.

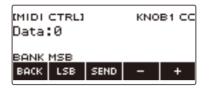

#### To send a system real-time message start/stop

#### **1**. Press **MENU**.

This displays the menu screen.

**2.** Use < and > to select the 5 buttons menu that includes MIDI CTRL.

#### 3. Press MIDI CTRL.

This displays the MIDI controller screen.

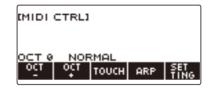

#### **4.** Press ►/■.

This displays "PLAYING" and sends a system real-time message start.

#### **5**. Press ►/■ again.

This causes "PLAYING" to disappear from the display and sends a system real-time message stop.

## Using a USB Flash Drive

Your Digital Keyboard supports the use of a commercially available USB flash drive to perform the operations below.

- Formatting USB flash drives.
- Saving of Digital Keyboard MY SETUP, recorded song, and other data to a USB flash drive.
- Importing of MY SETUP, recorded song, and other data from a USB flash drive to Digital Keyboard memory.
- Using the Digital Keyboard to play back general song data (MIDI file audio file) copied to a USB flash drive using a computer.
  - For information about how to save song data to a USB flash drive, see "Saving Digital Keyboard Data to a USB Flash Drive" (page EN-220).
  - For the song data playback operation, see "Selecting a Song on a USB Flash Drive" (page EN-145).

#### USB Flash Drive and USB TO DEVICE Port Precautions

## **N** IMPORTANT!

- Be sure to observe the precautions provided in the documentation that comes with the USB flash drive.
- Avoid using a USB flash drive under the following conditions. Such conditions can corrupt data stored on a USB flash drive.
  - Areas subjected to high temperature, high humidity, or corrosive gas
  - Areas subjected to strong electrostatic charge and digital noise
- Never remove the USB flash drive while data is being written to or loaded from it. Doing so can corrupt the data on the USB flash drive and damage the **USB TO DEVICE** port.
- Never insert anything besides a CASIO specified device or a USB flash drive into the USB TO DEVICE port. Doing so creates the risk of malfunction.
- A USB flash drive can become warm after very long use. This is normal and does not indicate malfunction.
- Electrostatic charge discharging from your fingers or the USB flash drive to the **USB TO DEVICE** port can cause malfunction of the Digital Keyboard. If this happens, turn the keyboard off and then back on again.

#### Copyrights

You are allowed to use recordings for your personal use. Any reproduction of an audio or music format file without the permission of its copyright holder is strictly prohibited under copyright laws and international treaties. Also, making such files available on the Internet or distributing them to third parties, regardless of whether such activities are conducted with or without compensation, is strictly prohibited under copyright laws and international treaties. CASIO COMPUTER CO., LTD. shall not be held in any way liable for any use of this Digital Keyboard that is illegal under copyright laws.

## Inserting and Removing a USB Flash Drive on the Digital Keyboard

#### Supported USB Flash Drives

Your Digital Keyboard supports USB flash drives formatted to FAT (FAT32 or exFAT). If your USB flash drive is formatted to a different file system, use the Windows format function on a computer to reformat it to FAT (FAT32 or exFAT). Do not use quick format.

### N IMPORTANT!

- Never insert anything besides a CASIO specified device or a USB flash drive into the USB TO DEVICE port.
- When you perform a USB flash drive operation or turn on the Digital Keyboard while a USB flash drive is plugged in, the Digital Keyboard initially needs to perform a "mounting" process to prepare for data exchange with the USB flash drive. Digital Keyboard operations are momentarily disabled while a mounting process is being performed.
  - "MOUNTING" is shown on the display while a mounting process is in progress.
  - Do not attempt to perform any operation on the Digital Keyboard while a mounting process is in progress.
  - It may take up to 10 or 20 seconds or even longer for the USB flash drive mounting process to finish.
  - A USB flash drive mounting process needs to be performed each time it is connected to the Digital Keyboard.
- In the case of an exFAT format USB flash drive, the number of importable files may be limited if long file names are used.

#### 

 Mounting a USB flash drive on this Digital Keyboard creates a folder named "MUSICDAT" in the drive's root directory (if a MUSICDAT folder does not already exist there). Use this folder when exchanging data between the Digital Keyboard and USB flash drive.

## Mounting a USB Flash Drive on the Digital Keyboard

- **1** As shown in the illustration below, insert a USB flash drive into the Digital Keyboard's **USB TO DEVICE** port.
  - Carefully push the USB flash drive in as far as it goes. Do not use undue force when inserting the USB flash drive.

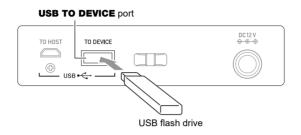

#### Removing a USB Flash Drive From the Digital Keyboard

**1** Check to confirm that there is no data exchange operation being performed, and then pull the USB flash drive straight out.

# **USB Flash Drive Formatting**

# N IMPORTANT!

- Be sure to format a USB flash drive on the Digital Keyboard before using it for the first time.
- Formatting a USB flash drive deletes all data currently stored on it. Before formatting a USB flash drive, make sure it does not have any valuable data stored on it.
- The format operation performed by this Digital Keyboard is a "quick format". If you want to completely delete all of the data on a USB flash drive, format it on your computer or some other device.

## USB flash drive formatting

**1** Insert the USB flash drive you want to format into the Digital Keyboard's USB TO **DEVICE** port.

## 2. Press MENU.

This displays the menu screen.

# 3. Use < and > to select the 5 buttons menu that includes MEDIA.

#### **4**. Press MEDIA.

This displays the media screen.

| (MEDIA)           |   |
|-------------------|---|
|                   |   |
| EXIT SAVE LOAD DE | > |

• This screen does not appear until the mounting process is complete.

# **5.** Use < and > to select the 5 buttons menu that includes FORMAT.

## 6. Press FORMAT.

This displays "Sure?".

# 7. Press YES.

This formats the USB flash drive.

To cancel, press NO.

# 8. When "Complete" appears on the display, press OK.

This exits the formatting operation.

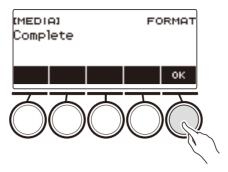

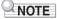

• Formatting a USB flash drive on the Digital Keyboard creates a folder named "MUSICDAT" in its root directory. Use this folder when exchanging data between the Digital Keyboard and USB flash drive.

# **USB Flash Drive Operations**

The section provides information about the operations below.

- Saving Digital Keyboard data to a USB flash drive
- Importing Data (Files) from a USB Flash Drive to Digital Keyboard Memory
- Deleting Digital Keyboard Importable Data (Files) on a USB Flash Drive
- Renaming Digital Keyboard Importable Data (Files) on a USB Flash Drive

#### ■ Data Types

Data types supported by your Digital Keyboard are those shown in the table below. The text in the "Displayed Type Name" column is displayed for the data type on the Digital Keyboard's LCD.

#### • Digital Keyboard $\rightarrow$ USB Flash Drive

You can store the data shown in the table below onto a USB flash drive.

| Data Type                       |                       | Displayed Type Name | File Name<br>Extension |
|---------------------------------|-----------------------|---------------------|------------------------|
| Songs                           | Tone Recording        | TONE REC            | TRF, MID               |
|                                 | Rhythm Recording      | RHYTHM REC          | RRF, MID               |
|                                 | Multi-track Recording | MULTI TRACK REC     | MRF, MID               |
| Registration Memory (Bank Unit) |                       | REGISTRATION BANK   | RBK                    |
| MY SETUP                        |                       | MY SETUP            | MYS                    |
| Sampling                        | Sampled melody        | SAMPLING MELODY     | SPM                    |
|                                 | Sampled drum          | SAMPLING DRUM       | SPD                    |
| All data abov                   | ve                    | ALL DATA            | DAL                    |

#### • USB Flash Drive $\rightarrow$ Digital Keyboard

You can import the data shown in the table below from a USB flash drive into Digital Keyboard memory, rename it, and delete it.

| Data Type                       |                       | Displayed Type Name | File Name<br>Extension |
|---------------------------------|-----------------------|---------------------|------------------------|
| Songs                           | User Songs            | USER SONG           | CMF, MID               |
|                                 | Tone Recording        | TONE REC            | TRF                    |
|                                 | Rhythm Recording      | RHYTHM REC          | RRF                    |
|                                 | Multi-track Recording | MULTI TRACK REC     | MRF                    |
| User Rhythms                    |                       | USER RHYTHM         | AC7, CKF, Z00          |
| Registration Memory (Bank Unit) |                       | REGISTRATION BANK   | RBK                    |
| MY SETUP                        |                       | MY SETUP            | MYS                    |
| Sampling                        | Sampled melody        | SAMPLING MELODY     | SPM                    |
|                                 | Sampled drum          | SAMPLING DRUM       | SPD                    |
| All data above                  |                       | ALL DATA            | DAL                    |

# N IMPORTANT!

• Even if a file name has one of the extensions shown in the table above, you may not be able to import it into Digital Keyboard memory if the data was created with a non-compatible device, etc.

## Saving Digital Keyboard Data to a USB Flash Drive

## **1** Insert the USB flash drive into the Digital Keyboard's **USB TO DEVICE** port.

## 2. Press MENU.

This displays the menu screen.

**3.** Use < and > to select the 5 buttons menu that includes MEDIA.

#### **4.** Press MEDIA.

This displays the media screen.

#### **5.** Press SAVE.

# 6. Press the button that corresponds to the data type you want to save.

- If you select ALL DATA as the data type, steps 7 and 8 are not necessary. Proceed to step 9.
- If you pressed the SONG button, press the button that corresponds to the type of song data you want to save. If you pressed the TONE button or RHYTHM button as the data type, next select the file type and then advance to step 9. If you pressed the PART OFF button for the data type, advance to step 9. If you pressed SAMPLING, press the button that corresponds to the type of sampled data you want to save and then advance to step 9.

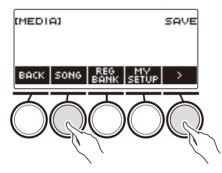

# 7. Rotate the dial or use – and + to select the data you want to save.

## 8. Press SELECT.

• If the data type you want to save is a multi-track recording, you also need to select a file type (file name extension).

# 9. Rename the file.

• For information about viewing and editing text, see "Inputting Characters" (page EN-23).

# **10.**To confirm the file name, press CONFIRM.

This displays "Sure?".

• The message "Replace?" appears if there is already data with the same name in the USB flash drive's "MUSICDAT" folder.

# **11**.Press YES to save the file.

This saves the file to the USB flash drive.

• To cancel, press NO.

# 12.When "Complete" appears on the display, press OK.

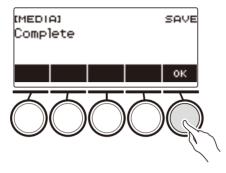

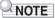

• When saving Multi-track Recording data as a standard MIDI file (SMF), only the system track data is saved if the system track contains data. If the system track does not contain any data, only the solo track data is saved.

## Loading Data From a USB Flash Drive to Digital Keyboard Memory

## **1**. Insert the USB flash drive into the Digital Keyboard's **USB TO DEVICE** port.

# 2. Press MENU.

This displays the menu screen.

3. Use < and > to select the 5 buttons menu that includes MEDIA.

## **4.** Press MEDIA.

This displays the media screen.

## 5. Press LOAD.

# **6**. Press the button that corresponds to the type of data you want to load.

• If you pressed SONG, press the button that corresponds to the type of song data you want to load. If you pressed SAMPLING, press the button that corresponds to the type of sampled data you want to load.

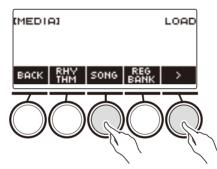

# **7** • Rotate the dial or use – and + to select the file you want to load. This displays the file name extension of the selected file.

# 8. Press SELECT.

• If you are importing tone recording, rhythm recording, sampled, or all data, advance to step 11.

## **9**. Rotate the dial to select the import destination number.

# **10.**Press SELECT.

This displays "Sure?".

• "Replace?" is displayed if data already exists in the destination.

# 11.Press YES.

This loads the file.

- To cancel, press NO.
- If you are saving ALL DATA, the save operation can take several minutes.

# 12.When "Complete" appears on the display, press OK.

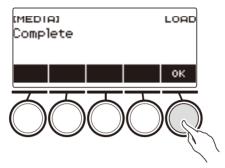

## Deleting a USB Flash Drive File

# **1** Insert the USB flash drive into the Digital Keyboard's **USB TO DEVICE** port.

# 2. Press MENU.

This displays the menu screen.

3. Use < and > to select the 5 buttons menu that includes MEDIA.

## **4**. Press MEDIA.

This displays the media screen.

## **5.** Press DELETE.

# 6. Touch the data type of the data you want to delete.

 If you pressed SONG, press the button that corresponds to the song type you want to delete. If you pressed SAMPLING, press the button that corresponds to the type of sampled data you want to delete.

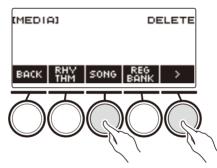

**7** • Rotate the dial or use – and + to select the file you want to delete. This displays the file name extension of the selected file.

## 8. Press SELECT.

This displays "Sure?".

## 9. Press YES.

This deletes the file.

• To cancel, press NO.

10.When "Complete" appears on the display, press OK.

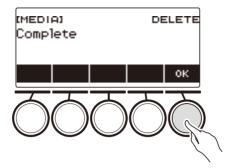

## Renaming a File on a USB Flash Drive

- **1** Insert the USB flash drive into the Digital Keyboard's **USB TO DEVICE** port.
- 2. Press MENU.

This displays the menu screen.

3. Use < and > to select the 5 buttons menu that includes MEDIA.

## **4.** Press MEDIA.

This displays the media screen.

5. Use < and > to select the 5 buttons menu that includes RENAME.

## 6. Press RENAME.

- **7** Press the button that corresponds to the data type you want to rename.
  - If you pressed SONG, press the button that corresponds to the song data you want to rename. If you pressed SAMPLING, press the button that corresponds to the type of sampled data you want to rename.

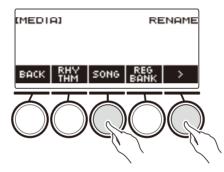

8. Rotate the dial or use – and + to select the file you want to rename. This displays the file name extension of the selected file.

# 9. Press SELECT.

## 10.Rename the file.

• For information about how to edit characters, see "Inputting Characters" (page EN-23).

# 11.To confirm the file name, press CONFIRM.

This displays "Sure?".

• The message "Replace?" appears if there is already data with the same name in the USB flash drive's "MUSICDAT" folder.

# 12.Press YES.

This renames the file.

• To cancel, press NO.

# 13.When "Complete" appears on the display, press OK.

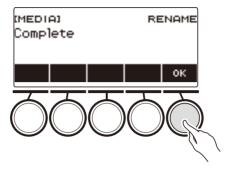

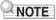

• Changing the letters in a file name from upper case to lower case or vice versa does not count as a name change. Change the file name to something else.

# Linking with a Smart Device (APP Function)

You can use the APP function to connect the Digital Keyboard with a phone, tablet or other smart device and perform the operations described below.

- · Sending song data from the smart device app
- Using the lesson functions of an app on the smart device to play notes on the Digital Keyboard
- Using the Digital Keyboard sound source to sound music data played using an app on the smart device

#### ■ Downloading the Smart Device App

Download the CASIO MUSIC SPACE from the CASIO website and install it on the smart device. https://support.casio.com/global/en/emi/manual/CT-S500/

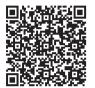

#### Connecting with a Smart Device

There are two ways to connect with a smart device: Bluetooth and a commercially available USB cable.

#### Using Bluetooth to Connect the Digital Keyboard with a Smart Device

You can use the Wireless MIDI & audio adaptor for Bluetooth connection.

- 1 Referring to "Downloading the Smart Device App" (page EN-228), install the app on the smart device.
- 2. Plug the Wireless MIDI & audio adaptor into the USB TO DEVICE port (page EN-14).
  - After connecting the smart device to the Digital Keyboard, use the smart device app to perform operations. For details about operations, refer to the user documentation of the app.

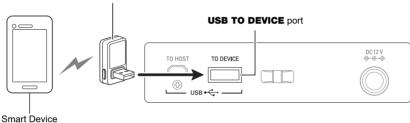

Wireless MIDI & audio adaptor

# N IMPORTANT!

- Do not perform any Digital Keyboard operation while it is in the process of connecting with the smart device app.
- With a Bluetooth connection, some communication environments and use of smart device functions may cause a noticeable sound distortion. If this happens, try the countermeasures below.
  - Refer to the app's user documentation for information about MIDI playback quality.
  - If your smart device is connected by Wi-Fi to another device, turn off the smart device Wi-Fi.
  - Use a cable connection instead of Bluetooth.
- If you are connecting with Bluetooth, do not use the **USB TO HOST** port if you plan to use the CASIO smart device app.

#### ■ Using a Cable to Connect the Digital Keyboard with a Smart Device

For information about cables required for connection, refer to the connection settings of the CASIO MUSIC SPACE app.

- Referring to "Downloading the Smart Device App" (page EN-228), install the app on the smart device.
- 2. Use a commercially available USB cable to connect the smart device port to the Digital Keyboard's USB TO HOST port.
  - After connecting the smart device to the Digital Keyboard, use the smart device app to perform operations. For details about operations, refer to the user documentation of the app.

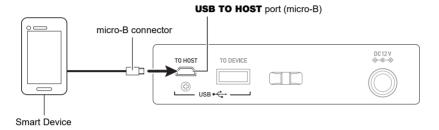

# N IMPORTANT!

- · Connect using a USB cable that is no more than two meters long.
- Do not connect a USB cable and audio cable to a smart device at the same time.
- If you are connecting with a USB cable, do not use the **USB TO DEVICE** port if you plan to use the CASIO smart device app.

#### EN-230

# **Connecting to a Computer and Using MIDI**

You can connect the Digital Keyboard to a computer and exchange MIDI data between them. You can record your performance using computer music software, and use the Digital Keyboard to play data sent from a computer.

#### ■ Minimum Computer System Requirements

The following shows the minimum computer system requirements for sending and receiving MIDI data. Be sure to check your computer system setup before trying to install the driver.

#### • Supported Operating Systems

Windows 8.1\*1 Windows 10\*2 macOS (OS X/Mac OS X) 10.7, 10.8, 10.9, 10.10, 10.11, 10.12, 10.13, 10.14, 10.15, 11.0

- \*1 Windows 8.1 (32-bit versions, 64-bit versions)
- \*2 Windows 10 (32-bit versions, 64-bit versions)

#### USB port

# N IMPORTANT!

 Connecting with a computer running an operating system that is not one of those above can cause malfunction of the computer. Never connect the Digital Keyboard to a computer running a non-supported operating system.

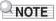

 For the latest news about supported operating systems, visit the website at the URL below. https://support.casio.com/global/en/emi/manual/CT-S500/

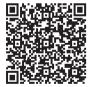

#### Connecting to a Computer

# N IMPORTANT!

- Incorrect connections can make data exchange impossible. Be sure to follow the steps of the procedure below.
- f 1 . Turn off the Digital Keyboard and then start up your computer.
  - Do not start up the music software on your computer yet!
- 2. Use a commercially available USB cable to connect your computer to the Digital Keyboard's USB TO HOST port.
  - Use a USB 2.0 or 1.1 A-micro-B connector type USB cable that supports data communication.
- **3.** Turn on the Digital Keyboard.
  - If this is the first time you are connecting, the driver required to transfer data will automatically be installed on your computer.
- 4. Start up commercially available music software on your computer.
- 5. Use the settings of your computer's commercially available music software to select "CASIO USB- MIDI" as the MIDI device.
  - For information about how to select the MIDI device, refer to the user documentation that comes with the music software you are using.

# N IMPORTANT!

• Be sure to turn on the Digital Keyboard before starting up your computer's music software.

# NOTE

- Once you are able to connect successfully, you can leave the USB cable connected when you turn off your computer and/or this Digital Keyboard.
- For detailed specifications and connections that apply to MIDI data communication by this Digital Keyboard, see the latest support information provided on the website at the URL below. https://support.casio.com/global/en/emi/manual/CT-S500/

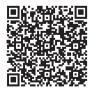

#### ■ MIDI Sync Mode

Entering the MIDI sync mode lets you synchronize the tempo with an external MIDI device or music software running on your computer. There are two modes: a master mode that syncs to the tempo of this Digital Keyboard, and a slave mode that syncs to the tempo of an external MIDI device or music software running on your computer.

MIDI timing clock messages are used for tempo synchronization, so the external MIDI device and computer music software must also support such messages. In addition to the settings of this unit, you also need to adjust the settings related to the MIDI timing clock on the music software running on your external MIDI device or computer.

To change the MIDI Sync Mode setting, use the procedure under "Configuring Settings" (page EN-196).

| Setting | Indicator | Description                                                                                                    |
|---------|-----------|----------------------------------------------------------------------------------------------------|
| Off     | Off       | Disables sending and receiving of a MIDI timing clock.                                                                                                    |
| Master  | Master    | Continually sends a MIDI timing clock at an interval that depends<br>on the Digital Keyboard's tempo.                                                                                                    |
| Slave   | Slave     | Enables reception of a MIDI timing clock. The tempo is determined<br>in accordance with the continuously received interval, and functions<br>such as rhythms and songs operate according to the tempo. The<br>tempo cannot be set on the Digital Keyboard. |

# 

- When using the MIDI sync mode, a USB cable connection with the external MIDI device or computer is recommended. Bluetooth Low Energy MIDI connection using the Wireless MIDI & audio adaptor may result in noticeable data communication delay.
- When the MIDI sync mode is slave mode, the functions below will not operate unless the MIDI timing clock is continuously received.
  - Metronome
  - Rhythm
  - Songs
  - Recorder
  - Arpeggiator
  - Sample tone looping
- When the MIDI sync mode is slave mode, the displayed tempo value is replaced with "Slave", "S", or "SLV", which all stand for "Slave".

#### ■ Configuring MIDI Settings

For about the MIDI settings below, see the "Setting Item List" (page EN-197).

- MIDI OUT Channel (Upper1, Upper2, Lower)
- Local Control
- · MIDI Sync Mode

# Using a Cable to Connect with an Audio Device

You can connect this Digital Keyboard to a commercially available playback device or amplifier, or to a recording device. You can also use this Digital Keyboard to sound output from a portable audio player or another device, and use that as backing for your keyboard play.

#### Sounding Output from the Digital Keyboard on an External Device

#### • To connect an external device to the **PHONES** jack

Connection requires commercially available connecting cords, supplied by you. Use a connecting cord that has a stereo mini plug on one end for connection to this Digital Keyboard,

and a plug that matches the configuration of the input jack of external device on the other end.

# N IMPORTANT!

- Turn off the external device and the Digital Keyboard before connecting them. Before turning power on or off, turn down the volume level of this Digital Keyboard and external devices.
- After connecting, turn on this Digital Keyboard first and then the external device.
- If this Digital Keyboard's notes are distorted when they are sounded on an external audio device, lower the Digital Keyboard's volume level.
- The headphones you use must have a 3.5mm 3-pole stereo mini plug. Use of other types of plugs is not supported.

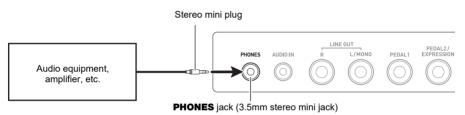

#### To connect an external device to the LINE OUT jack

You can use a commercially available connecting cable for connection.

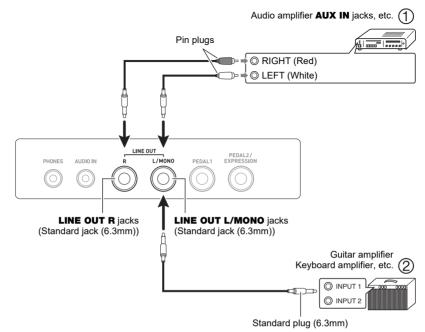

• When connected with an audio device (Figure ①) LINE OUT R (right) is the right channel and LINE OUT L/MONO (left) is the left channel. Use a commercially available connection cable for connection as shown in Figure ①. Normally, you should set the input selector of the audio equipment to the jack where the Digital Keyboard is connected (AUX IN, etc.)

• When connected with a music amplifier (Figure ②) Connecting to the **LINE OUT L/MONO** jack only outputs a mixture of both channels. Use a commercially available connection cable as shown in Figure ②.

#### Speaker Audio Output

If you want to disable sound output from the Digital Keyboard speaker while using the **LINE OUT** jack, use the procedure under "Configuring Settings" (page EN-196) to change the "Speaker" setting to "Off". Use the procedure under "Configuring Settings" (page EN-196) to change the "Speaker enabled when PHONES connected" setting to "On".

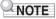

- If "Off" is selected for the "Speaker" setting, nothing will be output from the speaker of the Digital Keyboard even if "On" is selected for the "Speaker enabled when PHONES connected" setting.
- Selecting "Off" for the "Speaker" setting turns off the surround function.

#### Sounding Input From an External Device on This Digital Keyboard

Connection requires commercially available connecting cords, supplied by you. The connecting cord should have a stereo mini plug on one end for connection to this Digital Keyboard and a plug that matches the configuration of the output jack of external device on the other end. When sounding input from an external device with this Digital Keyboard, use the external device controls to adjust the volume level. In this case, you cannot adjust the volume level on this Digital Keyboard.

# N IMPORTANT!

- Turn off this Digital Keyboard before connecting. Before turning power on or off, turn down the volume level of the Digital Keyboard and external devices.
- After connecting, turn on the external device and then this Digital Keyboard.
- If external device notes sounded by this Digital Keyboard are distorted, lower the external device's volume level.
- If the volume level of the external device notes sounds by this Digital Keyboard is lower than the volume level of the notes you are playing on the keyboard, adjust the volume balance of the Digital Keyboard. See "Changing the Volume Balance Between Keyboard Play and Rhythm Play (Balance)" on page EN-86.
- Setting the volume level of the external device too high can cause Digital Keyboard power to turn off in order to protect it against damage. If this happens, lower the volume of the external device.
- The end of the connecting cord you connect to the Digital Keyboard must have a 3.5mm 3-pole stereo mini plug. Use of other types of plugs is not supported.

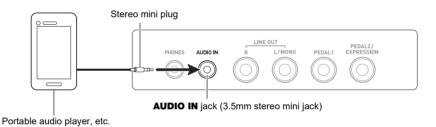

#### ■ AUDIO IN center cancel (Vocal Cut)

Enabling Vocal Cut removes (mutes or minimizes) the vocal part from the **AUDIO IN** jack input or the input using Bluetooth audio. Note that this function cancels the sound in the center position of the audio, which may (depending on how the original audio was mixed) end up canceling something else other than the vocal part. How vocal cut is performed depends on the sound being input. For information about how to configure settings, see the "Setting Item List" (page EN-197).

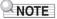

• Digital Keyboard built-in effects (reverb, other) are not applied to **AUDIO IN** jack or Bluetooth audio input.

# Sounding a Bluetooth Audio Capable Device (Bluetooth Audio Pairing)

You can use a Wireless MIDI & audio adaptor (WU-BT10) to pair this Digital Keyboard with an external Bluetooth audio capable audio device and then playback from the external device through this Digital Keyboard's speakers.

# N IMPORTANT!

- Before performing the pairing operation, turn down the volume levels of this Digital Keyboard and the external device.
- If external device notes sounded by this Digital Keyboard are distorted, lower the external device's volume level.
- If the volume level of the external device notes sounds by this Digital Keyboard is lower than the volume level of the notes you are playing on the keyboard, adjust the volume balance of the Digital Keyboard. See "Changing the Volume Balance Between Keyboard Play and Rhythm Play (Balance)" on page EN-86.
- Setting the volume level of the external device too high can cause Digital Keyboard power to turn off in order to protect it against damage. If this happens, lower the volume of the external device.
- Due to Bluetooth wireless technology characteristics, you may notice some lag in notes. If that happens, connect using a USB cable.
- $\mathbf{1}$  . Long-press the  $\oplus$  (Power) button to turn off the Digital Keyboard.
- 2. Plug the Wireless MIDI & audio adaptor into the USB TO DEVICE port (page EN-14).
- ${f 3}_{f \cdot}$  Press the  ${f \cup}$  (Power) button to turn on the Digital Keyboard.

This displays the Bluetooth icon.

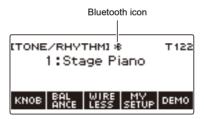

# 4. Press WIRELESS.

This displays the wireless screen.

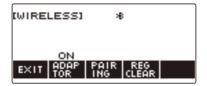

# 5. Press PAIRING.

This displays the Bluetooth audio pairing screen with "Pairing" shown, indicating Bluetooth audio pairing.

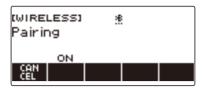

- A broken line is under the Bluetooth icon while the Digital Keyboard is Bluetooth audio paired with another device.
- To stop Bluetooth audio pairing, press CANCEL.
- 6. Use the setting screen of the Bluetooth-capable audio device to select "WU-BT10 AUDIO" to pair with this Digital Keyboard.

Connecting with a Bluetooth audio-capable device causes "AUDIO" to appear on the Digital Keyboard display.

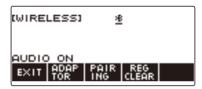

• This causes a solid line to appear under the Bluetooth icon.

## 7 . Produce sound on the Bluetooth audio capable device.

Output from the audio Bluetooth capable device will sound from the Digital Keyboard's speakers.

#### 

- You need to turn on both the Digital Keyboard's wireless function and the Bluetooth audio device's Bluetooth function.
- To change the Digital Keyboard's wireless function settings, see "Disabling Wireless Functions" (page EN-242).
- Information about the last Bluetooth audio device connected to this Digital Keyboard is saved on the Wireless MIDI & audio adaptor. Because of this, it can automatically perform Bluetooth audio pairing with the same device, so you do not need to perform the Bluetooth audio pairing operation every time.
- You can also display the wireless screen by pressing **MENU** and then WIRELESS.
- The WIRELESS button may not be displayed on the home screen due to the Home Customization setting.

# Deleting Bluetooth Audio Capable Device Pairing Registration

# 

- Performing the procedure below will delete the pairing registration between this Digital Keyboard and it's currently paired Bluetooth audio capable device. If you are experiencing connectivity problems with a Bluetooth audio capable device, perform the procedure below and then perform the procedure under "Sounding a Bluetooth Audio Capable Device (Bluetooth Audio Pairing)" (page EN-237).
- After performing the procedure below, you should also clear this Digital Keyboard's pairing registration on the Bluetooth audio capable device. For information about how to do this, refer to the user documentation of each Bluetooth audio device.
- 1. Long-press the 也 (Power) button to turn off the Digital Keyboard.
- 2. Plug the Wireless MIDI & audio adaptor into the USB TO DEVICE port (page EN-14).
  - You cannot delete a Bluetooth audio pairing registration unless a Wireless MIDI & audio adaptor is connected to the Digital Keyboard.

## 3. Press 也 (Power) to turn on the Digital Keyboard.

# **4.** Press WIRELESS.

This displays the wireless screen.

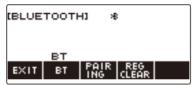

# 5. Press REG CLEAR.

This displays "Sure?".

| (WIRELESS)<br>Sure? | *8 | RE | G CLR |
|---------------------|----|----|-------|
| ВАСК                |    | NO | YES   |

# 6. Press YES.

This deletes the Bluetooth audio pairing registration.

• To cancel, press NO.

# 7. When "Complete" appears on the display, press OK.

This exits the Bluetooth audio-capable pairing registration delete operation.

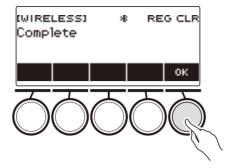

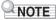

- You can also display the wireless screen by pressing **MENU** and then WIRELESS.
- The WIRELESS may not be displayed on the home screen due to the Home Customization setting.

# **Connection with a Bluetooth Low Energy MIDI Device**

You can use the Wireless MIDI & audio adaptor to connect the Digital Keyboard with a Bluetooth Low Energy MIDI device.

- 1 Long-press ↺ (Power) to turn off the Digital Keyboard.
- 2. Plug the Wireless MIDI & audio adaptor into the USB TO DEVICE port (page EN-14).
- 3. Press ↺ (Power) to turn on the Digital Keyboard.
- **4.** On the setting screen of the app installed on your Bluetooth Low Energy MIDI device, select "WU-BT10 MIDI" to connect with the Digital Keyboard.

Connecting with a Bluetooth Low Energy MIDI-capable device causes "MIDI" to appear on the display.

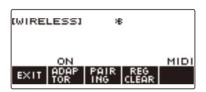

# N IMPORTANT!

- Do not perform any Digital Keyboard operation while it is in the process of connecting with a Bluetooth Low Energy MIDI device. Wait until the connection operation is finished.
- Due to Bluetooth wireless technology characteristics, there may be some delay in data transfer. If that happens, connect using a USB cable.

# 

- You need to turn on both the Digital Keyboard's wireless function and the Bluetooth Low Energy MIDI device's Bluetooth function.
- For information about this Digital Keyboard's wireless function, see "Disabling Wireless Functions" (page EN-242).
- You need to perform the above connection operation each time you connect with a Bluetooth Low Energy MIDI device.

# **Disabling Wireless Functions**

You can disable the Digital Keyboard's wireless function when you are not using the Wireless MIDI & audio adaptor for Bluetooth connection.

# **1.** Press HOME.

This displays the home screen.

# 2. Press WIRELESS.

This displays the wireless screen.

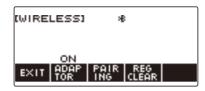

# **3.** Press ADAPTOR.

The Bluetooth icon disappears from the display, indicating that wireless is turned off.

| EG<br>EAR |
|-----------|
| 50        |
|           |

Bluetooth icon (not displayed)

**4.** To enable the wireless function, press ADAPTOR again.

This displays the Bluetooth icon.

## 

- While a wireless on/off operation is in progress,  $\diamondsuit$  displayed in place of the Bluetooth icon.
- You can also display the wireless screen by pressing **MENU** and then WIRELESS.
- The WIRELESS may not be displayed on the home screen due to the Home Customization setting.

# Troubleshooting

|       | Symptom                                                                                                    | Required Action                                                                                                    |  |
|-------|----------------------------------------------------------------------------------------------------|----------------------------------------------------------------------------------------------------|--|
| Inclu | Included Accessories                                                                                       |                                                                                                    |  |
|       | can't find included items during<br>inpacking.                                                             | Carefully check inside all of the packing materials.                                                                                                    |  |
| Pow   | ver Requirements                                                                                           |                                                                                                    |  |
| P     | Power does not turn on.                                                                                    | <ul> <li>Check the AC adaptor or make sure that the batteries are facing correctly (page EN-8).</li> <li>Replace the batteries with new ones. Or use AC adaptor power (page EN-8).</li> </ul>                                                                                                    |  |
| d     | When $\mathcal{O}$ (Power) is pressed, the lisplay appears momentarily, but power loes not turn on.        | Press 🔱 (Power) to turn power back on.                                                                                                    |  |
|       | he Digital Keyboard suddenly turns off ffer outputting a loud sound.                                       | <ul> <li>Replace the batteries with new ones. Or use AC adaptor power (page EN-8).</li> <li>Lower the volume of the external device.</li> </ul>                                                                                                    |  |
|       | he Digital Keyboard suddenly turns off<br>fter about 30 minutes.                                           | Disable Auto Power Off (page EN-27).                                                                                                    |  |
| Disp  | olay Name                                                                                                  |                                                                                                    |  |
|       | he display keeps going dark or keeps<br>lickering.                                                         | Replace the batteries with new ones (page EN-10). Or use AC adaptor power (page EN-8).                                                                                                    |  |
|       | Screen contents are visible only from a ixed angle.                                                        | This is due to the Digital Keyboard's production limitations. It does not indicate malfunction.                                                                                                    |  |
| Sou   | nd                                                                                                    |                                                                                                    |  |
|       | Nothing happens when I press a<br>eyboard key.                                                             | <ul> <li>Adjust the volume level (page EN-28).</li> <li>Review volume level related settings of the balance function, etc.</li> <li>Confirm that nothing is plugged into the <b>PHONES</b> jack on the back of the Digital Keyboard.</li> <li>Check to make sure that the "Speaker" setting (page EN-197) is not turned off.</li> <li>Turn the Digital Keyboard off and then back on (page EN-26). This will initialize settings. Settings are not initialized if MY SETUP power on recall is enabled.</li> </ul> |  |
| n     | Nothing happens or notes do not play<br>normally when I play on the<br>accompaniment (left-side) keyboard. | Press ACCMP to disable chord play with the accompaniment keyboard (page EN-125).                                                                                                    |  |

| Symptom                                                                                                    | Required Action                                                                                                    |
|----------------------------------------------------------------------------------------------------|----------------------------------------------------------------------------------------------------|
| Nothing happens when I start an Auto<br>Accompaniment.                                                                                                    | <ul> <li>With rhythms 234 to 243, nothing sounds if you do not play a chord on the keyboard. Try playing a chord (page EN-126).</li> <li>Check and adjust the rhythm volume level (page EN-117).</li> <li>If you have not saved user rhythms to rhythm numbers 244 to 293, nothing will sound if you select one of these rhythms and press ▶/■ (page EN-135).</li> <li>Turn the Digital Keyboard off and then back on (page EN-26). This will initialize settings. Settings are not initialized if MY SETUP power on recall is enabled.</li> </ul> |
| Nothing happens when I start playing a song's Auto Accompaniment.                                                                                                   | <ul> <li>It takes a little time after you press the button until the song starts to play. Wait for the song to start.</li> <li>Check and adjust the song volume level (page EN-152).</li> <li>If the song data is not saved, pressing ▶/■ does not start the song (page EN-149).</li> <li>Turn the Digital Keyboard off and then back on (page EN-26). This will initialize settings. Settings are not initialized if MY SETUP power on recall is enabled.</li> </ul>                                                                              |
| The metronome does not sound.                                                                                                    | <ul> <li>Check and adjust the metronome volume level (page EN-33).</li> <li>Turn the Digital Keyboard off and then back on (page EN-26). This will initialize settings. Settings are not initialized if MY SETUP power on recall is enabled.</li> </ul>                                                                                                    |
| Notes keep sounding, without stopping.                                                                                                    | <ul> <li>Turn the Digital Keyboard off and then back on (page EN-26). This will initialize settings. Settings are not initialized if MY SETUP power on recall is enabled.</li> <li>Replace the batteries with new ones. Or use AC adaptor power (page EN-8).</li> </ul>                                                                                                    |
| Some notes are cut off while they are playing.                                                                                                    | This happens whenever the number of notes being<br>sounded exceeds the maximum polyphony value of 64<br>(32 for some tones). It does not indicate malfunction.                                                                                                    |
| The volume level or tone setting I configured has changed.                                                                                                    | <ul> <li>Adjust the volume level (page EN-28).</li> <li>Turn the Digital Keyboard off and then back on (page EN-26). This will initialize settings. Settings are not initialized if MY SETUP power on recall is enabled.</li> <li>Replace the batteries with new ones. Or use AC adaptor power (page EN-8).</li> </ul>                                                                                                    |
| With certain volume levels and tones,<br>the sound of notes played in one<br>keyboard range will sound different from<br>those played in another keyboard<br>range. | This is due to system limitations and does not indicate malfunction.                                                                                                    |
| With some tones, octaves do not change at the far ends of the keyboard.                                                                                             | This is due to system limitations, and does not indicate malfunction.                                                                                                    |

| 1  |                                                                                                    |                                                                                                    |  |
|----|----------------------------------------------------------------------------------------------------|----------------------------------------------------------------------------------------------------|--|
|    | Symptom                                                                                                    | Required Action                                                                                                    |  |
|    | The pitch of the notes does not match<br>other accompanying instruments or<br>notes sound strange when played along<br>with other instruments. | <ul> <li>Check and adjust the transpose setting (page EN-89) and tuning setting (page EN-90).</li> <li>Turn the Digital Keyboard off and then back on (page EN-26). This will initialize settings. Settings are not initialized if MY SETUP power on recall is enabled.</li> </ul>                                                                                                    |  |
|    | The reverb of notes seems to change suddenly.                                                                                                  | <ul> <li>Check and adjust the reverb setting (page EN-65).</li> <li>Turn the Digital Keyboard off and then back on (page EN-26). This will initialize settings. Settings are not initialized if MY SETUP power on recall is enabled.</li> </ul>                                                                                                    |  |
| 0  | Operation                                                                                                    |                                                                                                    |  |
|    | Tone, rhythm, and other settings revert<br>to their initial defaults whenever I turn<br>on the Digital Keyboard.                               | Turning power off and then back on again initializes<br>Digital Keyboard settings (page EN-26). Settings are not<br>initialized if MY SETUP power on recall is enabled. You<br>can save settings to MY SETUP (page EN-106) or<br>registration memory (page EN-136).                                                                                                    |  |
| Co | onnecting to a computer                                                                                                    |                                                                                                    |  |
|    | I can't send or receive MIDI data.                                                                                                    | <ul> <li>Check to make sure that the USB cable is connected to the Digital Keyboard and your computer, and that the correct device is selected with your computer's music software (page EN-231).</li> <li>Turn off the Digital Keyboard and then exit the music software on your computer. Next, turn the Digital Keyboard back on and then restart the music software on your computer.</li> </ul> |  |

# **Error Indicators**

| Display Name   | Cause                                                                                                    | Action                                                                                                    |
|----------------|----------------------------------------------------------------------------------------------------|----------------------------------------------------------------------------------------------------|
| Measure Limit  | NoteYou are attempting to record more than<br>1,000 measures.Make your recordings up to 999<br>measures long.                                             |                                                                                                    |
| Memory Full    | You are attempting a recording that<br>exceeds the allowable per-song size<br>limit.<br>Keep song recordings with the allow<br>per-song size limit        |                                                                                                    |
| Data Full      | You are attempting to copy a Tone<br>Recording and Rhythm Recording as a<br>Multi-track Recording when there is no<br>empty Multi-track Recording number. | Delete one or more of the multi-track recordings in memory.                                                                |
|                | You are attempting to sample more than 17 drum tones.                                                                                                    | Delete some existing data to make room for new data.                                                                       |
| No Media       | The USB flash drive is not plugged correctly into the Digital Keyboard's <b>USB TO DEVICE</b> port.                                                       | Plug the USB flash drive correctly into the <b>USB TO DEVICE</b> port.                                                     |
|                | The USB flash drive was removed while some operation was in progress.                                                                                     | Do not remove the USB flash drive while any operation is in progress.                                                      |
|                | The USB flash drive is write-protected.                                                                                                    | Write-enable the USB flash drive.                                                                                          |
|                | The USB flash drive is protected by anti-<br>virus software.                                                                                              | Use a USB flash drive that is not<br>protected by anti-virus software.                                                     |
| No File        | There is no loadable or playable file in the "MUSICDAT" folder.                                                                                           | Move the file you want to load or play to the "MUSICDAT" folder.                                                           |
| Read Only      | A read-only file with the same name you                                                                                                    | Use a different name.                                                                                                    |
|                | are trying to use is already stored on the USB flash drive.                                                                                               | Remove the read-only attribute from the existing USB flash drive file and overwrite it with the new data you want to save. |
|                |                                                                                                    | Move the file USB flash drive file into its<br>"MUSICDAT" folder.                                                          |
| Media Full     | There is not enough room available on the USB flash drive.                                                                                                | Delete some of the files on the USB flash drive to make room for new data.                                                 |
|                |                                                                                                    | Use a different USB flash drive.                                                                                           |
| Not SMF 0/1    | t SMF 0/1 You are attempting to load or play back<br>an SMF Format 2 file. The Digital Keyboard supports S<br>Format 0 or Format 1 files only.            |                                                                                                    |
| Size Too Large | The file on the USB flash drive is too<br>large to import and play on the Digital<br>Keyboard.                                                            | In the case of a standard MIDI file, use a file whose size is 320 KB maximum.                                              |
| Wrong Data     | The file on the USB flash drive is corrupted.                                                                                                    | Use a file that is not corrupted.                                                                                          |
|                |                                                                                                    |                                                                                                    |

| Display Name             | Cause                                                                         | Action                                                                                                    |
|--------------------------|-------------------------------------------------------------------------------|----------------------------------------------------------------------------------------------------|
| Version Not<br>Supported | The USB flash drive file version is not<br>supported by the Digital Keyboard. | Use a version that is supported by the<br>Digital Keyboard.                                                  |
| Unformatted              | The USB flash drive format is not compatible with the Digital Keyboard.       | Use a computer to format the USB flash<br>drive to a format that is compatible with<br>the Digital Keyboard. |
|                          | The USB flash drive is corrupted.                                             | Use a different USB flash drive.                                                                             |

# **Product Specifications**

| Model                         | CT-S500                                                                                                    |  |
|-------------------------------|----------------------------------------------------------------------------------------------------|--|
| Keyboard                      | 61 keys                                                                                                    |  |
| Touch Response                | 3 types, Off                                                                                                   |  |
| Maximum Polyphony             | 64 notes                                                                                                    |  |
| Tones                         |                                                                                                    |  |
| Preset Tones                  | 800                                                                                                    |  |
| Other                         | Layer, Split, Sustain, Portamento                                                                              |  |
| Effects                       | Reverb (24 types, Tone, Off); Chorus (12 types, Tone);<br>Delay (15 types, Tone); Active DSP (100 types, Tone) |  |
| Master Effects                | Equalizer (10 types, User)                                                                                     |  |
| Active Effects                | Volume sync equalizer, Surround                                                                                |  |
| External Input Effects        | Center cancel (vocal cut) of AUDIO IN jack input or Bluetooth audio input                                      |  |
| Metronome                     |                                                                                                    |  |
| Beat                          | Beat chime off, 1 to 16 beats                                                                                  |  |
| Tempo                         | 20 to 255                                                                                                    |  |
| Song Bank                     |                                                                                                    |  |
| User Songs                    | 10*1                                                                                                    |  |
| Part Off                      | Left hand, right hand, both hands                                                                              |  |
| Auto Accompaniment            |                                                                                                    |  |
| Preset Rhythms                | 243 types                                                                                                    |  |
| User Rhythms                  | 50 types*2                                                                                                    |  |
| One Touch Presets             | 243 types                                                                                                    |  |
| Other                         | INTRO, ENDING; chord fingering mode switching                                                                  |  |
| Registration                  | Maximum 64 setups (4 setups × 16 banks),<br>Registration sequence, Freeze                                      |  |
| Demo Function                 | 1 Demo Song                                                                                                    |  |
| Function Volume<br>Adjustment | Metronome; Rhythm; Song                                                                                        |  |
| MIDI Recorder                 | Real-time recording, playback                                                                                  |  |
| Tone Recording                | 1 song                                                                                                    |  |
| Rhythm Recording              | 1 song                                                                                                    |  |
| Multi-track Recording         | 5 songs, 6 tracks (1 system track, 5 solo tracks)                                                              |  |
| Capacity                      | 1 song, approximately 40,000 notes                                                                             |  |

| Sampling                   | Sampled melody × 1, sampled drum set × 1 (16 notes)                                                                   |
|----------------------------|----------------------------------------------------------------------------------------------------|
| Sampling Frequencies       | 44.1 kHz                                                                                                    |
| Sampling Channels          | Stereo                                                                                                    |
| Sampling Bits              | 16                                                                                                    |
| Other                      | Loop function                                                                                                    |
| Other Functions            |                                                                                                    |
| Transpose                  | ±1 octave (-12 to 0 to +12 semitones)                                                                                 |
| Octave Shift               | -3 to 0 to +3 octaves                                                                                                 |
| Tuning                     | A4 = 415.5 to 465.9Hz (Initial Default: 440.0Hz)                                                                      |
| Scales                     | 17 preset scales                                                                                                    |
| Auto Harmonize             | 12 types                                                                                                    |
| Arpeggiator                | 150 types                                                                                                    |
| Pitch Bend Wheel           | 0 to 24 semitones                                                                                                    |
| Control Knobs              | 3, Knob parameter control                                                                                             |
| APP Function               |                                                                                                    |
| Supported Devices          | iOS, Android                                                                                                    |
| MIDI Function              | 16-channel multi-timbre receive; GM Level 1 standard                                                                  |
| Jacks                      |                                                                                                    |
| PHONES jack                | Stereo mini jack (3.5 mm)                                                                                             |
| LINE OUT jack              | Standard jack (6.3 mm) × 2                                                                                            |
| AUDIO IN jack              | Stereo mini jack (3.5 mm) (Input impedance: 10 k $\Omega$ ; Input sensitivity: 200 mV)                                |
| USB TO HOST port           | micro-B                                                                                                    |
| USB TO DEVICE port         | Туре А                                                                                                    |
| PEDAL 1 jack               | Standard jack (6.3 mm) (pedal sustain, sostenuto, soft, start/stop, fill-in, arpeggiator hold, registration sequence) |
| PEDAL 2/EXPRESSION<br>jack | Standard jack (6.3 mm) (PEDAL 1 settings, expression, master volume, balance, tempo)                                  |
| AC adaptor terminal        | 12V DC                                                                                                    |
| Power Requirements         | 2-Way Power                                                                                                    |
| Batteries                  | 6 AA-size alkaline batteries or AA-size rechargeable nickel-metal hydride batteries                                   |
| Continuous Operation       | Approximately 3 hours (alkaline batteries), approximately 3 hours (rechargeable nickel-metal hydride batteries)*3     |
|                            | Actual continuous operation time may be shorter due to battery type, performance type, and usage environment.         |
| AC adaptor                 | AD-A12150LW (JEITA Standard with unified polarity plug)                                                               |
| Auto Power Off             | After approximately 30 minutes of non-operation; Can be disabled.                                                     |
|                            |                                                                                                    |

| Speakers          | 13 cm × 6 cm (oval) × 2 (Output: 2.5 W + 2.5 W)                   |
|-------------------|-------------------------------------------------------------------|
| Power Consumption | 12 V 7.5 W                                                        |
| LCD               | Adjustable contrast                                               |
| Dimensions        | 93.0 (W) × 25.8 (D) × 9.1 (H) cm (36 5/8 × 10 3/16 × 3 9/16 inch) |
| Weight            | Approximately 4.7 kg (10.4 lbs) (Excluding batteries)             |

\*1 Maximum capacity per song: Approximately 320 kilobytes

\*2 Maximum capacity per rhythm: Approximately 64 kilobytes

\*3 Measured values while using encloop batteries. encloop is a registered trademark of Panasonic Corporation.

• Specifications and designs are subject to change without notice.

#### **AC Adaptor Handling Precautions**

Model: AD-A12150LW

- 1. Read these instructions.
- 2. Keep these instructions on hand.
- 3. Heed all warnings.
- 4. Follow all instructions.
- 5. Do not use this product near water.
- 6. Clean only with a dry cloth.
- Do not install near radiators, heat registers, stoves, or any other source of heat (including amplifiers).
- 8. Use only attachments and accessories specified by the manufacturer.
- 9. Refer all servicing to qualified service personnel. Servicing is required after any of the following occurs: when the product is damaged, when the power supply cord or plug is damaged, when liquid is spilled into the product, when a foreign object falls into the product, when the product is exposed to rain or moisture, when the product does not operate normally, when the product is dropped.
- 10. Do not allow the product to be exposed to dripping or splashing liquid. Do not place any object containing liquid on the product.
- 11. Do not allow the electrical load output to exceed the label rating.
- 12. Make sure the surrounding area is dry before plugging into a power source.
- 13. Make sure the product is oriented correctly.
- 14. Unplug the product during lightning storms or when you do not plan to use it for a long time.
- 15. Do not allow product ventilation openings to become blocked. Install the product in accordance with the manufacturer's instructions.
- 16. Take care the power cord is located where it will not be stepped upon or bent severely, particularly in locations close to plugs and convenience receptacles, and in locations where it exits from the product.
- 17. The AC adaptor should be plugged into a power outlet as close to the product as possible to allow immediate disconnection of the plug in case of emergency.

The symbol below is an alert indicating un-insulated hazardous voltage inside the product's enclosure, which may be sufficient to constitute the risk of electric shock to users.

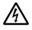

The symbol below is an alert indicating the presence of important operating and maintenance (servicing) instructions in the documentation that accompanies the product.

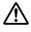

### Tone List

| No.  | Tone Name           | Program<br>Change | Bank<br>Select<br>MSB | Bank<br>Select<br>LSB *1 | DSP<br>Tone | Advanced<br>Tone | Advanced<br>Layer<br>Tone *2 | Part<br>Octave<br>Shift | Mono<br>Mode |
|------|---------------------|-------------------|-----------------------|--------------------------|-------------|------------------|------------------------------|-------------------------|--------------|
| PIAN | 10                  |                   |                       |                          | -           | -                |                              |                         |              |
| 1    | STAGE PIANO         | 0                 | 1                     | 0/64                     | ✓           |                  |                              |                         |              |
| 2    | CLASSIC GRAND       | 0                 | 24                    | 0/64                     |             |                  |                              |                         |              |
| 3    | BALLAD PIANO        | 0                 | 25                    | 0/64                     | ~           |                  |                              |                         |              |
| 4    | BRIGHT PIANO        | 1                 | 1                     | 0/64                     | ~           |                  |                              |                         |              |
| 5    | MELLOW ROCK PIANO   | 0                 | 26                    | 0/64                     | ~           |                  |                              |                         |              |
| 6    | MELLOW PIANO        | 0                 | 2                     | 0/64                     | ~           |                  |                              |                         |              |
| 7    | DYNAMIC PIANO       | 1                 | 24                    | 0/64                     | ~           |                  |                              |                         |              |
| 8    | ADV PIANO PAD       | 0                 | 28                    | 0/64                     |             | ~                | ✓                            |                         |              |
| 9    | GRAND PIANO         | 0                 | 3                     | 0/64                     |             |                  |                              |                         |              |
| 10   | AMBIENT PIANO       | 0                 | 39                    | 0/64                     | ~           |                  |                              |                         |              |
| 11   | POP PIANO           | 0                 | 32                    | 0/64                     | ~           |                  |                              |                         |              |
| 12   | ROCK PIANO          | 1                 | 2                     | 0/64                     | ~           |                  |                              |                         |              |
| 13   | DANCE PIANO         | 1                 | 3                     | 0/64                     | ~           |                  |                              |                         |              |
| 14   | LA PIANO            | 1                 | 4                     | 0/64                     |             |                  |                              |                         |              |
| 15   | BREEZING PIANO      | 0                 | 27                    | 0/64                     | ✓           |                  |                              |                         |              |
| 16   | TACK PIANO          | 0                 | 33                    | 0/64                     |             |                  |                              |                         |              |
| 17   | WIDE GRAND PIANO    | 0                 | 5                     | 0/64                     |             |                  |                              |                         |              |
| 18   | MONO PIANO          | 0                 | 4                     | 0/64                     |             |                  |                              |                         |              |
| 19   | HONKY-TONK 1        | 3                 | 32                    | 0/64                     |             |                  |                              |                         |              |
| 20   | HONKY-TONK 2        | 3                 | 34                    | 0/64                     |             |                  |                              |                         |              |
| 21   | OCTAVE PIANO 1      | 3                 | 33                    | 0/64                     |             |                  |                              |                         |              |
| 22   | OCTAVE PIANO 2      | 3                 | 35                    | 0/64                     |             |                  |                              |                         |              |
| 23   | BASS/PIANO          | 0                 | 31                    | 0/64                     | ~           |                  |                              |                         |              |
| 24   | STRINGS PIANO       | 0                 | 34                    | 0/64                     |             |                  |                              |                         |              |
| 25   | PIANO PAD           | 0                 | 35                    | 0/64                     |             |                  |                              |                         |              |
| 26   | MODULATED PIANO     | 0                 | 36                    | 0/64                     | ~           | ✓                |                              |                         |              |
| 27   | VOICE PIANO         | 0                 | 37                    | 0/64                     |             |                  |                              |                         |              |
| 28   | NEW AGE PIANO       | 0                 | 38                    | 0/64                     | ~           | ✓                |                              |                         |              |
| 29   | ELEC.GRAND PIANO    | 2                 | 32                    | 0/64                     | ~           |                  |                              |                         |              |
| 30   | AMP E.GRAND         | 2                 | 34                    | 0/64                     | ~           |                  |                              |                         |              |
| 31   | MODERN E.G.PIANO    | 2                 | 33                    | 0/64                     |             |                  |                              |                         |              |
| HAR  | PSICHORD            |                   |                       |                          |             |                  |                              |                         |              |
| 32   | HARPSICHORD 1       | 6                 | 1                     | 0/64                     | ✓           |                  |                              |                         |              |
| 33   | HARPSICHORD 2       | 6                 | 32                    | 0/64                     |             |                  |                              |                         |              |
| 34   | COUPLED HARPSICHORD | 6                 | 33                    | 0/64                     | ✓           |                  |                              |                         |              |
| 35   | AMBIENT HARPSICHORD | 6                 | 35                    | 0/64                     | ~           |                  |                              |                         |              |
| ELE  | C.PIANO             |                   |                       |                          |             |                  |                              |                         |              |
| 36   | STAGE E.PIANO       | 4                 | 24                    | 0/64                     | ~           |                  |                              |                         |              |
| 37   | GALAXIA EP          | 5                 | 32                    | 0/64                     | ~           |                  |                              |                         |              |
| 38   | PHASER E.PIANO      | 4                 | 7                     | 0/64                     | ~           | ~                |                              |                         |              |
| 39   | DYNO E.PIANO        | 4                 | 33                    | 0/64                     | ~           |                  |                              |                         |              |
| 40   | AMP 60'S E.PIANO    | 4                 | 35                    | 0/64                     | ~           | ~                |                              |                         |              |
| 41   | LUCENT EP           | 5                 | 33                    | 0/64                     | ✓           |                  |                              |                         |              |

| No.  | Tone Name          | Program<br>Change | Bank<br>Select<br>MSB | Bank<br>Select<br>LSB *1 | DSP<br>Tone | Advanced<br>Tone | Advanced<br>Layer<br>Tone *2 | Part<br>Octave<br>Shift | Mono<br>Mode |
|------|--------------------|-------------------|-----------------------|--------------------------|-------------|------------------|------------------------------|-------------------------|--------------|
| 42   | DYNAMIC EP         | 4                 | 32                    | 0/64                     |             |                  |                              |                         |              |
| 43   | ELEC.PIANO 1       | 4                 | 1                     | 0/64                     | ✓           |                  |                              |                         |              |
| 44   | ELEC.PIANO 2       | 4                 | 2                     | 0/64                     | ~           |                  |                              |                         |              |
| 45   | ELEC.PIANO 3       | 4                 | 3                     | 0/64                     | ✓           |                  |                              |                         |              |
| 46   | ELEC.PIANO 4       | 4                 | 4                     | 0/64                     |             |                  |                              |                         |              |
| 47   | ELEC.PIANO 5       | 5                 | 34                    | 0/64                     |             |                  |                              |                         |              |
| 48   | ELEC.PIANO 6       | 4                 | 5                     | 0/64                     | ~           |                  |                              |                         |              |
| 49   | TREM 60'S E.PIANO  | 4                 | 25                    | 0/64                     | ✓           |                  |                              |                         |              |
| 50   | 60'S E.PIANO       | 4                 | 6                     | 0/64                     | ~           |                  |                              |                         |              |
| 51   | AMP E.PIANO 1      | 4                 | 36                    | 0/64                     | ~           |                  |                              |                         |              |
| 52   | AMP E.PIANO 2      | 4                 | 37                    | 0/64                     | ~           |                  |                              |                         |              |
| 53   | PAN E.PIANO        | 4                 | 26                    | 0/64                     | ~           |                  |                              |                         |              |
| 54   | DIGITAL E.PIANO 1  | 5                 | 1                     | 0/64                     |             |                  |                              |                         |              |
| 55   | DIGITAL E.PIANO 2  | 5                 | 2                     | 0/64                     |             |                  |                              |                         |              |
| 56   | DIGITAL E.PIANO 3  | 5                 | 3                     | 0/64                     | ~           |                  |                              |                         |              |
| 57   | WIDE E.PIANO       | 4                 | 8                     | 0/64                     |             |                  |                              |                         |              |
| 58   | MELLOW E.PIANO     | 4                 | 9                     | 0/64                     |             |                  |                              |                         |              |
| 59   | WAH E.PIANO        | 4                 | 38                    | 0/64                     | ✓           |                  |                              |                         |              |
| 60   | CRUNCH E.PIANO     | 4                 | 39                    | 0/64                     | ~           |                  |                              |                         |              |
| 61   | DIZZY E.PIANO      | 4                 | 40                    | 0/64                     | ✓           |                  |                              |                         |              |
| 62   | ADV E.PIANO PAD 1  | 4                 | 27                    | 0/64                     | ~           | ✓                | ✓                            |                         |              |
| 63   | ADV E.PIANO PAD 2  | 5                 | 24                    | 0/64                     | ~           | ✓                | ✓                            |                         |              |
| 64   | E.PIANO PAD        | 4                 | 34                    | 0/64                     |             |                  |                              |                         |              |
| CLA  | VI                 |                   |                       |                          |             |                  |                              |                         |              |
| 65   | CLAVI 1            | 7                 | 24                    | 0/64                     | ✓           |                  |                              |                         |              |
| 66   | WAH CLAV           | 7                 | 25                    | 0/64                     | ✓           | ✓                |                              |                         |              |
| 67   | AMP CLAVI          | 7                 | 34                    | 0/64                     | ✓           |                  |                              |                         |              |
| 68   | CLAVI 2            | 7                 | 1                     | 0/64                     |             |                  |                              |                         |              |
| 69   | CLAVI 3            | 7                 | 32                    | 0/64                     |             |                  |                              |                         |              |
| 70   | CLAVI 4            | 7                 | 2                     | 0/64                     |             |                  |                              |                         |              |
| 71   | CLAVI 5            | 7                 | 33                    | 0/64                     |             |                  |                              |                         |              |
| 72   | CLAVI 6            | 7                 | 3                     | 0/64                     |             |                  |                              |                         |              |
| VIB. | CHROM.PERC.        |                   |                       |                          |             |                  |                              |                         |              |
| 73   | VIBRAPHONE 1       | 11                | 24                    | 0/64                     | ~           | ✓                |                              |                         |              |
| 74   | AMBIENT VIBRAPHONE | 11                | 32                    | 0/64                     | ~           |                  |                              |                         |              |
| 75   | VIBRAPHONE 2       | 11                | 1                     | 0/64                     | ~           |                  |                              |                         |              |
| 76   | VIBRAPHONE 3       | 11                | 2                     | 0/64                     |             |                  |                              |                         |              |
| 77   | VIBRAPHONE WIDE    | 11                | 3                     | 0/64                     |             |                  |                              |                         |              |
| 78   | ADV VIBRAPHONE PAD | 11                | 25                    | 0/64                     | ~           | ~                | ✓                            |                         |              |
| 79   | MARIMBA            | 12                | 32                    | 0/64                     |             |                  |                              |                         |              |
| 80   | ADV MARIMBA PAD    | 12                | 24                    | 0/64                     |             | ~                | ✓                            |                         |              |
| 81   | XYLOPHONE          | 13                | 1                     | 0/64                     |             |                  |                              |                         |              |
| 82   | CELESTA            | 8                 | 1                     | 0/64                     |             |                  |                              | +1                      |              |
| 83   | GLOCKENSPIEL       | 9                 | 1                     | 0/64                     |             |                  |                              | +1                      |              |
| 84   | MUSIC BOX          | 10                | 32                    | 0/64                     |             |                  |                              | +1                      |              |
| 85   | ORGEL              | 10                | 33                    | 0/64                     | ~           |                  |                              |                         |              |

|      |                 |                   | Bank          | Bank             |             |                  | Advanced         | Part            |              |
|------|-----------------|-------------------|---------------|------------------|-------------|------------------|------------------|-----------------|--------------|
| No.  | Tone Name       | Program<br>Change | Select<br>MSB | Select<br>LSB *1 | DSP<br>Tone | Advanced<br>Tone | Layer<br>Tone *2 | Octave<br>Shift | Mono<br>Mode |
| 86   | TUBULAR BELL    | 14                | 32            | 0/64             |             |                  |                  |                 |              |
| 87   | CHURCH BELLS    | 14                | 33            | 0/64             | ✓           |                  |                  |                 |              |
| ELE  | C.ORGAN         |                   |               |                  |             |                  |                  |                 |              |
| 88   | JS ORGAN        | 17                | 32            | 0/64             | ✓           |                  |                  |                 |              |
| 89   | AMP ORGAN 1     | 16                | 24            | 0/64             | ✓           |                  |                  |                 |              |
| 90   | ROCK ORGAN 1    | 18                | 24            | 0/64             | ✓           |                  |                  |                 |              |
| 91   | HARD ROCK ORGAN | 18                | 25            | 0/64             | ~           |                  |                  |                 |              |
| 92   | GOSPEL ORGAN 1  | 20                | 24            | 0/64             | ✓           |                  |                  |                 |              |
| 93   | VELO.ORGAN      | 16                | 25            | 0/64             | ✓           | ✓                |                  |                 |              |
| 94   | F-ORGAN         | 16                | 26            | 0/64             | ✓           |                  |                  |                 |              |
| 95   | V-ORGAN         | 16                | 27            | 0/64             | ✓           |                  |                  |                 |              |
| 96   | RTF FD ORGAN    | 16                | 32            | 0/64             | ✓           |                  |                  |                 |              |
| 97   | ROCK OD ORGAN   | 18                | 32            | 0/64             | ✓           |                  |                  |                 |              |
| 98   | TREMOLO ORGAN   | 16                | 5             | 0/64             | ✓           |                  |                  |                 |              |
| 99   | DP ORGAN        | 16                | 4             | 0/64             | ✓           |                  |                  |                 |              |
| 100  | JAZZ ORGAN 1    | 17                | 33            | 0/64             | ✓           |                  |                  |                 |              |
| 101  | JAZZ ORGAN 2    | 17                | 34            | 0/64             | ✓           |                  |                  |                 |              |
| 102  | ELEC.ORGAN 1    | 16                | 1             | 0/64             | ✓           |                  |                  |                 |              |
| 103  | ELEC.ORGAN 2    | 16                | 2             | 0/64             | ✓           |                  |                  |                 |              |
| 104  | ELEC.ORGAN 3    | 16                | 33            | 0/64             | ✓           |                  |                  |                 |              |
| 105  | ELEC.ORGAN 4    | 16                | 34            | 0/64             | ✓           |                  |                  |                 |              |
| 106  | ELEC.ORGAN 5    | 16                | 35            | 0/64             | ✓           |                  |                  |                 |              |
| 107  | PERC.ORGAN 1    | 17                | 1             | 0/64             | ✓           |                  |                  |                 |              |
| 108  | PERC.ORGAN 2    | 17                | 35            | 0/64             | ✓           |                  |                  |                 |              |
| 109  | GOSPEL ORGAN 2  | 17                | 38            | 0/64             | ✓           |                  |                  |                 |              |
| 110  | FULL DRAWBAR    | 16                | 3             | 0/64             | ✓           |                  |                  |                 |              |
| 111  | ROCK ORGAN 2    | 18                | 1             | 0/64             | ✓           |                  |                  |                 |              |
| 112  | ROCK ORGAN 3    | 18                | 2             | 0/64             | ✓           |                  |                  |                 |              |
| 113  | CLICK ORGAN     | 17                | 37            | 0/64             | ✓           |                  |                  |                 |              |
| 114  | 70'S ORGAN      | 17                | 36            | 0/64             | ✓           |                  |                  |                 |              |
| 115  | ORGAN PAD       | 16                | 6             | 0/64             |             |                  |                  |                 |              |
| 116  | THEATER ORGAN   | 19                | 1             | 0/64             |             |                  |                  |                 |              |
| 117  | PERC.ORGAN 3    | 17                | 39            | 0/64             | ~           |                  |                  |                 |              |
| 118  | ELEC.ORGAN 6    | 16                | 36            | 0/64             | ✓           |                  |                  |                 |              |
| 119  | AMP ORGAN 2     | 16                | 37            | 0/64             | ✓           |                  |                  |                 |              |
| 120  | AMP ORGAN 3     | 16                | 38            | 0/64             | ✓           |                  |                  |                 |              |
| 121  | ORGAN FLUTE     | 19                | 35            | 0/64             |             |                  |                  |                 |              |
| 122  | PUFF ORGAN      | 20                | 33            | 0/64             |             |                  |                  |                 |              |
| 123  | REED ORGAN      | 20                | 25            | 0/64             | ✓           |                  |                  |                 |              |
| 124  | ROTARY F-ORGAN  | 16                | 28            | 0/64             | ✓           |                  |                  |                 |              |
| 125  | ROTARY V-ORGAN  | 16                | 29            | 0/64             | ✓           |                  |                  |                 |              |
| PIPE | ORGAN           |                   |               |                  |             |                  |                  |                 |              |
| 126  | CHAPEL ORGAN    | 19                | 34            | 0/64             | ✓           |                  |                  |                 |              |
| 127  | PIPE ORGAN 1    | 19                | 2             | 0/64             | ✓           |                  |                  |                 |              |
| 128  | PIPE ORGAN 2    | 19                | 32            | 0/64             |             |                  |                  |                 |              |
| 129  | PIPE ORGAN 3    | 19                | 33            | 0/64             |             |                  |                  |                 |              |

| No. | Tone Name               | Program<br>Change | Bank<br>Select<br>MSB | Bank<br>Select<br>LSB *1 | DSP<br>Tone | Advanced<br>Tone | Advanced<br>Layer<br>Tone *2 | Part<br>Octave<br>Shift | Mono<br>Mode |
|-----|-------------------------|-------------------|-----------------------|--------------------------|-------------|------------------|------------------------------|-------------------------|--------------|
| ACC | ORDION                  |                   |                       | 1                        |             |                  |                              |                         |              |
| 130 | ACCORDION FRENCH 1      | 21                | 32                    | 0/64                     | ✓           |                  |                              |                         |              |
| 131 | ACCORDION FRENCH 2      | 21                | 33                    | 0/64                     |             |                  |                              |                         |              |
| 132 | ACCORDION FRENCH 3      | 21                | 34                    | 0/64                     |             |                  |                              |                         |              |
| 133 | ACCORDION ITALY 1       | 21                | 1                     | 0/64                     |             |                  |                              |                         |              |
| 134 | ACCORDION ITALY 2       | 21                | 35                    | 0/64                     |             |                  |                              |                         |              |
| 135 | ACCORDION               | 21                | 2                     | 0/64                     |             |                  |                              |                         |              |
| 136 | BANDONEON               | 23                | 32                    | 0/64                     |             |                  |                              |                         |              |
| 137 | BANDONEON SOLO          | 23                | 1                     | 0/64                     |             |                  |                              |                         |              |
| 138 | HARMONICA 1             | 22                | 32                    | 0/64                     |             |                  |                              |                         |              |
| 139 | HARMONICA 2             | 22                | 33                    | 0/64                     | ~           |                  |                              |                         |              |
| ACO | US.GUITAR               |                   |                       |                          |             |                  |                              |                         |              |
| 140 | DYNAMIC NYLON GUITAR    | 24                | 24                    | 0/64                     | ~           | ✓                |                              |                         |              |
| 141 | DYNAMIC STEEL GUITAR    | 25                | 24                    | 0/64                     | ~           | ✓                |                              |                         |              |
| 142 | GUITAR PAD              | 25                | 72                    | 0/64                     |             | ✓                | ~                            |                         |              |
| 143 | NYLON GUITAR VELO.SLIDE | 24                | 32                    | 0/64                     |             |                  |                              |                         |              |
| 144 | STEEL GUITAR VELO.SLIDE | 25                | 32                    | 0/64                     |             |                  |                              |                         |              |
| 145 | NYLON STR.GUITAR 1      | 24                | 1                     | 0/64                     |             |                  |                              |                         |              |
| 146 | NYLON STR.GUITAR 2      | 24                | 2                     | 0/64                     |             |                  |                              |                         |              |
| 147 | NYLON STR.GUITAR 3      | 24                | 4                     | 0/64                     | ~           |                  |                              |                         |              |
| 148 | STEEL STR.GUITAR 1      | 25                | 1                     | 0/64                     |             |                  |                              |                         |              |
| 149 | STEEL STR.GUITAR 2      | 25                | 2                     | 0/64                     |             |                  |                              |                         |              |
| 150 | STEEL STR.GUITAR 3      | 25                | 3                     | 0/64                     |             |                  |                              |                         |              |
| 151 | STEEL STR.GUITAR 4      | 25                | 4                     | 0/64                     |             |                  |                              |                         |              |
| 152 | 12 STR.GUITAR           | 25                | 5                     | 0/64                     |             |                  |                              |                         |              |
| 153 | MANDOLIN                | 25                | 40                    | 0/64                     |             |                  |                              |                         |              |
| 154 | UKULELE                 | 24                | 3                     | 0/64                     |             |                  |                              |                         |              |
| 155 | VERSATILE NYLON GUITAR  | 24                | 8                     | 0/64                     |             |                  |                              |                         |              |
| 156 | VERSATILE STEEL GUITAR  | 25                | 8                     | 0/64                     |             |                  |                              |                         |              |
| ELE | C.GUITAR                |                   |                       |                          |             |                  |                              |                         |              |
| 157 | CLEAN LEAD GUITAR       | 27                | 24                    | 0/64                     | ~           |                  |                              |                         |              |
| 158 | DISTORTION GUITAR 1     | 30                | 2                     | 0/64                     | ~           |                  |                              |                         |              |
| 159 | DOUBLE TRACK GUITAR     | 27                | 25                    | 0/64                     | ~           | ~                |                              |                         |              |
| 160 | SOLO FEEDBACK GUITAR    | 30                | 25                    | 0/64                     | ~           | ✓                |                              |                         | ✓            |
| 161 | CRY DIST GUITAR         | 30                | 24                    | 0/64                     | ~           | ~                |                              |                         |              |
| 162 | TALK GUITAR OH-YEAH     | 30                | 30                    | 0/64                     | ~           | ~                |                              |                         |              |
| 163 | SOLO GUITAR SYNTH       | 62                | 24                    | 0/64                     | ~           | ~                |                              |                         | √            |
| 164 | JAZZ GUITAR 1           | 26                | 1                     | 0/64                     |             |                  |                              |                         |              |
| 165 | JAZZ GUITAR 2           | 26                | 32                    | 0/64                     |             |                  |                              |                         |              |
| 166 | OD OCT JAZZ GUITAR      | 26                | 2                     | 0/64                     | ~           |                  |                              |                         |              |
| 167 | CRUNCH JAZZ GUITAR      | 26                | 3                     | 0/64                     | ~           |                  |                              |                         |              |
| 168 | CLEAN GUITAR 1          | 27                | 32                    | 0/64                     | ~           |                  |                              |                         |              |
| 169 | CLEAN GUITAR 2          | 27                | 1                     | 0/64                     | ~           |                  |                              |                         |              |
| 170 | CLEAN GUITAR 3          | 27                | 2                     | 0/64                     | ~           |                  |                              |                         |              |
| 171 | CLEAN GUITAR 4          | 27                | 3                     | 0/64                     |             |                  |                              |                         | L            |
| 172 | CLEAN GUITAR 5          | 27                | 4                     | 0/64                     |             |                  |                              |                         |              |

| No. Tone Name Program Select Select DSP Advanced Layer Oc                                                                                                    | Part<br>Ctave<br>Shift<br>Mode<br>Mode<br>Mode<br>Mode<br>Mode<br>Mode<br>Mode<br>Mode<br>Mode |
|----------------------------------------------------------------------------------------------------|------------------------------------------------------------------------------------------------|
| 174       CLEAN GUITAR 7       27       7       0/64           175       CHORUS CLEAN GUITAR 1       27       5       0/64 $\checkmark$ 176       CHORUS CLEAN GUITAR 2       27       6       0/64            176       CHORUS CLEAN GUITAR 2       27       6       0/64             177       WAH CLEAN GUITAR 2       27       34       0/64                                                                                   <                                                                                                    |                                                                                                |
| 175       CHORUS CLEAN GUITAR 1       27       5       0/64       ✓         176       CHORUS CLEAN GUITAR 2       27       6       0/64       ✓         177       WAH CLEAN GUITAR 2       27       34       0/64       ✓         178       CRUNCH ELEC.GUITAR 1       29       3       0/64       ✓         179       CRUNCH ELEC.GUITAR 2       29       32       0/64       ✓         180       CRUNCH ELEC.GUITAR 3       27       8       0/64       ✓         181       CHORUS CRUNCH GUITAR 2       29       4       0/64       ✓         182       MUTE GUITAR       28       1       0/64       ✓         183       CRUNCH MUTE GUITAR       28       2       0/64       ✓         184       OVERDRIVE MUTE GT       28       3       0/64       ✓         185       PHASER MUTE GUITAR       28       3       0/64       ✓         186       AMBIENT MUTE GUITAR       28       4       0/64       ✓ |                                                                                                |
| 176       CHORUS CLEAN GUITAR 2       27       6       0/64          177       WAH CLEAN GUITAR       27       34       0/64 $\checkmark$ 178       CRUNCH ELEC.GUITAR 1       29       3       0/64 $\checkmark$ 179       CRUNCH ELEC.GUITAR 2       29       32       0/64 $\checkmark$ 180       CRUNCH ELEC.GUITAR 3       27       8       0/64 $\checkmark$ 181       CHORUS CRUNCH GUITAR       29       4       0/64 $\checkmark$ 182       MUTE GUITAR       28       1       0/64 $\checkmark$ 183       CRUNCH MUTE GUITAR       28       2       0/64 $\checkmark$ 184       OVERDRIVE MUTE GT       28       5       0/64           185       PHASER MUTE GUITAR       28       3       0/64 $\checkmark$ 186       AMBIENT MUTE GUITAR       28       4       0/64 $\checkmark$                                                                                                    |                                                                                                |
| 177       WAH CLEAN GUITAR       27       34       0/64       ✓         178       CRUNCH ELEC.GUITAR 1       29       3       0/64       ✓         179       CRUNCH ELEC.GUITAR 2       29       32       0/64       ✓         180       CRUNCH ELEC.GUITAR 3       27       8       0/64       ✓         181       CHORUS CRUNCH GUITAR       29       4       0/64       ✓         182       MUTE GUITAR       28       1       0/64       ✓         183       CRUNCH MUTE GUITAR       28       2       0/64       ✓         184       OVERDRIVE MUTE GT       28       5       0/64       ✓         185       PHASER MUTE GUITAR       28       3       0/64       ✓         186       AMBIENT MUTE GUITAR       28       4       0/64       ✓                                                                                                    |                                                                                                |
| 178       CRUNCH ELEC.GUITAR 1       29       3       0/64       ✓          179       CRUNCH ELEC.GUITAR 2       29       32       0/64       ✓          180       CRUNCH ELEC.GUITAR 3       27       8       0/64       ✓          181       CHORUS CRUNCH GUITAR       29       4       0/64       ✓          182       MUTE GUITAR       28       1       0/64       ✓          183       CRUNCH MUTE GUITAR       28       2       0/64       ✓          184       OVERDRIVE MUTE GT       28       5       0/64       ✓          185       PHASER MUTE GUITAR       28       3       0/64       ✓          186       AMBIENT MUTE GUITAR       28       4       0/64       ✓                                                                                                    |                                                                                                |
| 179       CRUNCH ELEC.GUITAR 2       29       32       0/64       ✓         180       CRUNCH ELEC.GUITAR 3       27       8       0/64       ✓         181       CHORUS CRUNCH GUITAR       29       4       0/64       ✓         182       MUTE GUITAR       28       1       0/64       ✓         183       CRUNCH MUTE GUITAR       28       2       0/64       ✓         184       OVERDRIVE MUTE GT       28       5       0/64       ✓         185       PHASER MUTE GUITAR       28       3       0/64       ✓         186       AMBIENT MUTE GUITAR       28       4       0/64       ✓                                                                                                    |                                                                                                |
| 180       CRUNCH ELEC.GUITAR 3       27       8       0/64                                                                                                    |                                                                                                |
| 181       CHORUS CRUNCH GUITAR       29       4       0/64       ✓         182       MUTE GUITAR       28       1       0/64       ✓         183       CRUNCH MUTE GUITAR       28       2       0/64       ✓         184       OVERDRIVE MUTE GT       28       5       0/64       ✓         185       PHASER MUTE GUITAR       28       3       0/64       ✓         186       AMBIENT MUTE GUITAR       28       4       0/64       ✓                                                                                                    |                                                                                                |
| 182       MUTE GUITAR       28       1       0/64                                                                                                    |                                                                                                |
| 183       CRUNCH MUTE GUITAR       28       2       0/64       ✓         184       OVERDRIVE MUTE GT       28       5       0/64       ✓         185       PHASER MUTE GUITAR       28       3       0/64       ✓         186       AMBIENT MUTE GUITAR       28       4       0/64       ✓                                                                                                    |                                                                                                |
| 184         OVERDRIVE MUTE GT         28         5         0/64                                                                                                    |                                                                                                |
| 185         PHASER MUTE GUITAR         28         3         0/64         ✓           186         AMBIENT MUTE GUITAR         28         4         0/64         ✓                                                                                                    |                                                                                                |
| 186         AMBIENT MUTE GUITAR         28         4         0/64         ✓                                                                                                    |                                                                                                |
|                                                                                                    |                                                                                                |
|                                                                                                    |                                                                                                |
|                                                                                                    |                                                                                                |
| 188 OVERDRIVE GUITAR 1 29 1 0/64 ✓                                                                                                    |                                                                                                |
| 189 OVERDRIVE GUITAR 2 29 2 0/64                                                                                                    |                                                                                                |
| 190 LFO WAH OD GUITAR 29 6 0/64 ✓                                                                                                    |                                                                                                |
| 191 WAH OD GUITAR 29 33 0/64 ✓                                                                                                    |                                                                                                |
| 192 CRY OD GUITAR 29 34 0/64 ✓                                                                                                    |                                                                                                |
| 193 FLANGER OD GUITAR 29 35 0/64 ✓                                                                                                    |                                                                                                |
| 194 DISTORTION GUITAR 2 30 1 0/64 ✓                                                                                                    |                                                                                                |
| 195 DISTORTION GUITAR 3 30 3 0/64 ✓                                                                                                    |                                                                                                |
| 196 DISTORTION GUITAR 4 30 5 0/64                                                                                                    |                                                                                                |
| 197 WAH DIST GUITAR 30 4 0/64 ✓                                                                                                    |                                                                                                |
| 198 PHASER DRIVE GUITAR 29 36 0/64 ✓                                                                                                    |                                                                                                |
| 199 VINTAGE OD GUITAR 29 37 0/64 ✓                                                                                                    |                                                                                                |
| 200 AMP GUITAR 1 30 35 0/64 ✓                                                                                                    |                                                                                                |
| 201 AMP GUITAR 2 30 36 0/64 ✓                                                                                                    |                                                                                                |
| 202 METAL AMBIENT GUITAR 30 32 0/64 ✓                                                                                                    |                                                                                                |
| 203 FRONT DRIVE GUITAR 30 33 0/64 ✓                                                                                                    |                                                                                                |
| 204 UPPER OCT GUITAR 27 35 0/64 ✓                                                                                                    |                                                                                                |
| 205 C+R CRUNCH GUITAR 29 40 0/64 ✓                                                                                                    |                                                                                                |
| 206 OCT METAL GUITAR 30 34 0/64 ✓                                                                                                    |                                                                                                |
| 207 TALK GUITAR UUH-WAH 30 28 0/64 🗸 🗸                                                                                                    |                                                                                                |
| 208 TALK GUITAR DOO-CHU 30 29 0/64 🗸 🗸                                                                                                    |                                                                                                |
| 209 FEEDBACK GUITAR 30 26 0/64 🗸 🖌                                                                                                    |                                                                                                |
| 210 GUITAR SYNTH 62 25 0/64 ✓                                                                                                    |                                                                                                |
| 211 VERSATILE SINGLE COIL E.GUITAR 27 9 0/64                                                                                                    |                                                                                                |
| ACOUS.BASS                                                                                                    |                                                                                                |
| 212 ACOUSTIC BASS 1 32 1 0/64 -                                                                                                    | -1                                                                                             |
| 213 ACOUSTIC BASS 2 32 32 0/64 ✓ -                                                                                                    | -1                                                                                             |
| 214 RIDE BASS 32 33 0/64 .                                                                                                    | -1                                                                                             |
| ELEC.BASS                                                                                                    |                                                                                                |
| 215 FINGERED BASS 1 33 6 0/64 -                                                                                                    | -1                                                                                             |
| 216 FINGERED BASS 2 33 5 0/64 -                                                                                                    | -1                                                                                             |

| No. | Tone Name                 | Program | Bank<br>Select | Bank<br>Select | DSP  | Advanced | Advanced<br>Layer | Part<br>Octave | Mono |
|-----|---------------------------|---------|----------------|----------------|------|----------|-------------------|----------------|------|
|     |                           | Change  | MSB            | LSB *1         | Tone | Tone     | Tone *2           | Shift          | Mode |
| 217 | FINGERED BASS VELO.SLAP 1 | 33      | 33             | 0/64           |      |          |                   | -1             |      |
| 218 | FINGERED BASS VELO.SLAP 2 | 33      | 32             | 0/64           |      |          |                   | -1             |      |
| 219 | SLAP BASS 1               | 36      | 1              | 0/64           |      |          |                   | -1             |      |
| 220 | FINGER SLAP BASS 1        | 36      | 5              | 0/64           |      |          |                   | -1             |      |
| 221 | CHORUS FINGERED BASS 1    | 33      | 39             | 0/64           | ~    |          |                   | -1             |      |
| 222 | PHASER FINGERED BASS      | 33      | 40             | 0/64           | ✓    |          |                   | -1             |      |
| 223 | AMP FINGERED BASS         | 33      | 38             | 0/64           | ~    |          |                   | -1             |      |
| 224 | WAH FINGERED BASS 1       | 33      | 36             | 0/64           | ✓    |          |                   | -1             |      |
| 225 | WAH SLAP BASS 1           | 36      | 36             | 0/64           | √    |          |                   | -1             |      |
| 226 | FINGERED BASS 3           | 33      | 1              | 0/64           |      |          |                   | -1             |      |
| 227 | FINGERED BASS 4           | 33      | 2              | 0/64           |      |          |                   | -1             |      |
| 228 | FINGERED BASS 5           | 33      | 3              | 0/64           |      |          |                   | -1             |      |
| 229 | FINGERED BASS 6           | 33      | 4              | 0/64           |      |          |                   | -1             |      |
| 230 | FINGERED BASS 7           | 33      | 7              | 0/64           |      |          |                   | -1             |      |
| 231 | CHORUS FINGERED BASS 2    | 33      | 8              | 0/64           | ~    |          |                   | -1             |      |
| 232 | WAH FINGERED BASS 2       | 33      | 9              | 0/64           | ✓    |          |                   | -1             |      |
| 233 | PICKED BASS 1             | 34      | 1              | 0/64           |      |          |                   | -1             |      |
| 234 | PICKED BASS 2             | 34      | 2              | 0/64           |      |          |                   | -1             |      |
| 235 | MUTE PICKED BASS          | 34      | 5              | 0/64           |      |          |                   | -1             |      |
| 236 | SLAP BASS 2               | 36      | 32             | 0/64           |      |          |                   | -1             |      |
| 237 | SLAP BASS 3               | 36      | 2              | 0/64           |      |          |                   | -1             |      |
| 238 | CHORUS SLAP BASS          | 36      | 33             | 0/64           |      |          |                   | -1             |      |
| 239 | AMP SLAP BASS             | 36      | 3              | 0/64           | ✓    |          |                   | -1             |      |
| 240 | WAH SLAP BASS 2           | 36      | 34             | 0/64           | ✓    |          |                   | -1             |      |
| 241 | FRETLESS BASS             | 35      | 32             | 0/64           |      |          |                   | -1             |      |
| 242 | CHORUS FRETLESS BASS      | 35      | 33             | 0/64           | ✓    |          |                   | -1             |      |
| 243 | AMP FRETLESS BASS         | 35      | 34             | 0/64           | ~    |          |                   | -1             |      |
| 244 | FINGER SLAP BASS 2        | 36      | 4              | 0/64           |      |          |                   | -1             |      |
| 245 | FINGER SLAP BASS 3        | 36      | 35             | 0/64           |      |          |                   | -1             |      |
| 246 | VERSATILE ELECTRIC BASS 1 | 33      | 10             | 0/64           |      |          |                   | -1             |      |
| 247 | VERSATILE ELECTRIC BASS 2 | 33      | 24             | 0/64           |      |          |                   | -1             |      |
| SYN | TH-BASS                   |         |                |                |      |          |                   |                |      |
| 248 | SYNTH-BASS 1              | 39      | 3              | 0/64           |      |          |                   | -1             |      |
| 249 | SYNTH-BASS 2              | 38      | 6              | 0/64           | ✓    |          |                   | -1             |      |
| 250 | SYNTH-BASS 3              | 38      | 1              | 0/64           |      |          |                   | -1             |      |
| 251 | SYNTH-BASS 4              | 38      | 2              | 0/64           |      |          |                   | -1             |      |
| 252 | SYNTH-BASS 5              | 39      | 1              | 0/64           |      |          |                   | -1             |      |
| 253 | SYNTH-BASS 6              | 39      | 2              | 0/64           |      |          |                   | -1             |      |
| 254 | SYNTH-BASS 7              | 38      | 32             | 0/64           | ~    |          |                   | -1             |      |
| 255 | SYNTH-BASS 8              | 39      | 33             | 0/64           |      |          |                   | -1             |      |
| 256 | SYNTH-BASS 9              | 39      | 4              | 0/64           |      |          |                   | -1             |      |
| 257 | SYNTH-BASS 10             | 39      | 5              | 0/64           |      |          |                   | -1             |      |
| 258 | SYNTH-BASS 11             | 38      | 4              | 0/64           |      |          |                   | -1             |      |
| 259 | SYNTH-BASS 12             | 38      | 5              | 0/64           |      |          |                   | -1             |      |
| 260 | SYNTH-BASS 13             | 39      | 6              | 0/64           |      |          |                   | -1             |      |
| 261 | ORGAN BASS                | 39      | 7              | 0/64           |      |          |                   |                |      |

| No. | Tone Name           | Program<br>Change | Bank<br>Select<br>MSB | Bank<br>Select<br>LSB *1 | DSP<br>Tone | Advanced<br>Tone | Advanced<br>Layer<br>Tone *2 | Part<br>Octave<br>Shift | Mono<br>Mode |
|-----|---------------------|-------------------|-----------------------|--------------------------|-------------|------------------|------------------------------|-------------------------|--------------|
| SOL | O STRINGS           |                   |                       |                          |             |                  |                              |                         |              |
| 262 | SOLO VIOLIN         | 40                | 32                    | 0/64                     |             |                  |                              |                         |              |
| 263 | VIOLIN              | 40                | 33                    | 0/64                     |             |                  |                              |                         |              |
| 264 | SLOW VIOLIN         | 40                | 34                    | 0/64                     |             |                  |                              |                         |              |
| 265 | VIOLA               | 41                | 32                    | 0/64                     |             |                  |                              |                         |              |
| 266 | CELLO               | 42                | 32                    | 0/64                     |             |                  |                              | -1                      |              |
| 267 | SLOW CELLO          | 42                | 33                    | 0/64                     |             |                  |                              | -1                      |              |
| 268 | CONTRABASS          | 43                | 32                    | 0/64                     |             |                  |                              | -1                      |              |
| 269 | HARP 1              | 46                | 32                    | 0/64                     |             |                  |                              |                         |              |
| 270 | HARP 2              | 46                | 34                    | 0/64                     | ~           |                  |                              |                         |              |
| STR | ING ENSEMBLE        |                   |                       |                          |             |                  |                              |                         |              |
| 271 | STEREO STRINGS      | 48                | 32                    | 0/64                     | ✓           |                  |                              |                         |              |
| 272 | MELLOW STRINGS 1    | 49                | 1                     | 0/64                     |             |                  |                              |                         |              |
| 273 | MELLOW STRINGS 2    | 48                | 1                     | 0/64                     |             |                  |                              |                         |              |
| 274 | BRIGHT STRINGS 1    | 49                | 2                     | 0/64                     |             |                  |                              |                         |              |
| 275 | BRIGHT STRINGS 2    | 48                | 38                    | 0/64                     | ~           |                  |                              |                         |              |
| 276 | STRINGS             | 48                | 3                     | 0/64                     |             |                  |                              |                         |              |
| 277 | SLOW STEREO STRINGS | 49                | 37                    | 0/64                     | ~           |                  |                              |                         |              |
| 278 | SLOW STRINGS 1      | 48                | 2                     | 0/64                     | ~           |                  |                              |                         |              |
| 279 | SLOW STRINGS 2      | 49                | 32                    | 0/64                     |             |                  |                              |                         |              |
| 280 | STRING ENSEMBLE     | 48                | 4                     | 0/64                     |             |                  |                              |                         |              |
| 281 | WARM STRINGS        | 48                | 5                     | 0/64                     |             |                  |                              |                         |              |
| 282 | PIZZICATO STRINGS   | 45                | 32                    | 0/64                     |             |                  |                              |                         |              |
| 283 | CHAMBER             | 48                | 33                    | 0/64                     |             |                  |                              |                         |              |
| 284 | OCTAVE STRINGS      | 48                | 34                    | 0/64                     |             |                  |                              |                         |              |
| 285 | ORCHESTRA HIT 1     | 55                | 4                     | 0/64                     |             |                  |                              |                         |              |
| 286 | ORCHESTRA HIT 2     | 55                | 32                    | 0/64                     |             |                  |                              |                         |              |
| 287 | ORCHESTRA HIT 3     | 55                | 33                    | 0/64                     | ~           |                  |                              |                         |              |
| 288 | BRASS & STRINGS     | 48                | 36                    | 0/64                     | ~           |                  |                              |                         |              |
| 289 | VIOLIN SECTION      | 48                | 6                     | 0/64                     |             |                  |                              |                         |              |
| 290 | STRING QUARTET      | 48                | 37                    | 0/64                     |             |                  |                              |                         |              |
| 291 | HARP & STRINGS      | 49                | 3                     | 0/64                     |             |                  |                              |                         |              |
| SOL | O BRASS             |                   |                       |                          |             |                  |                              |                         |              |
| 292 | SOLO TRUMPET        | 56                | 1                     | 0/64                     |             |                  |                              |                         |              |
| 293 | TRUMPET 1           | 56                | 32                    | 0/64                     | ~           |                  |                              |                         |              |
| 294 | TRUMPET 2           | 56                | 2                     | 0/64                     |             |                  |                              |                         |              |
| 295 | TRUMPET 3           | 56                | 36                    | 0/64                     | ~           |                  |                              |                         |              |
| 296 | MELLOW TRUMPET      | 56                | 3                     | 0/64                     |             |                  |                              |                         |              |
| 297 | MUTE TRUMPET        | 59                | 1                     | 0/64                     |             |                  |                              |                         |              |
| 298 | AMBIENT TRUMPET     | 56                | 33                    | 0/64                     | ~           |                  |                              |                         |              |
| 299 | FLUGELHORN          | 56                | 37                    | 0/64                     | ~           |                  |                              |                         |              |
| 300 | TROMBONE            | 57                | 32                    | 0/64                     |             |                  |                              | -1                      |              |
| 301 | JAZZ TROMBONE       | 57                | 33                    | 0/64                     |             |                  |                              | -1                      |              |
| 302 | FRENCH HORN         | 60                | 32                    | 0/64                     |             |                  |                              |                         |              |
| 303 | FRENCH HORN SECTION | 60                | 1                     | 0/64                     |             |                  |                              |                         |              |
| 304 | TUBA                | 58                | 32                    | 0/64                     |             |                  |                              | -2                      |              |

| No. | Tone Name                | Program<br>Change | Bank<br>Select<br>MSB | Bank<br>Select<br>LSB *1 | DSP<br>Tone | Advanced<br>Tone | Advanced<br>Layer<br>Tone *2 | Part<br>Octave<br>Shift | Mono<br>Mode |
|-----|--------------------------|-------------------|-----------------------|--------------------------|-------------|------------------|------------------------------|-------------------------|--------------|
| BRA | SS ENSEMBLE              |                   |                       |                          | 1           | 1                |                              |                         |              |
| 305 | SYMPHONIC BRASS          | 61                | 40                    | 0/64                     |             |                  |                              |                         |              |
| 306 | STEREO BRASS             | 61                | 1                     | 0/64                     | ~           |                  |                              |                         |              |
| 307 | BRASS                    | 61                | 2                     | 0/64                     |             |                  |                              |                         |              |
| 308 | BRASS SECTION 1          | 61                | 3                     | 0/64                     |             |                  |                              |                         |              |
| 309 | BRASS SECTION 2          | 61                | 4                     | 0/64                     |             |                  |                              |                         |              |
| 310 | BRASS SECTION 3          | 61                | 37                    | 0/64                     |             |                  |                              |                         |              |
| 311 | AMBIENT BRASS            | 61                | 38                    | 0/64                     | ~           |                  |                              |                         |              |
| 312 | BIG BAND BRASS           | 61                | 32                    | 0/64                     |             |                  |                              |                         |              |
| 313 | HARD BRASS               | 61                | 5                     | 0/64                     |             |                  |                              |                         |              |
| 314 | BRASS SFZ                | 61                | 33                    | 0/64                     |             |                  |                              |                         |              |
| 315 | TRUMPET & TROMBONE & SAX | 61                | 39                    | 0/64                     |             |                  |                              |                         |              |
| 316 | BRASS VELO.FALL          | 61                | 34                    | 0/64                     |             |                  |                              |                         |              |
| 317 | BRASS VELO.SHAKE         | 61                | 35                    | 0/64                     |             |                  |                              |                         |              |
| 318 | BRASS VELO.GLISSANDO     | 61                | 36                    | 0/64                     |             |                  |                              |                         |              |
| 319 | VERSATILE BRASS 1        | 61                | 8                     | 0/64                     |             |                  |                              |                         |              |
| 320 | VERSATILE BRASS 2        | 61                | 9                     | 0/64                     |             |                  |                              |                         |              |
| SYN | TH-BRASS                 |                   |                       |                          |             |                  |                              |                         |              |
| 321 | SYNTH-BRASS 1            | 62                | 32                    | 0/64                     | ✓           |                  |                              |                         |              |
| 322 | SYNTH-BRASS STAB         | 62                | 39                    | 0/64                     | ✓           |                  |                              |                         |              |
| 323 | SYNTH-BRASS 2            | 62                | 33                    | 0/64                     |             |                  |                              |                         |              |
| 324 | SYNTH-BRASS 3            | 62                | 1                     | 0/64                     |             |                  |                              |                         |              |
| 325 | SYNTH-BRASS 4            | 62                | 34                    | 0/64                     |             |                  |                              |                         |              |
| 326 | SYNTH-BRASS 5            | 62                | 37                    | 0/64                     | ✓           |                  |                              |                         |              |
| 327 | WARM SYNTH-BRASS 1       | 62                | 35                    | 0/64                     |             |                  |                              |                         |              |
| 328 | WARM SYNTH-BRASS 2       | 62                | 38                    | 0/64                     | ✓           |                  |                              |                         |              |
| 329 | ANALOG SYNTH-BRASS       | 62                | 36                    | 0/64                     |             |                  |                              |                         |              |
| 330 | 80'S SYNTH-BRASS         | 62                | 2                     | 0/64                     |             |                  |                              |                         |              |
| 331 | TRANCE BRASS             | 63                | 32                    | 0/64                     |             |                  |                              |                         |              |
| SAX |                          |                   |                       |                          |             |                  |                              |                         |              |
| 332 | SOLO TENOR SAX 1         | 66                | 5                     | 0/64                     | ~           | ✓                |                              | -1                      | ✓            |
| 333 | SOLO TENOR SAX 2         | 66                | 1                     | 0/64                     |             |                  |                              | -1                      |              |
| 334 | SOLO ALTO SAX            | 65                | 42                    | 0/64                     | ~           | ✓                |                              |                         | ✓            |
| 335 | VELO.ALTO SAX            | 65                | 36                    | 0/64                     |             |                  |                              |                         |              |
| 336 | BREATHY ALTO SAX         | 65                | 33                    | 0/64                     | ~           |                  |                              |                         |              |
| 337 | SOLO SOPRANO SAX 1       | 64                | 37                    | 0/64                     | ✓           | ✓                |                              |                         | √            |
| 338 | SOLO SOPRANO SAX 2       | 64                | 32                    | 0/64                     |             |                  |                              |                         | ✓            |
| 339 | VELO.SOPRANO SAX         | 64                | 35                    | 0/64                     |             |                  |                              |                         |              |
| 340 |                          | 64                | 34                    | 0/64                     |             |                  |                              |                         |              |
|     | ALTO SAX GROWL           | 65                | 37                    | 0/64                     |             |                  |                              |                         |              |
| 342 |                          | 65                | 39                    | 0/64                     | <b>√</b>    |                  |                              |                         |              |
|     | ALTO SAX 2               | 65                | 1                     | 0/64                     | ✓           |                  |                              |                         |              |
| 344 |                          | 66                | 2                     | 0/64                     | ~           |                  |                              | -1                      |              |
| 345 |                          | 66                | 3                     | 0/64                     | ✓           |                  |                              | -1                      |              |
|     | SOPRANO SAX 1            | 64                | 36                    | 0/64                     |             |                  |                              |                         |              |
| 347 | SOPRANO SAX 2            | 64                | 33                    | 0/64                     |             |                  |                              |                         |              |

| No.         Tone Name         Program<br>Change         Bank<br>Select<br>MSB         Bank<br>Select<br>LSB *1         DSP<br>Tone         Advanced<br>Tone         Part<br>Layer<br>Catave<br>Tone *2           348         BARITONE SAX         67         1         0/64         —         —           349         AMBIENT SAX 1         65         38         0/64         ✓         —         —           350         AMBIENT SAX 2         67         33         0/64         ✓         —         —           351         HARD ALTO SAX         65         2         0/64         —         —         —           352         TENOR SAXYS         66         4         0/64         —         —         —           353         SAX SECTION 1         65         40         0/64         —         —         —           354         SAX SECTION 2         65         41         0/64         —         —         —         —           355         SOLO BASSOON         70         32         0/64         —         —         —         —         —           356         SOLO BASSOON         70         32         0/64         —         —         —         —         —                                                                                                    |              |
|----------------------------------------------------------------------------------------------------|--------------|
| 348       BARITONE SAX       67       1       0/64       -1         349       AMBIENT SAX 1       65       38       0/64       ✓       -1         350       AMBIENT SAX 2       67       33       0/64       ✓       -1         351       HARD ALTO SAX       65       2       0/64        -1         351       HARD ALTO SAX       65       2       0/64           352       TENOR SAXYS       66       4       0/64           353       SAX SECTION 1       65       40       0/64           354       SAX SECTION 2       65       41       0/64           355       SOLO OBOE       68       32       0/64            355       SOLO BASSOON       70       32       0/64               360       ENGLISH HORN       69       32       0/64                                                                                                    | Mono<br>Mode |
| 350       AMBIENT SAX 2       67       33 $0/64$ ✓       -1         351       HARD ALTO SAX       65       2 $0/64$ 352       TENOR SAXYS       66       4 $0/64$ 353       SAX SECTION 1       65       40 $0/64$ 354       SAX SECTION 2       65       41 $0/64$ 355       SOLO OBOE       68       32 $0/64$ 355       SOLO OBOE       68       32 $0/64$ 356       SOLO CLARINET       71       32 $0/64$ </td <td>Ī</td>                                                                                                    | Ī            |
| 351       HARD ALTO SAX       65       2       0/64                                                                                                    |              |
| 352       TENOR SAXYS       66       4       0/64                                                                                                    |              |
| 353       SAX SECTION 1       65       40       0/64           354       SAX SECTION 2       65       41       0/64           355       SOLO OBOE       68       32       0/64            355       SOLO BASSOON       70       32       0/64             356       SOLO BASSOON       70       32       0/64              357       CLARINET       71       32       0/64                                                                                                    |              |
| 354       SAX SECTION 2       65       41       0/64       Image: constraint of the state of the state of the |              |
| REED         355         SOLO OBOE         68         32         0/64                                                                                                    |              |
| 355SOLO OBOE6832 $0/64$ 356SOLO BASSOON7032 $0/64$ -1357CLARINET7132 $0/64$ 358VELO.CLARINET711 $0/64$ 359OBOE681 $0/64$ 360ENGLISH HORN6932 $0/64$ 361BASSOON7033 $0/64$ 362SOLO FLUTE 17332 $0/64$ 363SOLO FLUTE 27333 $0/64$ 364FLUTE 1731 $0/64$ 365FLUTE 27336 $0/64$ 366JAZZ FLUTE 1732 $0/64$ 367JAZZ FLUTE 27337 $0/64$ 370PAN FLUTE 17532 $0/64$ 371PAN FLUTE 17533 $0/64$ 373WHISTLE781 $0/64$ 374OCARINA7932 $0/64$                                                                                                    |              |
| 356SOLO BASSOON7032 $0/64$ -1357CLARINET7132 $0/64$                                                                                                    |              |
| 357       CLARINET       71       32       0/64                                                                                                    |              |
| 358VELO.CLARINET711 $0/64$                                                                                                    |              |
| 359       OBOE       68       1       0/64                                                                                                    |              |
| 360       ENGLISH HORN       69       32       0/64                                                                                                    |              |
| 361       BASSOON       70       33       0/64       -1         PIPE                                                                                                    |              |
| PIPE           362         SOLO FLUTE 1         73         32         0/64                                                                                                    |              |
| 362       SOLO FLUTE 1       73       32       0/64                                                                                                    |              |
| 363       SOLO FLUTE 2       73       33       0/64                                                                                                    |              |
| 364       FLUTE 1       73       1       0/64                                                                                                    |              |
| 365       FLUTE 2       73       36       0/64         366       JAZZ FLUTE 1       73       2       0/64         367       JAZZ FLUTE 2       73       37       0/64         368       PICCOLO       72       32       0/64         370       PAN FLUTE 1       75       32       0/64         371       PAN FLUTE 2       75       33       0/64         372       BOTTLE BLOW       76       32       0/64         373       WHISTLE       78       1       0/64         374       OCARINA       79       32       0/64                                                                                                    |              |
| 366       JAZZ FLUTE 1       73       2       0/64                                                                                                    |              |
| 367       JAZZ FLUTE 2       73       37       0/64       ✓          368       PICCOLO       72       32       0/64       +1         369       RECORDER       74       32       0/64       +1         369       RECORDER       74       32       0/64        +1         370       PAN FLUTE 1       75       32       0/64           371       PAN FLUTE 2       75       33       0/64            372       BOTTLE BLOW       76       32       0/64             373       WHISTLE       78       1       0/64             374       OCARINA       79       32       0/64                                                                                                    |              |
| 368         PICCOLO         72         32         0/64         +1           369         RECORDER         74         32         0/64         -         -           370         PAN FLUTE 1         75         32         0/64         -         -         -           371         PAN FLUTE 2         75         33         0/64         -         -         -         -         -         -         -         -         -         -         -         -         -         -         -         -         -         -         -         -         -         -         -         -         -         -         -         -         -         -         -         -         -         -         -         -         -         -         -         -         -         -         -         -         -         -         -         -         -         -         -         -         -         -         -         -         -         -         -         -         -         -         -         -         -         -         -         -         -         -         -         -         -         -         - <td></td>                                                                                                    |              |
| 369         RECORDER         74         32         0/64         1           370         PAN FLUTE 1         75         32         0/64         1         1           371         PAN FLUTE 2         75         33         0/64         1         1           372         BOTTLE BLOW         76         32         0/64         1         1           373         WHISTLE         78         1         0/64         1         1           374         OCARINA         79         32         0/64         1         1                                                                                                    |              |
| 370         PAN FLUTE 1         75         32         0/64           371         PAN FLUTE 2         75         33         0/64           372         BOTTLE BLOW         76         32         0/64           373         WHISTLE         78         1         0/64           374         OCARINA         79         32         0/64                                                                                                    |              |
| 371         PAN FLUTE 2         75         33         0/64           372         BOTTLE BLOW         76         32         0/64           373         WHISTLE         78         1         0/64           374         OCARINA         79         32         0/64                                                                                                    |              |
| 372         BOTTLE BLOW         76         32         0/64                                                                                                    |              |
| 373         WHISTLE         78         1         0/64           374         OCARINA         79         32         0/64                                                                                                    |              |
| 374 OCARINA 79 32 0/64                                                                                                    |              |
|                                                                                                    |              |
| 375 SHAKUHACHI 77 32 0/64                                                                                                    |              |
|                                                                                                    |              |
| 376 PIPE SECTION 72 33 0/64                                                                                                    |              |
| 377 FLUTE & OBOE 73 38 0/64                                                                                                    |              |
| 378 TAPE FLUTE 1 73 39 0/64 ✓                                                                                                    |              |
| 379 TAPE FLUTE 2 73 40 0/64 ✓                                                                                                    |              |
| SYNTH-LEAD                                                                                                    |              |
| 380 SAW LEAD 1 81 51 0/64 ✓                                                                                                    | ~            |
| 381 AMP SAW LEAD 81 52 0/64                                                                                                    | ~            |
| 382 DRIVE SAW LEAD 81 53 0/64 ✓                                                                                                    | ✓            |
| 383 SUPER SAW LEAD 1 81 16 0/64                                                                                                    |              |
| 384         SUPER SAW LEAD 2         81         17         0/64         ✓                                                                                                    |              |
| 385 TRANCE POLY LEAD 81 18 0/64                                                                                                    |              |
| 386 TRANCE PLUCK 81 38 0/64 ✓                                                                                                    |              |
| 387 PROGRESSIVE PLUCK 81 39 0/64 ✓                                                                                                    |              |
| 388 SAW PLUCK 81 40 0/64 ✓                                                                                                    |              |
| 389         DIRTY PLUCK         80         38         0/64         ✓                                                                                                    |              |
| 390 POP LEAD 81 43 0/64                                                                                                    |              |

| No. | Tone Name             | Program<br>Change | Bank<br>Select<br>MSB | Bank<br>Select<br>LSB *1 | DSP<br>Tone | Advanced<br>Tone | Advanced<br>Layer<br>Tone *2 | Part<br>Octave<br>Shift | Mono<br>Mode |
|-----|-----------------------|-------------------|-----------------------|--------------------------|-------------|------------------|------------------------------|-------------------------|--------------|
| 391 | HOUSE CHORD SYNTH     | 81                | 44                    | 0/64                     | ~           | ľ                |                              |                         |              |
| 392 | POPULAR PLUCK 1       | 81                | 19                    | 0/64                     | ✓           |                  |                              |                         |              |
| 393 | POPULAR PLUCK 2       | 81                | 20                    | 0/64                     | ~           |                  |                              |                         |              |
| 394 | VOCAL CHOP SYNTH 1    | 85                | 16                    | 0/64                     |             |                  |                              |                         | ✓            |
| 395 | VOCAL CHOP SYNTH 2    | 85                | 17                    | 0/64                     |             |                  |                              |                         | ✓            |
| 396 | DSP MODULATED SYNTH 1 | 81                | 45                    | 0/64                     | ~           |                  |                              |                         |              |
| 397 | DSP MODULATED SYNTH 2 | 81                | 46                    | 0/64                     | ~           |                  |                              |                         |              |
| 398 | DSP MODULATED SYNTH 3 | 81                | 47                    | 0/64                     | ✓           | ~                |                              |                         |              |
| 399 | X SYNTH LEAD 1        | 81                | 7                     | 0/64                     |             |                  |                              |                         |              |
| 400 | X SYNTH LEAD 2        | 80                | 36                    | 0/64                     |             |                  |                              |                         |              |
| 401 | X SYNTH LEAD 3        | 81                | 32                    | 0/64                     | ~           |                  |                              |                         |              |
| 402 | X SYNTH LEAD 4        | 80                | 37                    | 0/64                     |             |                  |                              |                         |              |
| 403 | X SYNTH LEAD 5        | 81                | 33                    | 0/64                     |             |                  |                              |                         |              |
| 404 | X SYNTH LEAD 6        | 80                | 6                     | 0/64                     |             |                  |                              |                         |              |
| 405 | VA SYNTH 1            | 80                | 3                     | 0/64                     |             |                  |                              |                         |              |
| 406 | VA SYNTH 2            | 80                | 4                     | 0/64                     |             |                  |                              |                         |              |
| 407 | VA SYNTH 3            | 80                | 5                     | 0/64                     |             |                  |                              |                         |              |
| 408 | VA SYNTH SEQ-BASS 1   | 81                | 10                    | 0/64                     |             |                  |                              |                         |              |
| 409 | VA SYNTH SEQ-BASS 2   | 81                | 11                    | 0/64                     |             |                  |                              |                         |              |
| 410 | VA SYNTH SEQ-BASS 3   | 81                | 12                    | 0/64                     |             |                  |                              | -1                      |              |
| 411 | VA SYNTH SEQUENCE 1   | 81                | 13                    | 0/64                     |             |                  |                              | -1                      |              |
| 412 | VA SYNTH SEQUENCE 2   | 81                | 14                    | 0/64                     |             |                  |                              |                         |              |
| 413 | SAW LEAD 2            | 81                | 1                     | 0/64                     |             |                  |                              |                         |              |
| 414 | SAW LEAD 3            | 81                | 2                     | 0/64                     | ✓           |                  |                              |                         |              |
| 415 | SAW LEAD 4            | 81                | 3                     | 0/64                     |             |                  |                              |                         |              |
| 416 | MELLOW SAW LEAD       | 81                | 4                     | 0/64                     |             |                  |                              |                         |              |
| 417 | PULSE SAW LEAD        | 81                | 5                     | 0/64                     |             |                  |                              |                         |              |
| 418 | TRANCE LEAD           | 81                | 6                     | 0/64                     |             |                  |                              |                         |              |
| 419 | SS LEAD               | 81                | 34                    | 0/64                     |             |                  |                              |                         |              |
| 420 | SQUARE LEAD 1         | 80                | 32                    | 0/64                     |             |                  |                              |                         |              |
| 421 | SQUARE LEAD 2         | 80                | 41                    | 0/64                     | ~           |                  |                              |                         |              |
| 422 | SLOW SQUARE LEAD      | 80                | 1                     | 0/64                     |             |                  |                              |                         |              |
| 423 | PHASER SQUARE LEAD    | 80                | 42                    | 0/64                     | ~           |                  |                              |                         |              |
| 424 | PULSE LEAD 1          | 80                | 33                    | 0/64                     |             |                  |                              |                         |              |
| 425 | PULSE LEAD 2          | 80                | 43                    | 0/64                     |             |                  |                              |                         |              |
| 426 | SQUARE PULSE LEAD     | 80                | 34                    | 0/64                     |             |                  |                              |                         |              |
| 427 | SINE LEAD             | 80                | 2                     | 0/64                     |             |                  |                              |                         |              |
| 428 | VELO.SINE LEAD        | 80                | 44                    | 0/64                     |             | ✓                |                              |                         |              |
| 429 | SYNTH SEQUENCE        | 80                | 8                     | 0/64                     |             |                  |                              |                         |              |
| 430 | SEQUENCE SAW          | 81                | 15                    | 0/64                     |             |                  |                              |                         |              |
| 431 | SEQUENCE SINE         | 80                | 7                     | 0/64                     |             |                  |                              |                         |              |
| 432 | 8BIT ARPEGGIO 1       | 80                | 9                     | 0/64                     |             |                  |                              |                         |              |
| 433 | 8BIT ARPEGGIO 2       | 80                | 45                    | 0/64                     |             |                  |                              |                         |              |
| 434 | 8BIT WAVE             | 80                | 35                    | 0/64                     |             |                  |                              |                         |              |
| 435 | SAW ARPEGGIO 1        | 81                | 8                     | 0/64                     |             |                  |                              |                         |              |
| 436 | SAW ARPEGGIO 2        | 81                | 9                     | 0/64                     |             |                  |                              |                         |              |

|     |                      | Program | Bank          | Bank             | DSP  | Advanced | Advanced         | Part            | Mono |
|-----|----------------------|---------|---------------|------------------|------|----------|------------------|-----------------|------|
| No. | Tone Name            | Change  | Select<br>MSB | Select<br>LSB *1 | Tone | Tone     | Layer<br>Tone *2 | Octave<br>Shift | Mode |
| 437 | DSP MODULATED LEAD 1 | 81      | 48            | 0/64             | ~    |          |                  |                 |      |
| 438 | DSP MODULATED LEAD 2 | 81      | 49            | 0/64             | ✓    |          |                  |                 |      |
| 439 | DSP MODULATED LEAD 3 | 81      | 50            | 0/64             | ✓    | ✓        |                  |                 |      |
| 440 | VENT LEAD            | 82      | 32            | 0/64             |      |          |                  |                 |      |
| 441 | CHURCH LEAD          | 85      | 32            | 0/64             |      |          |                  |                 |      |
| 442 | DOUBLE VOICE LEAD    | 85      | 34            | 0/64             |      |          |                  |                 |      |
| 443 | SYNTH-VOICE LEAD     | 85      | 1             | 0/64             |      |          |                  |                 |      |
| 444 | FIFTH LEAD           | 86      | 32            | 0/64             |      |          |                  |                 |      |
| 445 | FIFTH SAW LEAD       | 86      | 33            | 0/64             |      |          |                  |                 |      |
| 446 | FIFTH SQUARE LEAD    | 86      | 34            | 0/64             |      |          |                  |                 |      |
| 447 | FOURTH LEAD          | 86      | 35            | 0/64             |      |          |                  |                 |      |
| 448 | SEVENTH SEQUENCE     | 86      | 36            | 0/64             |      |          |                  |                 |      |
| 449 | BASS+LEAD            | 87      | 32            | 0/64             |      |          |                  |                 |      |
| 450 | SYNTH-BASS+LEAD      | 87      | 33            | 0/64             |      |          |                  |                 |      |
| 451 | REED LEAD            | 87      | 34            | 0/64             |      |          |                  |                 |      |
| 452 | G FUNK LEAD          | 81      | 41            | 0/64             |      |          |                  |                 | ✓    |
| 453 | HOP LEAD             | 80      | 39            | 0/64             |      |          |                  |                 |      |
| 454 | HIP LEAD             | 80      | 40            | 0/64             |      |          |                  |                 |      |
| 455 | WIRE LEAD            | 81      | 35            | 0/64             |      |          |                  |                 |      |
| 456 | FIRE WIRE            | 81      | 36            | 0/64             |      |          |                  |                 |      |
| SYN | TH-PAD               |         |               |                  |      |          |                  |                 |      |
| 457 | SYNTH-STRINGS 1      | 50      | 36            | 0/64             |      |          |                  |                 |      |
| 458 | SYNTH-STRINGS 2      | 50      | 37            | 0/64             |      |          |                  |                 |      |
| 459 | SYNTH-STRINGS 3      | 50      | 38            | 0/64             | ~    |          |                  |                 |      |
| 460 | PROGRESSIVE VOICE    | 88      | 4             | 0/64             | ~    |          |                  |                 |      |
| 461 | SUPER SAW PAD        | 90      | 6             | 0/64             |      |          |                  |                 |      |
| 462 | OLD TAPE PAD         | 88      | 5             | 0/64             | ~    |          |                  |                 |      |
| 463 | SOUND TRACK 1        | 97      | 34            | 0/64             | ~    |          |                  |                 |      |
| 464 | FANTASIA             | 88      | 33            | 0/64             | ~    |          |                  |                 |      |
| 465 | XENON PAD            | 88      | 32            | 0/64             | ✓    |          |                  |                 |      |
| 466 | HOUSE CHORD PAD      | 97      | 33            | 0/64             | ~    |          |                  |                 |      |
| 467 | MAGNI SYNTH PAD      | 90      | 39            | 0/64             | ✓    | ~        | ~                |                 |      |
| 468 | ADVANCED PAD 1       | 90      | 40            | 0/64             | ~    | ✓        | ~                |                 |      |
| 469 | ADVANCED PAD 2       | 90      | 41            | 0/64             | ✓    | ✓        | ✓                |                 |      |
| 470 | DSP MODULATED PAD 1  | 90      | 36            | 0/64             | ✓    |          |                  |                 |      |
| 471 | DSP MODULATED PAD 2  | 90      | 37            | 0/64             | ~    |          |                  |                 |      |
| 472 | DSP MODULATED PAD 3  | 90      | 38            | 0/64             | ✓    |          |                  |                 |      |
| 473 | X SYNTH PAD 1        | 90      | 32            | 0/64             | ~    |          |                  |                 |      |
| 474 | X SYNTH PAD 2        | 90      | 33            | 0/64             | ✓    |          |                  |                 |      |
| 475 | X SYNTH PAD 3        | 90      | 34            | 0/64             |      |          |                  |                 |      |
| 476 | SYNTH-STRINGS 4      | 51      | 32            | 0/64             | ✓    |          |                  |                 |      |
| 477 | SYNTH-STRINGS 5      | 50      | 1             | 0/64             |      |          |                  |                 |      |
| 478 | SYNTH-STRINGS 6      | 50      | 2             | 0/64             |      |          |                  |                 |      |
| 479 | 70'S SYNTH-STR.1     | 50      | 3             | 0/64             |      |          |                  |                 |      |
| 480 | 70'S SYNTH-STR.2     | 50      | 32            | 0/64             |      |          |                  |                 |      |
| 481 | 80'S SYNTH-STR.1     | 50      | 33            | 0/64             |      |          |                  |                 |      |
|     |                      |         |               |                  |      |          |                  |                 |      |

|     |                       |                   | Bank          | Bank             |             |                  | Advanced         | Part            |              |
|-----|-----------------------|-------------------|---------------|------------------|-------------|------------------|------------------|-----------------|--------------|
| No. | Tone Name             | Program<br>Change | Select<br>MSB | Select<br>LSB *1 | DSP<br>Tone | Advanced<br>Tone | Layer<br>Tone *2 | Octave<br>Shift | Mono<br>Mode |
| 482 | 80'S SYNTH-STR.2      | 50                | 34            | 0/64             |             |                  |                  |                 |              |
| 483 | DIGITAL SYNTH-STR.1   | 51                | 33            | 0/64             | ~           |                  |                  |                 |              |
| 484 | DIGITAL SYNTH-STR.2   | 50                | 4             | 0/64             | ~           |                  |                  |                 |              |
| 485 | FAST SYNTH-STRINGS    | 50                | 5             | 0/64             |             |                  |                  |                 |              |
| 486 | SLOW SYNTH-STRINGS    | 50                | 35            | 0/64             |             |                  |                  |                 |              |
| 487 | OCTAVE SYNTH-STRINGS  | 51                | 35            | 0/64             |             |                  |                  |                 |              |
| 488 | FANTASY               | 88                | 1             | 0/64             |             |                  |                  |                 |              |
| 489 | NEW AGE               | 88                | 2             | 0/64             |             |                  |                  |                 |              |
| 490 | WARM PAD              | 89                | 1             | 0/64             |             |                  |                  |                 |              |
| 491 | FAT SAW PAD           | 89                | 2             | 0/64             |             |                  |                  |                 |              |
| 492 | SOFT PAD              | 89                | 3             | 0/64             |             |                  |                  |                 |              |
| 493 | POLYSYNTH PAD         | 90                | 35            | 0/64             | ✓           | ~                |                  |                 |              |
| 494 | SYNTH-PAD             | 90                | 1             | 0/64             |             |                  |                  |                 |              |
| 495 | VA SYNTH-PAD          | 90                | 2             | 0/64             | ✓           | ~                |                  |                 |              |
| 496 | POLY SAW              | 90                | 3             | 0/64             |             |                  |                  |                 |              |
| 497 | BRIGHT SAW PAD 1      | 90                | 4             | 0/64             |             |                  |                  |                 |              |
| 498 | BRIGHT SAW PAD 2      | 90                | 5             | 0/64             |             |                  |                  |                 |              |
| 499 | GLASS PAD             | 92                | 32            | 0/64             |             |                  |                  |                 |              |
| 500 | BOTTLE PAD            | 92                | 33            | 0/64             |             |                  |                  |                 |              |
| 501 | ETHNIC PAD            | 93                | 32            | 0/64             |             |                  |                  |                 |              |
| 502 | SWEEP PAD             | 95                | 1             | 0/64             |             |                  |                  |                 |              |
| 503 | WOOD PAD              | 96                | 32            | 0/64             |             |                  |                  |                 |              |
| 504 | SOUND TRACK 2         | 97                | 1             | 0/64             |             |                  |                  |                 |              |
| 505 | VIBRAPHONE BELL       | 98                | 32            | 0/64             |             |                  |                  |                 |              |
| 506 | ATMOSPHERE PAD        | 99                | 1             | 0/64             |             |                  |                  |                 |              |
| 507 | STEEL PAD             | 99                | 32            | 0/64             |             |                  |                  |                 |              |
| 508 | BRIGHTNESS            | 100               | 1             | 0/64             |             |                  |                  |                 |              |
| 509 | BRIGHT BELL PAD       | 100               | 2             | 0/64             |             |                  |                  |                 |              |
| 510 | SPACE PAD             | 103               | 1             | 0/64             |             |                  |                  |                 |              |
| 511 | EDM PAD               | 88                | 3             | 0/64             | ✓           |                  |                  |                 |              |
| СНО | IR                    |                   |               |                  |             |                  |                  |                 |              |
| 512 | VOCODER               | 54                | 33            | 0/64             | ✓           | ✓                |                  |                 |              |
| 513 | SYNTH CHOIR           | 54                | 34            | 0/64             | ~           |                  |                  |                 |              |
| 514 | DSP MODULATED VOICE 1 | 52                | 34            | 0/64             | ✓           |                  |                  |                 |              |
| 515 | DSP MODULATED VOICE 2 | 52                | 35            | 0/64             | ~           | ✓                |                  |                 |              |
| 516 | DSP MODULATED VOICE 3 | 52                | 37            | 0/64             | ✓           | ✓                |                  |                 |              |
| 517 | CHOIR AAHS            | 52                | 1             | 0/64             |             |                  |                  |                 |              |
| 518 | STRINGS VOICE         | 52                | 33            | 0/64             |             |                  |                  |                 |              |
| 519 | SLOW CHOIR            | 52                | 32            | 0/64             |             |                  |                  |                 |              |
| 520 | VOICE DOO             | 53                | 32            | 0/64             |             |                  |                  |                 |              |
| 521 | VOICE UUH             | 53                | 33            | 0/64             |             |                  |                  |                 |              |
| 522 | SYNTH-VOICE 1         | 54                | 1             | 0/64             |             |                  |                  |                 |              |
| 523 | SYNTH-VOICE 2         | 52                | 36            | 0/64             |             |                  |                  |                 |              |
| 524 | VOICE ENSEMBLE        | 54                | 2             | 0/64             |             |                  |                  |                 |              |
| 525 | SYNTH-VOICE PAD       | 54                | 32            | 0/64             |             |                  |                  |                 |              |
| 526 | WARM VOX              | 89                | 32            | 0/64             |             |                  |                  |                 |              |
|     |                       |                   |               |                  |             |                  |                  |                 |              |

| No.         Tone Name         Program<br>Change         Bank<br>Select<br>MSB         Bank<br>Lss +1         DSP<br>Tone         Advanced<br>Tone         Advanced<br>Tone +1         Advanced<br>Tone +1         Advanced Tone +1         Advanced Tone +1                                                                                                    |      |                   |     | D  | D. J | 1 | 1 | <br>D ( |              |
|----------------------------------------------------------------------------------------------------|------|-------------------|-----|----|------|---|---|---------|--------------|
| 528         STAR VOICE         91         33         0/64         ✓         ✓           529         ECHO VOICE         102         32         0/64         ✓         ✓           530         EDM KICK & BASS         96         8         0/64         ✓         ✓           531         EDM LEAD SYNTH         96         36         0/64         ✓         ✓           532         EDM AZER 1         96         9         0/64         ✓         ✓           533         EDM LAZER 2         96         10         0/64         ✓         ✓           534         EDM THEME SYNTH 1         96         11         0/64         ✓         ✓           535         EDM THEME SYNTH 2         96         13         0/64         ✓         ✓           538         EDM BASS         97         9         0/64         ✓         ✓           538         EDM BASS         97         9         0/64         ✓         ✓           541         EDM SE VOX SYNTH         96         14         0/64         ✓         ✓           542         EDM SE VOX SYNTH         96         15         0/64         ✓         ✓                                                                                                    | No.  | Tone Name         |     |    |      |   |   |         | Mono<br>Mode |
| 529         ECHO VOICE         102         32         0/64         Image: constraint of the second second sec | 527  | SPACE CHOIR       | 91  | 32 | 0/64 |   |   |         |              |
| EDM SYNTH         Solution         Solution                                                                                                    | 528  | STAR VOICE        | 91  | 33 | 0/64 | ~ |   |         |              |
| 530         EDM KICK & BASS         96         8         0/64         Image: constraint of the state of the state of th | 529  | ECHO VOICE        | 102 | 32 | 0/64 |   |   |         |              |
| 531         EDM LEAD SYNTH         96         36         0/64                                                                                                    | EDM  | SYNTH             |     |    |      |   | _ | <br>    |              |
| 532       EDM PER SYNTH       97       10       0/64                                                                                                    | 530  | EDM KICK & BASS   | 96  | 8  | 0/64 |   |   |         |              |
| 533         EDM LAZER 1         96         9         0/64             534         EDM LAZER 2         96         10         0/64          ✓           535         EDM THEME SYNTH 1         96         11         0/64          ✓           536         EDM THEME SYNTH 2         96         34         0/64           ✓           537         EDM THEME HIT         97         8         0/64           ✓           538         EDM BASS         97         9         0/64           ✓           540         EDM SE BEND         96         13         0/64           ✓           541         EDM SE WHITE         96         15         0/64              542         EDM SE WHITE         96         35         0/64              544         VL-TONE         40         35         0/64              544         VL-TONE         46         35         0/64              545         CT E,PLANO </td <td>531</td> <td>EDM LEAD SYNTH</td> <td>96</td> <td>36</td> <td>0/64</td> <td></td> <td></td> <td></td> <td></td>                                                                                                    | 531  | EDM LEAD SYNTH    | 96  | 36 | 0/64 |   |   |         |              |
| 534       EDM LAZER 2       96       10       0/64       ✓         535       EDM THEME SYNTH 1       96       11       0/64       ✓         536       EDM THEME SYNTH 2       96       34       0/64       ✓         537       EDM THEME HIT       97       8       0/64       ✓         538       EDM BASS       97       9       0/64       ✓         539       EDM BASS       97       9       0/64       ✓         540       EDM SE BEND       96       13       0/64       ✓         541       EDM SE BEND       96       15       0/64       ✓         542       EDM SE       96       35       0/64       ✓         544       VLTONE       40       35       0/64       ✓         544       VLTONE       40       35       0/64       ✓         545       CT EPIANO       5       35       0/64       ✓         546       CT HARP       46       35       0/64       ✓         549       CZ VIOLIN       40       36       0/64       ✓         550       CZ PIANO       5       36       0/64       ✓ </td <td>532</td> <td>EDM PER SYNTH</td> <td>97</td> <td>10</td> <td>0/64</td> <td></td> <td></td> <td></td> <td></td>                                                                                                    | 532  | EDM PER SYNTH     | 97  | 10 | 0/64 |   |   |         |              |
| 535       EDM THEME SYNTH 1       96       11       0/64                                                                                                    | 533  | EDM LAZER 1       | 96  | 9  | 0/64 |   |   |         |              |
| 536       EDM THEME SYNTH 2       96       34       0/64                                                                                                    | 534  | EDM LAZER 2       | 96  | 10 | 0/64 |   |   |         | ✓            |
| 537       EDM THEME HIT       97       8       0/64        +1         538       EDM BRASS HIT       96       12       0/64       +1         539       EDM BASS       97       9       0/64       -1         540       EDM SE BEND       96       13       0/64        ✓         541       EDM SE WAITE       96       15       0/64         ✓         542       EDM SE       96       35       0/64          ✓         543       EDM SE       96       35       0/64 <td>535</td> <td>EDM THEME SYNTH 1</td> <td>96</td> <td>11</td> <td>0/64</td> <td></td> <td></td> <td></td> <td></td>                                                                                                    | 535  | EDM THEME SYNTH 1 | 96  | 11 | 0/64 |   |   |         |              |
| 538       EDM BRASS HIT       96       12 $0/64$ +1         539       EDM BASS       97       9 $0/64$ -1         540       EDM SE BEND       96       13 $0/64$ -1         541       EDM SE VOX SYNTH       96       14 $0/64$ -1         542       EDM SE WHITE       96       15 $0/64$ -         543       EDM SE       96       35 $0/64$ -       -         544       VL-TONE       40       35 $0/64$ -       -         544       VL-TONE       40       35 $0/64$ -       -       -         544       VL-TONE       40       35 $0/64$ -       -       -         546       CT E-PIANO       5       35 $0/64$ -       -       -       -         547       CZ BASS       38       33 $0/64$ -       -       -       -       -       -       -       -       -       -       -       -       -       -       -       -       -       -       -       -       -       - <t< td=""><td>536</td><td>EDM THEME SYNTH 2</td><td>96</td><td>34</td><td>0/64</td><td></td><td></td><td></td><td></td></t<>                                                                                                    | 536  | EDM THEME SYNTH 2 | 96  | 34 | 0/64 |   |   |         |              |
| 539       EDM BASS       97       9       0/64       -1         540       EDM SE BEND       96       13       0/64       ✓         541       EDM SE VOX SYNTH       96       14       0/64       ✓         542       EDM SE WHITE       96       15       0/64       ✓         543       EDM SE       96       35       0/64       ✓         543       EDM SE       96       35       0/64       ✓         543       EDM SE       96       35       0/64       ✓         544       VL-TONE       40       35       0/64       ✓         544       VL-TONE       40       35       0/64       ✓         544       VL-TONE       40       35       0/64       ✓         544       CT RUMPET       56       38       0/64       ✓         547       CZ BASS       38       33       0/64       ✓       ✓         548       CZ TRUMPET       56       36       0/64       ✓       ✓         550       CZ PIANO       5       36       0/64       ✓       ✓       ✓         551       CZ GUITAR       25 <td>537</td> <td>EDM THEME HIT</td> <td>97</td> <td>8</td> <td>0/64</td> <td></td> <td></td> <td></td> <td></td>                                                                                                    | 537  | EDM THEME HIT     | 97  | 8  | 0/64 |   |   |         |              |
| 540       EDM SE BEND       96       13       0/64       ✓         541       EDM SE VOX SYNTH       96       14       0/64       ✓         542       EDM SE WHITE       96       15       0/64       ✓         543       EDM SE       96       35       0/64       ✓         544       VL-TONE       40       35       0/64       ✓         544       VL-TONE       40       35       0/64       ✓         545       CT E-PIANO       5       35       0/64       ✓         546       CT HARP       46       35       0/64       ✓       ✓         546       CT HARP       40       36       0/64       ✓       ✓         547       CZ BASS       38       33       0/64       ✓       ✓         549       CZ TRUMPET       56       38       0/64       ✓       ✓         550       CZ PIANO       5       36       0/64       ✓       ✓         551       CZ LEAD 1       81       54       0/64       ✓       ✓         552       CZ LEAD 2       81       55       0/64       ✓       ✓                                                                                                    | 538  | EDM BRASS HIT     | 96  | 12 | 0/64 |   |   | +1      |              |
| 541       EDM SE VOX SYNTH       96       14       0/64                                                                                                    | 539  | EDM BASS          | 97  | 9  | 0/64 |   |   | -1      |              |
| 542       EDM SE WHITE       96       15       0/64           543       EDM SE       96       35       0/64            544       VL-TONE       40       35       0/64             544       VL-TONE       40       35       0/64             545       CT E.PIANO       5       35       0/64             546       CT HARP       46       35       0/64               547       CZ BASS       38       33       0/64                                                                                                    | 540  | EDM SE BEND       | 96  | 13 | 0/64 |   |   |         | ~            |
| 543       EDM SE       96       35       0/64       Image: constraint of the state of the state o          | 541  | EDM SE VOX SYNTH  | 96  | 14 | 0/64 |   |   |         |              |
| CASIO CLASSIC           544         VL-TONE         40         35         0/64                                                                                                    | 542  | EDM SE WHITE      | 96  | 15 | 0/64 |   |   |         |              |
| 544       VL-TONE       40       35       0/64                                                                                                    | 543  | EDM SE            | 96  | 35 | 0/64 |   |   |         |              |
| 545       CT E.PIANO       5       35       0/64                                                                                                    | CAS  | IO CLASSIC        |     |    |      |   |   |         |              |
| 546       CT HARP       46       35       0/64       -1         547       CZ BASS       38       33       0/64       -1         548       CZ TRUMPET       56       38       0/64       -1         549       CZ VIOLIN       40       36       0/64       -1         550       CZ PIANO       5       36       0/64       -1         551       CZ GUITAR       25       33       0/64       -1         552       CZ LEAD 1       81       54       0/64       ✓         553       CZ LEAD 2       81       55       0/64       ✓       ✓         554       VZ SEEGOD       90       83       0/64        ✓         555       VZ BRASS       62       40       0/64         ✓         556       VZ BASS       38       34       0/64         ✓         558       VZ LEAD 1       81       56       0/64       ✓       ✓       ✓         559       VZ LEAD 2       81       57       0/64       ✓       ✓       ✓         560       SITAR 1       104       32       0/64                                                                                                    | 544  | VL-TONE           | 40  | 35 | 0/64 |   |   |         |              |
| 547       CZ BASS       38       33       0/64       -1         548       CZ TRUMPET       56       38       0/64                                                                                                    | 545  | CT E.PIANO        | 5   | 35 | 0/64 |   |   |         |              |
| 548       CZ TRUMPET       56       38       0/64                                                                                                    | 546  | CT HARP           | 46  | 35 | 0/64 |   |   |         |              |
| 549       CZ VIOLIN       40       36       0/64       Image: constraint of the system         550       CZ PIANO       5       36       0/64       Image: constraint of the system       Image: constraint of the system         551       CZ GUITAR       25       33       0/64       Image: constraint of the system       Image: constraint of the system       Image: constraint of the system         552       CZ LEAD 1       81       54       0/64       Image: constraint of the system       Image: constraint of the system         553       CZ LEAD 2       81       55       0/64       Image: constraint of the system       Image: constraint of the system         554       VZ SEEGOD       90       83       0/64       Image: constraint of the system       Image: constraint of the system         555       VZ BRASS       62       40       0/64       Image: constraint of the system       Image: constraint of the system         556       VZ BASS       38       34       0/64       Image: constraint of the system       Image: constraint of the system       Image: constraint of the system       Image: constraint of the system       Image: constraint of the system       Image: constraint of the system       Image: constraint of the system       Image: constraint of the system       Image: constraint of the system       Image                                                                                                    | 547  | CZ BASS           | 38  | 33 | 0/64 |   |   | -1      |              |
| 550       CZ PIANO       5       36       0/64                                                                                                    | 548  | CZ TRUMPET        | 56  | 38 | 0/64 |   |   |         |              |
| 551       CZ GUITAR       25       33       0/64           552       CZ LEAD 1       81       54       0/64       ✓        ✓         553       CZ LEAD 2       81       55       0/64       ✓        ✓         554       VZ SEEGOD       90       83       0/64         ✓         554       VZ SEEGOD       90       83       0/64          ✓         555       VZ BRASS       62       40       0/64 <td>549</td> <td>CZ VIOLIN</td> <td>40</td> <td>36</td> <td>0/64</td> <td></td> <td></td> <td></td> <td></td>                                                                                                    | 549  | CZ VIOLIN         | 40  | 36 | 0/64 |   |   |         |              |
| 552       CZ LEAD 1       81       54 $0/64$ $\checkmark$ $\checkmark$ 553       CZ LEAD 2       81       55 $0/64$ $\checkmark$ $\checkmark$ 554       VZ SEEGOD       90       83 $0/64$ $\checkmark$ $\checkmark$ 554       VZ SEEGOD       90       83 $0/64$ $\checkmark$ $\checkmark$ 555       VZ BRASS       62       40 $0/64$ $\frown$ $\frown$ 556       VZ BASS       38       34 $0/64$ $\frown$ $\frown$ 557       VZ HARP       46       36 $0/64$ $\frown$ $\frown$ 558       VZ LEAD 1       81       56 $0/64$ $\checkmark$ $\checkmark$ 558       VZ LEAD 2       81       57 $0/64$ $\checkmark$ $\checkmark$ 560       SITAR 1       104       32 $0/64$ $\checkmark$ $\checkmark$ 561       SITAR 2       104       1 $0/64$ $\Box$ $\Box$ 563       SITAR PAD       104       34 $0/64$ $\Box$ $\Box$ 564       TANPURA 1       104       2 $0/64$ $\Box$                                                                                                    | 550  | CZ PIANO          | 5   | 36 | 0/64 |   |   |         |              |
| $\begin{array}{c ccccccccccccccccccccccccccccccccccc$                                                                                                    | 551  | CZ GUITAR         | 25  | 33 | 0/64 |   |   |         |              |
| 554       VZ SEEGOD       90       83       0/64                                                                                                    | 552  | CZ LEAD 1         | 81  | 54 | 0/64 | ~ |   |         | ✓            |
| $\begin{array}{c ccccccccccccccccccccccccccccccccccc$                                                                                                    | 553  | CZ LEAD 2         | 81  | 55 | 0/64 | ~ |   |         | ~            |
| 556       VZ BASS       38       34       0/64       -1         557       VZ HARP       46       36       0/64       55         558       VZ LEAD 1       81       56       0/64       ✓         558       VZ LEAD 1       81       56       0/64       ✓         559       VZ LEAD 2       81       57       0/64       ✓         INDIAN       500       SITAR 1       104       32       0/64       ✓         561       SITAR 2       104       1       0/64       ✓       ✓         562       SITAR 3       104       33       0/64       ✓       ✓         563       SITAR PAD       104       34       0/64       ✓       ✓         564       TANPURA 1       104       2       0/64       ✓       ✓                                                                                                    | 554  | VZ SEEGOD         | 90  | 83 | 0/64 |   |   |         |              |
| 557       VZ HARP       46       36       0/64           558       VZ LEAD 1       81       56       0/64       ✓       ✓         559       VZ LEAD 2       81       57       0/64       ✓       ✓         INDIAN          ✓       ✓       ✓         560       SITAR 1       104       32       0/64       ✓       ✓         561       SITAR 2       104       1       0/64       ✓       ✓         562       SITAR 3       104       33       0/64       ✓       ✓         563       SITAR PAD       104       34       0/64       ✓       ✓         564       TANPURA 1       104       2       0/64       ✓       ✓                                                                                                    | 555  | VZ BRASS          | 62  | 40 | 0/64 |   |   |         |              |
| 558       VZ LEAD 1       81       56       0/64       ✓       ✓         559       VZ LEAD 2       81       57       0/64       ✓       ✓         INDIAN       560       SITAR 1       104       32       0/64       ✓       ✓         560       SITAR 1       104       32       0/64       ✓       ✓         561       SITAR 2       104       1       0/64       ✓       ✓         562       SITAR 3       104       33       0/64       ✓       ✓         563       SITAR PAD       104       34       0/64       ✓       ✓         564       TANPURA 1       104       2       0/64       ✓       ✓                                                                                                    | 556  | VZ BASS           | 38  | 34 | 0/64 |   |   | -1      |              |
| 559       VZ LEAD 2       81       57       0/64       ✓         INDIAN       560       SITAR 1       104       32       0/64       ✓         560       SITAR 1       104       32       0/64       ✓       ✓         561       SITAR 2       104       1       0/64       ✓       ✓         562       SITAR 3       104       33       0/64       ✓       ✓         563       SITAR PAD       104       34       0/64       ✓       ✓         564       TANPURA 1       104       2       0/64       ✓       ✓                                                                                                    | 557  | VZ HARP           | 46  | 36 | 0/64 |   |   |         |              |
| INDIAN         560         SITAR 1         104         32         0/64         561         561         SITAR 2         104         1         0/64         661         562         SITAR 3         104         33         0/64         663         563         SITAR PAD         104         34         0/64         664         664         664         664         664         664         664         664         664         664         664         664         664         664         664         664         664         664         664         664         664         664         664         664         664         664         664         664         664         664         664         664         664         664         664         664         664         664         664         664         664         664         664         664         664         664         664         664         664         664         664         664         664         664         664         664         664         664         664         664         664         664         664         664         664         664         664         664         664         664         664         664                                                                                                    | 558  | VZ LEAD 1         | 81  | 56 | 0/64 | ~ |   |         | ~            |
| 560         SITAR 1         104         32         0/64            561         SITAR 2         104         1         0/64             562         SITAR 3         104         33         0/64              563         SITAR PAD         104         34         0/64              564         TANPURA 1         104         2         0/64                                                                                                    | 559  | VZ LEAD 2         | 81  | 57 | 0/64 |   |   |         | ~            |
| 561         SITAR 2         104         1         0/64                                                                                                    | INDI | AN                |     |    |      |   |   |         |              |
| 562         SITAR 3         104         33         0/64            563         SITAR PAD         104         34         0/64             564         TANPURA 1         104         2         0/64                                                                                                    | 560  | SITAR 1           | 104 | 32 | 0/64 |   |   |         |              |
| 563         SITAR PAD         104         34         0/64           564         TANPURA 1         104         2         0/64                                                                                                    | 561  | SITAR 2           | 104 | 1  | 0/64 |   |   |         |              |
| 564         TANPURA 1         104         2         0/64                                                                                                    | 562  | SITAR 3           | 104 | 33 | 0/64 |   |   |         |              |
|                                                                                                    | 563  | SITAR PAD         | 104 | 34 | 0/64 |   |   |         |              |
| 565         TANPURA 2         104         35         0/64                                                                                                    | 564  | TANPURA 1         | 104 | 2  | 0/64 |   |   |         |              |
|                                                                                                    | 565  | TANPURA 2         | 104 | 35 | 0/64 |   |   |         |              |
| 566 HARMONIUM 1 20 32 0/64                                                                                                    | 566  | HARMONIUM 1       | 20  | 32 | 0/64 |   |   |         |              |
| 567         HARMONIUM 2         20         1         0/64                                                                                                    | 567  | HARMONIUM 2       | 20  | 1  | 0/64 |   |   |         |              |
| 568         SANTUR 1         15         1         0/64                                                                                                    | 568  | SANTUR 1          | 15  | 1  | 0/64 |   |   |         |              |
|                                                                                                    | 569  | SANTUR 2          | 15  | 32 | 0/64 |   |   |         |              |

| Bus were Bank Bank Dop A                                                                                                    | Advanced Bort                                              |
|----------------------------------------------------------------------------------------------------|------------------------------------------------------------|
| No. Tone Name Program Select Select DSP Ac<br>Change MSB LSB *1 Tone                                                         | tvanced Advanced Part Layer Octave Mono Mode Tone *2 Shift |
| 570 SAROD 1 105 10 0/64                                                                                                    |                                                            |
| 571 SAROD 2 105 41 0/64                                                                                                    |                                                            |
| 572 SARANGI 1 110 8 0/64                                                                                                    |                                                            |
| 573 SARANGI 2 110 43 0/64                                                                                                    |                                                            |
| 574 VEENA 1 104 36 0/64                                                                                                    |                                                            |
| 575 VEENA 2 104 37 0/64                                                                                                    |                                                            |
| 576 SHANAI 111 1 0/64                                                                                                    |                                                            |
| 577 BANSURI 72 9 0/64                                                                                                    |                                                            |
| 578 PUNGI 111 8 0/64                                                                                                    |                                                            |
| 579 TABLA 116 41 0/64                                                                                                    |                                                            |
| INDONESIAN                                                                                                    |                                                            |
| 580 ANGKLUNG TREM. 12 40 0/64                                                                                                |                                                            |
| 581 GENDER 11 40 0/64                                                                                                    |                                                            |
| 582 CAK 25 12 0/64                                                                                                    |                                                            |
| 583 CUK 24 40 0/64                                                                                                    |                                                            |
| 584         CELLO FINGERED         32         12         0/64                                                                | -1                                                         |
| 585 SASANDO 46 40 0/64                                                                                                    |                                                            |
| 586 SHORT SULING 77 40 0/64                                                                                                  |                                                            |
| 587 SULING BAMBOO 1 77 41 0/64                                                                                               | +1                                                         |
| 588 SALUANG 77 43 0/64                                                                                                    |                                                            |
| 589 SULING BAMBOO 2 77 42 0/64                                                                                               |                                                            |
| ARABIC                                                                                                    |                                                            |
| 590 OUD 1 105 11 0/64                                                                                                    |                                                            |
| 591 OUD 2 105 42 0/64                                                                                                    |                                                            |
| 592 SAZ 15 4 0/64                                                                                                    |                                                            |
| 593 KANUN 1 15 5 0/64                                                                                                    |                                                            |
| 594 KANUN 2 15 33 0/64                                                                                                    |                                                            |
| 595 BOUZOUKI 105 43 0/64                                                                                                    |                                                            |
| 596 RABAB 105 44 0/64                                                                                                    |                                                            |
| 597 KEMENCHE 110 44 0/64                                                                                                    |                                                            |
| 598 NEY 1 72 10 0/64                                                                                                    |                                                            |
| 599 NEY 2 72 41 0/64                                                                                                    |                                                            |
| 600 ZURNA 111 9 0/64                                                                                                    |                                                            |
| 601 ARABIC ORGAN 16 7 0/64                                                                                                   |                                                            |
| 602         ARABIC STRINGS         48         7         0/64                                                                 |                                                            |
| CHINESE                                                                                                    |                                                            |
| 603 ER HU 1 110 9 0/64                                                                                                    |                                                            |
| 604         ER HU 2         110         40         0/64                                                                      |                                                            |
| 605 ER HU 3 110 41 0/64                                                                                                    |                                                            |
| 606 ER HU 4 110 42 0/64                                                                                                    |                                                            |
| 607 YANG QIN 1 15 2 0/64                                                                                                    |                                                            |
|                                                                                                    |                                                            |
| 608 YANG QIN 2 15 3 0/64                                                                                                    |                                                            |
| 608         YANG QIN 2         15         3         0/64           609         YANG QIN 3         15         34         0/64 |                                                            |
|                                                                                                    |                                                            |
| 609         YANG QIN 3         15         34         0/64                                                                    |                                                            |

|     |                     |                   | Bank          | Bank             |             | 1                | Advanced         | Part            |              |
|-----|---------------------|-------------------|---------------|------------------|-------------|------------------|------------------|-----------------|--------------|
| No. | Tone Name           | Program<br>Change | Select<br>MSB | Select<br>LSB *1 | DSP<br>Tone | Advanced<br>Tone | Layer<br>Tone *2 | Octave<br>Shift | Mono<br>Mode |
| 613 | PI PA 2             | 105               | 9             | 0/64             |             |                  |                  |                 |              |
| 614 | PI PA 3             | 105               | 40            | 0/64             |             |                  |                  |                 |              |
| 615 | CHINESE HARP        | 46                | 33            | 0/64             |             |                  |                  |                 |              |
| 616 | DI ZI 1             | 72                | 8             | 0/64             |             |                  |                  |                 |              |
| 617 | DI ZI 2             | 72                | 40            | 0/64             |             |                  |                  |                 |              |
| 618 | XIAO                | 77                | 8             | 0/64             |             |                  |                  |                 |              |
| 619 | SHENG 1             | 109               | 8             | 0/64             |             |                  |                  |                 |              |
| 620 | SHENG 2             | 109               | 40            | 0/64             |             |                  |                  |                 |              |
| 621 | SUO NA 1            | 111               | 10            | 0/64             |             |                  |                  |                 |              |
| 622 | SUO NA 2            | 111               | 32            | 0/64             | ✓           |                  |                  |                 |              |
| BRA | ZILIAN              |                   |               |                  | -           | -                | -                |                 |              |
| 623 | CAVAQUINHO          | 104               | 38            | 0/64             |             |                  |                  |                 |              |
| 624 | VIOLA CAIPIRA       | 104               | 39            | 0/64             |             |                  |                  |                 |              |
| 625 | BERIMBAU            | 104               | 40            | 0/64             |             |                  |                  |                 |              |
| 626 | PANDEIRO            | 116               | 40            | 0/64             |             |                  |                  |                 |              |
|     | NIC OTHERS          |                   |               |                  |             | T                |                  |                 |              |
|     | BANJO               | 105               | 32            | 0/64             |             |                  |                  |                 |              |
|     | MUTE BANJO          | 105               | 1             | 0/64             |             |                  |                  |                 |              |
| 629 | STEEL DRUMS         | 114               | 1             | 0/64             |             |                  |                  |                 |              |
| 630 | FIDDLE 1            | 110               | 32            | 0/64             |             |                  |                  |                 |              |
| 631 | SHAMISEN            | 106               | 32            | 0/64             |             |                  |                  |                 |              |
| 632 | КОТО                | 107               | 32            | 0/64             |             |                  |                  |                 |              |
| 633 | THUMB PIANO         | 108               | 32            | 0/64             |             |                  |                  |                 |              |
| 634 | BAGPIPE             | 109               | 32            | 0/64             |             |                  |                  |                 |              |
| 635 | FIDDLE 2            | 110               | 33            | 0/64             |             |                  |                  |                 |              |
| 636 | CAJON               | 116               | 42            | 0/64             |             |                  |                  |                 |              |
|     | TONES               |                   |               |                  |             |                  |                  |                 |              |
| 637 | GM PIANO 1          | 0                 | 0             | 0                |             |                  |                  |                 |              |
| 638 | GM PIANO 2          | 1                 | 0             | 0                |             |                  |                  |                 |              |
| 639 | GM ELEC.GRAND PIANO | 2                 | 0             | 0                |             |                  |                  |                 |              |
| 640 | GM HONKY-TONK       | 3                 | 0             | 0                |             |                  |                  |                 |              |
| 641 | GM E.PIANO 1        | 4                 | 0             | 0                |             |                  |                  |                 |              |
| 642 | GM E.PIANO 2        | 5                 | 0             | 0                |             |                  |                  |                 |              |
| 643 | GM HARPSICHORD      | 6                 | 0             | 0                |             |                  |                  |                 |              |
| 644 | GM CLAVI            | 7                 | 0             | 0                |             | -                |                  |                 |              |
| 645 | GM CELESTA          | 8                 | 0             | 0                |             |                  |                  |                 |              |
| 646 | GM GLOCKENSPIEL     | 9                 | 0             | 0                |             |                  |                  |                 |              |
| 647 | GM MUSIC BOX        | 10                | 0             | 0                |             |                  |                  |                 |              |
| 648 |                     | 11                | 0             | 0                |             |                  |                  |                 |              |
| 649 |                     | 12                | 0             | 0                |             |                  |                  |                 |              |
| 650 | GM XYLOPHONE        | 13                | 0             | 0                |             |                  |                  |                 |              |
| 651 | GM TUBULAR BELL     | 14                | 0             | 0                |             |                  |                  |                 |              |
| 652 | GM DULCIMER         | 15                | 0             | 0                |             |                  |                  |                 |              |
| 653 | GM ORGAN 1          | 16                | 0             | 0                |             |                  |                  |                 |              |
| 654 | GM ORGAN 2          | 17                | 0             | 0                |             |                  |                  |                 |              |
| 655 | GM ORGAN 3          | 18                | 0             | 0                |             |                  |                  |                 |              |

|     | Tours               | Program | Bank          | Bank             | DSP  | Advanced | Advanced         | Part            | Mono |
|-----|---------------------|---------|---------------|------------------|------|----------|------------------|-----------------|------|
| No. | Tone Name           | Change  | Select<br>MSB | Select<br>LSB *1 | Tone | Tone     | Layer<br>Tone *2 | Octave<br>Shift | Mode |
| 656 | GM PIPE ORGAN       | 19      | 0             | 0                |      |          |                  |                 |      |
| 657 | GM REED ORGAN       | 20      | 0             | 0                |      |          |                  |                 |      |
| 658 | GM ACCORDION        | 21      | 0             | 0                |      |          |                  |                 |      |
| 659 | GM HARMONICA        | 22      | 0             | 0                |      |          |                  |                 |      |
| 660 | GM BANDONEON        | 23      | 0             | 0                |      |          |                  |                 |      |
| 661 | GM NYLON STR.GUITAR | 24      | 0             | 0                |      |          |                  |                 |      |
| 662 | GM STEEL STR.GUITAR | 25      | 0             | 0                |      |          |                  |                 |      |
| 663 | GM JAZZ GUITAR      | 26      | 0             | 0                |      |          |                  |                 |      |
| 664 | GM CLEAN GUITAR     | 27      | 0             | 0                |      |          |                  |                 |      |
| 665 | GM MUTE GUITAR      | 28      | 0             | 0                |      |          |                  |                 |      |
| 666 | GM OVERDRIVE GT     | 29      | 0             | 0                |      |          |                  |                 |      |
| 667 | GM DISTORTION GT    | 30      | 0             | 0                |      |          |                  |                 |      |
| 668 | GM GT HARMONICS     | 31      | 0             | 0                |      |          |                  |                 |      |
| 669 | GM ACOUSTIC BASS    | 32      | 0             | 0                |      |          |                  |                 |      |
| 670 | GM FINGERED BASS    | 33      | 0             | 0                |      |          |                  |                 |      |
| 671 | GM PICKED BASS      | 34      | 0             | 0                |      |          |                  |                 |      |
| 672 | GM FRETLESS BASS    | 35      | 0             | 0                |      |          |                  |                 |      |
| 673 | GM SLAP BASS 1      | 36      | 0             | 0                |      |          |                  |                 |      |
| 674 | GM SLAP BASS 2      | 37      | 0             | 0                |      |          |                  |                 |      |
| 675 | GM SYNTH-BASS 1     | 38      | 0             | 0                |      |          |                  |                 |      |
| 676 | GM SYNTH-BASS 2     | 39      | 0             | 0                |      |          |                  |                 |      |
| 677 | GM VIOLIN           | 40      | 0             | 0                |      |          |                  |                 |      |
| 678 | GM VIOLA            | 41      | 0             | 0                |      |          |                  |                 |      |
| 679 | GM CELLO            | 42      | 0             | 0                |      |          |                  |                 |      |
| 680 | GM CONTRABASS       | 43      | 0             | 0                |      |          |                  |                 |      |
| 681 | GM TREMOLO STRINGS  | 44      | 0             | 0                |      |          |                  |                 |      |
| 682 | GM PIZZICATO        | 45      | 0             | 0                |      |          |                  |                 |      |
| 683 | GM HARP             | 46      | 0             | 0                |      |          |                  |                 |      |
| 684 | GM TIMPANI          | 47      | 0             | 0                |      |          |                  |                 |      |
| 685 | GM STRINGS 1        | 48      | 0             | 0                |      |          |                  |                 |      |
| 686 | GM STRINGS 2        | 49      | 0             | 0                |      |          |                  |                 |      |
| 687 | GM SYNTH-STRINGS 1  | 50      | 0             | 0                |      |          |                  |                 |      |
| 688 | GM SYNTH-STRINGS 2  | 51      | 0             | 0                |      |          |                  |                 |      |
| 689 | GM CHOIR AAHS       | 52      | 0             | 0                |      |          |                  |                 |      |
| 690 | GM VOICE DOO        | 53      | 0             | 0                |      |          |                  |                 |      |
| 691 | GM SYNTH-VOICE      | 54      | 0             | 0                |      |          |                  |                 |      |
| 692 | GM ORCHESTRA HIT    | 55      | 0             | 0                |      |          |                  |                 |      |
| 693 | GM TRUMPET          | 56      | 0             | 0                |      |          |                  |                 |      |
| 694 | GM TROMBONE         | 57      | 0             | 0                |      |          |                  |                 |      |
| 695 | GM TUBA             | 58      | 0             | 0                |      |          |                  |                 |      |
| 696 | GM MUTE TRUMPET     | 59      | 0             | 0                |      |          |                  |                 |      |
| 697 | GM FRENCH HORN      | 60      | 0             | 0                |      |          |                  |                 |      |
| 698 | GM BRASS            | 61      | 0             | 0                |      |          |                  |                 |      |
| 699 | GM SYNTH-BRASS 1    | 62      | 0             | 0                |      |          |                  |                 |      |
| 700 | GM SYNTH-BRASS 2    | 63      | 0             | 0                |      |          |                  |                 |      |
| 701 | GM SOPRANO SAX      | 64      | 0             | 0                |      |          |                  |                 |      |

|     |                 | Brogram           | Bank          | Bank             | DSP  | Advanced | Advanced         | Part            | Mono         |
|-----|-----------------|-------------------|---------------|------------------|------|----------|------------------|-----------------|--------------|
| No. | Tone Name       | Program<br>Change | Select<br>MSB | Select<br>LSB *1 | Tone | Tone     | Layer<br>Tone *2 | Octave<br>Shift | Mono<br>Mode |
| 702 | GM ALTO SAX     | 65                | 0             | 0                |      |          |                  |                 |              |
| 703 | GM TENOR SAX    | 66                | 0             | 0                |      |          |                  |                 |              |
| 704 | GM BARITONE SAX | 67                | 0             | 0                |      |          |                  |                 |              |
| 705 | GM OBOE         | 68                | 0             | 0                |      |          |                  |                 |              |
| 706 | GM ENGLISH HORN | 69                | 0             | 0                |      |          |                  |                 |              |
| 707 | GM BASSOON      | 70                | 0             | 0                |      |          |                  |                 |              |
| 708 | GM CLARINET     | 71                | 0             | 0                |      |          |                  |                 |              |
| 709 | GM PICCOLO      | 72                | 0             | 0                |      |          |                  |                 |              |
| 710 | GM FLUTE        | 73                | 0             | 0                |      |          |                  |                 |              |
| 711 | GM RECORDER     | 74                | 0             | 0                |      |          |                  |                 |              |
| 712 | GM PAN FLUTE    | 75                | 0             | 0                |      |          |                  |                 |              |
| 713 | GM BOTTLE BLOW  | 76                | 0             | 0                |      |          |                  |                 |              |
| 714 | GM SHAKUHACHI   | 77                | 0             | 0                |      |          |                  |                 |              |
| 715 | GM WHISTLE      | 78                | 0             | 0                |      |          |                  |                 |              |
| 716 | GM OCARINA      | 79                | 0             | 0                |      |          |                  |                 |              |
| 717 | GM SQUARE LEAD  | 80                | 0             | 0                |      |          |                  |                 |              |
| 718 | GM SAW LEAD     | 81                | 0             | 0                |      |          |                  |                 |              |
| 719 | GM CALLIOPE     | 82                | 0             | 0                |      |          |                  |                 |              |
| 720 | GM CHIFF LEAD   | 83                | 0             | 0                |      |          |                  |                 |              |
| 721 | GM CHARANG      | 84                | 0             | 0                |      |          |                  |                 |              |
| 722 | GM VOICE LEAD   | 85                | 0             | 0                |      |          |                  |                 |              |
| 723 | GM FIFTH LEAD   | 86                | 0             | 0                |      |          |                  |                 |              |
| 724 | GM BASS+LEAD    | 87                | 0             | 0                |      |          |                  |                 |              |
| 725 | GM FANTASY      | 88                | 0             | 0                |      |          |                  |                 |              |
| 726 | GM WARM PAD     | 89                | 0             | 0                |      |          |                  |                 |              |
| 727 | GM POLYSYNTH    | 90                | 0             | 0                |      |          |                  |                 |              |
| 728 | GM SPACE CHOIR  | 91                | 0             | 0                |      |          |                  |                 |              |
| 729 | GM BOWED GLASS  | 92                | 0             | 0                |      |          |                  |                 |              |
| 730 | GM METAL PAD    | 93                | 0             | 0                |      |          |                  |                 |              |
| 731 | GM HALO PAD     | 94                | 0             | 0                |      |          |                  |                 |              |
| 732 | GM SWEEP PAD    | 95                | 0             | 0                |      |          |                  |                 |              |
| 733 | GM RAIN DROP    | 96                | 0             | 0                |      |          |                  |                 |              |
| 734 | GM SOUND TRACK  | 97                | 0             | 0                |      |          |                  |                 |              |
| 735 | GM CRYSTAL      | 98                | 0             | 0                |      |          |                  |                 |              |
| 736 | GM ATMOSPHERE   | 99                | 0             | 0                |      |          |                  |                 |              |
| 737 | GM BRIGHTNESS   | 100               | 0             | 0                |      |          |                  |                 |              |
| 738 | GM GOBLINS      | 101               | 0             | 0                |      |          |                  |                 |              |
| 739 | GM ECHOES       | 102               | 0             | 0                |      |          |                  |                 |              |
| 740 | -               | 103               | 0             | 0                |      |          |                  |                 |              |
| 741 | GM SITAR        | 104               | 0             | 0                |      |          |                  |                 |              |
| 742 | GM BANJO        | 105               | 0             | 0                |      |          |                  |                 |              |
| 743 | GM SHAMISEN     | 106               | 0             | 0                |      |          |                  |                 |              |
| 744 | GM KOTO         | 107               | 0             | 0                |      |          |                  |                 |              |
| 745 |                 | 108               | 0             | 0                |      |          |                  |                 |              |
| 746 | GM BAGPIPE      | 109               | 0             | 0                |      |          |                  |                 |              |
| 747 | GM FIDDLE       | 110               | 0             | 0                |      |          |                  |                 |              |

| No. | Tone Name          | Program | Bank<br>Select | Bank<br>Select | DSP  | Advanced | Advanced<br>Layer | Part<br>Octave | Mono     |
|-----|--------------------|---------|----------------|----------------|------|----------|-------------------|----------------|----------|
|     |                    | Change  | MSB            | LSB *1         | Tone | Tone     | Tone *2           | Shift          | Mode     |
| 748 | GM SHANAI          | 111     | 0              | 0              |      |          |                   |                | <u> </u> |
| 749 | GM TINKLE BELL     | 112     | 0              | 0              | -    |          |                   |                | <u> </u> |
| 750 | GM AGOGO           | 113     | 0              | 0              |      |          |                   |                | <u> </u> |
| 751 | GM STEEL DRUMS     | 114     | 0              | 0              |      |          |                   |                | ļ        |
| 752 | GM WOOD BLOCK      | 115     | 0              | 0              |      |          |                   |                | <u> </u> |
| 753 | GM TAIKO           | 116     | 0              | 0              |      |          |                   |                |          |
| 754 | GM MELODIC TOM     | 117     | 0              | 0              |      |          |                   |                | <u> </u> |
| 755 | GM SYNTH-DRUM      | 118     | 0              | 0              |      |          |                   |                |          |
| 756 | GM REVERSE CYMBAL  | 119     | 0              | 0              |      |          |                   |                | <u> </u> |
| 757 | GM GT FRET NOISE   | 120     | 0              | 0              |      |          |                   |                |          |
| 758 | GM BREATH NOISE    | 121     | 0              | 0              |      |          |                   |                | <u> </u> |
| 759 | GM SEASHORE        | 122     | 0              | 0              |      |          |                   |                |          |
| 760 | GM BIRD            | 123     | 0              | 0              |      |          |                   |                | <u> </u> |
| 761 | GM TELEPHONE       | 124     | 0              | 0              |      |          |                   |                |          |
| 762 | GM HELICOPTER      | 125     | 0              | 0              |      |          |                   |                |          |
| 763 | GM APPLAUSE        | 126     | 0              | 0              |      |          |                   |                |          |
| 764 | GM GUNSHOT         | 127     | 0              | 0              |      |          |                   |                | L        |
| _   | M SET              |         |                |                |      | 1        |                   |                |          |
| 765 | STANDARD SET 1     | 0       | 120            | 0              |      |          |                   | Drum           |          |
| 766 | STANDARD SET 2     | 1       | 120            | 0              |      |          |                   | Drum           |          |
| 767 | STANDARD SET 3     | 2       | 120            | 0              |      |          |                   | Drum           | L        |
| 768 | STANDARD SET 4     | 3       | 120            | 0              |      |          |                   | Drum           |          |
| 769 | STANDARD SET 5     | 4       | 120            | 0              |      |          |                   | Drum           | L        |
| 770 | DANCE SET 1        | 26      | 120            | 0              |      |          |                   | Drum           |          |
| 771 | DANCE SET 2        | 27      | 120            | 0              |      |          |                   | Drum           | L        |
| 772 | DANCE SET 3        | 28      | 120            | 0              |      |          |                   | Drum           |          |
| 773 | DANCE SET 4        | 29      | 120            | 0              |      |          |                   | Drum           | L        |
| 774 | DANCE SET 5        | 34      | 120            | 0              |      |          |                   | Drum           |          |
| 775 | DANCE SET 6        | 35      | 120            | 0              |      |          |                   | Drum           |          |
| 776 | TRANCE SET         | 31      | 120            | 0              |      |          |                   | Drum           |          |
| 777 | HIP-HOP SET        | 9       | 120            | 0              |      |          |                   | Drum           |          |
| 778 | ROOM SET           | 8       | 120            | 0              |      |          |                   | Drum           |          |
| 779 | POWER SET          | 16      | 120            | 0              |      |          |                   | Drum           |          |
| 780 | ROCK SET           | 17      | 120            | 0              |      |          |                   | Drum           |          |
| 781 | ELECTRONIC SET     | 24      | 120            | 0              |      |          |                   | Drum           | L        |
| 782 | DRUM MACHINE SET 1 | 25      | 120            | 0              |      |          |                   | Drum           |          |
| 783 | DRUM MACHINE SET 2 | 30      | 120            | 0              |      |          |                   | Drum           |          |
| 784 | DRUM MACHINE SET 3 | 33      | 120            | 0              |      |          |                   | Drum           |          |
| 785 | JAZZ SET           | 32      | 120            | 0              |      |          |                   | Drum           |          |
| 786 | BRUSH SET          | 40      | 120            | 0              |      |          |                   | Drum           |          |
| 787 | ORCHESTRA SET      | 48      | 120            | 0              |      |          |                   | Drum           |          |
| 788 | LATIN SET 1        | 49      | 120            | 0              |      |          |                   | Drum           |          |
| 789 | LATIN SET 2        | 50      | 120            | 0              |      |          |                   | Drum           |          |
| 790 | INDONESIAN SET     | 53      | 120            | 0              |      |          |                   | Drum           |          |
| 791 | INDIAN SET         | 54      | 120            | 0              |      |          |                   | Drum           |          |
| 792 | ARABIC SET         | 52      | 120            | 0              |      |          |                   | Drum           |          |

| No. | Tone Name       | Program<br>Change | Bank<br>Select<br>MSB | Bank<br>Select<br>LSB *1 | DSP<br>Tone | Advanced<br>Tone | Advanced<br>Layer<br>Tone *2 | Part<br>Octave<br>Shift | Mono<br>Mode |
|-----|-----------------|-------------------|-----------------------|--------------------------|-------------|------------------|------------------------------|-------------------------|--------------|
| 793 | CHINESE SET     | 51                | 120                   | 0                        |             |                  |                              | Drum                    |              |
| 794 | SFX SET 1       | 60                | 120                   | 0                        |             |                  |                              | Drum                    |              |
| 795 | SFX SET 2       | 61                | 120                   | 0                        |             |                  |                              | Drum                    |              |
| 796 | SNARE SET 1     | 64                | 120                   | 0                        |             |                  |                              | Drum                    |              |
| 797 | SNARE SET 2     | 65                | 120                   | 0                        |             |                  |                              | Drum                    |              |
| 798 | KICK SET        | 66                | 120                   | 0                        |             |                  |                              | Drum                    |              |
| 799 | CYMBAL SET      | 67                | 120                   | 0                        |             |                  |                              | Drum                    |              |
| 800 | TOM SET         | 68                | 120                   | 0                        |             |                  |                              | Drum                    |              |
| SAN | IPLING MELODY   |                   |                       |                          |             |                  |                              |                         |              |
| 801 | SAMPLING MELODY | 1                 | 113                   | 0/64                     |             |                  |                              |                         |              |
| SAN | IPLING DRUM     |                   |                       |                          |             |                  |                              |                         |              |
| 802 | SAMPLING DRUM   | 2                 | 113                   | 0/64                     |             |                  |                              | Drum                    |              |

\*1 When 64 is received, the chorus, delay, and reverb types change to match the tone. There is no change when 0 is received.

\*2 When three or more keyboard keys are pressed at the same time, new notes are added for those pitches.

#### NOTE

• Tone names that start with "VERSATILE" (such as 155 VERSATILE NYLON GUITAR) are the names of "versatile tones". See "Versatile Tone Map" (page EN-282).

 DRUM SET assigns different percussive instruments to keyboard keys. Keyboard keys that do not have a tone assigned do not produce any sound. See "Drum Assignment List" (page EN-276).

# **Rhythm List**

| No.      | Rhythm Name                  |
|----------|------------------------------|
| POPS     | Kiryunn Name                 |
| 1        | FUTURE DISCO POP             |
| 2        | CHART HIP-HOP                |
| 3        | ELECTRO DANCE POP            |
| 4        | ELECTRO FUNK POP             |
| 5        | R&B POP SHUFFLE              |
| 6        | ELECTRO POP                  |
| 7        | JAZZ FUNK                    |
| 8        | 80's POP STAR                |
| 9        | 80's FUNK POP                |
| 10       | 80's SYNTH POP               |
| 11       | USA FOLK ROCK                |
| 12       | 6/8 POP                      |
| 13       | ACOUSTIC POP ROCK            |
| 14       | POP SHUFFLE                  |
| 15       | OLDIES POP                   |
| 16       | UK BEAT                      |
| 17       | FUNK SHUFFLE                 |
| 18       | SLOW SOUL                    |
| 19       | FAST SOUL                    |
| 20       | OLDIES SOUL                  |
| 21       | 60's POP                     |
| 22       | 60's SHUFFLE                 |
| 23       | DOO-WOP                      |
| 8 BEAT   |                              |
| 24       | ACOUSTIC GUITAR 8 BEAT       |
| 25       | STRAIGHT 8 BEAT              |
| 26       | GUITAR 8 BEAT                |
| 27       | MELLOW 8 BEAT                |
| 28       | OLDIES 8 BEAT                |
| 29       | 60's 8 BEAT                  |
| 16 BEAT  |                              |
| 30       | FUNK 16 BEAT<br>16 BEAT POP  |
| 31       |                              |
| 32       | 16 BEAT SHUFFLE 1            |
| 33       | 16 BEAT<br>16 BEAT SHUFFLE 2 |
| 34<br>35 | FUNK SOUL                    |
| 36       | SMOOTH JAZZ                  |
| ROCK     | SMOOTH JAZZ                  |
| 37       | ROCK ANTHEM                  |
| 38       | 80's POP ROCK                |
| 39       | HARD ROCK                    |
| 40       | SOFT SHUFFLE ROCK            |
| 40       | BOOGIE BLUES 1               |
| 42       | BOOGIE BLUES 2               |
| 43       | SHUFFLE ROCK                 |
| 44       | ROCK WALTZ                   |
| 45       | SHUFFLE BLUES                |
|          |                              |

| No.      | Dhuthm Nome                    |
|----------|--------------------------------|
| 46       | Rhythm Name<br>SLOW BLUES      |
| 40       | 6/8 BLUES                      |
| 47       | R&B                            |
| 40       | 80's SUPER ROCK                |
| 50       | 80's ROCK                      |
| 50       | 60's ROCK 1                    |
| 52       |                                |
| 53       | 60's ROCK 2<br>SLOW ROCK       |
| 53       | ROCK & ROLL                    |
| 55       | 50's PIANO ROCK                |
|          |                                |
| 56       |                                |
| 57       | NEW ORLNS R&R                  |
| DANCE    |                                |
| 58       | DISCO SHUFFLE                  |
| 59       | R&B FUNK                       |
| 60       | POP DISCO                      |
| 61       | FUNK GROOVE                    |
| 62       | BIGROOM HOUSE                  |
| 63       | CHART DANCE                    |
| 64       | 70's DISCO POP                 |
| 65       | DANCE POP                      |
| 66       | ELECTRONIC HIP-HOP             |
| 67       | HIP-HOP                        |
| 68       | DISCO POP                      |
| 69       | TRANCE                         |
| 70       | MODERN R&B                     |
| 71       | TECHNO<br>LATIN HOUSE          |
|          | LATIN HOUSE                    |
| JAZZ     | OTEADY 1477                    |
| 73       | STEADY JAZZ                    |
| 74       |                                |
|          | PIANO JAZZ WALTZ               |
| 76       | COOL JAZZ<br>ORCHESTRA SWING 1 |
|          |                                |
| 78       | BIG BAND SWING                 |
| 79       | MODERN BIG BAND                |
| 80       | FAST BIG BAND                  |
| 81       | ORCHESTRA SWING 2              |
| 82<br>83 | SWING<br>SLOW SWING            |
|          |                                |
| 84       | JAZZ WALTZ                     |
| 85       | 5/4 JAZZ                       |
| 86<br>87 | FOX TROT<br>QUICKSTEP          |
|          |                                |
| TRAD     | WALTZ 1                        |
| 88       | WALTZ 2                        |
| <u> </u> | WALTZ 2<br>WALTZ 3             |
| 90       | ENGLISH WALTZ                  |
| 91       |                                |

| No.      | Rhythm Name         |
|----------|---------------------|
| 92       | VIENNESE WALTZ      |
| 93       | ITALIAN WALTZ       |
| 94       | FRENCH WALTZ        |
| 95       | TANGO 1             |
| 96       | MARCH 1             |
| 97       | MARCH 2             |
| 98       | GERMAN MARCH        |
| LATIN I  |                     |
| 99       | BOSSA NOVA 1        |
| 100      | ORCHESTRA BOSSA     |
| 101      | BOSSA NOVA 2        |
| 102      | BEGUINE             |
| 103      | SAMBA 1             |
| 104      | SAMBA 2             |
| 105      | МАМВО               |
| 106      | RHUMBA              |
| 107      | СНА-СНА-СНА         |
| 108      | POP RHUMBA          |
| 109      | РОР СНА СНА         |
| 110      | MERENGUE            |
| 111      | BOLERO              |
| 112      | SALSA 1             |
| 113      | SALSA 2             |
| 114      | SALSA DANCE         |
| 115      | REGGAE              |
| 116      | POP REGGAE          |
| 117      | REGGAE DANCE        |
| 118      | SKA                 |
| 119      | TANGO 2             |
| 119      | FOLKLORE            |
| LATIN II | TOEREONE            |
| 121      | REGGAETON           |
| 121      | CUMBIA 1            |
| 122      | CUMBIA 2            |
| 123      | OLD SAMBA           |
| 124      | CALIPSO             |
| 125      | FORRO UNIVERSITARIO |
| 126      | XOTE SERTANEJO      |
| 127      | BAIAO               |
| 128      | PAGODE              |
|          |                     |
| 130      | BANDA               |
| 131      | NORTENO             |
| 132      | PASILLO             |
| 133      |                     |
| 134      |                     |
| 135      | ARGENTINE CUMBIA    |
| 136      | PUNTA               |
| 137      | BACHATA             |
| WORLD I  |                     |
| EUROPEAN |                     |
| 138      | SCHLAGER            |

| 139         POLKA           140         POP POLKA           141         PASODOBLE           142         CAUCASIAN           143         RUSSIAN CHANSON 1           144         RUSSIAN CHANSON 2           145         POLISH WALTZ           AMERICAN         146           147         TEX-MEX           148         FAST GOSPEL           149         SLOW GOSPEL           150         HAWAIIAN           ARABIC/ORIENTAL         151           152         MALFOUF           153         BALADI           154         KHALIJI           155         MUS           156         SIRTAKI           SOUTH AFRICAN         157           158         BHANGRA           159         DADRA           160         GARBA           161         KEHARWA           162         DANDIYA           163         TEEN TAAL           164         BHAJAN           165         JHAP TAAL           166         RUPAK           167         DEEPCHANDI           168         INDIAN POP 1           169 <td< th=""><th>No.</th><th>Rhythm Name</th></td<>                                                                                                    | No.         | Rhythm Name       |
|----------------------------------------------------------------------------------------------------|-------------|-------------------|
| 141         PASODOBLE           142         CAUCASIAN           143         RUSSIAN CHANSON 1           144         RUSSIAN CHANSON 2           145         POLISH WALTZ           AMERICAN         146           147         TEX-MEX           148         FAST GOSPEL           149         SLOW GOSPEL           150         HAWAIIAN           ARABIC/ORIENTAL         151           152         MALFOUF           153         BALADI           154         KHALIJI           155         MUS           156         SIRTAKI           SOUTH AFRICAN         157           158         BHANGRA           159         DADRA           160         GARBA           161         KEHARWA           162         DANDIYA           163         TEEN TAAL           164         BHAJAN           165         JHAP TAAL           166         RUPAK           167         DEEPCHANDI           168         INDIAN POP 1           169         INDIAN POP 2           CHINESE         170           171                                                                                                    | 139         | POLKA             |
| 142         CAUCASIAN           143         RUSSIAN CHANSON 1           144         RUSSIAN CHANSON 2           145         POLISH WALTZ           AMERICAN         145           144         DIXIE           147         TEX-MEX           148         FAST GOSPEL           149         SLOW GOSPEL           150         HAWAIIAN           ARABIC/ORIENTAL         151           152         MALFOUF           153         BALADI           154         KHALIJI           155         MUS           156         SIRTAKI           SOUTH AFRICAN         157           KWAITO         WORLD II           INDIAN         158           MORDA         160           GARBA         161           KEHARWA         162           163         TEEN TAAL           164         BHAJAN           165         JHAP TAAL           166         RUPAK           167         DEEPCHANDI           168         INDIAN POP 1           169         INDIAN POP 2           CHINESE         170           171                                                                                                    | 140         | POP POLKA         |
| 143         RUSSIAN CHANSON 1           144         RUSSIAN CHANSON 2           145         POLISH WALTZ           AMERICAN         146           147         TEX-MEX           148         FAST GOSPEL           149         SLOW GOSPEL           150         HAWAIIAN           ARABIC/ORIENTAL         151           152         MALFOUF           153         BALADI           154         KHALIJI           155         MUS           156         SIRTAKI           SOUTH AFRICAN         157           157         KWAITO           WORLD II         INDIAN           INDIAN         158           160         GARBA           161         KEHARWA           162         DANDIYA           163         TEEN TAAL           164         BHAJAN           165         JHAP TAAL           166         RUPAK           167         DEEPCHANDI           168         INDIAN POP 1           169         INDIAN POP 2           CHINESE         170           171         JIANGANAN           172                                                                                                    | 141         | PASODOBLE         |
| 144         RUSSIAN CHANSON 2           145         POLISH WALTZ           AMERICAN         146           147         TEX-MEX           148         FAST GOSPEL           149         SLOW GOSPEL           150         HAWAIIAN           ARABIC/ORIENTAL         151           151         SAIDI           152         MALFOUF           153         BALADI           154         KHALIJI           155         MUS           156         SIRTAKI           SOUTH AFRICAN         157           158         BHANGRA           159         DADRA           160         GARBA           161         KEHARWA           162         DANDIYA           163         TEEN TAAL           164         BHAJAN           165         JHAP TAAL           166         RUPAK           167         DEEPCHANDI           168         INDIAN POP 1           169         INDIAN POP 2           CHINESE         170           171         JANGANAN           172         BEIJING           173         DONGBEIYA                                                                                                    | 142         | CAUCASIAN         |
| 145         POLISH WALTZ           AMERICAN         146         DIXIE           147         TEX-MEX         148           148         FAST GOSPEL         149           149         SLOW GOSPEL         150           149         SLOW GOSPEL         150           150         HAWAIIAN         ARABIC/ORIENTAL           151         SAIDI         152           152         MALFOUF         153           154         KHALIJI         155           155         MUS         156           156         SIRTAKI         SOUTH AFRICAN           157         KWAITO         WORLD II           INDIAN         158         BHANGRA           159         DADRA         160           160         GARBA         161           161         KEHARWA         162           163         TEEN TAAL         163           165         JHAP TAAL         166           166         RUPAK         167           167         DEEPCHANDI         168           168         INDIAN POP 1         169           169         INDIAN POP 2         CHINESE           170 <td>143</td> <td>RUSSIAN CHANSON 1</td>                                                   | 143         | RUSSIAN CHANSON 1 |
| AMERICAN           146         DIXIE           147         TEX-MEX           148         FAST GOSPEL           149         SLOW GOSPEL           150         HAWAIIAN           ARABIC/ORIENTAL         151           152         MALFOUF           153         BALADI           154         KHALIJI           155         MUS           156         SIRTAKI           SOUTH AFRICAN         157           158         BHANGRA           159         DADRA           160         GARBA           161         KEHARWA           162         DANDIYA           163         TEEN TAAL           164         BHAJAN           165         JHAP TAAL           166         RUPAK           167         DEEPCHANDI           168         INDIAN POP 1           169         INDIAN POP 2           CHINESE         170           GUANGDONG         171           173         DONGBEIYANGGE           174         JINGJU           175         HUANGMEIXI           176         QINQIANG                                                                                                    | 144         | RUSSIAN CHANSON 2 |
| 146         DIXIE           147         TEX-MEX           148         FAST GOSPEL           149         SLOW GOSPEL           150         HAWAIIAN           ARABIC/ORIENTAL         151           151         SAIDI           152         MALFOUF           153         BALADI           154         KHALIJI           155         MUS           156         SIRTAKI           SOUTH AFRICAN         157           158         BHANGRA           159         DADRA           160         GARBA           161         KEHARWA           162         DANDIYA           163         TEEN TAAL           164         BHAJAN           165         JHAP TAAL           166         RUPAK           167         DEEPCHANDI           168         INDIAN POP 1           169         INDIAN POP 2           CHINESE         170           GUANGDONG         171           172         BEIJING           173         DONGBEIYANGGE           174         JINGJU           175         HUANGMEIXI     <                                                                                                    | 145         | POLISH WALTZ      |
| 147         TEX-MEX           148         FAST GOSPEL           149         SLOW GOSPEL           150         HAWAIIAN           ARABIC/ORIENTAL         151           151         SAIDI           152         MALFOUF           153         BALADI           154         KHALIJI           155         MUS           156         SIRTAKI           SOUTH AFRICAN         157           KWAITO         WORLD II           INDIAN         158           158         BHANGRA           159         DADRA           160         GARBA           161         KEHARWA           162         DANDIYA           163         TEEN TAAL           164         BHAJAN           165         JHAP TAAL           166         RUPAK           167         DEEPCHANDI           168         INDIAN POP 1           169         INDIAN POP 2           CHINESE         170           171         JANGANN           172         BEIJING           173         DONGBEIYANGGE           174         JINGJU     <                                                                                                    | AMERICAN    |                   |
| 148         FAST GOSPEL           149         SLOW GOSPEL           150         HAWAIIAN           ARABIC/ORIENTAL         151           151         SAIDI           152         MALFOUF           153         BALADI           154         KHALIJI           155         MUS           156         SIRTAKI           SOUTH AFRICAN         157           KWAITO         WORLD II           INDIAN         158           158         BHANGRA           159         DADRA           160         GARBA           161         KEHARWA           162         DANDIYA           163         TEEN TAAL           164         BHAJAN           165         JHAP TAAL           166         RUPAK           167         DEEPCHANDI           168         INDIAN POP 1           169         INDIAN POP 2           CHINESE         170           171         JANGNAN           172         BEIJING           173         DONGBEIYANGGE           174         JINGJU           175         HUANGMEIXI                                                                                                    | 146         | DIXIE             |
| 149         SLOW GOSPEL           150         HAWAIIAN           ARABIC/ORIENTAL         151           151         SAIDI           152         MALFOUF           153         BALADI           154         KHALIJI           155         MUS           156         SIRTAKI           SOUTH AFRICAN         157           KWAITO         WORLD II           INDIAN         158           159         DADRA           160         GARBA           161         KEHARWA           162         DANDIYA           163         TEEN TAAL           164         BHAJAN           165         JHAP TAAL           166         RUPAK           167         DEEPCHANDI           168         INDIAN POP 1           168         INDIAN POP 2           CHINESE         170           171         JIANGNAN           172         BEIJING           173         DONGBEIYANGGE           174         JINGJU           175         HUANGMEIXI           176         QINQIANG           177         YUJU <td>147</td> <td>TEX-MEX</td>                                                                                                    | 147         | TEX-MEX           |
| 150         HAWAIIAN           ARABIC/ORIENTAL         151         SAIDI           152         MALFOUF         153         BALADI           154         KHALIJI         155         MUS           155         MUS         156         SIRTAKI           SOUTH AFRICAN         157         KWAITO         WORLD II           INDIAN         158         BHANGRA         159         DADRA           160         GARBA         161         KEHARWA           162         DANDIYA         163         TEEN TAAL           164         BHAJAN         165         JHAP TAAL           166         RUPAK         166         RUPAK           166         RUPAK         167         DEEPCHANDI           168         INDIAN POP 1         168         INDIAN POP 2           CHINESE         170         GUANGDONG         171           172         BEIJING         173         DONGBEIYANGGE           174         JINGJU         175         HUANGMEIXI           176         QINQIANG         177         YUJU           178         YAOZU         179         DAIZU           180         MIAOZU         181 </td <td>148</td> <td>FAST GOSPEL</td> | 148         | FAST GOSPEL       |
| ARABIC/ORIENTAL           151         SAIDI           152         MALFOUF           153         BALADI           154         KHALIJI           155         MUS           156         SIRTAKI           SOUTH AFRICAN         157           KWAITO         WORLD II           INDIAN         158           159         DADRA           160         GARBA           161         KEHARWA           162         DANDIYA           163         TEEN TAAL           164         BHAJAN           165         JHAP TAAL           166         RUPAK           167         DEEPCHANDI           168         INDIAN POP 1           169         INDIAN POP 2           CHINESE         170           171         JIANGNAN           172         BEIJING           173         DONGBEIYANGGE           174         JINGJU           175         HUANGMEIXI           176         QINQIANG           177         YUJU           178         YAOZU           179         DAIZU           180 <td>149</td> <td>SLOW GOSPEL</td>                                                                                                    | 149         | SLOW GOSPEL       |
| 151         SAIDI           152         MALFOUF           153         BALADI           154         KHALIJI           155         MUS           156         SIRTAKI           SOUTH AFRICAN         157           KWAITO         WORLD II           INDIAN         158           159         DADRA           160         GARBA           161         KEHARWA           162         DANDIYA           163         TEEN TAAL           166         RUPAK           167         DEEPCHANDI           168         INDIAN POP 1           169         INDIAN POP 2           CHINESE         T170           GUANGDONG         171           172         BEIJING           173         DONGBEIYANGGE           174         JINGJU           175         HUANGMEIXI           176         QINQIANG           177         YUJU           178         YAOZU           179         DAIZU           180         MIAOZU           181         MENGGU                                                                                                    | 150         | HAWAIIAN          |
| 152         MALFOUF           153         BALADI           154         KHALIJI           155         MUS           156         SIRTAKI           SOUTH AFRICAN         157           157         KWAITO           WORLD II         INDIAN           158         BHANGRA           159         DADRA           160         GARBA           161         KEHARWA           162         DANDIYA           163         TEEN TAAL           164         BHAJAN           165         JHAP TAAL           166         RUPAK           167         DEEPCHANDI           168         INDIAN POP 1           168         INDIAN POP 2           CHINESE         170           171         JJANGNAN           172         BEIJING           173         DONGBEIYANGGE           174         JINGJU           175         HUANGMEIXI           176         QINQIANG           177         YUJU           178         YAOZU           179         DAIZU           180         MIAOZU                                                                                                    | ARABIC/ORIE | NTAL              |
| 153         BALADI           154         KHALIJI           155         MUS           156         SIRTAKI           SOUTH AFRICAN         157           157         KWAITO           WORLD II         INDIAN           158         BHANGRA           159         DADRA           160         GARBA           161         KEHARWA           162         DANDIYA           163         TEEN TAAL           164         BHAJAN           165         JHAP TAAL           166         RUPAK           167         DEEPCHANDI           168         INDIAN POP 1           169         INDIAN POP 2           CHINESE         170           171         JIANGNAN           172         BEIJING           173         DONGBEIYANGGE           174         JINGJU           175         HUANGMEIXI           176         QINQIANG           177         YUJU           178         YAOZU           179         DAIZU           181         MENGGU           182         XINJIANG                                                                                                    | 151         | SAIDI             |
| 154         KHALIJI           155         MUS           156         SIRTAKI           SOUTH AFRICAN         157           157         KWAITO           WORLD II         INDIAN           158         BHANGRA           159         DADRA           160         GARBA           161         KEHARWA           162         DANDIYA           163         TEEN TAAL           164         BHAJAN           165         JHAP TAAL           166         RUPAK           167         DEEPCHANDI           168         INDIAN POP 1           169         INDIAN POP 2           CHINESE         170           171         JANGNAN           172         BEIJING           173         DONGBEIYANGGE           174         JINGJU           175         HUANGMEIXI           176         QINQIANG           177         YUJU           178         YAOZU           179         DAIZU           180         MIAOZU           181         MENGGU                                                                                                    | 152         | MALFOUF           |
| 155         MUS           156         SIRTAKI           SOUTH AFRICAN           157         KWAITO           WORLD II           INDIAN           158         BHANGRA           159         DADRA           160         GARBA           161         KEHARWA           162         DANDIYA           163         TEEN TAAL           164         BHAJAN           165         JHAP TAAL           166         RUPAK           167         DEEPCHANDI           168         INDIAN POP 1           168         INDIAN POP 2           CHINESE         170           GUANGDONG         171           172         BEIJING           173         DONGBEIYANGGE           174         JINGJU           175         HUANGMEIXI           176         QINQIANG           177         YUJU           178         YAOZU           179         DAIZU           181         MENGGU           182         XINJIANG                                                                                                    | 153         | BALADI            |
| 156         SIRTAKI           SOUTH AFRICAN         157           157         KWAITO           WORLD II         INDIAN           158         BHANGRA           159         DADRA           160         GARBA           161         KEHARWA           162         DANDIYA           163         TEEN TAAL           164         BHAJAN           165         JHAP TAAL           166         RUPAK           167         DEEPCHANDI           168         INDIAN POP 1           169         INDIAN POP 2           CHINESE         170           GUANGDONG         171           172         BEIJING           173         DONGBEIYANGGE           174         JINGJU           175         HUANGMEIXI           176         QINQIANG           177         YUJU           178         YAOZU           179         DAIZU           181         MENGGU           182         XINJIANG                                                                                                    | 154         | KHALIJI           |
| SOUTH AFRICAN           157         KWAITO           WORLD II         INDIAN           158         BHANGRA           159         DADRA           160         GARBA           161         KEHARWA           162         DANDIYA           163         TEEN TAAL           164         BHAJAN           165         JHAP TAAL           166         RUPAK           167         DEEPCHANDI           168         INDIAN POP 1           169         INDIAN POP 2           CHINESE         JIANGNAN           172         BEIJING           173         DONGBEIYANGGE           174         JINGJU           175         HUANGMEIXI           176         QINQIANG           177         YUJU           178         YAOZU           179         DAIZU           181         MENGGU           182         XINJIANG                                                                                                    | 155         | MUS               |
| 157         KWAITO           WORLD II         INDIAN           158         BHANGRA           159         DADRA           160         GARBA           161         KEHARWA           162         DANDIYA           163         TEEN TAAL           164         BHAJAN           165         JHAP TAAL           166         RUPAK           167         DEEPCHANDI           168         INDIAN POP 1           169         INDIAN POP 2           CHINESE         170           GUANGDONG         171           172         BEIJING           173         DONGBEIYANGGE           174         JINGJU           175         HUANGMEIXI           176         QINQIANG           177         YUJU           178         YAOZU           179         DAIZU           180         MIAOZU           181         MENGGU           182         XINJIANG                                                                                                    | 156         | SIRTAKI           |
| WORLD II           INDIAN           158         BHANGRA           159         DADRA           160         GARBA           161         KEHARWA           162         DANDIYA           163         TEEN TAAL           164         BHAJAN           165         JHAP TAAL           166         RUPAK           167         DEEPCHANDI           168         INDIAN POP 1           169         INDIAN POP 2           CHINESE         170           GUANGDONG         171           172         BEIJING           173         DONGBEIYANGGE           174         JINGJU           175         HUANGMEIXI           176         QINQIANG           177         YUJU           178         YAOZU           179         DAIZU           180         MIAOZU           181         MENGGU           182         XINJIANG                                                                                                    | SOUTH AFRIC | CAN               |
| INDIAN           158         BHANGRA           159         DADRA           160         GARBA           161         KEHARWA           162         DANDIYA           163         TEEN TAAL           164         BHAJAN           165         JHAP TAAL           166         RUPAK           167         DEEPCHANDI           168         INDIAN POP 1           169         INDIAN POP 2           CHINESE         170           GUANGDONG         171           172         BEIJING           173         DONGBEIYANGGE           174         JINGJU           175         HUANGMEIXI           176         QINQIANG           177         YUJU           178         YAOZU           179         DAIZU           180         MIAOZU           181         MENGGU           182         XINJIANG                                                                                                    | 157         | KWAITO            |
| 158         BHANGRA           159         DADRA           160         GARBA           161         KEHARWA           162         DANDIYA           163         TEEN TAAL           164         BHAJAN           165         JHAP TAAL           166         RUPAK           167         DEEPCHANDI           168         INDIAN POP 1           169         INDIAN POP 2           CHINESE         170           GUANGDONG         171           JANGNAN         172           BEIJING         173           175         HUANGMEIXI           176         QINQIANG           177         YUJU           178         YAOZU           179         DAIZU           180         MIAOZU           181         MENGGU           182         XINJIANG                                                                                                    | WORLD II    |                   |
| 159         DADRA           160         GARBA           161         KEHARWA           162         DANDIYA           163         TEEN TAAL           164         BHAJAN           165         JHAP TAAL           166         RUPAK           167         DEEPCHANDI           168         INDIAN POP 1           169         INDIAN POP 2           CHINESE         170           GUANGDONG         171           JIANGNAN         172           BEIJING         173           174         JINGJU           175         HUANGMEIXI           176         QINQIANG           177         YUJU           178         YAOZU           179         DAIZU           180         MIAOZU           181         MENGGU           182         XINJIANG                                                                                                    | INDIAN      |                   |
| 160         GARBA           161         KEHARWA           162         DANDIYA           163         TEEN TAAL           164         BHAJAN           165         JHAP TAAL           166         RUPAK           167         DEEPCHANDI           168         INDIAN POP 1           169         INDIAN POP 2           CHINESE         170           GUANGDONG         171           JIANGNAN         172           BEIJING         173           175         HUANGMEIXI           176         QINQIANG           177         YUJU           178         YAOZU           179         DAIZU           180         MIAOZU           181         MENGGU                                                                                                    | 158         | BHANGRA           |
| 161         KEHARWA           162         DANDIYA           163         TEEN TAAL           164         BHAJAN           165         JHAP TAAL           166         RUPAK           167         DEEPCHANDI           168         INDIAN POP 1           169         INDIAN POP 2           CHINESE           170         GUANGDONG           171         JIANGNAN           172         BEIJING           173         DONGBEIYANGGE           174         JINGJU           175         HUANGMEIXI           176         QINQIANG           177         YUJU           178         YAOZU           179         DAIZU           180         MIAOZU           181         MENGGU           182         XINJIANG                                                                                                    | 159         | DADRA             |
| 162         DANDIYA           163         TEEN TAAL           164         BHAJAN           165         JHAP TAAL           166         RUPAK           167         DEEPCHANDI           168         INDIAN POP 1           169         INDIAN POP 2           CHINESE           170         GUANGDONG           171         JIANGNAN           172         BEIJING           173         DONGBEIYANGGE           174         JINGJU           175         HUANGMEIXI           176         QINQIANG           177         YUJU           178         YAOZU           179         DAIZU           180         MIAOZU           181         MENGGU           182         XINJIANG                                                                                                    | 160         | GARBA             |
| 163         TEEN TAAL           164         BHAJAN           165         JHAP TAAL           166         RUPAK           167         DEEPCHANDI           168         INDIAN POP 1           169         INDIAN POP 2           CHINESE           170         GUANGDONG           171         JIANGNAN           172         BEIJING           173         DONGBEIYANGGE           174         JINGJU           175         HUANGMEIXI           176         QINQIANG           177         YUJU           178         YAOZU           179         DAIZU           180         MIAOZU           181         MENGGU           182         XINJIANG                                                                                                    | 161         | KEHARWA           |
| 164         BHAJAN           165         JHAP TAAL           166         RUPAK           167         DEEPCHANDI           168         INDIAN POP 1           169         INDIAN POP 2           CHINESE           170         GUANGDONG           171         JIANGNAN           172         BEIJING           173         DONGBEIYANGGE           174         JINGJU           175         HUANGMEIXI           176         QINQIANG           177         YUJU           178         YAOZU           179         DAIZU           180         MIAOZU           181         MENGGU           182         XINJIANG                                                                                                    | 162         | DANDIYA           |
| 165         JHAP TAAL           166         RUPAK           167         DEEPCHANDI           168         INDIAN POP 1           169         INDIAN POP 2           CHINESE           170         GUANGDONG           171         JIANGNAN           172         BEIJING           173         DONGBEIYANGGE           174         JINGJU           175         HUANGMEIXI           176         QINQIANG           177         YUJU           178         YAOZU           179         DAIZU           180         MIAOZU           181         MENGGU           182         XINJIANG                                                                                                    | 163         | TEEN TAAL         |
| 166         RUPAK           167         DEEPCHANDI           168         INDIAN POP 1           169         INDIAN POP 2           CHINESE           170         GUANGDONG           171         JIANGNAN           172         BEIJING           173         DONGBEIYANGGE           174         JINGJU           175         HUANGMEIXI           176         QINQIANG           177         YUJU           178         YAOZU           179         DAIZU           180         MIAOZU           181         MENGGU           182         XINJIANG                                                                                                    | 164         | BHAJAN            |
| 167         DEEPCHANDI           168         INDIAN POP 1           169         INDIAN POP 2           CHINESE           170         GUANGDONG           171         JIANGNAN           172         BEIJING           173         DONGBEIYANGGE           174         JINGJU           175         HUANGMEIXI           176         QINQIANG           177         YUJU           178         YAOZU           179         DAIZU           180         MIAOZU           181         MENGGU           182         XINJIANG                                                                                                    | 165         | JHAP TAAL         |
| 168         INDIAN POP 1           169         INDIAN POP 2           CHINESE           170         GUANGDONG           171         JIANGNAN           172         BEIJING           173         DONGBEIYANGGE           174         JINGJU           175         HUANGMEIXI           176         QINQIANG           177         YUJU           178         YAOZU           179         DAIZU           180         MIAOZU           181         MENGGU           182         XINJIANG                                                                                                    | 166         | RUPAK             |
| 169         INDIAN POP 2           CHINESE         170         GUANGDONG           171         JIANGNAN         172           172         BEIJING         173           173         DONGBEIYANGGE         174           175         HUANGMEIXI         176           177         YUJU         178           178         YAOZU         179           180         MIAOZU         181           182         XINJIANG                                                                                                    | 167         | DEEPCHANDI        |
| CHINESE           170         GUANGDONG           171         JIANGNAN           172         BEIJING           173         DONGBEIYANGGE           174         JINGJU           175         HUANGMEIXI           176         QINQIANG           177         YUJU           178         YAOZU           180         MIAOZU           181         MENGGU           182         XINJIANG                                                                                                    | 168         | INDIAN POP 1      |
| 170GUANGDONG171JIANGNAN172BEIJING173DONGBEIYANGGE174JINGJU175HUANGMEIXI176QINQIANG177YUJU178YAOZU179DAIZU180MIAOZU181MENGGU182XINJIANG                                                                                                    | 169         | INDIAN POP 2      |
| 171         JIANGNAN           172         BEIJING           173         DONGBEIYANGGE           174         JINGJU           175         HUANGMEIXI           176         QINQIANG           177         YUJU           178         YAOZU           180         MIAOZU           181         MENGGU           182         XINJIANG                                                                                                    | CHINESE     |                   |
| 172         BEIJING           173         DONGBEIYANGGE           174         JINGJU           175         HUANGMEIXI           176         QINQIANG           177         YUJU           178         YAOZU           179         DAIZU           180         MIAOZU           181         MENGGU           182         XINJIANG                                                                                                    | 170         | GUANGDONG         |
| 173         DONGBEIYANGGE           174         JINGJU           175         HUANGMEIXI           176         QINQIANG           177         YUJU           178         YAOZU           179         DAIZU           180         MIAOZU           181         MENGGU           182         XINJIANG                                                                                                    | 171         | JIANGNAN          |
| 174         JINGJU           175         HUANGMEIXI           176         QINQIANG           177         YUJU           178         YAOZU           179         DAIZU           180         MIAOZU           181         MENGGU           182         XINJIANG                                                                                                    | 172         | BEIJING           |
| 175         HUANGMEIXI           176         QINQIANG           177         YUJU           178         YAOZU           179         DAIZU           180         MIAOZU           181         MENGGU           182         XINJIANG                                                                                                    | 173         | DONGBEIYANGGE     |
| 176         QINQIANG           177         YUJU           178         YAOZU           179         DAIZU           180         MIAOZU           181         MENGGU           182         XINJIANG                                                                                                    | 174         | JINGJU            |
| 177         YUJU           178         YAOZU           179         DAIZU           180         MIAOZU           181         MENGGU           182         XINJIANG                                                                                                    | 175         | HUANGMEIXI        |
| 178         YAOZU           179         DAIZU           180         MIAOZU           181         MENGGU           182         XINJIANG                                                                                                    | 176         | QINQIANG          |
| 179         DAIZU           180         MIAOZU           181         MENGGU           182         XINJIANG                                                                                                    | 177         | YUJU              |
| 180MIAOZU181MENGGU182XINJIANG                                                                                                    | 178         | YAOZU             |
| 181MENGGU182XINJIANG                                                                                                    | 179         | DAIZU             |
| 182 XINJIANG                                                                                                    | 180         | MIAOZU            |
|                                                                                                    | 181         | MENGGU            |
| 183 ZANGZU                                                                                                    | 182         | XINJIANG          |
|                                                                                                    | 183         | ZANGZU            |

| No.         | Rhythm Name            |
|-------------|------------------------|
| 184         | CHINESE POP            |
| INDONESIAN  | KRONGONG               |
| 185         | KRONCONG               |
| 186         | DANGDUT                |
| JAPANESE    | ENKA 1                 |
| 187<br>188  | ENKA 1<br>ENKA 2       |
| 188         | SHOUKA 1               |
| 189         | SHOUKA 2               |
| COUNTRY     | SHOUKA 2               |
| 191         | COUNTRY POP            |
| 191         | COUNTRY ROCK           |
| 192         | COUNTRY 8 BEAT         |
| 195         | COUNTRY BALLAD         |
| 194         | COUNTRY SHUFFLE        |
| 196         | FINGER PICKING COUNTRY |
| 190         | COUNTRY WALTZ          |
| 198         | BLUEGRASS              |
| 199         | HOEDOWN                |
| ENSEMBLE/O  |                        |
| 200         | CHRISTMAS SONG         |
| 201         | CHRISTMAS WALTZ        |
| 202         | SCREEN SWING           |
| 203         | HABANERA               |
| 204         | SERENADE               |
| 205         | STRING QUARTET         |
| BALLAD      |                        |
| 206         | 16 BEAT BALLAD         |
| 207         | AOR BALLAD             |
| 208         | 90's BALLAD            |
| 209         | PIANO ROCK BALLAD      |
| 210         | SLOW BALLAD 1          |
| 211         | SLOW BALLAD 2          |
| 212         | ELECTRIC BALLAD        |
| 213         | R&B BALLAD             |
| 214         | BRUSH BALLAD           |
| 215         | POP BALLAD             |
| 216         | PIANO WALTZ BALLAD     |
| 217         | 90's 6/8 BALLAD        |
| 218         | 6/8 BALLAD 1           |
| 219         | 6/8 BALLAD 2           |
| 220         | EASY LISTENING BALLAD  |
| 221         | UNPLUGGED BALLAD       |
| 222         | ROCK BALLAD            |
| 223         | 6/8 ROCK BALLAD        |
| PIANO RHYTH |                        |
| 224         | PIANO 8 BEAT           |
| 225         | PIANO BALLAD 1         |
| 226         | PIANO BALLAD 2         |
| 227         | EP BALLAD 1            |
| 228         | EP BALLAD 2            |

| No.        | Rhythm Name       |
|------------|-------------------|
| 229        | BLUES BALLAD      |
| 230        | JAZZ COMBO 1      |
| 231        | JAZZ COMBO 2      |
| 232        | RAGTIME           |
| 233        | BOOGIE-WOOGIE     |
| 234        | PIANO ROCK & ROLL |
| 235        | ARPEGGIO 1        |
| 236        | ARPEGGIO 2        |
| 237        | ARPEGGIO 3        |
| 238        | PIANO MARCH 1     |
| 239        | PIANO MARCH 2     |
| 240        | STRIDE PIANO      |
| 241        | WALTZ 4           |
| 242        | WALTZ 5           |
| 243        | WALTZ 6           |
| USER RHYTH | MS                |
| 244-293    | USER RHYTHM 1-50  |

# Arpeggiator List

| No. | Type Name              |
|-----|------------------------|
| 1   | Type Name              |
| 2   | Screw Up<br>Screw Down |
| 3   | Panning Up             |
| 4   |                        |
| 5   | Filtering              |
| 6   | Skip Up                |
| -   | Skip Down              |
| 7 8 | Up Up Down             |
|     | Down Down Up           |
| 9   | Step Arp 1             |
| 10  | Step Arp 2             |
| 11  | Seq Lines              |
| 12  | Synth Seq 1            |
| 13  | Synth Seq 2            |
| 14  | Seq Line 1             |
| 15  | Seq Line 2             |
| 16  | Seq Line 3             |
| 17  | Seq Line 4             |
| 18  | Seq Line 5             |
| 19  | Seq Line 6             |
| 20  | Seq Line 7             |
| 21  | Prelude                |
| 22  | Arp 2Oct               |
| 23  | 9th Arp 1              |
| 24  | 9th Arp 2              |
| 25  | 9th Arp 3              |
| 26  | Soul Bass 1            |
| 27  | Soul Bass 2            |
| 28  | Shuffle Bass           |
| 29  | Funk Bass              |
| 30  | Bossa Bass             |
| 31  | 8 Beat Bass            |
| 32  | R&B Bass               |
| 33  | Bass Line 1            |
| 34  | Bass Line 2            |
| 35  | Scale 1                |
| 36  | Scale 2                |
| 37  | Scale 3                |
| 38  | Scale 4                |
| 39  | Blues Scale            |
| 40  | Penta Scale            |
| 41  | Funky EP               |
| 42  | Ragtime                |
| 43  | Riff                   |
| 44  | Ska                    |
| 45  | 8 Beat                 |
| 46  | 12/8                   |
| 47  | Shuffle                |
| 48  | Waltz                  |
| 49  | Shuffle Pop            |
| 50  | Hard Rock              |
| 51  | Echo                   |
| 52  | Trill                  |
| 53  | Poly 1                 |
|     |                        |

| No. | Type Name              |
|-----|------------------------|
| 54  | Poly 2                 |
| 55  | Poly 3                 |
| 56  | Poly 4                 |
| 57  | Poly 5                 |
| 58  | Poly 6                 |
| 59  | Poly 7                 |
| 60  | Poly 8                 |
| 61  | Odd Beat 1             |
| 62  | Odd Beat 2             |
| 63  | Odd Beat 3             |
| 64  | Odd Beat 4             |
| 65  | Odd Beat 5             |
| 66  | Odd Beat 6             |
| 67  | Odd Beat 7             |
| 68  | Odd Beat 8             |
| 69  | Odd Beat 9             |
| 70  | Odd Beat 10            |
| 70  | Up 10ct 1              |
| 72  | Up 2Oct 1              |
| 73  | Up 3Oct 1              |
| 74  |                        |
| 74  | Up 4Oct 1              |
| 75  | Up 1Oct 2<br>Up 2Oct 2 |
| 76  | Up 3Oct 2              |
| 78  | Up 4Oct 2              |
| 78  | Up 1Oct 3              |
| 80  | Up 2Oct 3              |
| 80  | Up 3Oct 3              |
| 82  | Up 4Oct 3              |
| 83  | Down 1Oct 1            |
| 84  | Down 2Oct 1            |
| 85  | Down 3Oct 1            |
| 86  | Down 4Oct 1            |
| 87  | Down 1Oct 2            |
| 88  | Down 2Oct 2            |
| 89  | Down 3Oct 2            |
| 90  | Down 4Oct 2            |
| 91  | Down 1Oct 3            |
| 92  | Down 2Oct 3            |
| 93  | Down 3Oct 3            |
| 94  | Down 4Oct 3            |
| 95  | UpDownA1Oct1           |
| 96  | UpDownA2Oct1           |
| 97  | UpDownA3Oct1           |
| 98  | UpDownA4Oct1           |
| 99  | UpDownA1Oct2           |
| 100 | UpDownA2Oct2           |
| 100 | UpDownA3Oct2           |
| 101 | UpDownA4Oct2           |
| 102 | UpDownA1Oct3           |
| 103 | UpDownA2Oct3           |
| 105 | UpDownA3Oct3           |
| 105 | UpDownA4Oct3           |
| 100 | 0,20,000               |

| No. | Type Name    |
|-----|--------------|
| 107 | UpDownB1Oct1 |
| 108 | UpDownB2Oct1 |
| 109 | UpDownB3Oct1 |
| 110 | UpDownB4Oct1 |
| 111 | UpDownB1Oct2 |
| 112 | UpDownB2Oct2 |
| 113 | UpDownB3Oct2 |
| 114 | UpDownB4Oct2 |
| 115 | UpDownB1Oct3 |
| 116 | UpDownB2Oct3 |
| 117 | UpDownB3Oct3 |
| 118 | UpDownB4Oct3 |
| 119 | Random1Oct 1 |
| 120 | Random2Oct 1 |
| 121 | Random3Oct 1 |
| 122 | Random4Oct 1 |
| 123 | Random1Oct 2 |
| 124 | Random2Oct 2 |
| 125 | Random3Oct 2 |
| 126 | Random4Oct 2 |
| 127 | Random1Oct 3 |
| 128 | Random2Oct 3 |
| 129 | Random3Oct 3 |
| 130 | Random4Oct 3 |
| 131 | Repeat 1     |
| 132 | Repeat 2     |
| 133 | Add 5th Up   |
| 134 | Add 5th Down |
| 135 | Add 5th U/D  |
| 136 | 5th Up 1     |
| 137 | 5th Up 2     |
| 138 | Octave Up 1  |
| 139 | Octave Up 2  |
| 140 | Octave Down  |
| 141 | Poly Up      |
| 142 | Poly Down    |
| 143 | Poly Line    |
| 144 | 4th Up       |
| 145 | 4th Down     |
| 146 | New Age      |
| 147 | Gtr Strk 1   |
| 148 | Gtr Strk 2   |
| 149 | Latin Pf 1   |
| 150 | Latin Pf 2   |

# Drum Assignment List

| Key          | Note No.                 | 765 : STANDARD SET 1                                                          | 766 : STANDARD SET 2                                                     | DRUMS<br>767 : STANDARD SET 3                                                                                                  | SET NAME<br>768 : STANDARD SET 4                                                                       | 769 : STANDARD SET 5                                                     | 770 : DANCE SET 1                                                                                   |
|--------------|--------------------------|-------------------------------------------------------------------------------|--------------------------------------------------------------------------|----------------------------------------------------------------------------------------------------|----------------------------------------------------------------------------------------------------|--------------------------------------------------------------------------|----------------------------------------------------------------------------------------------------|
| C-1          | 0                        | Tabla Ge                                                                      | 700 : STANDARD SET 2                                                     | 101 : STANDAHD SET 3                                                                                                    | 100 : STANDARD SET 4                                                                                   | 109 : STANDARD SEI'S                                                     | Dance1 Kick 1                                                                                       |
| C=1<br>D-1   | 1                        | Tabla Ka<br>Tabla Te                                                          |                                                                          |                                                                                                    |                                                                                                    |                                                                          | Dance1 Kick 2<br>Dance1 Kick 3                                                                      |
| E-1 E-1      | 3                        | Tabla Na                                                                      |                                                                          |                                                                                                    |                                                                                                    |                                                                          | Dance1 Kick 4<br>Dance1 Kick 5                                                                      |
| F 4          | 4                        | Tabla Tun<br>Dholak Ge                                                        |                                                                          |                                                                                                    |                                                                                                    |                                                                          | Dance1 Snare 1                                                                                      |
| 6.1          | 6                        | Dholak Ke<br>Dholak Ta 1                                                      |                                                                          |                                                                                                    |                                                                                                    |                                                                          | Dance1 Snare 2<br>Dance1 Snare 3                                                                    |
| Ab-1         | 8                        | Dholak Ta 1<br>Dholak Ta 2<br>Dholak Na                                       |                                                                          |                                                                                                    |                                                                                                    |                                                                          | Dance1 Snare 4                                                                                      |
| A-1<br>Bb-1  | 9 10                     |                                                                               |                                                                          |                                                                                                    |                                                                                                    |                                                                          | Dance1 Snare 5<br>Dance1 Snare 6                                                                    |
| B-1<br>C0    | 11                       | Dholak Ring<br>Mridangam Tha                                                  |                                                                          |                                                                                                    |                                                                                                    |                                                                          | Dance1 Snare 7<br>Dance1 Snare 8                                                                    |
| C#0          | 13<br>14                 | Mridangam Tha<br>Mridangam Dhom                                               |                                                                          |                                                                                                    |                                                                                                    |                                                                          | Dance1 Snare 9<br>Dance1 Tambourine                                                                 |
| E0 E0        | 14<br>15<br>16           | Mridangam Dhi<br>Mridangam Dhin                                               |                                                                          |                                                                                                    |                                                                                                    |                                                                          | His Has Same A                                                                                      |
| 50           | 16<br>17                 | Mridangam Num                                                                 |                                                                          |                                                                                                    |                                                                                                    |                                                                          | Hip-Hop Share 3<br>Techno Snare                                                                     |
| F0 F20       | 18<br>19                 |                                                                               |                                                                          |                                                                                                    |                                                                                                    |                                                                          | Hip-Hop Rim Shot                                                                                    |
| A • 0        | 20                       |                                                                               |                                                                          |                                                                                                    |                                                                                                    |                                                                          | DM2 Kick 1 Rev.<br>Reverse Cymbal Gate                                                              |
| A0<br>B 0    | 21<br>22<br>23           |                                                                               |                                                                          |                                                                                                    |                                                                                                    |                                                                          | Hip-Hop Snare 4 Gate<br>Hip-Hop Snare 3 Gate                                                        |
| B0 C1        |                          |                                                                               |                                                                          | Standard3 Snare 1 mp<br>Standard3 Snare 1 mf                                                                                   |                                                                                                    |                                                                          | Hip-Hop Snare 3 Gate                                                                                |
| C≇1<br>D1    | 24<br>25                 |                                                                               |                                                                          | Standard3 Snare 1 mf<br>Standard3 Snare 2 mp<br>Standard3 Snare 2 mf                                                           |                                                                                                    |                                                                          | Techno Snare Gate<br>Hip-Hop Side Stick Gate<br>Hand Clap 2 Gate                                    |
| E1 E)1       | 26<br>27                 | High Q                                                                        | ÷                                                                        | €                                                                                                    | *                                                                                                    | ÷                                                                        | - ·                                                                                                 |
|              | 28<br>29                 | Slap<br>Scratch Push<br>Scratch Pull                                          | ÷                                                                        | ÷                                                                                                    | ÷                                                                                                    | ÷                                                                        | ←<br>Hip-Hop Scratch 1                                                                              |
| F21          | 30<br>31                 | Sticke                                                                        | ←<br>Standard2 Sticks                                                    | ←<br>Standard2 Sticks                                                                                                    | ←<br>Standard2 Sticks                                                                                  | ←<br>Standard2 Sticks                                                    | Hip-Hop Scratch 2<br>Standard2 Sticks                                                               |
| A)1          | 31<br>32<br>33           | Souara Click                                                                  | €<br>€                                                                   | €<br>€                                                                                                    | €                                                                                                    | €                                                                        | €                                                                                                   |
| D h1         | 33<br>34<br>35           | Metronome Click<br>Metronome Bell<br>Standard1 Kick 2                         | 6                                                                        |                                                                                                    | è                                                                                                    |                                                                          |                                                                                                    |
| B1           | 35                       |                                                                               | Standard2 Kick 2<br>Standard2 Kick 1                                     | Standard3 Kick 2<br>Standard3 Kick 1                                                                                           | Standard4 Kick 2<br>Standard4 Kick 1                                                                   | Standard5 Kick 2<br>Standard5 Kick 1                                     | DM2 Kick 2     DM2 Kick 1                                                                           |
| C#2          | 37                       | Standard1 Side Stick<br>Standard1 Snare 1<br>Hand Clap 1<br>Standard1 Snare 2 | Standard2 Kick 1<br>Standard2 Side Stick<br>Standard2 Snare 1            | Standard3 Kick 1<br>Standard2 Side Stick<br>Standard3 Snare 1                                                                  | Standard4 Kick 1<br>Standard2 Side Stick<br>Standard4 Snare 1                                          | Standard5 Kick 1<br>Standard5 Side Stick                                 | DM2 Kick 1<br>Standard2 Side Stick<br>DM2 Snare 1                                                   |
| E2 E92       | 38                       | Hand Clap 1                                                                   | ÷                                                                        | ÷                                                                                                    | ÷                                                                                                    | Standard5 Snare 1<br>Standard5 Hand Clap                                 | ←                                                                                                   |
| 50           | 40 41                    | Standard1 Snare 2<br>Standard1 Low Tom 2                                      | Standard2 Snare 2<br>Standard2 Low Tom 2                                 | Standard3 Snare 2<br>Standard3 Low Tom 2                                                                                       | Standard4 Snare 2<br>Standard3 Low Tom 2                                                               | Standard5 Snare 2<br>Standard5 Low Tom 2                                 | DM2 Snare 2<br>DM2 Low Tom 2                                                                        |
| F#2          | 42                       | Standard1 Low Tom 2<br>Standard1 Closed Hi-Hat<br>Standard1 Low Tom 1         | Standard2 Low Tom 2<br>Standard2 Closed Hi-Hat<br>Standard2 Low Tom 1    | Standard3 Low Tom 2<br>Standard3 Closed Hi-Hat<br>Standard3 Low Tom 1                                                          | Standard4 Closed Hi-Hat<br>Standard3 Low Tom 1                                                         | Standard5 Closed Hi-Hat<br>Standard5 Low Tom 1                           | DM2 Share 2<br>DM2 Low Tom 2<br>DM2 Closed Hi-Hat 1<br>DM2 Low Tom 1                                |
| G2 Ab2       | 43<br>44                 | Standard1 Edw Iom 1<br>Standard1 Pedal Hi-Hat<br>Standard1 Mid Tom 2          | Standard2 Low form 1<br>Standard2 Pedal Hi-Hat<br>Standard2 Mid Tom 2    | Standard3 Edw Tom T<br>Standard3 Pedal Hi-Hat<br>Standard3 Mid Tom 2                                                           | Standard3 Low Tom T<br>Standard4 Pedal Hi-Hat<br>Standard3 Mid Tom 2                                   | Standard5 Low form 1<br>Standard5 Pedal Hi-Hat<br>Standard5 Mid Tom 2    | DM2 Low Tom 1<br>DM2 Closed Hi-Hat 2<br>DM2 Mid Tom 2                                               |
| B2           | 45<br>46                 | Standard1 Mid Tom 2<br>Standard1 Open Hi-Hat<br>Standard1 Mid Tom 1           | Standard2 Mid Tom 2<br>Standard2 Open Hi-Hat<br>Standard2 Mid Tom 1      | Standard3 Mid Tom 2<br>Standard3 Open Hi-Hat<br>Standard3 Mid Tom 1                                                            | Standard3 Mid Tom 2<br>Standard4 Open Hi-Hat<br>Standard3 Mid Tom 1                                    | Standard5 Mid Tom 2<br>Standard5 Open Hi-Hat<br>Standard5 Mid Tom 1      | DM2 Mid Tom 2<br>DM2 Open Hi-Hat<br>DM2 Mid Tom 1                                                   |
| B2           | 47 48                    |                                                                               | Standard2 Mid Tom 1<br>Standard2 High Tom 2                              | Standard3 Mid Tom 1<br>Standard3 Hinh Tom 2                                                                                    | Standard3 Mid Tom 1<br>Standard3 Hinh Tom 2                                                            | Standard5 Mid Tom 1<br>Standard5 High Tom 2                              | DM2 Mid Tom 1<br>DM2 High Tom 2                                                                     |
| C#3          | 49                       | Standard1 Crash Cymbal 1<br>Standard1 High Tom 1                              | Standard2 High Tom 2<br>Standard2 Crash Cymbal 1<br>Standard2 High Tom 1 | Standard3 High Tom 2<br>Standard3 Crash Cymbal 1<br>Standard3 High Tom 1<br>Standard3 Ride Cymbal 1<br>Standard3 Ride Cymbal 1 | Standard3 High Tom 2<br>Standard3 Crash Cymbal 1<br>Standard3 Ride Cymbal 1<br>Standard3 Ride Cymbal 1 | Standard5 High Tom 2<br>Standard3 Crash Cymbal 1<br>Standard5 High Tom 1 | DM2 High Tom 2<br>Standard3 Crash Cymbal 1<br>DM2 High Tom 1                                        |
| D3<br>E3     | 51                       | Standard1 Crash Cymbal 1<br>Standard1 High Tom 1<br>Standard1 Ride Cymbal 1   | Standard2 Ride Cymbal 1                                                  | Standard3 High Tom 1<br>Standard3 Ride Cymbal 1                                                                                | Standard3 High Iom 1<br>Standard3 Ride Cymbal 1                                                        | Standard5 High Tom 1<br>Standard3 Ride Cymbal 1                          | DM2 High Tom 1<br>Standard3 Ride Cymbal 1                                                           |
| 50           | 52                       | Standard I Chinese Cymbal                                                     | Standard2 Chinese Cymbal<br>Standard2 Ride Bell                          | Standard3 Ride Bell                                                                                                    | Standard3 Chinese Cymbal<br>Standard3 Ride Bell                                                        | Standard3 Chinese Cymbal<br>Standard3 Ride Bell                          | Standard3 Chinese Cymbal<br>Standard3 Ride Bell                                                     |
| F3 F#3<br>G3 | 54                       | Standard I Ride Bell<br>Tambourine<br>Standard1 Splash Cymbal                 | ←<br>Standard2 Splash Cymbal                                             | ←<br>Standard3 Splash Cymbal                                                                                                   | ←<br>Standard3 Splash Cymbal                                                                           | ←<br>Standard3 Splash Cymbal                                             | ←<br>Standard3 Splash Cymbal                                                                        |
| A + 3        | 56                       | Cowbell<br>Standard1 Crash Cymbal 2                                           | 4                                                                        | 6                                                                                                    | <b>+</b>                                                                                               | €                                                                        | €                                                                                                   |
| A3<br>Bb3    | 57<br>58                 | Standard1 Crash Cymbal 2<br>Vibraslap                                         | Standard2 Crash Cymbal 2                                                 | Standard3 Crash Cymbal 2                                                                                                    | Standard3 Crash Cymbal 2                                                                               | Standard3 Crash Cymbal 2                                                 | Standard3 Crash Cymbal 2                                                                            |
| B3           | 59<br>60                 | Vibraslap<br>Standard1 Ride Cymbal 2<br>High Bongo                            | Standard2 Ride Cymbal 2                                                  | Standard3 Ride Cymbal 2                                                                                                    | Standard3 Ride Cymbal 2                                                                                | Standard3 Ride Cymbal 2                                                  | DM1 Kick 2<br>DM1 Kick 1<br>DM1 Rim Shot                                                            |
| C4 C#4       | 61<br>62                 | High Bongo<br>Low Bongo<br>Mula kink Cenero                                   | ÷                                                                        | ÷                                                                                                    | *                                                                                                    | ÷                                                                        |                                                                                                    |
| D4           | 62<br>63<br>64           | Mute High Conga<br>Open High Conga                                            | ÷                                                                        |                                                                                                    |                                                                                                    | ÷                                                                        | DM1 Snare 1<br>DM1 Hand Clap<br>DM1 Snare 2                                                         |
| E4           | 65                       | Open Low Conga<br>High Timbale                                                | ÷                                                                        | *<br>*                                                                                                    | * *                                                                                                    | ÷<br>÷                                                                   | DM1 Low Tom 2                                                                                       |
| F4 F24       | 66                       | Low Timbale<br>High Agogo 1                                                   | <del>(</del>                                                             | <del>*</del>                                                                                                    | ÷                                                                                                    | <del>*</del>                                                             | DM1 Closed Hi Het 1                                                                                 |
| G4           | 68                       | High Agogo 1<br>Low Agogo 1<br>Cabasa 1                                       | ÷                                                                        | ÷                                                                                                    | ÷                                                                                                    | ÷                                                                        | DM1 Low Tom 1<br>DM1 Closed Hi-Hat 2<br>DM1 Mid Tom 2                                               |
| A4 B>4       | 69<br>70<br>71           | Maracas 1                                                                     | ÷                                                                        | ÷                                                                                                    | *<br>*                                                                                                 | ÷                                                                        | DM1 Mid Tom 2<br>DM1 Open Hi-Hat                                                                    |
| B4           |                          | High Whistle 1                                                                | High Whistle 2<br>Low Whistle 2                                          | High Whistle 2<br>Low Whistle 2                                                                                                | High Whistle 2<br>Low Whistle 2                                                                        | High Whistle 2<br>Low Whistle 2                                          | DM1 Open Hi-Hat<br>DM1 Mid Tom 1<br>DM1 High Tom 2<br>DM1 Crash Cymbal                              |
| C5 C#5       | 72<br>73                 | Low Whistle 1<br>Short Guiro                                                  | €                                                                        | €<br>€                                                                                                    | <del>(</del>                                                                                           | €                                                                        | DM1 Crash Cymbal                                                                                    |
| D5<br>E 5    |                          | Long Guiro<br>Claves 1                                                        | ÷                                                                        | ÷                                                                                                    | ÷                                                                                                    | *<br>*                                                                   | DM1 Crash Cynbal<br>DM1 Righ Tom 1<br>DM1 Ride Cymbal<br>Standard3 Ride Bell<br>Standard3 Ride Bell |
| E5           | 76                       | High Wood Block<br>Low Wood Block<br>Mute Cuica                               | ÷                                                                        | ÷                                                                                                    | ÷                                                                                                    | ÷                                                                        | Standard3 Chinese Cymbal<br>Standard3 Ride Bell                                                     |
| F5 F\$5      | 78                       | Mute Cuica<br>Open Cuica                                                      | ÷<br>÷                                                                   | ÷                                                                                                    | *                                                                                                    | *                                                                        |                                                                                                    |
| G5 A 5       | 80<br>81                 | Mute Triangle 1                                                               | ÷                                                                        | ÷                                                                                                    | ÷                                                                                                    | *                                                                        | Standard3 Splash Cymbal<br>DM1 Cowbell<br>Standard3 Crash Cymbal 2                                  |
| A5 B) 5      | 82                       | Mute Triangle 1<br>Open Triangle 1<br>Shaker                                  | ÷                                                                        | *                                                                                                    | +                                                                                                    | ÷                                                                        |                                                                                                    |
| B5           | 83                       | Jingle Bell 1<br>Bell Tree                                                    | ¢                                                                        | ÷                                                                                                    | *                                                                                                    | <del>(</del>                                                             | DM1 Kink 2                                                                                          |
| C6 C#6       | 84<br>85                 | Castanets<br>Mute Surdo                                                       | *                                                                        | *                                                                                                    | ÷                                                                                                    | ÷                                                                        | Hip-Hop Kick 3<br>Standard4 Kick 1                                                                  |
| D6<br>E)6    | 86<br>87                 |                                                                               | ÷                                                                        | ÷<br>+                                                                                                    | ÷                                                                                                    | ÷                                                                        |                                                                                                    |
| E6           | 88                       | Applause 1<br>Applause 2                                                      | ÷                                                                        | *<br>*                                                                                                    | ÷                                                                                                    | +<br>+                                                                   | Hand Clap 3<br>Standard4 Snare 2<br>Elec.Low Tom 2                                                  |
| F6 F\$6      | 90                       | ·                                                                             | -                                                                        |                                                                                                    |                                                                                                    | -                                                                        | Hip-Hop Closed Hi-Hat<br>Elec.Low Tom 1                                                             |
| G6 A 6       | 91<br>92                 |                                                                               |                                                                          |                                                                                                    |                                                                                                    |                                                                          | Elec.Low Torn 1<br>Hip-Hop Pedal Hi-Hat<br>Elec.Mid Torn 2                                          |
| A6<br>Bb6    | 93<br>94                 |                                                                               |                                                                          |                                                                                                    |                                                                                                    |                                                                          | Elec.Mid Tom 2<br>Hip-Hop Open Hi-Hat                                                               |
| B6           | 95                       | lingla Ball 2                                                                 |                                                                          |                                                                                                    |                                                                                                    |                                                                          | Hip-Hop Open Hi-Hat<br>Elec.Mid Tom 1                                                               |
| C7 C≇7       | 96<br>97<br>98           | Open Surdo 2                                                                  |                                                                          |                                                                                                    |                                                                                                    |                                                                          | Elec.High Tom 2<br>Techno Cymbal                                                                    |
| D7<br>ED7    |                          | Jingle Bell 2<br>Open Surdo 2<br>Cabasa 2<br>Maracas 2<br>Diseire 2           |                                                                          |                                                                                                    |                                                                                                    |                                                                          | Elec.High Tom 1<br>Techno Ride                                                                      |
| E7           | 99<br>100                | Shaker 2<br>Mute Triangle 2                                                   |                                                                          |                                                                                                    |                                                                                                    |                                                                          | Standard3 Low Tom 2                                                                                 |
| F7 F#7       | 101<br>102               | Mute Triangle 2<br>Open Triangle 2<br>High Agogo 2                            |                                                                          |                                                                                                    |                                                                                                    |                                                                          | Standard3 Low Tom 2<br>Room Closed Hi-Hat<br>Standard3 Low Tom 1                                    |
| G7           | 103                      | High Agogo 2<br>Low Agogo 2                                                   |                                                                          |                                                                                                    |                                                                                                    |                                                                          | Standard3 Low Tom 1<br>Room Pedal Hi-Hat                                                            |
| A7<br>Bb7    | 105                      |                                                                               |                                                                          |                                                                                                    |                                                                                                    |                                                                          | Room Pedal Hi-Hat<br>Standard3 Mid Tom 2                                                            |
| B7           | 106<br>107<br>108        |                                                                               |                                                                          |                                                                                                    |                                                                                                    |                                                                          | Room Open Hi-Hat<br>Standard3 Mid Tom 1                                                             |
| C8 C#8       | 108                      | Tablah 1                                                                      |                                                                          |                                                                                                    |                                                                                                    |                                                                          | Standard3 High Tom 2<br>Standard3 Crash Cymbal 1                                                    |
| D8<br>E18    | 109<br>110<br>111        | Tablah 2<br>Tablah 3                                                          |                                                                          |                                                                                                    |                                                                                                    |                                                                          | Standard3 High Tom 1<br>Standard3 Ride Cymbal 1                                                     |
| E8           | 111                      | Daf 1                                                                         |                                                                          |                                                                                                    |                                                                                                    |                                                                          |                                                                                                    |
| F8 F\$8      | 113<br>114<br>115        | Daf 2<br>Rig 1<br>Rig 2                                                       |                                                                          |                                                                                                    |                                                                                                    |                                                                          | Tambourine 2<br>Tambourine 3                                                                        |
| G8           | 115                      | Riq 2<br>Riq 3                                                                |                                                                          |                                                                                                    |                                                                                                    |                                                                          | Tambourine 3<br>Cabasa 2<br>Maracas 2                                                               |
| A 0          | 116<br>117               | Davul 1                                                                       |                                                                          |                                                                                                    |                                                                                                    |                                                                          | Maracas 2<br>Claves 2                                                                               |
| B8 B8        | 118<br>119               | Davul 2<br>Zill 1                                                             |                                                                          |                                                                                                    |                                                                                                    |                                                                          | Mute Triangle 2<br>Open Triangle 2                                                                  |
| C9 C#9       | 120                      | Zill 2<br>Ban Gu                                                              |                                                                          |                                                                                                    |                                                                                                    |                                                                          | Shaker 2<br>Hand Clap 1                                                                             |
| 025          | 121<br>122<br>123        | Hu Yin Luo                                                                    |                                                                          |                                                                                                    |                                                                                                    |                                                                          | Hand Clap 1<br>Hand Clap 2                                                                          |
| E9 E9        | 123                      | Hu Yin Luo<br>Xiao Luo<br>Xiao Bo                                             |                                                                          |                                                                                                    |                                                                                                    |                                                                          |                                                                                                    |
| F9 F\$9      | 124<br>125<br>126<br>127 | Low Tang Gu<br>Mid Tang Gu<br>High Tang Gu                                    |                                                                          |                                                                                                    |                                                                                                    |                                                                          |                                                                                                    |
| G9           |                          | mis rang du                                                                   | 1                                                                        | 1                                                                                                    | 1                                                                                                    |                                                                          | 1                                                                                                   |

| Kev              | Note No           |                                                                                                    |                                                                                                   | DRUMS                                                                                                    | SET NAME                                                                             |                                            |                                                                    |
|------------------|-------------------|----------------------------------------------------------------------------------------------------|---------------------------------------------------------------------------------------------------|----------------------------------------------------------------------------------------------------|--------------------------------------------------------------------------------------|--------------------------------------------|--------------------------------------------------------------------|
| ,                | Note No.          | 771 : DANCE SET 2                                                                                      | 772 : DANCE SET 3                                                                                 | 773 : DANCE SET 4                                                                                                    | 774 : DANCE SET 5                                                                    | 775 : DANCE SET 6                          | 776 : TRANCE SET                                                   |
| C-1 C#-1         | 0                 |                                                                                                    |                                                                                                   | Dance1 Kick 1<br>Dance1 Kick 2                                                                                                 |                                                                                      |                                            |                                                                    |
| D-1              | 2                 |                                                                                                    |                                                                                                   | Dance1 Kick 3<br>Dance1 Kick 4                                                                                                 |                                                                                      |                                            |                                                                    |
| E-1              | 4                 |                                                                                                    |                                                                                                   | Dance1 Kick 5<br>Dance1 Snare 1                                                                                                |                                                                                      |                                            |                                                                    |
| 0.1              | 6                 |                                                                                                    |                                                                                                   | Dance1 Snare 2<br>Dance1 Snare 3                                                                                               |                                                                                      |                                            |                                                                    |
| A 1              | 8                 |                                                                                                    |                                                                                                   | Dance1 Snare 4                                                                                                    |                                                                                      |                                            |                                                                    |
| A-1<br>Bb-1      | 9 10              |                                                                                                    |                                                                                                   | Dance1 Snare 5<br>Dance1 Snare 6<br>Dance1 Snare 7                                                                             |                                                                                      |                                            |                                                                    |
| B-1<br>C0        | 11 12             |                                                                                                    |                                                                                                   | Dance1 Snare 7<br>Dance1 Snare 8                                                                                               |                                                                                      |                                            |                                                                    |
| D0               | 14                |                                                                                                    |                                                                                                   | Dance1 Snare 9<br>Dance1 Tambourine                                                                                            |                                                                                      |                                            |                                                                    |
| E0 E50           | 15                |                                                                                                    |                                                                                                   | Hip-Hop Snare 4                                                                                                    |                                                                                      |                                            |                                                                    |
| F0 F\$0          | 16<br>17<br>18    |                                                                                                    |                                                                                                   | Hip-Hop Snare 3<br>Techno Snare                                                                                                |                                                                                      |                                            |                                                                    |
| 60               | 18                |                                                                                                    |                                                                                                   | Hip-Hop Rim Shot<br>Hip-Hop Snare 3 Rev.<br>DM2 Kick 1 Rev.<br>Reverse Cymbal Gate                                             |                                                                                      | Dance6 Rev.Snare 1<br>Dance6 Open Hi-Hat 1 |                                                                    |
| A0               | 20                |                                                                                                    |                                                                                                   | DM2 Kick 1 Rev.<br>Reverse Cymbal Gate                                                                                         |                                                                                      | Dance6 Crash 1                             |                                                                    |
| B0 B0            | 22<br>23          |                                                                                                    |                                                                                                   | Dance4 Snare Rev.<br>Dance4 Open Hi-Hat Rev.                                                                                   |                                                                                      | Dance6 SE Noise<br>Dance6 Noise Down       |                                                                    |
| C1 C#1           | 24                |                                                                                                    |                                                                                                   | Techno Snare Gate<br>Hip-Hop Side Stick Gate                                                                                   | Dance5 Kick 2                                                                        | Dance6 Gate Snare<br>Dance6 SE Exp         |                                                                    |
| D1               | 26                |                                                                                                    |                                                                                                   | Hand Clap 2 Gate                                                                                                    |                                                                                      | Dance6 Open Hi-Hat 2                       |                                                                    |
| E1 E1            | 27<br>28<br>29    | ÷                                                                                                    | *<br>*                                                                                            | ÷                                                                                                    |                                                                                      |                                            | ÷                                                                  |
| F1 E\$1          |                   | ÷                                                                                                    | +                                                                                                 | Dance4 Scratch Push     Dance4 Scratch Pull                                                                                    |                                                                                      | Dance6 Gate Snare                          | ÷                                                                  |
| G1 AD1           | 30<br>31          | Standard2 Sticks                                                                                       | ←<br>Standard2 Sticks                                                                             | Dance4 Scratch Pull<br>Standard2 Sticks                                                                                        |                                                                                      |                                            | Standard2 Sticks                                                   |
| A1               | 33                | ÷                                                                                                    | ÷                                                                                                 | *<br>*                                                                                                    |                                                                                      |                                            | ÷<br>÷                                                             |
| B1 B1            | 35                | ←<br>Hip-Hop Kick 3<br>Dance1 Kick 5                                                                   | Dance1 Kick 2                                                                                     | ←<br>Dance4 Kick 2                                                                                                    | Dance5 Kick 1<br>Dance5 Kick 2                                                       | Dance6 Kick 1                              | ←<br>Trance Kick 2                                                 |
| C2               | 36                | Dance1 Kick 5<br>Hand Clap 3                                                                           | Dance1 Kick 2<br>Dance1 Kick 4<br>Hip-Hop Side Stick Gate                                         | Dance4 Kick 1<br>Dance4 Hand Clap 1                                                                                            | Dance5 Kick 3<br>Dance5 Spare 1                                                      | Dance6 Kick 2<br>Dance6 Spare 1            | Trance Kick 1<br>Trance Side Stick                                 |
| D2<br>Eb2        | 38                | Hand Clap 3<br>Dance1 Snare 7<br>Hand Clap 2                                                           |                                                                                                   | Dance4 Snare 1<br>Dance4 Hand Clap 2                                                                                           | Dances Snare 2<br>Dances Clap                                                        | Dance6 Snare 2<br>Dance6 Rev.Snare 1       | Trance Share 1<br>Trance Hand Clap                                 |
| E2               | 39<br>40<br>41    | Hand Clap 2<br>Techno Snare                                                                            | DM1 Hand Clap<br>Dance1 Snare 1 Gate<br>Standard5 Low Tom 2                                       | Dance4 Snare 2                                                                                                    | Dance5 Clap<br>Dance5 Snare 3<br>DM1 Low Tom 2                                       | Danceo Key.Share 1                         | Trance Hand Clap<br>Trance Snare 2<br>Standard3 Low Tom 2          |
| F2 F#2           | 41 42             | DM2 Low Tom 2<br>Trance Closed Hi-Hat                                                                  |                                                                                                   | Dance4 Low Tom 2<br>Dance4 Closed Hi-Hat 1                                                                                     | DM1 Low Tom 2<br>Dance5 Closed Hi-Hat<br>DM1 Low Tom 1                               | Dance6 Closed Hi-Hat 1                     | Standard3 Low Tom 2<br>Trance Closed Hi-Hat<br>Standard3 Low Tom 1 |
| G2               | 42<br>43<br>44    | DM2 Low Tom 1<br>Trance Open Hi-Hat 1<br>DM2 Mid Tom 2                                                 | Standard5 Low Tom 1<br>Standard5 Pedal Hi-Hat<br>Standard5 Mid Tom 2                              | Dance4 Low Tom 1<br>Dance4 Closed Hi-Hat 2<br>Dance4 Mid Tom 2                                                                 | DM1 Low Tom 1<br>Dance5 Open Hi-Hat 1                                                |                                            | Standard3 Low Tom 1<br>Trance Open Hi-Hat 1                        |
| A2               | 45 46             | DM2 Mid Tom 2<br>Trance Open Hi-Hat 2                                                                  | Standard5 Mid Tom 2<br>Standard5 Open Highst                                                      | Dance4 Mid Tom 2<br>Dance4 Open Hi-Hat 1                                                                                       | Dance5 Open Hi-Hat 1<br>DM1 Mid Tom 2                                                | Dance6 Open Hi-Hat 1                       | Trance Open Hi-Hat 1<br>Standard3 Mid Tom 2                        |
| B2               | 46<br>47<br>48    | DM2 Mid Tom 2<br>Trance Open Hi-Hat 2<br>DM2 Mid Tom 1<br>DM2 High Tom 2                               | Standard5 Open Hi-Hat<br>Standard5 Mid Tom 1<br>Standard5 High Tom 2                              | Dance4 Open Hi-Hat 1<br>Dance4 Mid Tom 1<br>Dance4 High Tom 2<br>Standard3 Crash Cymbal 1                                      | Dance5 Open Hi-Hat 2<br>DM1 Mid Tom 1<br>DM1 High Tom 2                              | Danceo Open mi-mat (                       | Standard3 Mid Iom 2<br>Trance Open Hi-Hat 2<br>Standard3 Mid Tom 1 |
| C3 C#3           | 48<br>49<br>50    | Um₂ High Tom 2<br>€                                                                                    |                                                                                                   | Standard3 Crash Cymbal 1                                                                                                    |                                                                                      | Dance6 Crash 2                             | Standard3 High Tom 2<br>Standard3 Crash Cumbal 1                   |
| D3<br>E93        | 50<br>51<br>52    | End High Tom 1     Standard3 Ride Cymbal 1     Standard3 Ride Cymbal 1     Standard3 Ride Bell     End | Standard5 High Tom 1<br>Standard3 Ride Cymbal 1<br>Standard3 Ride Cymbal 1<br>Standard3 Ride Bell | Dance4 High Tom 1<br>Standard3 Ride Cymbal 1<br>Standard3 Chinese Cymbal<br>Standard3 Ride Bell                                | DM1 High Tom 1<br>DM1 Ride Cymbal<br>Standard3 Chinese Cymbal                        |                                            | Standard3 High Tom 1<br>Standard3 Ride Cymbal 1                    |
| E3               | 52                | Standard3 Chinese Cymbal<br>Standard3 Ride Bell                                                        | Standard3 Chinese Cymbal<br>Standard3 Ride Bell                                                   | Standard3 Chinese Cymbal<br>Standard3 Pide Bell                                                                                | DM1 Ride Cymbal<br>Standard3 Chinese Cymbal<br>Standard3 Ride Bell<br>DM1 Tambourine |                                            | Standard3 Chinese Cymbal                                           |
| F3 F#3           | 53<br>54          | ←<br>Standard3 Splash Cymbal                                                                           | Standard3 Ride Bell<br>Standard3 Splash Cymbal                                                    | Standard3 Ride Bell<br>←<br>Standard3 Splash Cymbal                                                                            | DM1 Tambourine                                                                       | Dance6 Filter Hi-Hat L                     | Trance Tambourine<br>Standard3 Splash Cymbal                       |
| G3<br>Ab3        | 55<br>56          | Standard3 Splash Cymbal<br>Standard3 Crash Cymbal 2                                                    | Standard3 Splash Cymbal<br>Standard3 Crash Cymbal 2                                               | Standard3 Splash Cymbal<br>Standard3 Crash Cymbal 2                                                                            | Standard3 Splash Cymbal<br>DM1 Cowbell<br>Standard3 Crash Cymbal 2                   | Dance6 Filter Hi-Hat R                     | Standard3 Splash Cymbal<br>Standard3 Crash Cymbal 2                |
| A3<br>Bb3        | 57<br>58          |                                                                                                    | 6                                                                                                 |                                                                                                    |                                                                                      |                                            | ÷ .                                                                |
| B3               | 59<br>60          | Standard3 Ride Cymbal 2                                                                                | Standard3 Ride Cymbal 2                                                                           | Dance4 Kick 4<br>Dance4 Kick 3<br>Dance4 Hand Clap 3                                                                           | Standard3 Ride Cymbal 2<br>Dance5 SFX Sound 1<br>Dance5 SFX Sound 2                  | Wobble 1                                   | Standard3 Ride Cymbal 2                                            |
| C4 C24           | 61<br>62          | ÷                                                                                                    |                                                                                                   | Dance4 Hand Clap 3                                                                                                    |                                                                                      | Wobble 1                                   | ÷                                                                  |
| Eb4              | 62<br>63<br>64    | ÷                                                                                                    | ÷<br>÷                                                                                            | Dance4 Hand Clap 4<br>Dance4 Hand Clap 5                                                                                       | Dance5 SFX Sound 3<br>Dance5 SFX Sound 4<br>Dance5 SFX Sound 5                       |                                            | ÷                                                                  |
| E4               | 64                | *                                                                                                    | *                                                                                                 | Dance4 Snare 3<br>DM1 Low Tom 2                                                                                                | Dance5 SFX Sound 6                                                                   | Wobble 3<br>Wobble 4                       | ÷                                                                  |
| 04               | 65<br>66<br>67    | ÷                                                                                                    | *<br>*                                                                                            | Dance4 Closed Hi-Hat 3<br>DM1 Low Tom 1<br>Dance4 Closed Hi-Hat 4<br>DM1 Mid Tom 2                                             | Dance5 SFX Sound 7<br>Dance5 SFX Sound 8                                             | Dance6 Closed Hi-Hat 2                     | ÷                                                                  |
| A \$4            | 68<br>69          | ←<br>Cabasa 2                                                                                          | ←<br>Cabasa 2                                                                                     | Dance4 Closed Hi-Hat 4                                                                                                    | Dance5 SFX Sound 9<br>Dance5 SFX Sound 10                                            | Dance6 Closed Hi-Hat 3                     | ←<br>Cabasa 2                                                      |
| A4<br>B4         | 70                | Maracas 2<br>High Whistle 2                                                                            | Maracas 2<br>High Whistle 2                                                                       | Dance4 Open Hi-Hat 2<br>DM1 Mid Tom 1                                                                                          | Dance5 SFX Sound 10<br>Dance5 SFX Sound 11<br>Dance5 SFX Sound 12                    | Dance6 Open Hi-Hat 3                       | Maracas 2                                                          |
|                  | 72                | High Whistle 2<br>Low Whistle 2                                                                        | High Whistle 2<br>Low Whistle 2                                                                   | DM1 Mid Iom 1<br>DM1 High Tom 2<br>DM1 Crash Cymbal                                                                            | Dance5 SFX Sound 12<br>Dance5 SFX Sound 13<br>Dance5 SFX Sound 14                    | Dance6 SE Snare                            | Maracas 2<br>High Whistle 2<br>Low Whistle 2                       |
| DE               | 74                | ÷                                                                                                    | +<br>+                                                                                            | DM1 Crash Cymbal<br>DM1 High Tom 1                                                                                             | Dance5 SEX Sound 15                                                                  | Dance6 SE Noise<br>Dance6 SE Rev.Snare 1   | <del>4</del>                                                       |
| E5 E5            |                   | ÷                                                                                                    | ÷                                                                                                 | DM1 High Tom 1<br>DM1 Ride Cymbal<br>Standard3 Chinese Cymbal<br>Standard3 Ride Bell                                           | Dance5 SFX Sound 16<br>Dance5 SFX Sound 17                                           | Dance6 Noise Down<br>Dance6 Gate Spare     | ÷                                                                  |
| F5 E\$5          | 76<br>77          | ÷                                                                                                    | ÷<br>÷                                                                                            | Standard3 Ride Bell                                                                                                    | Dance5 SFX Sound 17<br>Dance5 SFX Sound 17<br>Dance5 SFX Sound 18                    | Dance6 Gate Snare<br>Dance6 Rev.Snare 2    | ÷                                                                  |
| P25              | 78<br>79          | ÷                                                                                                    | ←<br>←<br>Mute Triangle 2<br>Open Triangle 2                                                      | DM1 Tambourine                                                                                                    | Dance5 SFX Sound 19<br>Dance5 SFX Sound 20                                           | Dance6 SE Exp.                             | ÷                                                                  |
| A5 A5            | 80<br>81          | Mute Triangle 2     Open Triangle 2     Shaker 2                                                       | Mute Triangle 2<br>Open Triangle 2<br>Shaker 2                                                    | Standard3 Crash Cymbal 2                                                                                                    | Dance5 SFX Sound 21<br>Dance5 SFX Sound 22                                           | Dance6 SE Rev.Snare 2                      | Mute Triangle 2     Open Triangle 2     Shaker 2                   |
| B5 B5            | 82<br>83          | Shaker 2                                                                                               | Shaker 2                                                                                          | Vibraslap<br>DM1 Kick 3                                                                                                    | Dance5 SFX Sound 23<br>Dance5 SFX Sound 24                                           |                                            | Shaker 2                                                           |
| C6 C#6           | 84<br>85          | ÷                                                                                                    | *                                                                                                 | Dance4 Kick 5<br>Dance6 Kick 1                                                                                                 | Dance5 SFX Sound 25<br>Dance5 SFX Voice 1                                            | Dance6 Kick 3                              | ÷                                                                  |
| D6 EL6           | 85<br>86<br>87    | ÷                                                                                                    | *                                                                                                 | Dance6 Snare 1                                                                                                    | Dance5 SFX Voice 1<br>Dance5 SFX Voice 2<br>Dance5 SFX Voice 3                       | Dance6 Snare 3<br>Dance6 Clap              | 4                                                                  |
| E6               |                   | ÷                                                                                                    | *<br>*                                                                                            | Dance4 Hand Clap 6<br>Dance6 Snare 2<br>Elec.Low Tom 2                                                                         | Dance5 SFX Voice 3<br>Dance5 SFX Voice 4<br>Dance5 SFX Voice 5                       | Dances Clap                                | *<br>*                                                             |
| F6 F#6           | 88<br>89<br>90    | ÷                                                                                                    | *                                                                                                 |                                                                                                    | Dance5 SFX Voice 5<br>Dance5 SFX Voice 6<br>Dance5 SFX Voice 7                       | Dance6 Closed Hi-Hat 4                     | ÷                                                                  |
| G6 Ab6           | 91<br>92          |                                                                                                    |                                                                                                   | Elec.Low Tom 1<br>Dance4 Closed Hi-Hat 6<br>Elec.Mid Tom 2                                                                     | Dance5 SFX Voice 7<br>Dance5 SFX Voice 8                                             |                                            |                                                                    |
| A6               |                   |                                                                                                    |                                                                                                   | Elec.Mid Tom 2                                                                                                    | VI Snare                                                                             | Dance6 Noise Hi-Hat                        |                                                                    |
| B6               | 94<br>95<br>96    |                                                                                                    |                                                                                                   | Elec.Mid Tom 1                                                                                                    | VL Pong<br>VL Ping                                                                   | Janceo Noisé Hi-Hat                        | 1                                                                  |
| C7 C#7           | 96                |                                                                                                    |                                                                                                   | Elec.High Tom 2<br>Techno Cymbal                                                                                               |                                                                                      |                                            |                                                                    |
| D7               | 98                |                                                                                                    |                                                                                                   | Elec.Mid Tom 2<br>Dance4 Open Hi-Hat 3<br>Elec.Mid Tom 1<br>Elec.High Tom 2<br>Techno Cymbal<br>Elec.High Tom 1<br>Techno Ride |                                                                                      |                                            |                                                                    |
| E7               | 100               |                                                                                                    |                                                                                                   | Standard3 Low Tom 2                                                                                                    |                                                                                      |                                            |                                                                    |
| F7 F#7           | 101<br>102        |                                                                                                    |                                                                                                   | Room Closed Hi-Hat                                                                                                    |                                                                                      |                                            |                                                                    |
| G7               | 103<br>104        |                                                                                                    |                                                                                                   | Standard3 Low Tom 1<br>Room Pedal Hi-Hat<br>Standard3 Mid Tom 2                                                                |                                                                                      |                                            |                                                                    |
| A7<br>B97        | 105               |                                                                                                    |                                                                                                   |                                                                                                    |                                                                                      |                                            |                                                                    |
| B7               | 107               |                                                                                                    |                                                                                                   | Standard3 Mid Tom 1<br>Standard3 High Tom 2<br>Standard3 Crash Cymbal 1                                                        |                                                                                      |                                            |                                                                    |
| C8 C#8           | 108<br>109        |                                                                                                    |                                                                                                   | Standard3 Crash Cymbal 1                                                                                                    |                                                                                      |                                            |                                                                    |
| D8 E98           | 110<br>111        |                                                                                                    |                                                                                                   | Standard3 High Tom 1<br>Standard3 Ride Cymbal 1                                                                                |                                                                                      |                                            |                                                                    |
| E8<br>F8         | 111<br>112<br>113 |                                                                                                    |                                                                                                   | Tambourine 2                                                                                                    |                                                                                      |                                            |                                                                    |
| 60               | 114               |                                                                                                    |                                                                                                   | Tambourine 3                                                                                                    |                                                                                      |                                            |                                                                    |
| A > 8            | 116               |                                                                                                    |                                                                                                   | Cabasa 2<br>Maracas 2<br>Claves 2                                                                                              |                                                                                      |                                            |                                                                    |
| A8 B>8           | 117<br>118<br>119 |                                                                                                    |                                                                                                   | Claves 2<br>Mute Triangle 2<br>Open Triangle 2                                                                                 |                                                                                      |                                            |                                                                    |
| B8               | 119               |                                                                                                    |                                                                                                   | Open Triangle 2<br>Shaker 2                                                                                                    |                                                                                      |                                            |                                                                    |
| C9 C#9           | 120<br>121<br>122 |                                                                                                    |                                                                                                   | Shaker 2<br>Hand Clap 1<br>Hand Clap 2                                                                                         |                                                                                      |                                            |                                                                    |
| D9 Eb9           | 122<br>123        |                                                                                                    |                                                                                                   | nanu Glap z                                                                                                    |                                                                                      |                                            |                                                                    |
| E9 E39           | 40.1              |                                                                                                    |                                                                                                   |                                                                                                    |                                                                                      |                                            |                                                                    |
| E9<br>F9<br>F\$9 | 124               |                                                                                                    |                                                                                                   |                                                                                                    |                                                                                      |                                            |                                                                    |

| Kau          |                          |                                                                                                    |                                                                            | DRUMS                                                                       | SET NAME                                                                                    |                                                        |                                                                                                    |
|--------------|--------------------------|----------------------------------------------------------------------------------------------------|----------------------------------------------------------------------------|-----------------------------------------------------------------------------|---------------------------------------------------------------------------------------------|--------------------------------------------------------|----------------------------------------------------------------------------------------------------|
| Key          | Note No.                 | 777 : HIP-HOP SET                                                                                                 | 778 : ROOM SET                                                             | 779 : POWER SET                                                             | 780 : ROCK SET                                                                              | 781 : ELECTRONIC SET                                   | 782 : DRUM MACHINE SET 1                                                                            |
| C-1 C#-1     | 0                        |                                                                                                    |                                                                            |                                                                             |                                                                                             |                                                        |                                                                                                    |
| D-1          | 2                        |                                                                                                    |                                                                            |                                                                             |                                                                                             |                                                        |                                                                                                    |
| E-1          | 4                        |                                                                                                    |                                                                            |                                                                             |                                                                                             |                                                        |                                                                                                    |
| F-1 F2-1     | 6                        |                                                                                                    |                                                                            |                                                                             |                                                                                             |                                                        |                                                                                                    |
| G-1          | 7 8                      |                                                                                                    |                                                                            |                                                                             |                                                                                             |                                                        |                                                                                                    |
| A-1<br>B)-1  | 9<br>10                  |                                                                                                    |                                                                            |                                                                             |                                                                                             |                                                        |                                                                                                    |
| B-1          | 11 12                    |                                                                                                    |                                                                            |                                                                             |                                                                                             |                                                        |                                                                                                    |
| D0           | 13<br>14                 |                                                                                                    |                                                                            |                                                                             |                                                                                             |                                                        |                                                                                                    |
| E0 E00       | 15                       |                                                                                                    |                                                                            |                                                                             |                                                                                             |                                                        |                                                                                                    |
| F0 F20       | 16<br>17<br>18           |                                                                                                    |                                                                            |                                                                             |                                                                                             |                                                        |                                                                                                    |
| G0 Ab0       | 18                       |                                                                                                    |                                                                            |                                                                             |                                                                                             |                                                        |                                                                                                    |
| A0           | 19<br>20<br>21           |                                                                                                    |                                                                            |                                                                             |                                                                                             |                                                        |                                                                                                    |
| B0 B0        | 22 23                    |                                                                                                    |                                                                            |                                                                             |                                                                                             |                                                        |                                                                                                    |
| C1 C#1       | 24<br>25                 |                                                                                                    |                                                                            |                                                                             |                                                                                             |                                                        |                                                                                                    |
| D1           | 26                       | 6                                                                                                    | 6                                                                          | 6                                                                           | 6                                                                                           | 4                                                      | 4                                                                                                   |
| E1           | 28<br>29                 | ÷                                                                                                    | ÷                                                                          | *                                                                           | ÷                                                                                           | ÷                                                      | ÷                                                                                                   |
| F1 F\$1      | 29<br>30<br>31           | ÷                                                                                                    | €<br>Standard2 Sticks                                                      | €<br>Standard2 Sticks                                                       | *<br>*                                                                                      | €<br>Standard2 Sticks                                  | ←<br>←<br>Standard2 Sticks                                                                          |
| G1           | 31<br>32                 | Standard2 Sticks                                                                                                  | Standard2 Sticks                                                           | Standard2 Sticks                                                            | ÷                                                                                           | Standard2 Sticks                                       | Standard2 Sticks                                                                                    |
| A1 B>1       | 33<br>34                 | ÷                                                                                                    | *                                                                          | ←<br>←<br>Power Kick 2                                                      | ÷                                                                                           | ←<br>←<br>←<br>Elec.Kick 2                             | ÷                                                                                                   |
| B1           | 34<br>35<br>36           | Hip-Hop Kick 2<br>Hip-Hop Kick 1                                                                                  | Room Kick 2<br>Room Kick 1                                                 | Power Kick 2<br>Power Kick 1                                                | ←<br>Rock Kick 2<br>Rock Kick 1                                                             | Elec.Kick 2<br>Elec.Kick 1                             | ←<br>DM1 Kick 2<br>DM1 Kick 1                                                                       |
| D2           | 36<br>37<br>38<br>39     | Hip-Hop Kick 2<br>Hip-Hop Kick 1<br>Hip-Hop Side Stick<br>Hip-Hop Snare 1<br>Hip-Hop Snare 1<br>Hip-Hop Hand Clap | Standard2 Side Stick<br>Room Snare 1                                       | Power Kick 1<br>Standard2 Side Stick<br>Power Snare 1                       | €<br>Rock Snare 1                                                                           | Elec.Kick 1<br>Standard2 Side Stick<br>Elec.Snare 1    | DM1 Kick 1<br>DM1 Rim Shot<br>DM1 Snare 1<br>DM1 Hand Clap                                          |
| E2 E22       | 39                       |                                                                                                    | €<br>Room Spare 2                                                          | ←<br>Rowar Snara 2                                                          | €<br>Back Second 2                                                                          | Eleo Seom 2                                            | DM1 Hand Clap                                                                                       |
| F2<br>F2     | 40 41                    |                                                                                                    | Room Low Tom 2                                                             | Room Low Tom 2                                                              | Rock Snare 2<br>Rock Low Tom 2                                                              | Elec.Low Tom 2                                         | DM1 Snare 2<br>DM1 Low Tom 2                                                                        |
| Fa2          | 42<br>43<br>44           | Standard3 Low Tom 2<br>Hip-Hop Closed Hi-Hat<br>Standard3 Low Tom 1                                               | Room Low Tom 2<br>Room Closed Hi-Hat<br>Room Low Tom 1                     | Room Low Tom 2<br>Room Closed Hi-Hat<br>Room Low Tom 1<br>Room Pedal Hi-Hat | Rock Low Tom 2<br>Rock Closed Hi-Hat<br>Rock Low Tom 1                                      | Elec.Low Tom 2<br>Room Closed Hi-Hat<br>Elec.Low Tom 1 | DM1 Snare 2<br>DM1 Low Tom 2<br>DM1 Closed Hi-Hat 1<br>DM1 Low Tom 1                                |
| A2 A2        | 44<br>45<br>46           | Hip-Hop Pedal Hi-Hat<br>Stenders Mid Tem 2                                                                        | Room Ned Tem 2                                                             |                                                                             | Rock Pedal Hi-Hat<br>Rock Mid Tom 2                                                         | Room Pedal Hi-Hat<br>Elec Mid Tom 2                    | DM1 Closed Hi-Hat 2<br>DM1 Mid Tom 2                                                                |
| B2 B2        |                          | Hip-Hop Open Hi-Hat<br>Standard3 Mid Tom 1                                                                        | Room Open Hi-Hat<br>Room Mid Tom 1<br>Room High Tom 2                      | Room Open Hi-Hat<br>Room Mid Tom 1                                          | Rock Pedal Hi-Hat<br>Rock Mid Tom 2<br>Rock Open Hi-Hat<br>Rock Mid Tom 1<br>Rock Mid Tom 2 | Room Open Hi-Hat                                       | DM1 Open Hi-Hat<br>DM1 Mid Tom 1                                                                    |
| C3 C#3       | 47<br>48<br>49           | Standard3 High Tom 2<br>Standard3 Crash Cumbal 1                                                                  | Room High Tom 2<br>Standard3 Crash Cumbal 1                                |                                                                             | Rock High Tom 2<br>Rock Creek Cumhel 1                                                      | Elec.High Tom 2<br>Steedard2 Creek Cumbel 1            | DM1 High Tom 2<br>DM1 Creek Cumbal                                                                  |
| D3           | 50                       | Standard3 High Tom 2<br>Standard3 Crash Cymbal 1<br>Standard3 High Tom 1<br>Standard3 Ride Cymbal 1               | Standard3 Crash Cymbal 1<br>Room High Tom 1<br>Standard3 Ride Cymbal 1     | Standard3 Crash Cymbal 1<br>Room High Tom 1<br>Standard3 Ride Cymbal 1      | Rock High Tom 2<br>Rock Crash Cymbal 1<br>Rock High Tom 1<br>Rock Ride Cymbal 1             | Elec.High Tom 1<br>Standard3 Ride Cymbal 1             | DM1 High Tom 2<br>DM1 Crash Cymbal<br>DM1 High Tom 1<br>DM1 Ride Cymbal                             |
| E3           | 51<br>52                 | Standard3 Ride Cymbal 1<br>Standard3 Chinese Cymbal<br>Standard3 Ride Bell                                        | Standard3 Ride Cymbal 1<br>Standard3 Chinese Cymbal<br>Standard3 Ride Bell | Standard3 Ride Cymbal 1<br>Standard3 Chinese Cymbal<br>Standard3 Ride Bell  | Rock Ride Cymbal 1<br>Rock Chinese Cymbal<br>Rock Ride Bell                                 | Reverse Cymbal<br>Standard3 Ride Bell                  | Standard3 Chinese Cymbal<br>Standard3 Ride Bell                                                     |
| F3 F#3       | 53<br>54                 | Standard3 Ride Bell<br>Standard3 Splash Cymbal                                                                    | Standard3 Ride Bell<br>Standard3 Splash Cymbal                             | Standard3 Ride Bell<br>Standard3 Splash Cymbal                              | Rock Ride Bell                                                                              | Standard3 Ride Bell<br>Standard3 Splash Cymbal         | Standard3 Ride Bell<br>DM1 Tambourine<br>Standard3 Splash Cymbal                                    |
| G3 Ab3       | 55<br>56                 | Standard3 Splash Cymbal<br>Standard3 Crash Cymbal 2                                                               | Standard3 Splash Cymbal<br>Standard3 Crash Cymbal 2                        | Standard3 Splash Cymbal<br>Standard3 Crash Cymbal 2                         |                                                                                             |                                                        |                                                                                                    |
| A3<br>B -3   | 57<br>58                 | Standard3 Crash Cymbal 2                                                                                          | Standard3 Crash Cymbal 2                                                   | Standard3 Crash Cymbal 2<br>Standard3 Ride Cymbal 2                         | Rock Crash Cymbal 2                                                                         | Standard3 Crash Cymbal 2                               | Standard3 Crash Cymbal 2<br>Standard3 Ride Cymbal 2                                                 |
| B3           | 59<br>60                 | ←<br>Standard3 Ride Cymbal 2<br>←                                                                                 | ←<br>Standard3 Ride Cymbal 2<br>←                                          | Standard3 Ride Cymbal 2                                                     | Rock Ride Cymbal 2                                                                          | ←<br>Standard3 Ride Cymbal 2<br>←                      | Standard3 Ride Cymbal 2<br>DM1 High Bongo                                                           |
| D4           | 61<br>62                 | *<br>*                                                                                                    | *<br>*                                                                     | ÷                                                                           | +<br>+                                                                                      | 4<br>4                                                 | DM1 High Bongo<br>DM1 Low Bongo<br>DM1 Mute High Conga<br>DM1 Open High Conga<br>DM1 Open Low Conga |
| E4 E54       | 62<br>63<br>64           | ÷                                                                                                    | *<br>*                                                                     | * *                                                                         | *<br>*                                                                                      | ÷                                                      | DM1 Open High Conga                                                                                 |
| E4<br>F4 E54 |                          | ÷<br>÷                                                                                                    | ÷                                                                          | 4                                                                           | ÷                                                                                           | *<br>*<br>*<br>*                                       | € Conga                                                                                             |
| 0.1          | 65<br>66<br>67           | ÷                                                                                                    | ÷                                                                          | ÷<br>÷                                                                      | ÷                                                                                           | +                                                      | *<br>*                                                                                              |
| A 54         | 68<br>69                 | ÷ .                                                                                                    | +<br>+                                                                     | +<br>+                                                                      | ÷                                                                                           | Cohooo 2                                               | €<br>Cabaaa 2                                                                                       |
| B4 B>4       | 70<br>71                 | ←<br>High Whistle 2                                                                                               | ←<br>High Whistle 2                                                        | High Whistle 2<br>Low Whistle 2                                             | ←<br>High Whistle 2                                                                         | Maracas 2<br>High Whistle 2                            | DM1 Maracas<br>High Whistle 2                                                                       |
| C5 C#5       | 72                       | Low Whistle 2                                                                                                    | Low Whistle 2                                                              | Low Whistle 2                                                               | High Whistle 2<br>Low Whistle 2                                                             | Low Whistle 2                                          | Low Whistle 2                                                                                       |
| D5           | 72<br>73<br>74<br>75     | ÷<br>+                                                                                                    | ÷                                                                          | ÷                                                                           | ÷                                                                                           | ÷<br>÷                                                 | ←<br>DM1 Claves                                                                                     |
| E5           | 76                       | 4                                                                                                    | *                                                                          | *                                                                           | ÷                                                                                           | ÷ ÷                                                    | €<br>€                                                                                              |
| F5 F#5       | 78<br>79                 | ÷<br>÷                                                                                                    | +<br>+                                                                     | ÷                                                                           | +                                                                                           | 4                                                      | 4<br>4                                                                                              |
| G5 A) 5      | 79<br>80<br>81           | ÷<br>÷                                                                                                    | *                                                                          | * *                                                                         | *<br>*                                                                                      | ←<br>Mute Triangle 2                                   | Mute Triangle 2                                                                                     |
| A5 B) 5      |                          | *<br>*                                                                                                    | ÷                                                                          | ÷<br>÷                                                                      | ÷                                                                                           | Open Triangle 2<br>Shaker 2                            | Mute Triangle 2<br>Open Triangle 2<br>Shaker 2<br>E                                                 |
| B5<br>C6 016 | 82<br>83<br>84           | ÷<br>÷                                                                                                    | ÷<br>÷                                                                     | ÷                                                                           | +<br>+                                                                                      |                                                        | +<br>+                                                                                              |
| De           | 84<br>85<br>86           | ÷                                                                                                    | ÷                                                                          | *                                                                           | *<br>*                                                                                      | *<br>*                                                 | *<br>*                                                                                              |
| E6 E)6       | 86<br>87<br>88           | <del>4</del>                                                                                                    | *                                                                          | ÷                                                                           | *<br>*                                                                                      | ÷                                                      | ÷                                                                                                   |
| F6 F\$6      | 89<br>90                 | é                                                                                                    | é                                                                          | ÷                                                                           | ÷                                                                                           | ÷                                                      | ¢<br>¢                                                                                              |
| G6 A 6       | 90<br>91<br>92           |                                                                                                    |                                                                            |                                                                             |                                                                                             |                                                        |                                                                                                    |
| A6 A56       | 92<br>93<br>94           |                                                                                                    |                                                                            |                                                                             |                                                                                             |                                                        |                                                                                                    |
| B6 B6        | 94<br>95                 |                                                                                                    |                                                                            |                                                                             |                                                                                             |                                                        |                                                                                                    |
| C7 C#7       | 95<br>96<br>97           |                                                                                                    |                                                                            |                                                                             |                                                                                             |                                                        |                                                                                                    |
| D7           | 97<br>98<br>99           |                                                                                                    |                                                                            |                                                                             |                                                                                             |                                                        |                                                                                                    |
| E7           | 99<br>100                |                                                                                                    |                                                                            |                                                                             |                                                                                             |                                                        |                                                                                                    |
| F7 F\$7      | 101<br>102               |                                                                                                    |                                                                            |                                                                             |                                                                                             |                                                        |                                                                                                    |
| G7           | 103<br>104               |                                                                                                    |                                                                            |                                                                             |                                                                                             |                                                        |                                                                                                    |
| A7 B)7       | 105<br>106               |                                                                                                    |                                                                            |                                                                             |                                                                                             |                                                        |                                                                                                    |
| B7<br>C8     | 107<br>108               |                                                                                                    |                                                                            |                                                                             |                                                                                             |                                                        |                                                                                                    |
| 020          | 109                      |                                                                                                    |                                                                            |                                                                             |                                                                                             |                                                        |                                                                                                    |
| E8           | 110<br>111<br>112<br>113 |                                                                                                    |                                                                            |                                                                             |                                                                                             |                                                        |                                                                                                    |
| F8 F#8       | 113                      |                                                                                                    |                                                                            |                                                                             |                                                                                             |                                                        |                                                                                                    |
| 00           | 114<br>115<br>116<br>117 |                                                                                                    |                                                                            |                                                                             |                                                                                             |                                                        |                                                                                                    |
| A 9          | 116<br>117               |                                                                                                    |                                                                            |                                                                             |                                                                                             |                                                        |                                                                                                    |
| B8 B8        | 118<br>119               |                                                                                                    |                                                                            |                                                                             |                                                                                             |                                                        |                                                                                                    |
| C9 C#9       | 120                      |                                                                                                    |                                                                            |                                                                             |                                                                                             |                                                        |                                                                                                    |
| D9 Eb9       | 121<br>122<br>123        |                                                                                                    |                                                                            |                                                                             |                                                                                             |                                                        |                                                                                                    |
| E9           | 124                      |                                                                                                    |                                                                            |                                                                             |                                                                                             |                                                        |                                                                                                    |
| F9 F#9       | 125<br>126<br>127        |                                                                                                    |                                                                            |                                                                             |                                                                                             |                                                        |                                                                                                    |
| G9           | 127                      |                                                                                                    |                                                                            |                                                                             |                                                                                             |                                                        |                                                                                                    |

| Kau       |                          |                                                                                                    |                                                                                                    | DRUMS                                                                                                    | SET NAME                                                                    |                                                                            |                                                                                    |
|-----------|--------------------------|----------------------------------------------------------------------------------------------------|----------------------------------------------------------------------------------------------------|----------------------------------------------------------------------------------------------------|-----------------------------------------------------------------------------|----------------------------------------------------------------------------|------------------------------------------------------------------------------------|
| Key       | Note No.                 | 783 : DRUM MACHINE SET 2                                                                                 | 784 : DRUM MACHINE SET 3                                                                                            | 785 : JAZZ SET                                                                                                    | 786 : BRUSH SET                                                             | 787 : ORCHESTRA SET                                                        | 788 : LATIN SET 1                                                                  |
| C-1 C#-1  | 0                        |                                                                                                    |                                                                                                    |                                                                                                    |                                                                             |                                                                            | Timbal Slap<br>Timbal Open                                                         |
| D-1       | 2                        | -                                                                                                    |                                                                                                    |                                                                                                    |                                                                             |                                                                            | Timbal Bass<br>Timbal Moff                                                         |
| E-1       | 4                        |                                                                                                    |                                                                                                    |                                                                                                    |                                                                             |                                                                            | Surdo Body<br>Surdo Close                                                          |
|           | 6                        |                                                                                                    |                                                                                                    |                                                                                                    |                                                                             |                                                                            | Surdo Hand 1<br>Surdo Hand 2                                                       |
| G-1       | 8                        |                                                                                                    |                                                                                                    |                                                                                                    |                                                                             |                                                                            | Surdo Hand 2<br>Surdo Hand 3<br>Surdo Hand Off                                     |
| A-1       | 9                        |                                                                                                    |                                                                                                    |                                                                                                    |                                                                             |                                                                            | Surdo Open 1                                                                       |
| B-1       | 11 12                    |                                                                                                    |                                                                                                    |                                                                                                    |                                                                             |                                                                            | Surdo Open 2<br>Surdo Rim                                                          |
| C0 C20    | 13<br>14                 |                                                                                                    |                                                                                                    |                                                                                                    |                                                                             |                                                                            | Guido Him                                                                          |
| E0 E0     | 14<br>15<br>16           |                                                                                                    |                                                                                                    |                                                                                                    |                                                                             |                                                                            |                                                                                    |
| EO        | 17                       |                                                                                                    |                                                                                                    |                                                                                                    |                                                                             |                                                                            |                                                                                    |
| 60        | 10                       |                                                                                                    |                                                                                                    |                                                                                                    | Finger Span 3                                                               |                                                                            |                                                                                    |
| A0        | 20                       |                                                                                                    |                                                                                                    |                                                                                                    | Finger Snap 3<br>Brush Slap 1 mp<br>Brush Slap 1 mf                         |                                                                            |                                                                                    |
| B0 B0     | 22                       |                                                                                                    |                                                                                                    | Jazz Snare 2 mp                                                                                                    | Brush Slap 2<br>Brush Swirl 2                                               |                                                                            |                                                                                    |
| 01        | 23<br>24<br>25           |                                                                                                    |                                                                                                    | Jazz Snare 2 mp<br>Jazz Snare 1 mp<br>Jazz Snare 1 mf                                                                                  | Brush Swirl 3<br>Brush Swirl 3<br>Brush Swirl 4                             |                                                                            |                                                                                    |
| D1 C#1    |                          |                                                                                                    |                                                                                                    | Jazz Snare 1 mt<br>Jazz Rim                                                                                                    | Brush Swirl 4<br>Brush Swirl 5                                              |                                                                            |                                                                                    |
| E1 E1     |                          | ÷                                                                                                    | +<br>+                                                                                                    | +<br>+                                                                                                    | ÷                                                                           | Standard3 Closed Hi-Hat<br>Standard3 Pedal Hi-Hat                          |                                                                                    |
| F1 F#1    | 28<br>29<br>20           | é                                                                                                    | Dance4 Scratch Push                                                                                                 | ÷                                                                                                    | ÷                                                                           | Standard3 Pedal Hi-Hat<br>Standard3 Open Hi-Hat<br>Standard3 Ride Cymbal 1 |                                                                                    |
| 01        | 31                       | Standard2 Sticks                                                                                         | Dance4 Scratch Pull<br>Standard2 Sticks                                                                             | ←<br>Standard2 Sticks                                                                                                    | Standard2 Sticks                                                            | Standard2 Sticks                                                           | Standard2 Sticks                                                                   |
| A1 A01    | 33                       | é                                                                                                    | ÷                                                                                                    | ÷                                                                                                    | *                                                                           | ÷                                                                          | ÷                                                                                  |
| B1 B01    | 34<br>35                 | ←<br>DM2 Kick 2                                                                                          | ←<br>DM3 Kick 2                                                                                                    | ←<br>Jazz Kick 2                                                                                                    | ←<br>Jazz Kick 2                                                            | Concert BD 2                                                               | ←<br>Standard3 Kick 2                                                              |
| C2        | 36<br>37                 | DM2 Kick 2<br>DM2 Kick 1<br>DM1 Rim Shot                                                                 | DM3 Kick 2<br>DM3 Kick 1<br>DM3 Rim Shot                                                                            | Jazz Kick 1<br>Jazz Side Stick                                                                                                    | Brush Kick<br>Jazz Side Slick                                               | Concert BD 1                                                               | Standard3 Kick 1<br>Standard2 Side Stick                                           |
| D2        | 20                       | DM2 Share 1                                                                                              | DM3 Share 1<br>DM3 Head Class 1                                                                                     | Jazz Side Slick<br>Jazz Snare 1                                                                                                    | Brush Snare<br>Brush Slop 1                                                 | Concert SD                                                                 | Standard3 Snare 1                                                                  |
| E2        | 39<br>40<br>41           | DM2 Snare 2                                                                                              | DM3 Hand Gap 1<br>DM3 Snare 2                                                                                       | Jozz Ceore 2                                                                                                    | Brush Slap 1<br>Brush Swirl 1<br>Brush Low Tom 2                            | Castanets<br>Concert SD<br>Timpani F                                       | Standard3 Snare 2     Standard3 Low Tom 2                                          |
| F2 F#2    | 42                       | DM2 Snare 2<br>DM2 Low Tom 2<br>DM2 Closed Hi-Hat 1                                                      | DM3 Snare 2<br>DM3 Low Tom 2<br>DM3 Closed Hi-Hat 1                                                                 | Jazz Low Tom 2<br>Room Closed Hi-Hat                                                                                                   | Brush Low Tom 2<br>Room Closed Hi-Hat<br>Brush Low Tom 1                    | Timpani F<br>Timpani F#<br>Timpani G                                       | Standard3 Low Tom 2<br>Room Closed Hi-Hat<br>Standard3 Low Tom 1                   |
| G2        |                          |                                                                                                    | DM3 Low Tom 1<br>DM3 Cleaned Hi Het 2                                                                               | Jazz Low Tom 1                                                                                                    | Brush Low Tom 1<br>Room Pedal Hi-Hat                                        | Timpani G<br>Timpani G#                                                    | Standard3 Low Tom 1<br>Room Pedal Hi-Hat                                           |
| A2        | 45                       | DM2 Closed Hi-Hat 2<br>DM2 Mid Tom 2<br>DM2 Open Hi-Hat<br>DM2 Mid Tom 1                                 | DM3 Closed HH1412<br>DM3 Mid Tom 2<br>DM3 Open Hi-Hat 1<br>DM3 Mid Tom 1                                            | Jazz Mid Tom 2<br>Room Open Hi-Hat<br>Jazz Mid Tom 1                                                                                   | Room Pedal Hi-Hat<br>Brush Mid Tom 2<br>Room Open Hi-Hat<br>Brush Mid Tom 1 | Timpani G#<br>Timpani A<br>Timpani A                                       | Room Pedal Hi-Hat<br>Standard3 Mid Tom 2<br>Beam Orace Hi Hat                      |
| B2        | 46                       | DM2 Mid Tom 1                                                                                            | DM3 Mid Tom 1                                                                                                    | Jazz Mid Tom 1                                                                                                    | Brush Mid Tom 1                                                             | Timpani A#<br>Timpani B                                                    | Room Open Hi-Hat<br>Standard3 Mid Tom 1                                            |
| C3 C#3    | 48<br>49<br>50           | DM2 Mid Iom 1<br>DM2 High Tom 2<br>Standard3 Crash Cymbal 1<br>DM2 High Tom 1<br>Standard3 Ride Cymbal 1 | DM3 High Tom 2<br>DM3 Crash Cymbal 1                                                                                | Jazz Mid Iom 1<br>Jazz High Tom 2<br>Standard3 Crash Cymbal 1<br>Jazz High Tom 1<br>Standard3 Ride Cymbal 1<br>Standard3 Ride Cymbal 1 | Brush High Tom 2<br>Brush Crash Cymbal 1                                    | Timpani C+<br>Timpani C#+                                                  | Standard3 High Tom 2<br>Standard3 Crash Cymbal 1                                   |
| D3        | 50                       | DM2 High Tom 1<br>Standard3 Ride Cymbal 1                                                                | DM3 High Tom 1<br>DM3 Bide Combel 1                                                                                 | Jazz High Tom 1<br>Standard3 Ride Cymbal 1                                                                                             | Brush High Tom 1<br>Brush Bide Crambel 1                                    | Timpani D+<br>Timpani D#+                                                  | Standard3 High Tom 1<br>Standard3 Ride Cymbal 1                                    |
| E3        | 52                       | Standard3 Chinese Cymbal<br>Standard3 Chinese Cymbal<br>Standard3 Ride Bell                              | Standard3 Chinese Cymbal<br>Standard3 Ride Bell                                                                     | Standard3 Ride Cymbal<br>Standard3 Ride Bell                                                                                           | Standard3 Chinese Cymbal<br>Brush Ride Bell                                 | Timpani E+<br>Timpani F+                                                   | Standard3 Chinese Cymbal<br>Standard3 Ride Bell                                    |
| F3 F#3    | 54                       | E Standard3 Snlaeh Cumhal                                                                                | Clandard2 Splack Cumbal                                                                                             | Standard3 Splash Cymbal                                                                                                    | Brush Tambourine<br>Brush Splash Cymbal                                     | Standard3 Splash Cymbal                                                    | Standard3 Splash Cymbal                                                            |
| G3 Al-3   |                          | DM1 Cowbell<br>Standard3 Crash Cymbal 2                                                                  | Standard3 Splash Cymbal<br>Comparison of the standard3 Crash Cymbal 2<br>Comparison of the standard3 Crash Cymbal 2 | Standard3 Splash Cymbal<br>Standard3 Crash Cymbal 2                                                                                    | +                                                                           | 6                                                                          | standardo Splash Cymbal<br>←                                                       |
| A3<br>B)3 | 57<br>58                 |                                                                                                    | Standard3 Crash Cymbal 2                                                                                            |                                                                                                    | Brush Crash Cymbal 2                                                        | Concert Cymbal 2                                                           | Standard3 Crash Cymbal 2                                                           |
| B3        | 59                       | Standard3 Ride Cymbal 2                                                                                  | DM3 Kiek 4                                                                                                    | Standard3 Ride Cymbal 2                                                                                                    | Brush Ride Cymbal 2                                                         | Concert Cymbal 1                                                           | Standard3 Ride Cymbal 2                                                            |
| C4 C#4    | 61                       | •<br>•                                                                                                   | DM3 Kick 3<br>DM3 Hand Clap 2<br>DM3 Fand Clap 2                                                                    | ÷                                                                                                    | ÷                                                                           |                                                                            | ÷                                                                                  |
| E4 E94    | 62<br>63<br>64           | (<br>(                                                                                                   | DM3 Snare 3<br>DM3 Snare 4                                                                                          | ÷<br>÷                                                                                                    | ÷                                                                           | +<br>+                                                                     | ÷                                                                                  |
|           | 64                       | <ul> <li>←</li> <li>←</li> </ul>                                                                         | DM3 Snare 5<br>DM3 Low Tom 4<br>DM3 Closed Hi-Hat 3                                                                 | *<br>*                                                                                                    | ÷                                                                           | ÷                                                                          | ÷<br>+                                                                             |
| 0.4       | 65<br>66<br>67           | *<br>*                                                                                                   |                                                                                                    | ÷                                                                                                    | ÷                                                                           | ÷                                                                          | ←<br>High Agogo 3                                                                  |
| A 64      | 68                       | €<br>Cabaaa 2                                                                                            | DM3 Closed Hi-Hat 4                                                                                                 | ÷                                                                                                    | ÷                                                                           | ÷                                                                          | High Agogo 3<br>Low Agogo 3<br>Agogo 2 Crash<br>Shaker 3                           |
| B4 B4     | 70                       | DM1 Maracas<br>High Whistle 2                                                                            | DM3 Open Hi-Hat 2<br>DM3 Mid Tom 3                                                                                  | ←<br>High Whistle 2                                                                                                    | ←<br>High Whistle 2                                                         | ←<br>High Whistle 2                                                        | Shaker 3<br>High Whistle 2                                                         |
| 05        |                          | Low Whistle 2                                                                                            | DM3 High Tom 4<br>DM3 Crash Cymbal 2                                                                                | Low Whistle 2                                                                                                    | Low Whistle 2                                                               | High Whistle 2<br>Low Whistle 2<br>€                                       | High Whistle 2<br>Low Whistle 2                                                    |
| C25       | 74                       | ←<br>←<br>DM1 Claves                                                                                     | DM3 Crash Cymbal 2<br>DM3 High Tom 3<br>DM3 Ride Cymbal 2                                                           | *<br>*                                                                                                    | ÷                                                                           | ÷                                                                          | Low Whistle 2<br>Zabumba Open<br>Zabumba Mute 1                                    |
| E5 E)5    | 75                       | 1 <del>(</del>                                                                                           | DM3 Ride Cymbal 2<br>Standard3 Chinese Cymbal                                                                       | ÷                                                                                                    | ÷                                                                           |                                                                            | Zabumba Mute 2<br>Zabumba Rim                                                      |
| F5 F#5    | 76<br>77                 | *<br>*                                                                                                   | Standard3 Chinese Cymbal<br>Standard3 Ride Bell                                                                     | ÷                                                                                                    | ÷                                                                           | ÷ .                                                                        |                                                                                    |
| G5 A55    | 78<br>79                 | ←<br>Mute Triangle 2                                                                                     | DM3 Tambourine<br>Standard3 Splash Cymbal<br>DM3 Cowbell                                                            | ÷                                                                                                    | ÷                                                                           | *                                                                          | Ganza<br>Ganza Bottom<br>Triangle 3 Mute 1                                         |
| A.E.      | 81                       | Open Triangle 2<br>Shaker 2                                                                              | Standard3 Crash Cymbal 2<br>Vibraslap                                                                               | *<br>*                                                                                                    | ÷                                                                           | ÷                                                                          | Triangle 3 Mute 2<br>Triangle 3 Open<br>Triangle 3 Half Mute                       |
| B5 B5     | 83                       | Shaker 2                                                                                                 | DM3 Conga                                                                                                    | ÷<br>÷                                                                                                    | ÷                                                                           | ÷                                                                          |                                                                                    |
| C6 C#6    | 84<br>85                 | *<br>*                                                                                                   | DM3 Cabasa                                                                                                    | *<br>*                                                                                                    | *<br>*                                                                      | ÷<br>÷                                                                     | Pandeiro 1 D<br>Pandeiro 1 G                                                       |
| D6        | 86                       | •<br>•                                                                                                   | Finger Snap 1                                                                                                    | ÷                                                                                                    | *<br>*                                                                      | ÷                                                                          | Pandeiro 1 GDM<br>Pandeiro 1 T                                                     |
| E6        | 87                       | ÷                                                                                                    | Finger Snap 2<br>Clap Reverb                                                                                        | ÷                                                                                                    | +                                                                           | +                                                                          | Pandeiro 1 I<br>Pandeiro 1 /G<br>Pandeiro 1 G/DM                                   |
| F6 F26    | 89<br>90                 | *                                                                                                    | Clap Keverb                                                                                                    | ~                                                                                                    | *                                                                           | *                                                                          | Pandeiro 1 G/DM<br>Pandeiro 1 Jingle<br>Pandeiro 1 Roll                            |
| G6 A\$6   |                          |                                                                                                    |                                                                                                    |                                                                                                    |                                                                             |                                                                            | Pandeiro 1 Roll<br>Tamborim Head 1                                                 |
| A6        | 93<br>94                 |                                                                                                    |                                                                                                    |                                                                                                    |                                                                             |                                                                            | Tamborim Head 1<br>Tamborim Head 2<br>Tamborim Head Edge<br>Tamborim Head Finger 1 |
| B6        | 95                       |                                                                                                    |                                                                                                    |                                                                                                    |                                                                             |                                                                            | Tamborim Head Finger 1                                                             |
| C7 C#7    |                          |                                                                                                    |                                                                                                    |                                                                                                    |                                                                             |                                                                            | Tamborim Head Finger 2<br>Tamborim Tail Finger                                     |
| D7        | 98                       |                                                                                                    |                                                                                                    |                                                                                                    |                                                                             |                                                                            | Tamborim Roll<br>Pandeiro 2 P                                                      |
| E7        | 100                      |                                                                                                    |                                                                                                    |                                                                                                    |                                                                             |                                                                            | Pandeiro 2 D<br>Bandeiro 2 C                                                       |
| F7 F#7    | 101<br>102               |                                                                                                    |                                                                                                    |                                                                                                    |                                                                             |                                                                            | Pandeiro 2 GDM<br>Pandeiro 2 T                                                     |
| G7        |                          |                                                                                                    |                                                                                                    |                                                                                                    |                                                                             |                                                                            | Pandeiro 2 /G                                                                      |
| A7<br>B•7 | 105<br>106               |                                                                                                    |                                                                                                    |                                                                                                    |                                                                             |                                                                            | Pandeiro 2 /G<br>Pandeiro 2 G/DM<br>Pandeiro 2 Jingle                              |
| B7        | 107                      |                                                                                                    |                                                                                                    |                                                                                                    |                                                                             |                                                                            |                                                                                    |
| D2        | 109                      | 1                                                                                                    |                                                                                                    |                                                                                                    |                                                                             |                                                                            |                                                                                    |
| D8<br>E8  | 110<br>111               |                                                                                                    |                                                                                                    |                                                                                                    |                                                                             |                                                                            |                                                                                    |
|           | 112<br>113<br>114<br>115 |                                                                                                    |                                                                                                    |                                                                                                    |                                                                             |                                                                            |                                                                                    |
| 1 20      | 114                      |                                                                                                    |                                                                                                    |                                                                                                    |                                                                             |                                                                            |                                                                                    |
| A 9       | 116                      |                                                                                                    |                                                                                                    |                                                                                                    |                                                                             |                                                                            |                                                                                    |
|           | 116<br>117<br>118<br>119 |                                                                                                    |                                                                                                    |                                                                                                    |                                                                             |                                                                            |                                                                                    |
| B8 C9     | 119                      |                                                                                                    |                                                                                                    |                                                                                                    |                                                                             |                                                                            |                                                                                    |
| C29       |                          |                                                                                                    |                                                                                                    |                                                                                                    |                                                                             |                                                                            |                                                                                    |
| E9 E99    | 122<br>123               | -                                                                                                    |                                                                                                    |                                                                                                    |                                                                             |                                                                            |                                                                                    |
|           |                          | 4                                                                                                    | 1                                                                                                    |                                                                                                    | 1                                                                           | 1                                                                          | 1                                                                                  |
| F9 F\$9   | 124<br>125<br>126        |                                                                                                    |                                                                                                    |                                                                                                    |                                                                             |                                                                            |                                                                                    |

| Kev        | Note No                  |                                                                                    | 1                                                                                                    |                                                                                                    | SET NAME                                                                                                    | 1                                                                                                   | 1                                              |
|------------|--------------------------|------------------------------------------------------------------------------------|----------------------------------------------------------------------------------------------------|----------------------------------------------------------------------------------------------------|----------------------------------------------------------------------------------------------------|----------------------------------------------------------------------------------------------------|------------------------------------------------|
| ,          | 0                        | 789 : LATIN SET 2                                                                  | 790 : INDONESIAN SET                                                                                                    | 791 : INDIAN SET<br>Morsing B 1                                                                            | 792 : ARABIC SET                                                                                                    | 793 : CHINESE SET                                                                                   | 794 : SFX SET 1                                |
| C=1<br>D-1 | 1                        |                                                                                    | <b>4</b>                                                                                                    | Morsing B 2<br>Morsing B 3<br>Morsing B 4                                                                  |                                                                                                    |                                                                                                    |                                                |
| E-1 E-1    | 3                        |                                                                                    | *                                                                                                    | Morsing B 4                                                                                                |                                                                                                    |                                                                                                    |                                                |
| E 1        | 4                        |                                                                                    | ÷                                                                                                    | Morsing E 1                                                                                                |                                                                                                    |                                                                                                    |                                                |
| 3-1        | 6                        |                                                                                    | ÷                                                                                                    | Morsing B 5<br>Morsing E 1<br>Morsing E 2<br>Morsing E 3                                                   |                                                                                                    |                                                                                                    |                                                |
| Ab-1       | 8                        |                                                                                    | ÷                                                                                                    | Morsing E 4<br>Morsing E 5<br>Morsing G 1<br>Morsing G 2                                                   |                                                                                                    |                                                                                                    |                                                |
| B)-1       | 10                       |                                                                                    | ÷                                                                                                    | Morsing G 1                                                                                                |                                                                                                    |                                                                                                    |                                                |
| 20         | 11 12                    |                                                                                    | ÷                                                                                                    | Morsing G 2<br>Morsing G 3                                                                                 |                                                                                                    |                                                                                                    |                                                |
| 00         | 13<br>14                 |                                                                                    | ÷                                                                                                    | Morsing G 3<br>Morsing G 4<br>Morsing G 5<br>Gatham Dom                                                    |                                                                                                    |                                                                                                    |                                                |
| E 50       | 15                       |                                                                                    | ÷                                                                                                    | Gatham Dom<br>Gatham Ta                                                                                    |                                                                                                    |                                                                                                    |                                                |
| 0<br>F\$0  | 17                       |                                                                                    |                                                                                                    | College Dim                                                                                                |                                                                                                    |                                                                                                    |                                                |
|            | 18                       |                                                                                    |                                                                                                    | Gatham Nam<br>Thavil Nam                                                                                   |                                                                                                    |                                                                                                    |                                                |
| 0 A b 0    | 20                       |                                                                                    |                                                                                                    | Thavil Ki<br>Thavil Kun                                                                                    |                                                                                                    |                                                                                                    |                                                |
| 0 B)+0     | 22 23                    |                                                                                    |                                                                                                    | Thavil Jou<br>Thavil Kirara                                                                                |                                                                                                    |                                                                                                    |                                                |
| 1<br>C#1   | 24                       |                                                                                    |                                                                                                    | Kanjira Ta<br>Kanjira Di                                                                                   |                                                                                                    |                                                                                                    |                                                |
| 1<br>E)1   | 26<br>27                 |                                                                                    |                                                                                                    | Kanjira Don<br>Kanjira Don BendShort                                                                       |                                                                                                    |                                                                                                    |                                                |
| 1          | 28                       |                                                                                    |                                                                                                    | Kanjira Don Bendshort                                                                                      | ÷ +                                                                                                    |                                                                                                    |                                                |
| 1<br>F21   | 2.5                      |                                                                                    |                                                                                                    |                                                                                                    | 6                                                                                                    |                                                                                                    |                                                |
| 1<br>Ab1   | 30<br>31<br>32           | Standard2 Sticks                                                                   | Standard2 Sticks                                                                                                    | Standard2 Sticks                                                                                           | Standard2 Sticks                                                                                                    | Standard2 Sticks                                                                                    |                                                |
| 1 Bb1      | 32<br>33                 | ÷                                                                                  | ÷                                                                                                    | *<br>*                                                                                                    | ÷                                                                                                    | ÷                                                                                                   |                                                |
| 1          | 34<br>35                 |                                                                                    | ←<br>Standard3 Kick 2<br>Standard3 Kick 1                                                                                                    | €<br>Standard3 Kick 2                                                                                      | ←<br>Standard3 Kick 2                                                                                                    | ←<br>Standard3 Kick 2                                                                               |                                                |
| 2<br>C#2   | 36<br>37                 | Surdo Body<br>Surdo Close<br>Surdo Hand 1                                          | Standard2 Side Stick                                                                                                    | Standard3 Kick 1                                                                                           | Standard3 Kick 1<br>Standard2 Side Stick                                                                                       | Standard3 Kick 1<br>Standard2 Side Stick                                                            | Rain<br>Seashore                               |
| 2<br>Eb2   | 38<br>39                 | Surdo Hand 1<br>Surdo Hand 2                                                       | Standard3 Snare 1                                                                                                    | Standard3 Snare 1                                                                                          | Standard3 Snare 1                                                                                                    | Standard3 Snare 1                                                                                   | Thunder<br>Wind                                |
| 2          | 40                       | Surdo Hand 2<br>Surdo Hand 3<br>Surdo Hand Off                                     | Standard3 Snare 2     Standard3 Low Tem 2                                                                                                    | Standard3 Snare 2<br>Standard3 Low Tom 2<br>Room Closed Hi-Hat<br>Standard3 Low Tom 1<br>Room Pedal Hi-Hat | Standard3 Snare 2<br>Standard3 Low Tom 2                                                                                       | Standard3 Snare 2<br>Standard3 Low Tom 2                                                            | Bubble                                         |
| 2<br>F#2   | 41<br>42<br>43           | Surdo Hand Off<br>Surdo Open 1<br>Surdo Open 2                                     | Standard3 Low Tom 2<br>Room Closed Hi-Hat<br>Standard3 Low Tom 1<br>Room Pedal Hi-Hat                                                                                  | Room Closed Hi-Hat                                                                                         | Room Closed Hi-Hat<br>Standard3 Low Tom 1                                                                                      | Room Closed Hi-Hat<br>Standard3 Low Tom 1                                                           | Cat<br>Rooster                                 |
| 2<br>Ab2   | 44                       |                                                                                    | Standard3 Low Tom 1<br>Room Pedal Hi-Hat                                                                                                    | Standard3 Low Tom 1<br>Room Pedal Hi-Hat                                                                   | Standard3 Low Tom 1<br>Room Pedal Hi-Hat<br>Standard3 Mid Tom 2                                                                | Standard3 Low Tom 1<br>Room Pedal Hi-Hat<br>Standard3 Mid Tom 2                                     | Rooster<br>Cow                                 |
| 2          | 45<br>46                 | Tomborin Hood 1                                                                    |                                                                                                    |                                                                                                    | Standard3 Mid Tom 2<br>Room Open Hi-Hat                                                                                        | Standard3 Mid Tom 2<br>Room Open Hi-Hat                                                             | Cow<br>Dog<br>Donkey<br>Elephant               |
| 2          | 40                       | Tamborim Head 2<br>Tamborim Head 2<br>Tamborim Head Edge<br>Tamborim Head Finger 1 | Room Open Hi-Hat<br>Standard3 Mid Tom 1<br>Standard3 Mid Tom 1                                                                                                    | Room Open Hi-Hat<br>Standard3 Mid Torn 1<br>Standard3 High Torn 2                                          | Room Open Hi-Hat<br>Standard3 Mid Tom 1<br>Standard3 Midt Tom 2                                                                | Room Open Hi-Hat<br>Standard3 Mich Tom 1<br>Standard3 Mich Tom 2                                    | Elephant<br>Goat                               |
| 3<br>C≢3   | 48                       |                                                                                    | Standard3 High Tom 2<br>Standard3 Crash Cymbal 1                                                                                                    |                                                                                                    | Standard3 High Tom 2<br>Standard3 Crash Cymbal 1<br>Standard3 High Tom 1<br>Standard3 Ride Cymbal 1<br>Standard3 Ride Cymbal 1 | Standard3 High Tom 2<br>Standard3 Crash Cymbal 1<br>Standard3 High Tom 1<br>Standard3 Ride Cymbal 1 | Home                                           |
| 3<br>E b 3 | 50                       | Tamborim Tail Finger<br>Tamborim Roll                                              | Standard3 High Tom 1<br>Standard3 Ride Cymbal 1                                                                                                    | Standard3 High Tom 1<br>Standard3 Ride Cymbal 1                                                            | Standard3 High Iom 1<br>Standard3 Ride Cymbal 1                                                                                | Standard3 High Tom 1<br>Standard3 Ride Cymbal 1                                                     | Horse Gallop<br>Lion Roar                      |
| 3          | 52                       | Standard2 Snare 2<br>Standard2 Snare 2                                             | Standard3 Chinese Cymbal<br>Standard3 Ride Bell                                                                                                    | Standard3 Chinese Cymbal<br>Standard3 Ride Bell                                                            | Standard3 Ride Bell                                                                                                    | Standard3 Chinese Cymbai<br>Standard3 Ride Bell                                                     | Nightingale                                    |
| 123        | 54                       | ÷                                                                                  | ←<br>Standard3 Splash Cymbal                                                                                                    | ←<br>Standard3 Splash Cymbal                                                                               | ←<br>Standard3 Splash Cymbal                                                                                                   | Estandard3 Splash Cymbal                                                                            | Applause 3<br>Footsteps                        |
| A 3        | 55<br>56                 | ÷                                                                                  | Standard3 Crash Cymbal 2                                                                                                    |                                                                                                    | Standard3 Spiash Cymbal<br>←<br>Standard3 Crash Cymbal 2                                                                       | Standard3 Splash Cymbal                                                                             | Heartbeat                                      |
| 3<br>B   3 | 58                       | *<br>*                                                                             | Standard3 Crash Cymbal 2<br>Standard3 Ride Cymbal 2                                                                                                    | Standard3 Crash Cymbal 2<br>Standard3 Ride Cymbal 2                                                        | Standard3 Crash Cymbal 2<br>Standard3 Ride Cymbal 2                                                                            | 4                                                                                                   | Child Crying<br>Child Laughing<br>Man Laughing |
| 3          | 59<br>60                 |                                                                                    | Standard3 Ride Cymbal 2                                                                                                    | <del>(</del>                                                                                               | Standard3 Ride Cymbal 2                                                                                                    | Standard3 Ride Cymbal 2                                                                             | Punch                                          |
| 4 C#4      |                          | ¢<br>¢                                                                             | ÷                                                                                                    | ÷                                                                                                    | ÷                                                                                                    | ÷                                                                                                   | Scream                                         |
| 4<br>4 E)4 | 61<br>62<br>63<br>64     | *                                                                                  | *                                                                                                    | * * *                                                                                                    | *<br>*                                                                                                    | *<br>*                                                                                              | Roller Coaster<br>Bike Vroom                   |
|            | 65                       | ÷                                                                                  | ÷<br>÷                                                                                                    | ÷                                                                                                    | ÷                                                                                                    | +                                                                                                   | Car Passing<br>Car Crash                       |
| F 24       | 65<br>66<br>67           | *<br>*                                                                             | ÷                                                                                                    | ÷<br>÷                                                                                                    | ÷<br>+                                                                                                    | ÷<br>÷                                                                                              | Car Engine Ignition<br>Car Horn                |
| A \$4      | 68<br>69                 | ÷<br>÷                                                                             | ←<br>Ketipung L Dang Deng                                                                                                    | *                                                                                                    | ←<br>Tablah 1                                                                                                    | e Ree Cu                                                                                            | Jet Plane<br>Submarine                         |
| 4 B)-4     | 70                       | ÷                                                                                  | Ketipung L Dang Deng Mute<br>Ketipung L Dang Dhuk 1                                                                                                    | ←<br>Tabla Ge                                                                                              | Tablah 2<br>Tablah 3                                                                                                    | Hu Yin Luo<br>Xiao Luo                                                                              | Car Tires Squeal<br>Train                      |
| -          | 72<br>73                 | 6                                                                                  | Ketipung L Dang Dhuk 2                                                                                                    | Tabla Ka                                                                                                   | Daf 1<br>Daf 2                                                                                                    | Xiao Bo                                                                                             | Buzzer                                         |
| 5          | 73<br>74<br>75           | Timbal Slap<br>Timbal Open                                                         | Ketipung L Dang Dhuk 3<br>Ketipung L Dang Dhuk Fast<br>Ketipung L Dang Dhuk Long                                                                                       | Tabla Te<br>Tabla Na                                                                                       | Daf 2<br>Riq 1<br>Riq 2                                                                                                    | Low Tang Gu<br>Mid Tang Gu<br>High Tang Gu                                                          | Coin<br>Scratch                                |
| 5 E 5      | 75                       | Timbal Open<br>Timbal Bass<br>Timbal Moff                                          | Ketipung L Dang Dhuk Long<br>Ketipung L Dang Finger Rim                                                                                                    | Tabla Tun<br>Dholak Ge<br>Dholak Ke                                                                        | Riq 2<br>Riq 3                                                                                                    | High Tang Gu<br>Gong 1                                                                              | Shankh<br>Clock Tick-tock                      |
| 5<br>F#5   | 76<br>77                 | Ganza<br>Ganza Bottom                                                              | Ketipung L Dang Finger Rim<br>Ketipung L Dang Skin Left                                                                                                    | Dholak Ke                                                                                                  | David 1                                                                                                    | Gong 1<br>Gong 2                                                                                    | Whistle 1<br>Whistle 2                         |
| -          | 78<br>79                 | Triangle 3 Mute 1<br>Triangle 3 Mute 2                                             | Ketipung L Dang Thumb Rim<br>Ketipung H Dut Flam Right Finger                                                                                                    | Dholak Ta 1<br>Dholak Ta 2                                                                                 | Davul 2<br>Zill 1<br>Zill 2                                                                                                    | Yun Luo F#<br>Yun Luo G                                                                             | Whistle 3<br>Ambulance Siren                   |
| 5<br>5     | 80<br>81                 | Triangle 3 Mute 2<br>Triangle 3 Open                                               | Ketipung H Dut Ket<br>Ketipung H Dut Ket<br>Ketipung H Dut Skin Right<br>Ketipung H Dut Skin Right<br>Ketipung H Dut Tak<br>Ketipung H Dut Tang<br>Ketipung H Dut Tang | Dholak Na<br>Dholak Ta 3                                                                                   | 2111 2                                                                                                    | Yun Luo G#<br>Yun Luo A                                                                             | Blast                                          |
| о<br>Б     | 82<br>83                 | Triangle 3 Open<br>Triangle 3 Half Mute<br>Pandeiro 2 P<br>Pandeiro 2 D            | Ketipung H Dut Skin Right<br>Ketipung H Dut Tak                                                                                                    | Dholak Ring<br>Mridangam Tha                                                                               |                                                                                                    | Yun Luo All<br>Yun Luo B                                                                            | Bar Chimes<br>Doorbell                         |
| 6<br>C≇6   | 84                       | Pandeiro 2 D<br>Pandeiro 2 G                                                       | Ketipung H Dut Tang                                                                                                    | Mridangam Dhom<br>Mridangam Dhi                                                                            |                                                                                                    | Yun Luo C+<br>Yun Luo C#                                                                            | Doorbell<br>Door Slam<br>Door Squeak           |
| 6<br>Eb6   | 85<br>86<br>87           | Pandairo 2 GDM                                                                     | Ketipung H Dut Tung                                                                                                    | Mridangam Dhin<br>Mridangam Num                                                                            |                                                                                                    | Yun Luo D+<br>Yun Luo D#                                                                            | Eisensele                                      |
| 6          | 87<br>88                 | Pandeiro 2 T<br>Pandeiro 2 /G<br>Pandeiro 2 G/DM                                   | Rebana Hadroh D1<br>Rebana Hadroh D2                                                                                                    | Mridangam Num<br>Tabla Ge Slide 1<br>Tabla Ge Slide 2                                                      | Rig Jingle<br>Rig Slap                                                                                                    | Yun Luo D#+<br>Yun Luo E+<br>Yun Luo F+                                                             | Gunshot<br>Machine Gun                         |
| 5<br>F≴6   | 89<br>90                 | Pandeiro 2 G/DM<br>Pandeiro 2 Jingle                                               | Rebana Hadroh D&D<br>Rebana Hadroh T1                                                                                                    | Tabla Ge Slide 2<br>Bhangra Aha                                                                            | Riq Slap<br>Riq Tek 1                                                                                                    | Yun Luo F+<br>Yun Luo F#+                                                                           | Police Siren                                   |
| 6<br>Ab6   | 91                       |                                                                                    | Rebana Hadroh T2<br>Rebana Hadroh T&T                                                                                                    | Bhangra Aha<br>Bhangra Ashke<br>Bhangra Chakde                                                             | Riq Tek 1<br>Riq Tek 2                                                                                                    | Yun Luo F#+<br>Yun Luo G+<br>Yun Luo G#                                                             | Telephone Ring<br>Temple Bell                  |
| 6          | 93<br>94                 |                                                                                    |                                                                                                    |                                                                                                    |                                                                                                    | Yun Luo G#+<br>Yun Luo A+                                                                           | Compre den                                     |
| 6          | 94<br>95<br>96           |                                                                                    |                                                                                                    | Bhangra Oho<br>Bhangra Oh-Balle<br>Bhangra Oh-Shava<br>Nagada Rim 1                                        |                                                                                                    | Yun Luo A#+<br>Yun Luo B+                                                                           |                                                |
| 7<br>C≇7   | 96                       |                                                                                    |                                                                                                    | Bhangra Oh-Shava<br>Nagada Rim 1                                                                           |                                                                                                    | Yun Luo C++                                                                                         |                                                |
| 7          | 97<br>98<br>99           |                                                                                    |                                                                                                    | Nagada Rim 2<br>Duff Close                                                                                 |                                                                                                    |                                                                                                    |                                                |
| 7          | 99<br>100                |                                                                                    |                                                                                                    | Nagada Rim 2<br>Duff Close<br>Duff Open<br>Duffli Close 1                                                  |                                                                                                    |                                                                                                    |                                                |
| 7<br>F#7   | 101<br>102               |                                                                                    |                                                                                                    |                                                                                                    |                                                                                                    |                                                                                                    |                                                |
| 7<br>A\$7  | 103<br>104               |                                                                                    |                                                                                                    | Duffi Close 3<br>Duffi Open 1                                                                              |                                                                                                    |                                                                                                    |                                                |
| 7          | 105                      |                                                                                    |                                                                                                    |                                                                                                    |                                                                                                    |                                                                                                    |                                                |
| 7          | 107                      |                                                                                    |                                                                                                    | Duffli Jingle 1<br>Duffli Jingle 2<br>Dhol L<br>Dhol H                                                     |                                                                                                    |                                                                                                    |                                                |
| 8<br>C≇8   | 108                      |                                                                                    | +                                                                                                    | Dhol H                                                                                                    |                                                                                                    |                                                                                                    |                                                |
| 8<br>E98   | 110                      |                                                                                    | ÷                                                                                                    | Dumru<br>Ghungroo 1                                                                                        |                                                                                                    |                                                                                                    |                                                |
| 8          | 112                      |                                                                                    | ÷                                                                                                    | Dumru<br>Ghungroo 1<br>Ghungroo 2<br>Ghungroo 3                                                            |                                                                                                    |                                                                                                    |                                                |
| 8<br>F≢8   | 114                      |                                                                                    | ÷                                                                                                    |                                                                                                    |                                                                                                    |                                                                                                    |                                                |
| 8<br>A 8   | 114<br>115<br>116<br>117 |                                                                                    | *<br>*                                                                                                    | Tasha 2<br>Tabla Chi                                                                                       |                                                                                                    |                                                                                                    |                                                |
| .8         | 117                      |                                                                                    | ÷                                                                                                    |                                                                                                    |                                                                                                    |                                                                                                    |                                                |
| 18         | 118<br>119<br>120        |                                                                                    | ÷                                                                                                    |                                                                                                    |                                                                                                    |                                                                                                    |                                                |
| 9<br>C≇9   | 120<br>121               |                                                                                    | 1                                                                                                    |                                                                                                    |                                                                                                    |                                                                                                    |                                                |
| 9<br>E • 9 | 122 123                  |                                                                                    |                                                                                                    |                                                                                                    |                                                                                                    |                                                                                                    |                                                |
|            | 124                      |                                                                                    |                                                                                                    |                                                                                                    |                                                                                                    |                                                                                                    |                                                |
| 9<br>F#9   | 125<br>126<br>127        |                                                                                    |                                                                                                    |                                                                                                    |                                                                                                    |                                                                                                    |                                                |

| Kev         | Note No           |                 |                                                                   |                                                                                        | SET NAME                                                 |                                                                                                    |                                                                                                |
|-------------|-------------------|-----------------|-------------------------------------------------------------------|----------------------------------------------------------------------------------------|----------------------------------------------------------|----------------------------------------------------------------------------------------------------|------------------------------------------------------------------------------------------------|
| , ·         | Note No.          | 795 : SFX SET 2 | 796 : SNARE SET 1                                                 | 797 : SNARE SET 2                                                                      | 798 : KICK SET                                           | 799 : CYMBAL SET                                                                                                    | 800 : TOM SET                                                                                  |
| C-1<br>D-1  | 1                 |                 |                                                                   |                                                                                        |                                                          |                                                                                                    |                                                                                                |
| E-1         | 3                 |                 |                                                                   |                                                                                        |                                                          |                                                                                                    |                                                                                                |
| F-1         | 5                 |                 |                                                                   |                                                                                        |                                                          |                                                                                                    |                                                                                                |
| G-1 Ap-1    | 7                 |                 |                                                                   |                                                                                        |                                                          |                                                                                                    |                                                                                                |
| A-1<br>Bb-1 | 9                 |                 |                                                                   |                                                                                        |                                                          | Concert Cymbal 2                                                                                                    |                                                                                                |
| B-1         | 11                |                 |                                                                   |                                                                                        |                                                          | Concert Cymbal 1<br>Brush Crash Cymbal 1<br>Brush Ride Cymbal 1<br>Brush Ride Bell                                                   |                                                                                                |
| C0<br>D0    | 12                |                 |                                                                   |                                                                                        |                                                          | Brush Ride Cymbal 1<br>Brush Ride Bell                                                                                               |                                                                                                |
| E0 E50      | 14<br>15<br>16    |                 |                                                                   |                                                                                        |                                                          | Brush Splash Cymbal<br>Brush Crash Cymbal 2                                                                                          |                                                                                                |
| F0 E\$0     | 17                |                 |                                                                   |                                                                                        |                                                          | Brush Ride Cymbal 2<br>DM2 Closed Hi-Hat 1<br>DM2 Closed Hi-Hat 2                                                                    |                                                                                                |
| G0 AD       | 19                |                 |                                                                   |                                                                                        |                                                          | DM2 Onen Hi Het                                                                                                    |                                                                                                |
| A0 B00      | 20 21             |                 |                                                                   |                                                                                        |                                                          | DMI2 Open HiHat<br>DM1 Closed Hi-Hat 1<br>DM1 Closed Hi-Hat 2<br>DM1 Closed Hi-Hat 2                                                 |                                                                                                |
| B0          | 23                |                 |                                                                   |                                                                                        |                                                          | DM1 Open Hi-Hat<br>DM1 Crash Cymbal<br>DM1 Ride Cymbal<br>Reverse Cymbal                                                             |                                                                                                |
| C1 C#1      |                   |                 |                                                                   |                                                                                        |                                                          | DM1 Ride Cymbal<br>Reverse Cymbal                                                                                                    | Jazz Low Tom 2<br>Jazz Low Tom 1                                                               |
| D1<br>E1    | 26<br>27          |                 |                                                                   |                                                                                        |                                                          | Rock Closed Hi-Hat<br>Rock Pedal Hi-Hat                                                                                              | Jazz Mid Tom 2<br>Jazz Mid Tom 1<br>Jazz High Tom 2<br>Jazz High Tom 1                         |
|             | 28 29             |                 |                                                                   |                                                                                        |                                                          | Rock Open Hi-Hat<br>Rock Crash Cymbal 1                                                                                              | Jazz High Tom 2<br>Jazz High Tom 1                                                             |
|             | 30<br>31          |                 |                                                                   |                                                                                        |                                                          | Rock Ride Cymbal 1<br>Rock Rhinese Cymbal<br>Rock Ride Bell<br>Rock Splash Cymbal                                                    | Brush Low Tom 2<br>Brush Low Tom 1                                                             |
| A1          | 32<br>33          |                 |                                                                   |                                                                                        |                                                          | Rock Ride Bell<br>Rock Splash Cymbal                                                                                                 | Brush Mid Tom 2<br>Brush Mid Tom 1                                                             |
| B1 B21      | 34<br>35          |                 |                                                                   |                                                                                        |                                                          | Rock Grash Cymbal 2<br>Rock Bide Cymbal 2                                                                                            | Brush High Tom 2<br>Brush High Tom 1                                                           |
| C2          | 36<br>37          | Car Hom         | Standard1 Snare 1<br>Standard1 Snare 2                            | 4inch Shot L Edge<br>4inch Close Rim                                                   | Standard1 Kick 2<br>Standard1 Kick 1<br>Standard2 Kick 2 | Standard1 Closed Hi-Hat<br>Standard1 Redal Hi-Hat                                                                                    | Standard1 Low Tom 2                                                                            |
| D2          | 38<br>39          |                 | Standard2 Snare 1<br>Standard2 Snare 2<br>Standard3 Snare 1       | 4inch Shot L<br>4inch Close Rim Edge<br>4inch Shot R                                   | Standard2 Kick 2<br>Standard2 Kick 1<br>Standard3 Kick 2 | Standard1 Open Hi-Hat<br>Standard1 Crash Cymbal 1                                                                                    | Standard 1 Mid Tom 2<br>Standard 1 Mid Tom 1<br>Standard 1 High Tom 2<br>Standard 1 High Tom 1 |
| E2<br>F2    | 40                |                 | Standard3 Snare 2                                                 | 4inch Flam                                                                             | Standard3 Kick 1                                         | Standard1 Ride Cymbal 1<br>Standard1 Chinese Cymbal                                                                                  | Standard1 High Tom 2<br>Standard1 High Tom 1                                                   |
| 02          | 42<br>43<br>44    |                 | Standard4 Snare 1                                                 | Ainch Ghoet                                                                            | Standard4 Kick 2                                         | Standard1 Ride Bell<br>Standard1 Ride Bell<br>Standard1 Splash Cymbal<br>Standard1 Ride Cymbal 2<br>Standard1 Ride Cymbal 2          | Standard2 Low Tom 2<br>Standard2 Low Tom 1                                                     |
| A2          | AE                |                 | Standard5 Snare 1<br>Standard5 Snare 2                            | 4inch Snappie Off<br>4inch Snappie Off Edge<br>4inch Roll                              | Standard5 Kick 2<br>Standard5 Kick 1                     | Standard1 Crash Cymbal 2<br>Standard1 Ride Cymbal 2                                                                                  | Standard2 Mid Tom 2<br>Standard2 Mid Tom 1                                                     |
| B2 B)2      | 46                |                 | Dancel Snare 1<br>Dancel Snare 2                                  | 4inch Roll Cres.                                                                       | Dance1 Kick 1<br>Dance1 Kick 2                           | Standard2 Closed Hi-Hat                                                                                                    | Standard2 High Tom 2<br>Standard2 High Tom 1                                                   |
| C3          | 47<br>48<br>49    | Train           | Dance1 Snare 3<br>Dance1 Snare 4                                  | 5inch Shot L Edge<br>5inch Close Rim                                                   | Dance1 Kick 3<br>Dance1 Kick 4                           | Standard2 Open Hi-Hat<br>Standard2 Creek Cumbal 1                                                                                    | Standard3 Low Tom 2<br>Standard3 Low Tom 1                                                     |
| D3          | 50                |                 | Dance1 Snare 5<br>Dance1 Snare 6                                  | 5inch Shot I                                                                           | Dance1 Kick 5                                            | Standard2 Crash Cymbal 1<br>Standard2 Ride Cymbal 1<br>Standard2 Ride Bell<br>Standard2 Ride Bell<br>Standard2 Splash Cymbal         | Standard3 Mid Tom 2                                                                            |
| E3          | 52                |                 | Dance1 Snare 7<br>Dance1 Snare 8                                  | Sinch Close Rim Edge<br>Sinch Shot R<br>Sinch Flam                                     | DM2 Kick 2<br>DM2 Kick 1                                 | Standard2 Crimese Cymbal<br>Standard2 Ride Bell<br>Standard2 Selesh Cymbal                                                           | Standard3 High Tom 1<br>Standard3 High Tom 2<br>Standard3 High Tom 1<br>Dance4 Low Tom 2       |
| F3 F#3      | 54                |                 | Dance1 Snare 9<br>Hin-Hon Snare 4                                 | 5inch Ghost<br>5inch Snappie Off                                                       |                                                          | Standard2 Splash Cymbal 2<br>Standard2 Crash Cymbal 2<br>Standard2 Bida Cymbal 2                                                     | Dance4 Low Tom 2                                                                               |
| G3 Ab3      | 55<br>56          |                 | Hip-Hop Snare 3<br>Techno Snare                                   | 5inch Snappie Off Edge<br>5inch Roll                                                   | DM1 Kick 1<br>DM1 Kick 3                                 | Standard2 Crash Cymbal 2<br>Standard2 Crash Cymbal 2<br>Standard2 Ride Cymbal 2<br>Standard3 Closed Hi-Hat<br>Standard3 Pedal Hi-Hat | Dance4 Low Tom 1<br>Dance4 Mid Tom 2<br>Dance4 Mid Tom 1                                       |
| B3 B33      |                   |                 | Hip-Hop Snare 3 Rev.<br>Hip-Hop Snare 4 Gate                      | 5inch Roll Cres.                                                                       | Hip-Hop Kick 3<br>Dance4 Kick 2<br>Dance4 Kick 1         | Standard3 Open Hi-Hat                                                                                                    | Dance4 High Tom 2                                                                              |
| C4 C#4      | 59<br>60          | Buzzer          | Hip-Hop Share 4 Gate<br>Hip-Hop Share 3 Gate<br>Techno Share Gate | 6inch Shot L Edge<br>6inch Close Rim                                                   | Dance4 Kick 4<br>Dance4 Kick 3                           | Standard3 Open Hi-Hat<br>Standard3 Crash Cymbal 1<br>Standard3 Ride Cymbal 1<br>Standard3 Chinese Cymbal                             | Dance4 High Tom 2<br>Dance4 High Tom 1<br>DM3 Low Tom 2<br>DM3 Low Tom 1                       |
| D4 E54      | 61<br>62          |                 | DM2 Snare 1<br>DM2 Snare 2                                        | 6inch Close Rim<br>6inch Shot L<br>6inch Close Rim Edge                                | Dance4 Kick 5<br>Dance6 Kick 1                           |                                                                                                    | DM3 Low Tom 1<br>DM3 Mid Tom 2<br>DM3 Mid Tom 1                                                |
| E4          | 63<br>64          |                 | DM2 Snare 2<br>DM1 Snare 1<br>DM1 Snare 2                         | 6inch Close Rim Edge<br>6inch Shot R<br>6inch Flam                                     | Danceb Kick 1<br>DM3 Kick 2<br>DM3 Kick 1                | Standard3 Splash Cymbal<br>Standard3 Crash Cymbal 2                                                                                  | DM3 Mid Tom 1<br>DM3 High Tom 2<br>DM3 High Tom 1                                              |
| F4 F#4      | 65<br>66<br>67    |                 | DM1 Snare 2<br>Dance1 Snare 1 Gate<br>Dance4 Snare Rev.           |                                                                                        | DM3 Kick 4                                               | Standard3 Ride Cymbal 2<br>Standard4 Closed Hi-Hat                                                                                   |                                                                                                |
| G4 Ab4      | 67<br>68<br>69    |                 | Dance4 Snare Rev.<br>Dance4 Snare 1<br>Dance4 Snare 2             | 6inch Snappie Off<br>6inch Snappie Off<br>6inch Snappie Off Edge<br>6inch Roll         | DM3 Kick 3<br>Dance5 Kick 2<br>Dance5 Kick 1             | Standard4 Pedal Hi-Hat<br>Standard4 Open Hi-Hat<br>Standard5 Closed Hi-Hat                                                           | DM3 Low Tom 3<br>DM3 Mid Tom 4<br>DM3 Mid Tom 3                                                |
| A4<br>B4    | 69<br>70<br>71    |                 | Dance4 Snare 3                                                    | 6inch Roll<br>6inch Roll Cres.                                                         | Dance5 Kick 1<br>Dance5 Kick 3<br>Dance6 Kick 2          |                                                                                                    | DM3 Mid Tom 3<br>DM3 High Tom 4                                                                |
| 05          | 71<br>72<br>73    | Clock Tick-tock | Dance6 Snare 1<br>Dance6 Snare 2                                  | Orch. Shot<br>Orch. Roll Cres.                                                         | Dance6 Kick 2<br>Dance6 Kick 3<br>Trance Kick 2          | Standard5 Open Hi-Hat<br>Reverse Cymbal Gate<br>Techno Cymbal                                                                        | DM3 High Tom 4<br>DM3 High Tom 3<br>Rock Low Tom 2                                             |
| DE          | 74                |                 | Dance6 Snare 2<br>DM3 Snare 1<br>DM3 Snare 2                      | Orch. Roll Cres.<br>Orch. Roll                                                         | Trance Kick 1                                            | Techno Cymbal<br>Dance4 Open Hi-Hat Rev.                                                                                             | Rock Low Tom 1<br>Rock Mid Tom 2<br>Rock Mid Tom 1                                             |
| E5 E5       | 75<br>76<br>77    |                 | DM3 Snare 3<br>DM3 Snare 4<br>Dance5 Snare 1<br>Dance5 Snare 2    | Brush2 Press Tap L<br>Brush2 Tap L                                                     | Hip-Hop Kick 2<br>Hip-Hop Kick 1<br>Room Kick 2          | Dance4 Open Hi-Hat Rev.<br>Dance4 Closed Hi-Hat 1<br>Dance4 Closed Hi-Hat 2<br>Dance4 Open Hi-Hat 1                                  | Rock Mid Tom 1<br>Rock High Tom 2<br>Rock High Tom 1                                           |
| F5 F\$5     | 77<br>78<br>79    |                 | Dance5 Snare 1<br>Dance5 Snare 2                                  | Brush2 Tap L<br>Brush2 Tap R                                                           | Room Kick 1                                              | Dance4 Open Hi-Hat 1<br>Dance4 Closed Hi-Hat 3<br>Dance4 Closed Hi-Hat 4                                                             | Rock High Tom 1<br>Elec.Low Tom 2<br>Elec.Low Tom 1                                            |
| G5 Ab5      |                   |                 | Dances Snare 3                                                    | Brush2 Tap R<br>Brush2 Press Tap R<br>Brush2 Rubbing Short<br>Brush2 Hit-Rubbing Short | Power Kick 2<br>Power Kick 1<br>Rock Kick 2              | Dance4 Closed Hi-Hat 4<br>Dance4 Open Hi-Hat 2<br>Dance4 Closed Hi-Hat 5                                                             | Elec.Low Tom 1<br>Elec.Mid Tom 2<br>Elec.Mid Tom 1                                             |
| A5 B)5      | 80<br>81<br>82    |                 | Dance6 Noise Down<br>Dance6 Snare 2                               |                                                                                        | Rock Kick 1                                              | Dance4 Closed Hi-Hat 6                                                                                                    | Elec.Mid Tom 1<br>Elec.High Tom 2                                                              |
| B5          | 83<br>84          | Door Squeak     | Dance6 SE Snare<br>Dance6 SE Rev.Snare 2                          | Brush2 Hit-Rubbing Long<br>Brush2 Var 1                                                | Elec.Kick 2<br>Elec.Kick 1                               | Dance4 Open Hi-Hat 2<br>DM3 Closed Hi-Hat 1<br>DM3 Closed Hi-Hat 2                                                                   | Elec.High Tom 2<br>Elec.High Tom 1<br>Standard5 Low Tom 2<br>Standard5 Low Tom 1               |
| DS          | 85                |                 | Dance6 Gate Snare<br>Dance6 Rev.Snare 2                           | Brush2 Var.2                                                                           | Jazz Kick 2<br>Jazz Kick 1                               | DM3 Closed Hi-Hat 2<br>DM3 Open Hi-Hat 1                                                                                             | Standard5 Low Tom 1<br>Standard5 Mid Tom 2                                                     |
| E6 E96      | 87<br>88          |                 |                                                                   |                                                                                        | Brush Kick                                               | DM3 Open Hi-Hat 1<br>DM3 Crash Cymbal 1<br>DM3 Ride Cymbal 1                                                                         | Standard5 Mid Tom 2<br>Standard5 Mid Tom 1<br>Standard5 High Tom 2                             |
| F6 F#6      |                   |                 |                                                                   |                                                                                        |                                                          | DM3 Ride Cymbal 1<br>DM3 Ride Cymbal 1<br>DM3 Closed Hi-Hat 3<br>DM3 Open Hi-Hat 2                                                   | Standard5 High Tom 2<br>Standard5 High Tom 1<br>Boom Low Tom 2                                 |
| G6 Ab6      | 91                |                 |                                                                   |                                                                                        |                                                          | DM3 Crash Cymbal 2<br>DM3 Ride Cymbal 2<br>Dance5 Closed Hi-Hat                                                                      | Room Low Tom 2<br>Room Low Tom 1<br>Room Mid Tom 2                                             |
| A6 BL6      | 03                |                 |                                                                   |                                                                                        |                                                          | Dance5 Closed Hi-Hat<br>Dance5 Open Hi-Hat 1                                                                                         | Room Mid Tom 2<br>Room Mid Tom 1<br>Room Hidh Tom 2                                            |
| B6          | 94<br>95<br>96    |                 |                                                                   |                                                                                        |                                                          | Dance5 Open Hi-Hat 2                                                                                                    | Room High Tom 2<br>Room High Tom 1                                                             |
| C7<br>D7    | 96<br>97<br>98    |                 |                                                                   |                                                                                        |                                                          | Dance6 Open Hi-Hat 1<br>Dance6 Open Hi-Hat 2                                                                                         | DM1 Low Tom 2<br>DM1 Low Tom 1                                                                 |
| E7 E57      | 98<br>99<br>100   |                 |                                                                   |                                                                                        |                                                          | Depend Cleand LE Hot 1                                                                                                    | DM1 Low Tom 1<br>DM1 Mid Tom 2<br>DM1 Mid Tom 1                                                |
| F7 F\$7     | 100<br>101<br>102 |                 |                                                                   |                                                                                        |                                                          | Dance6 Crash 2<br>Dance6 Filter Hi-Hat L<br>Dance6 Filter Hi-Hat L                                                                   | DM1 High Tom 2                                                                                 |
| G7          | 102<br>103<br>104 |                 |                                                                   |                                                                                        |                                                          | Dance6 Filter Hi-Hat R<br>Dance6 Closed Hi-Hat 2<br>Dance6 Closed Hi-Hat 3                                                           | DM1 High Tom 1<br>DM2 Low Tom 2<br>DM2 Low Tom 1                                               |
| A7 B•7      | 104<br>105<br>106 |                 |                                                                   |                                                                                        |                                                          | Dance6 Open Hi-Hat 3                                                                                                    | DM2 Low Tom 2<br>DM2 Low Tom 1<br>DM2 Mid Tom 2                                                |
| B7          | 106<br>107<br>108 |                 |                                                                   |                                                                                        |                                                          | Dance6 Closed Hi-Hat 4<br>Dance6 Noise Hi-Hat                                                                                        | DM2 Mid Tom 1<br>DM2 High Tom 2<br>DM2 High Tom 1                                              |
| C8 C≇8      | 108<br>109<br>110 |                 |                                                                   |                                                                                        |                                                          | Trance Closed Hi-Hat<br>Trance Open Hi-Hat 1                                                                                         | DM2 High Iom 1                                                                                 |
| D8<br>E8    | 110               |                 |                                                                   |                                                                                        |                                                          | Trance Open Hi-Hat 2                                                                                                    |                                                                                                |
|             | 111<br>112<br>113 |                 |                                                                   |                                                                                        |                                                          | Hip-Hop Closed Hi-Hat<br>Hip-Hop Pedal Hi-Hat<br>Hip-Hop Open Hi-Hat                                                                 |                                                                                                |
| 00          | 114               |                 |                                                                   |                                                                                        |                                                          | Room Closed Hi-Hat<br>Room Pedal Hi-Hat                                                                                              |                                                                                                |
| A8          | 117               |                 |                                                                   |                                                                                        |                                                          | Room Open Hi-Hat                                                                                                    |                                                                                                |
| B8 B8       | 118               |                 |                                                                   |                                                                                        |                                                          |                                                                                                    |                                                                                                |
| C9 C#9      | 120<br>121        |                 |                                                                   |                                                                                        |                                                          |                                                                                                    |                                                                                                |
| D9          | 122               |                 |                                                                   |                                                                                        |                                                          |                                                                                                    |                                                                                                |
| E9          | 123<br>124<br>125 |                 |                                                                   |                                                                                        |                                                          |                                                                                                    |                                                                                                |
| F9<br>G9    | 125<br>126<br>127 |                 |                                                                   |                                                                                        |                                                          |                                                                                                    |                                                                                                |
| L           | 127               |                 |                                                                   |                                                                                        |                                                          |                                                                                                    | 1                                                                                              |

# Versatile Tone Map

| Key       | Velocity          | Sound                  |
|-----------|-------------------|------------------------|
| 155 VERSA | TILE NYLON G      |                        |
|           | 1-30              | Normal mp              |
|           | 31-60             | Normal mf              |
|           | 61-75             | Ghost Note             |
| C1 - B6   | 76-90             | Mute                   |
|           | 91-105            | Hammering              |
|           | 106-120           | Glissando              |
|           | 121-127           | Open Harmonics         |
| C7        | 1-127             | Strum 1                |
| C#7       | 1-127             | Strum 2                |
| D7        | 1-127             | Strum 3                |
| E♭7       | 1-127             | Strum 4                |
| E7        | 1-127             | Strum 5                |
| F7        | 1-127             | Strum 6                |
| F#7       | 1-127             | Strum 7                |
| G7        | 1-127             | Strum 8                |
| A♭7       | 1-127             | Strum 9                |
| A7        | 1-127             | Strum 10               |
| B♭7       | 1-127             | Strum 11               |
| B7        | 1-127             | Strings Slap 1         |
| C8        | 1-127             | Strings Slap 2         |
| C#8       | 1-127             | Strings Slap 3         |
| D8        | 1-127             | Strings Slap 4         |
| E∳8       | 1-127             | Strings Slap 5         |
| E8        | 1-127             | Body 1                 |
| F8        | 1-127             | Body 2                 |
| F#8       | 1-127             | Body 3                 |
| G8        | 1-127             | Body 4                 |
| A68       | 1-127             | Body 5                 |
| A8        | 1-127             | Body 6                 |
| Bþ8       | 1-127             | Body 7                 |
| B8        | 1-127             | Body 8                 |
| C9        | 1-127             | Fret Noise1            |
| C#9       | 1-127             | Fret Noise2            |
| D9        | 1-127             | Fret Noise3            |
| E69       | 1-127             | Fret Noise4            |
| E9        | 1-127             | Fret Noise5            |
| F9        | 1-127             | Head String1           |
| F#9       | 1-127             | Head String2           |
| G9        | 1-127             | Head String3           |
| 156 VERSA | TILE STEEL GU     |                        |
|           | 1-30              | Normal mp<br>Normal mf |
|           | 31-60<br>61-75    | Ghost Note             |
| C1 - B6   | 76-90             | Mute                   |
| CT - D0   | 91-105            | Hammering              |
|           | 91-105<br>106-120 | Glissando              |
|           | 121-127           | Open Harmonics         |
| C7        | 1-127             | Strum 1                |
| 01        | 1-121             | Suulli I               |

| Key       | Velocity      | Sound                  |
|-----------|---------------|------------------------|
| C#7       | 1-127         | Sound<br>Strum 2       |
| D7        | 1-127         | Strum 2<br>Strum 3     |
| D7<br>E♭7 | 1-127         | Strum 3<br>Strum 4     |
| E7        | 1-127         | Strum 5                |
| F7        | 1-127         | Strum 6                |
| F#7       | 1-127         | Strum 7                |
| G7        | 1-127         | Strum 8                |
|           | 1-127         | Strum 9                |
| A7        | 1-127         | Strings Slap 1         |
| B∳7       | 1-127         | Strings Slap 2         |
| B7        | 1-127         | Strings Slap 3         |
| C8        | 1-127         | Strings Slap 4         |
| C#8       | 1-127         | Strings Slap 5         |
| D8        | 1-127         | Strings Slap 6         |
| E∳8       | 1-127         | Strings Slap 7         |
| E8        | 1-127         | Body 1                 |
| F8        | 1-127         | Body 2                 |
| F#8       | 1-127         | Body 3                 |
| G8        | 1-127         | Body 4                 |
| Aþ8       | 1-127         | Body 5                 |
| A8        | 1-127         | Body 6                 |
| B♭8       | 1-127         | Body 7                 |
| B8        | 1-127         | Body 8                 |
| C9        | 1-127         | Fret Noise1            |
| C#9       | 1-127         | Fret Noise2            |
| D9        | 1-127         | Fret Noise3            |
| Eþ9       | 1-127         | Fret Noise4            |
| E9        | 1-127         | Fret Noise5            |
| F9        | 1-127         | Head String1           |
| F#9       | 1-127         | Head String2           |
| G9        | 1-127         | Head String3           |
| 211 VERSA |               | COIL E.GUITAR          |
|           | 1-30<br>31-60 | Normal mp<br>Normal mf |
|           | 61-75         | Ghost Note             |
| C1 - B6   | 76-90         | Mute                   |
| CT-B0     | 91-105        | Hammering              |
|           | 106-120       | Glissando              |
|           | 121-127       | Open Harmonics         |
| C7        | 1-127         | Strum 1                |
| C#7       | 1-127         | Strum 2                |
| D7        | 1-127         | Strum 3                |
| Eþ7       | 1-127         | Strum 4                |
| E7        | 1-127         | Strum 5                |
| F7        | 1-127         | Strum 6                |
| F#7       | 1-127         | Strum 7                |
| G7        | 1-127         | Strum 8                |
| Aþ7       | 1-127         | Strum 9                |
| A7        | 1-127         | Strum 10               |
|           |               |                        |

| Key                                                                                                    | Velocity                                                                                                    | Sound                                                                                                    |
|----------------------------------------------------------------------------------------------------|----------------------------------------------------------------------------------------------------|----------------------------------------------------------------------------------------------------|
|                                                                                                    |                                                                                                    |                                                                                                    |
| B♭7<br>B7                                                                                                    | 1-127                                                                                                    | Strum 12                                                                                                    |
| = -                                                                                                    | 1-127                                                                                                    | Strum 12                                                                                                    |
| C8                                                                                                    | 1-127                                                                                                    | Strum 13                                                                                                    |
| C#8                                                                                                    | 1-127                                                                                                    | Strum 14                                                                                                    |
| D8                                                                                                    | 1-127                                                                                                    | Low Ghost Note 1                                                                                                    |
| Eb8                                                                                                    | 1-127                                                                                                    | Low Ghost Note 2                                                                                                    |
| E8                                                                                                    | 1-127                                                                                                    | Low Ghost Note 3                                                                                                    |
| F8                                                                                                    | 1-127                                                                                                    | Low Ghost Note 4                                                                                                    |
| F#8                                                                                                    | 1-127                                                                                                    | Low Ghost Note 5                                                                                                    |
| G8                                                                                                    | 1-127                                                                                                    | Low Ghost Note 6                                                                                                    |
| A68                                                                                                    | 1-127                                                                                                    | Low Ghost Note 7                                                                                                    |
| A8                                                                                                    | 1-127                                                                                                    | Low Ghost Note 8                                                                                                    |
| Bþ8                                                                                                    | 1-127                                                                                                    | Low Ghost Note 9                                                                                                    |
| B8                                                                                                    | 1-127                                                                                                    | Low Ghost Note 10                                                                                                    |
| C9                                                                                                    | 1-127                                                                                                    | Fret Noise1                                                                                                    |
| C#9                                                                                                    | 1-127                                                                                                    | Fret Noise2                                                                                                    |
| D9                                                                                                    | 1-127                                                                                                    | Fret Noise3                                                                                                    |
| Eþ9                                                                                                    | 1-127                                                                                                    | Fret Noise4                                                                                                    |
| E9                                                                                                    | 1-127                                                                                                    | Fret Noise5                                                                                                    |
| F9                                                                                                    | 1-127                                                                                                    | Fret Noise6                                                                                                    |
| F#9                                                                                                    | 1-127                                                                                                    | Fret Noise7                                                                                                    |
| G9                                                                                                    | 1-127                                                                                                    | Fret Noise8                                                                                                    |
| 246 VERSA                                                                                                    | TILE ELECTRI                                                                                                    | 1                                                                                                    |
|                                                                                                    | 1-60                                                                                                    | Normal mf                                                                                                    |
| C1 - B6                                                                                                    | 61-80                                                                                                    | Normal ff                                                                                                    |
|                                                                                                    | 81-120                                                                                                    | Ghost Note                                                                                                    |
|                                                                                                    | 121-127                                                                                                    | Slap                                                                                                    |
| -                                                                                                    |                                                                                                    | - · · · · · · · · · · · · · · · · · · ·                                                                                                    |
| C7                                                                                                    | 1-127                                                                                                    | Gliss 1                                                                                                    |
| C#7                                                                                                    | 1-127<br>1-127                                                                                                    | Gliss 2                                                                                                    |
| C#7<br>D7                                                                                                    | 1-127<br>1-127<br>1-127                                                                                                    | Gliss 2<br>Gliss 3                                                                                                    |
| C#7<br>D7<br>E♭7                                                                                              | 1-127<br>1-127<br>1-127<br>1-127                                                                                                    | Gliss 2<br>Gliss 3<br>Gliss 4                                                                                                    |
| C#7<br>D7<br>Eb7<br>E7                                                                                        | 1-127<br>1-127<br>1-127<br>1-127<br>1-127                                                                                                    | Gliss 2<br>Gliss 3<br>Gliss 4<br>Gliss 5                                                                                                    |
| C#7<br>D7<br>E♭7<br>E7<br>F7                                                                                  | 1-127<br>1-127<br>1-127<br>1-127<br>1-127<br>1-127                                                                                                    | Gliss 2<br>Gliss 3<br>Gliss 4<br>Gliss 5<br>Gliss 6                                                                                                    |
| C#7<br>D7<br>Eb7<br>E7<br>F7<br>F#7                                                                           | 1-127<br>1-127<br>1-127<br>1-127<br>1-127<br>1-127<br>1-127<br>1-127                                                                                                    | Gliss 2<br>Gliss 3<br>Gliss 4<br>Gliss 5<br>Gliss 6<br>Gliss 7                                                                                                    |
| C#7<br>D7<br>E♭7<br>F7<br>F#7<br>G7                                                                           | 1-127<br>1-127<br>1-127<br>1-127<br>1-127<br>1-127<br>1-127<br>1-127<br>1-127                                                                                                    | Gliss 2         Gliss 3         Gliss 4         Gliss 5         Gliss 6         Gliss 7         Fret Noise 1                                                         |
| C#7<br>D7<br>E♭7<br>F7<br>F#7<br>G7<br>A♭7                                                                    | 1-127<br>1-127<br>1-127<br>1-127<br>1-127<br>1-127<br>1-127<br>1-127<br>1-127<br>1-127                                                                                                    | Gliss 2Gliss 3Gliss 4Gliss 5Gliss 6Gliss 7Fret Noise 1Fret Noise 2                                                                                                   |
| C#7<br>D7<br>E♭7<br>F7<br>F#7<br>G7<br>A♭7                                                                    | 1-127<br>1-127<br>1-127<br>1-127<br>1-127<br>1-127<br>1-127<br>1-127<br>1-127<br>TILE ELECTRI                                                                                                    | Gliss 2Gliss 3Gliss 4Gliss 5Gliss 6Gliss 7Fret Noise 1Fret Noise 2C BASS 2                                                                                           |
| C#7<br>D7<br>E♭7<br>F7<br>F#7<br>G7<br>A♭7                                                                    | 1-127<br>1-127<br>1-127<br>1-127<br>1-127<br>1-127<br>1-127<br>1-127<br>1-127<br>TILE ELECTRI<br>1-60                                                                                                    | Gliss 2         Gliss 3         Gliss 4         Gliss 5         Gliss 6         Gliss 7         Fret Noise 1         Fret Noise 2         C BASS 2         Normal mf |
| C#7<br>D7<br>E♭7<br>F7<br>F#7<br>G7<br>A♭7                                                                    | 1-127<br>1-127<br>1-127<br>1-127<br>1-127<br>1-127<br>1-127<br>1-127<br>1-127<br>TILE ELECTRI<br>1-60<br>61-80                                                                                                    | Gliss 2Gliss 3Gliss 4Gliss 5Gliss 6Gliss 7Fret Noise 1Fret Noise 2C BASS 2Normal mfNormal ff                                                                         |
| C#7<br>D7<br>E♭7<br>F7<br>F7<br>G7<br>G7<br>A♭7<br>247 VERSA                                                  | 1-127<br>1-127<br>1-127<br>1-127<br>1-127<br>1-127<br>1-127<br>1-127<br>1-127<br>TILE ELECTRI<br>1-60<br>61-80<br>81-120                                                                                                    | Gliss 2Gliss 3Gliss 4Gliss 5Gliss 6Gliss 7Fret Noise 1Fret Noise 2C BASS 2Normal mfNormal ffGhost Note                                                               |
| C#7<br>D7<br>E♭7<br>F7<br>F7<br>G7<br>A♭7<br>247 VERSA<br>C1 - B6                                             | 1-127<br>1-127<br>1-127<br>1-127<br>1-127<br>1-127<br>1-127<br>1-127<br>1-127<br>TILE ELECTRI<br>1-60<br>61-80<br>81-120<br>121-127                                                                                                    | Gliss 2Gliss 3Gliss 4Gliss 5Gliss 6Gliss 7Fret Noise 1Fret Noise 2C BASS 2Normal mfNormal ffGhost NoteSlap                                                           |
| C#7<br>D7<br>E♭7<br>F7<br>F7<br>G7<br>A♭7<br>247 VERSA<br>C1 - B6<br>C7                                       | 1-127<br>1-127<br>1-127<br>1-127<br>1-127<br>1-127<br>1-127<br>1-127<br>1-127<br><b>TILE ELECTRI</b><br>1-60<br>61-80<br>81-120<br>121-127<br>1-127                                                                                                    | Gliss 2Gliss 3Gliss 4Gliss 5Gliss 6Gliss 7Fret Noise 1Fret Noise 2C BASS 2Normal mfNormal ffGhost NoteSlapGliss 1                                                    |
| C#7<br>D7<br>E♭7<br>F7<br>F7<br>G7<br>A♭7<br>247 VERSA<br>C1 - B6<br>C7<br>C#7                                | 1-127<br>1-127<br>1-127<br>1-127<br>1-127<br>1-127<br>1-127<br>1-127<br><b>TILE ELECTRI</b><br>1-60<br>61-80<br>81-120<br>121-127<br>1-127<br>1-127                                                                                                    | Gliss 2Gliss 3Gliss 4Gliss 5Gliss 6Gliss 7Fret Noise 1Fret Noise 2C BASS 2Normal mfNormal ffGhost NoteSlapGliss 1Gliss 2                                             |
| C#7<br>D7<br>E♭7<br>F7<br>F7<br>G7<br>A♭7<br>247 VERSA<br>C1 - B6<br>C7<br>C#7<br>D7                          | 1-127<br>1-127<br>1-127<br>1-127<br>1-127<br>1-127<br>1-127<br>1-127<br>1-127<br><b>TILE ELECTRI</b><br>1-60<br>61-80<br>81-120<br>121-127<br>1-127<br>1-127<br>1-127<br>1-127                                                                                                    | Gliss 2Gliss 3Gliss 4Gliss 5Gliss 6Gliss 7Fret Noise 1Fret Noise 2C BASS 2Normal mfNormal ffGhost NoteSlapGliss 1Gliss 2Gliss 3                                      |
| C#7<br>D7<br>E♭7<br>F7<br>F7<br>G7<br>A♭7<br>247 VERSA<br>C1 - B6<br>C7<br>C#7<br>D7<br>E♭7                   | 1-127<br>1-127<br>1-127<br>1-127<br>1-127<br>1-127<br>1-127<br>1-127<br>1-127<br><b>TILE ELECTRI</b><br>1-60<br>61-80<br>81-120<br>121-127<br>1-127<br>1-127<br>1-127<br>1-127<br>1-127                                                                                                    | Gliss 2Gliss 3Gliss 4Gliss 5Gliss 6Gliss 7Fret Noise 1Fret Noise 2C BASS 2Normal mfNormal ffGhost NoteSlapGliss 1Gliss 2Gliss 3Gliss 4                               |
| C#7<br>D7<br>E♭7<br>F7<br>F7<br>G7<br>A♭7<br>247 VERSA<br>C1 - B6<br>C7<br>C#7<br>D7<br>E♭7<br>E7             | 1-127<br>1-127<br>1-127<br>1-127<br>1-127<br>1-127<br>1-127<br>1-127<br>1-127<br>1-127<br>1-127<br>1-127<br>1-60<br>61-80<br>81-120<br>121-127<br>1-127<br>1-127<br>1-127<br>1-127<br>1-127                                                                                                    | Gliss 2Gliss 3Gliss 4Gliss 5Gliss 6Gliss 7Fret Noise 1Fret Noise 2C BASS 2Normal mfNormal ffGhost NoteSlapGliss 1Gliss 2Gliss 3Gliss 3Gliss 4Gliss 5                 |
| C#7<br>D7<br>E♭7<br>F7<br>F7<br>G7<br>A♭7<br>247 VERSA<br>C1 - B6<br>C7<br>C#7<br>D7<br>E♭7<br>E7<br>F7       | 1-127<br>1-127<br>1-127<br>1-127<br>1-127<br>1-127<br>1-127<br>1-127<br>1-127<br>1-127<br>1-127<br>1-127<br>1-60<br>61-80<br>81-120<br>121-127<br>1-127<br>1-127<br>1-127<br>1-127<br>1-127<br>1-127<br>1-127<br>1-127                                                                                                    | Gliss 2Gliss 3Gliss 4Gliss 5Gliss 6Gliss 7Fret Noise 1Fret Noise 2C BASS 2Normal mfNormal ffGhost NoteSlapGliss 1Gliss 2Gliss 3Gliss 3Gliss 4Gliss 5Gliss 6          |
| C#7<br>D7<br>E♭7<br>F7<br>F7<br>G7<br>A♭7<br>247 VERSA<br>C1 - B6<br>C7<br>C#7<br>D7<br>E♭7<br>E7<br>F7<br>F7 | 1-127<br>1-127<br>1-127<br>1-127<br>1-127<br>1-127<br>1-127<br>1-127<br>1-127<br>1-127<br>1-127<br>1-127<br>1-60<br>61-80<br>81-120<br>121-127<br>1-127<br>1-127 | Gliss 2Gliss 3Gliss 4Gliss 5Gliss 6Gliss 7Fret Noise 1Fret Noise 2C BASS 2Normal mfNormal ffGhost NoteSlapGliss 1Gliss 2Gliss 3Gliss 3Gliss 4Gliss 5Gliss 7          |
| C#7<br>D7<br>E♭7<br>F7<br>F7<br>G7<br>A♭7<br>247 VERSA<br>C1 - B6<br>C7<br>C#7<br>D7<br>E♭7<br>E7<br>F7       | 1-127<br>1-127<br>1-127<br>1-127<br>1-127<br>1-127<br>1-127<br>1-127<br>1-127<br>1-127<br>1-127<br>1-127<br>1-60<br>61-80<br>81-120<br>121-127<br>1-127<br>1-127<br>1-127<br>1-127<br>1-127<br>1-127<br>1-127<br>1-127                                                                                                    | Gliss 2Gliss 3Gliss 4Gliss 5Gliss 6Gliss 7Fret Noise 1Fret Noise 2C BASS 2Normal mfNormal ffGhost NoteSlapGliss 1Gliss 2Gliss 3Gliss 3Gliss 4Gliss 5Gliss 6          |

| Key                   | Velocity | Sound         |  |  |
|-----------------------|----------|---------------|--|--|
| 319 VERSATILE BRASS 1 |          |               |  |  |
|                       | 1-20     | Normal mf     |  |  |
|                       | 21-40    | Normal f      |  |  |
|                       | 41-60    | Normal ff     |  |  |
|                       | 61-80    | Attack        |  |  |
| C1 - G9               | 81-90    | Schoop        |  |  |
|                       | 91-100   | Shake         |  |  |
|                       | 101-110  | Falls Fast mf |  |  |
|                       | 111-120  | Falls Fast f  |  |  |
|                       | 121-127  | Gliss up      |  |  |
| 320 VERSATILE BRASS 2 |          |               |  |  |
|                       | 1-30     | Normal f      |  |  |
|                       | 31-60    | Normal ff     |  |  |
|                       | 61-75    | Attack        |  |  |
| C1 - G9               | 76-90    | Schoop        |  |  |
|                       | 91-105   | Shake         |  |  |
|                       | 106-120  | Falls Fast f  |  |  |
|                       | 121-127  | Gliss up      |  |  |

#### NOTE

 Versatile tones are intended for DTM (desktop music, or computer music). Performance sounds of stringed instruments, wind instruments, and other instruments, as well as noise peculiar to instruments are assigned in accordance with the key press strength (velocity). Because of this, when playing on the keyboard, relatively slight changes in keyboard pressure can result in large changes in volume, or changes in keyboard pressure may be opposite what is expected.

#### **DSP** List

| DSP<br>No. | Indicator    | Module1          | Module2      | Module3        | Module4        |
|------------|--------------|------------------|--------------|----------------|----------------|
| 1          | Mono 1BandEQ | Mono 1-Band EQ   |              |                |                |
| 2          | Mono 2BandEQ | Mono 2-Band EQ   |              |                |                |
| 3          | Mono 3BandEQ | Mono 3-Band EQ   |              |                |                |
| 4          | Stereo1BndEQ | Stereo 1-Band EQ |              |                |                |
| 5          | Stereo2BndEQ | Stereo 2-Band EQ |              |                |                |
| 6          | Stereo3BndEQ | Stereo 3-Band EQ |              |                |                |
| 7          | Tone Control | Tone Control     |              |                |                |
| 8          | Compressor   | Compressor       |              |                |                |
| 9          | Limiter      | Limiter          |              |                |                |
| 10         | Enhancer     | Enhancer         |              |                |                |
| 11         | Phaser       | Phaser           |              |                |                |
| 12         | Chorus       | Chorus           |              |                |                |
| 13         | Flanger      | Flanger          |              |                |                |
| 14         | Tremolo      | Tremolo          |              |                |                |
| 15         | Auto Pan     | Auto Pan         |              |                |                |
| 16         | Rotary       | Rotary           |              |                |                |
| 17         | Drive Rotary | Drive Rotary     |              |                |                |
| 18         | LFO Wah      | LFO Wah          |              |                |                |
| 19         | Auto Wah     | Auto Wah         |              |                |                |
| 20         | Modeling Wah | Modeling Wah     |              |                |                |
| 21         | Pitch        | Pitch            |              |                |                |
| 22         | Ring Mod     | Ring Modulator   |              |                |                |
| 23         | Piano Effect | Piano Effect     |              |                |                |
| 24         | Distortion   | Distortion       |              |                |                |
| 25         | Drive        | Drive            | Tone Control |                |                |
| 26         | Amp Cab      | Amp Cab          |              |                |                |
| 27         | Re-Amp 1     | Compressor       | Amp Cab      | Enhancer       | Tone Control   |
| 28         | Re-Amp 2     | Compressor       | Limiter      | Amp Cab        | Delay          |
| 29         | Re-Amp 3     | Compressor       | Limiter      | Amp Cab        | Mono 2-Band EQ |
| 30         | Re-Amp 4     | Compressor       | Limiter      | Amp Cab        | Delay          |
| 31         | Re-Amp 5     | Distortion       | Delay        |                |                |
| 32         | Drive Amp 1  | Mono 3-Band EQ   | Drive        | Tone Control   | Amp Cab        |
| 33         | Drive Amp 2  | Drive            | Tone Control | Amp Cab        | Tremolo        |
| 34         | Drive Amp 3  | Drive            | Tone Control | Amp Cab        | AutoPan        |
| 35         | Drive Amp 4  | Drive            | Tone Control | Amp Cab        | Phaser         |
| 36         | Drive Amp 5  | Drive            | Tone Control | Amp Cab        | Flanger        |
| 37         | Drive Amp 6  | Drive            | Tone Control | Amp Cab        | Pitch Shifter  |
| 38         | OctaveDrvAmp | Pitch Shifter    | Drive        | Tone Control   | Amp Cab        |
| 39         | PhaseDrvAmp  | Phaser           | Drive        | Tone Control   | Amp Cab        |
| 40         | DelayDrvAmp  | Drive            | Tone Control | Amp Cab        | Delay          |
| 41         | Comp Amp 1   | Compressoror     | Drive        | Mono 1-Band EQ | Amp Cab        |
| 42         | Comp Amp 2   | Drive            | Compressoror | Mono 1-Band EQ | Amp Cab        |
| 43         | Deley OD Amp | Drive            | Enhancer     | Amp Cab        | Delay          |
| 44         | Wah Drv Amp  | Modeling Wah     | Drive        | Amp Cab        |                |
| 45         | DelayWahAmp  | LFO Wah          | Drive        | Amp Cab        | Delay          |
| 46         | Auto Wah Amp | Auto Wah         | Drive        | Amp Cab        | Delay          |

| DSP<br>No. | Indicator    | Module1            | Module2          | Module3        | Module4      |
|------------|--------------|--------------------|------------------|----------------|--------------|
| 47         | DriveAmpMod1 | Drive              | Amp Cab          | Phaser         | Flanger      |
| 48         | DriveAmpMod2 | LFO Wah            | Drive            | Amp Cab        | Tremolo      |
| 49         | S/H DriveAmp | LFO Wah            | Drive            | Amp Cab        | Auto Pan     |
| 50         | PhaseDrvAmp2 | Drive              | Amp Cab          | Phaser         | Delay        |
| 51         | FIngrDelyAmp | Drive              | Amp Cab          | Flanger        | Delay        |
| 52         | PitchModAmp  | Drive              | Amp Cab          | Pitch Shifter  | Delay        |
| 53         | Drive Rotary | Drive              | Rotary           |                |              |
| 54         | DrvRotaryEQ  | Drive Rotary       | Stereo 3-Band EQ |                |              |
| 55         | DrvRotaryPan | Drive Rotary       | Auto Pan         |                |              |
| 56         | PhaserAmpPan | Drive              | Amp Cab          | Phaser         | Auto Pan     |
| 57         | FlangrAmpPan | Drive              | Amp Cab          | Flanger        | Auto Pan     |
| 58         | ReflctAmpPan | Drive              | Amp Cab          | Reflection     | Auto Pan     |
| 59         | DualDriveAmp | Drive              | Drive            | Mono 2-Band EQ | Amp          |
| 60         | DualDrvAmpDI | Drive              | Drive            | Amp Cab        | Delay        |
| 61         | BassAmpAmbi  | Tone Control       | Compressor       | Amp Cab        | Delay        |
| 62         | Comp Ambi 1  | Tone Control       | Compressor       | Enhancer       | Reflection   |
| 63         | Comp Ambi 2  | Tone Control       | Compressor       | Amp Cab        | Delay        |
| 64         | Comp Ambi 3  | Drive              | Compressor       | Amp Cab        | Delay        |
| 65         | Comp Ambi 4  | Drive              | Compressor       | Amp Cab        | Delay        |
| 66         | EnhanceAmbi1 | Drive              | Enhancer         | Amp Cab        | Delay        |
| 67         | EnhanceAmbi2 | Drive              | Reflection       | Amp Cab        | Delay        |
| 68         | Comp Mod 1   | Tone Control       | Compressor       | Tremolo        | Tone Control |
| 69         | Comp Mod 2   | Tone Control       | Compressor       | Phaser         | Reflection   |
| 70         | Comp Mod 3   | Tone Control       | Compressor       | Flanger        | Phaser       |
| 71         | Comp Mod 4   | Compressor         | Tremolo          | Flanger        | Delay        |
| 72         | VibraphonTrm | Vibraphone Tremolo |                  |                |              |
| 73         | EQ Mod 1     | Tone Control       | Tone Control     | Phaser         | Amp Cab      |
| 74         | EQ Mod 2     | Tone Control       | Flanger          | Tone Control   | Delay        |
| 75         | EQ Mod 3     | Tone Control       | Chorus           | Tone Control   | Delay        |
| 76         | EQ Mod 4     | Tone Control       | Tremolo          | Chorus         | Delay        |
| 77         | Double Phase | Amp Cab            | Phaser           | Phaser         | Enhancer     |
| 78         | DoubleFlang1 | Amp Cab            | Flanger          | Flanger        | Tone Control |
| 79         | DoubleFlang2 | Amp Cab            | Flanger          | Flanger        | Phaser       |
| 80         | Tremolo Spin | Tremolo            | Drive Rotary     | Tone Control   |              |
| 81         | AmbientEnh 1 | Enhancer           | Reflection       | Delay          | Tone Control |
| 82         | AmbientEnh 2 | Tone Control       | Enhancer         | Reflection     | Delay        |
| 83         | AmbientEnh 3 | Tone Control       | Drive            | Amp Cab        | Delay        |
| 84         | AmbientEnh 4 | Piano Effect       | Delay            | Tone Control   |              |
| 85         | AmbientEnh 5 | Enhancer           | Delay            | Tone Control   |              |
| 86         | AmbientEnh 6 | Drive              | Delay            | Tone Control   |              |
| 87         | Pitch Delay  | Delay              | Pitch            | Phaser         | Auto Pan     |
| 88         | ReflectDelay | Reflection         | Enhancer         | Auto Pan       | Delay        |
| 89         | Drive Delay  | Drive              | Delay            | Tone Control   |              |
| 90         | Pitch Mod 1  | Tone Control       | Phaser           | Delay          | Pitch        |
| 91         | Pitch Mod 2  | Pitch              | Delay            | Phaser         | Tone Control |
| 92         | Double Enhan | Amp Cab            | Enhancer         | Enhancer       |              |
| 93         | Drive Enhan  | Drive              | Enhancer         | Enhancer       |              |
| 94         | Reflection 1 | Reflection         | Delay            | Tone Control   |              |
| 95         | Reflection 2 | Delay              | Reflection       | Enhancer       | Tone Control |

| DSP<br>No. | Indicator   | Module1      | Module2      | Module3      | Module4      |
|------------|-------------|--------------|--------------|--------------|--------------|
| 96         | Mod Tremolo | Phaser       | Chorus       | Flanger      | Tremolo      |
| 97         | Wah Phase   | LFO Wah      | Phaser       | Delay        | Tone Control |
| 98         | Wah Flanger | Flanger      | Flanger      | LFO Wah      | Tone Control |
| 99         | Lo Cut EQ   | Tone Control | Tone Control | Tone Control |              |
| 100        | Hi Cut EQ   | Tone Control | Tone Control | Tone Control |              |

### **DSP Effect List**

#### DSP Module List

| Module<br>Number | DSP Module Name  | Indicator | Description                                                                                                    |  |
|------------------|------------------|-----------|----------------------------------------------------------------------------------------------------|--|
| 1                | Mono 1-Band EQ   | MONO 1EQ  | This is a single-band monaural equalizer.                                                                                                    |  |
| 2                | Mono 2-Band EQ   | MONO 2EQ  | This is a dual-band monaural equalizer.                                                                                                    |  |
| 3                | Mono 3-Band EQ   | MONO 3EQ  | This is a three-band monaural equalizer.                                                                                                    |  |
| 4                | Stereo 1-Band EQ | STREO 1EQ | This is a single-band stereo equalizer.                                                                                                    |  |
| 5                | Stereo 2-Band EQ | STREO 2EQ | This is a dual-band stereo equalizer.                                                                                                    |  |
| 6                | Stereo 3-Band EQ | STREO 3EQ | This is a three-band stereo equalizer.                                                                                                    |  |
| 7                | Tone Control     | TONE CTRL | Monaural tone control that adjusts low, mid, and high frequencies.                                                                                     |  |
| 8                | Tremolo          | TREMOLO   | Uses an LFO to shift the volume of the input signal.                                                                                                   |  |
| 9                | Auto Pan         | AUTO PAN  | Uses an LFO to shift the phase of the input signal.                                                                                                    |  |
| 10               | Compressor       | COMPRESS  | Compresses the input signal and suppresses level variation.                                                                                            |  |
| 1                | Limiter          | LIMITER   | Limits the input signal level so it does not rise above a preset level.                                                                                |  |
| 12               | Enhancer         | ENHANCER  | Enhances the profiles of the low range and high range of the input signal.                                                                             |  |
| 13               | Phaser           | PHASER    | Produces a distinctive pulsating, broad sound by using an LFO to change the phase of the input signal and then mixe it with the original input signal. |  |
| 14               | Chorus           | CHORUS    | Gives notes depth and breadth.                                                                                                    |  |
| 15               | Flanger          | FLANGER   | Applies wildly pulsating and metallic reverberation to notes.<br>Enables selection of the LFO waveform.                                                |  |
| 16               | Rotary           | ROTARY    | This effect is a rotary speaker simulator.                                                                                                    |  |
| 17               | Drive Rotary     | DRIVE ROT | A rotary speaker simulator that makes overdrive possible.                                                                                              |  |
| 18               | Pitch Shifter    | PITCH     | This effect transforms the pitch of the input signal.                                                                                                  |  |
| 19               | Ring Modulator   | RING MOD  | Multiplies the input signal with an internal oscillator signal create a metallic sound.                                                                |  |
| 20               | Reflection       | REFLECT   | An effect that simulates the initial reflection of reverberation<br>Applies acoustic ambiance and presence to notes.                                   |  |
| 21               | Delay            | DELAY     | Delays the input signal and feeds it back to create a repeating effect.                                                                                |  |
| 22               | Piano Effect     | PIANO     | An effect suited to acoustic piano play.                                                                                                    |  |
| 23               | LFO Wah          | LFO WAH   | "Wah" effect that can automatically affect the frequency using an LFO.                                                                                 |  |
| 24               | Auto Wah         | AUTO WAH  | "Wah" effect that can automatically shift the frequency according to the input signal level.                                                           |  |

| Module<br>Number | DSP Module Name    | Indicator | Description                                                                                                    |
|------------------|--------------------|-----------|----------------------------------------------------------------------------------------------------|
| 25               | Modeling Wah       | MODEL WAH | Simulates various types of wah pedals. An effect that can<br>automatically shift the frequency according to the level of the<br>input signal. |
| 26               | Distortion         | DISTORT   | Distortion, wah, and amp simulator combined into a single effect.                                                                             |
| 27               | Drive              | DRIVE     | Simulates the drive of a musical instrument amplifier.                                                                                        |
| 28               | Amp Cab            | AMP CAB   | Simulates an amp without distortion-generating drive and speaker cabinet.                                                                     |
| 29               | Vibraphone Tremolo | VIB TREM  | An effect that simulates the tremolo effect of vibraphone.                                                                                    |

### DSP Parameter List

| DSP Module           |                | Description                                  |                  |  |
|----------------------|----------------|----------------------------------------------|------------------|--|
| Indicator            | Parameter Name | Description                                  | Settings         |  |
| 1 Mono 1-Band EQ     |                | This is a single-band monaural equalizer.    |                  |  |
| EQ Freq EQ Frequency |                | Adjusts the center frequency of Equalizer.   | *1 (page EN-298) |  |
| EQ Gain              | EQ Gain        | Adjusts the gain of Equalizer.               | -12 to 00 to 12  |  |
| In Level             | Input Level    | Adjusts the input level.                     | 000 to 127       |  |
| WetLevel             | Wet Level      | Adjusts the level of the effect sound.       | 000 to 127       |  |
| DryLevel             | Dry Level      | Adjusts the level of the direct sound.       | 000 to 127       |  |
| 2 Mono 2-Band        | EQ             | This is a dual-band monaural equalizer.      |                  |  |
| EQ1 Freq             | EQ1 Frequency  | Adjusts the center frequency of Equalizer 1. | *1 (page EN-298) |  |
| EQ1 Gain             | EQ1 Gain       | Adjusts the gain of Equalizer 1.             | -12 to 00 to 12  |  |
| EQ2 Freq             | EQ2 Frequency  | Adjusts the center frequency of Equalizer 2. | *1 (page EN-298) |  |
| EQ2 Gain             | EQ2 Gain       | Adjusts the gain of Equalizer 2.             | -12 to 00 to 12  |  |
| In Level             | Input Level    | Adjusts the input level.                     | 000 to 127       |  |
| WetLevel             | Wet Level      | Adjusts the level of the effect sound.       | 000 to 127       |  |
| DryLevel Dry Level   |                | Adjusts the level of the direct sound.       | 000 to 127       |  |
| ③ Mono 3-Band        | EQ             | This is a three-band monaural equalizer.     |                  |  |
| EQ1 Freq             | EQ1 Frequency  | Adjusts the center frequency of Equalizer 1. | *1 (page EN-298) |  |
| EQ1 Gain             | EQ1 Gain       | Adjusts the gain of Equalizer 1.             | -12 to 00 to 12  |  |
| EQ2 Freq             | EQ2 Frequency  | Adjusts the center frequency of Equalizer 2. | *1 (page EN-298) |  |
| EQ2 Gain             | EQ2 Gain       | Adjusts the gain of Equalizer 2.             | -12 to 00 to 12  |  |
| EQ3 Freq             | EQ3 Frequency  | Adjusts the center frequency of Equalizer 3. | *1 (page EN-298) |  |
| EQ3 Gain             | EQ3 Gain       | Adjusts the gain of Equalizer 3.             | -12 to 00 to 12  |  |
| In Level             | Input Level    | Adjusts the input level.                     | 000 to 127       |  |
| WetLevel             | Wet Level      | Adjusts the level of the effect sound.       | 000 to 127       |  |
| DryLevel Dry Level   |                | Adjusts the level of the direct sound.       | 000 to 127       |  |
| ④ Stereo 1-Band EQ   |                | This is a single-band stereo equalizer.      |                  |  |
| EQ Freq              | EQ Frequency   | Adjusts the center frequency of Equalizer.   | *1 (page EN-298) |  |
| EQ Gain              | EQ Gain        | Adjusts the gain of Equalizer.               | -12 to 00 to 12  |  |
| In Level             | Input Level    | Adjusts the input level.                     | 000 to 127       |  |
| WetLevel             | Wet Level      | Adjusts the level of the effect sound.       | 000 to 127       |  |
| DryLevel             | Dry Level      | Adjusts the level of the direct sound.       | 000 to 127       |  |

| DSP Module         |                | Description                                         | 0.000             |  |
|--------------------|----------------|-----------------------------------------------------|-------------------|--|
| Indicator          | Parameter Name | Description                                         | Settings          |  |
| 5 Stereo 2-Band EQ |                | This is a dual-band stereo equalizer.               |                   |  |
| EQ1 Freq           | EQ1 Frequency  | Adjusts the center frequency of Equalizer 1.        | *1 (page EN-298)  |  |
| EQ1 Gain           | EQ1 Gain       | Adjusts the gain of Equalizer 1.                    | -12 to 00 to 12   |  |
| EQ2 Freq           | EQ2 Frequency  | Adjusts the center frequency of Equalizer 2.        | *1 (page EN-298)  |  |
| EQ2 Gain           | EQ2 Gain       | Adjusts the gain of Equalizer 2.                    | -12 to 00 to 12   |  |
| In Level           | Input Level    | Adjusts the input level.                            | 000 to 127        |  |
| WetLevel           | Wet Level      | Adjusts the level of the effect sound.              | 000 to 127        |  |
| DryLevel           | Dry Level      | Adjusts the level of the direct sound.              | 000 to 127        |  |
| 6 Stereo 3-Ban     | d EQ           | This is a three-band stereo equalizer.              |                   |  |
| EQ1 Freq           | EQ1 Frequency  | Adjusts the center frequency of Equalizer 1.        | *1 (page EN-298)  |  |
| EQ1 Gain           | EQ1 Gain       | Adjusts the gain of Equalizer 1.                    | -12 to 00 to 12   |  |
| EQ2 Freq           | EQ2 Frequency  | Adjusts the center frequency of Equalizer 2.        | *1 (page EN-298)  |  |
| EQ2 Gain           | EQ2 Gain       | Adjusts the gain of Equalizer 2.                    | -12 to 00 to 12   |  |
| EQ3 Freq           | EQ3 Frequency  | Adjusts the center frequency of Equalizer 3.        | *1 (page EN-298)  |  |
| EQ3 Gain           | EQ3 Gain       | Adjusts the gain of Equalizer 3.                    | -12 to 00 to 12   |  |
| In Level           | Input Level    | Adjusts the input level.                            | 000 to 127        |  |
| WetLevel           | Wet Level      | Adjusts the level of the effect sound.              | 000 to 127        |  |
| DryLevel           | Dry Level      | Adjusts the level of the direct sound.              | 000 to 127        |  |
| 7 Tone Control     |                | Monaural tone control that adjusts low, mid, and l  | high frequencies. |  |
| Low Freq           | Low Frequency  | Adjusts the cutoff frequency of Low-range           | *2 (page EN-298)  |  |
| Low Gain           | Low Gain       | Adjusts the Low-range gain.                         | -12 to 00 to 12   |  |
| Mid Freq           | Mid Frequency  | Adjusts the center frequency of Mid-range.          | *1 (page EN-298)  |  |
| Mid Gain           | Mid Gain       | Adjusts the Mid-range gain.                         | -12 to 00 to 12   |  |
| HighFreq           | High Frequency | Adjusts the cutoff frequency of High-range *3 (page |                   |  |
| HighGain           | High Gain      | Adjusts the High-range gain.                        | -12 to 00 to 12   |  |
| In Level           | Input Level    | Adjusts the input level.                            | 000 to 127        |  |
| WetLevel           | Wet Level      | Adjusts the level of the effect sound.              | 000 to 127        |  |
| DryLevel           | Dry Level      | Adjusts the level of the direct sound.              | 000 to 127        |  |

| DSP Module    |                                                                                                    |                                                                                                    |                                          |  |
|---------------|----------------------------------------------------------------------------------------------------|----------------------------------------------------------------------------------------------------|------------------------------------------|--|
| Indicator     | Parameter Name                                                                                                    | Description                                                                                                    | Settings                                 |  |
| (8) Tremolo   |                                                                                                    | Uses an LFO to shift the volume of the input signal.                                                                                                    |                                          |  |
| Rate LFO Rate |                                                                                                    | Adjusts the LFO rate.                                                                                                    | 000 to 127                               |  |
| Depth         | LFO Depth                                                                                                    | Adjusts the LFO depth.                                                                                                    | 000 to 127                               |  |
| Waveform      | LFO Waveform                                                                                                    | Selects the LFO waveform.                                                                                                    | Sine, Triangle,<br>Trapzoid              |  |
| WetLevel      | Wet Level                                                                                                    | Adjusts the level of the effect sound.                                                                                                    | 000 to 127                               |  |
| DryLevel      | Dry Level                                                                                                    | Adjusts the level of the direct sound.                                                                                                    | 000 to 127                               |  |
| ④ Auto Pan    |                                                                                                    | Uses an LFO to shift the phase of the input signal.                                                                                                    |                                          |  |
| Rate          | LFO Rate                                                                                                    | Adjusts the LFO rate.                                                                                                    | 000 to 127                               |  |
| Depth         | LFO Depth                                                                                                    | Adjusts the LFO depth.                                                                                                    | 000 to 127                               |  |
| Waveform      | LFO Waveform                                                                                                    | Selects the LFO waveform.                                                                                                    | Sine, Triangle,<br>Trapzoid              |  |
| Manual        | Manual                                                                                                    | Adjusts the pan (stereo position). –64 is full left, 0 is center, and +63 is full right.                                                                                                    | -64 to 00 to 63                          |  |
| WetLevel      | Wet Level                                                                                                    | Adjusts the level of the effect sound.                                                                                                    | 000 to 127                               |  |
| DryLevel      | Dry Level                                                                                                    | Adjusts the level of the direct sound.                                                                                                    | 000 to 127                               |  |
| 1 Compressor  |                                                                                                    | Compresses the input signal and suppresses level variation.                                                                                                    |                                          |  |
| Attack        | Attack                                                                                                    | Adjusts the time until compression goes into effect.<br>A smaller value causes prompt compressor<br>operation, which suppresses the attack of the input<br>signal. A larger values delays compressor operation,<br>which causes the attack of the input signal to be<br>output as-is. | 000 to 127                               |  |
| Release       | Release       Adjusts the time until compression is released after the input signal drops below a prescribed level. When an attack feeling is desired (no compression at the onset of the sound), set this parameter to as low a value as possible. To have compression applied at all times, set a high value. |                                                                                                    | 000 to 127                               |  |
| Ratio         | Ratio                                                                                                    | Adjusts the compression ratio of the audio signal.                                                                                                    | 1:1, 2:1, 4:1, 8:1,<br>16:1, 32:1, Inf:1 |  |
| WetLevel      | Wet Level                                                                                                    | Adjusts the level of the effect sound. Output volume 000 to changes in accordance with the Ratio setting and the characteristics of the input tone.                                                                                                    |                                          |  |
| DryLevel      | Dry Level                                                                                                    | Adjusts the level of the direct sound.                                                                                                    | 000 to 127                               |  |

| DSP Module  |                |                                                                                                    |                 |  |  |
|-------------|----------------|----------------------------------------------------------------------------------------------------|-----------------|--|--|
| Indicator   | Parameter Name | Description                                                                                                    | Settings        |  |  |
| 1 Limiter   |                | Limits the input signal level so it does not rise above a preset level.                                                                                                    |                 |  |  |
| Limit       | Limit          | Adjusts the volume level of the limit at which limiting is applied.                                                                                                    | 000 to 127      |  |  |
| Attack      | Attack         | Adjusts the time until the compression effect starts. 000 to 127<br>A smaller value causes prompt limiter operation,<br>which suppresses the attack of the input signal. A<br>larger values delays limiter operation, which causes<br>the attack of the input signal to be output as-is. |                 |  |  |
| Release     | Release        | Adjusts the time until compression is released after the input signal drops below a prescribed level.                                                                                                    | 000 to 127      |  |  |
| WetLevel    | Wet Level      | Adjusts the level of the effect sound. Output volume<br>changes in accordance with the Limit setting and the<br>characteristics of the input tone. Use this parameter<br>to correct for such changes.                                                                                    | 000 to 127      |  |  |
| DryLevel    | Dry Level      | Adjusts the level of the direct sound.                                                                                                    | 000 to 127      |  |  |
| 12 Enhancer |                | Enhances the profiles of the low range and high range of the input signal.                                                                                                    |                 |  |  |
| Low Freq    | Low Frequency  | Adjusts the low range enhancer frequency.                                                                                                    | 000 to 127      |  |  |
| Low Gain    | Low Gain       | Adjusts the low range enhancer gain.                                                                                                    | 000 to 127      |  |  |
| HighFreq    | High Frequency | Adjusts the high range enhancer frequency.                                                                                                    | 000 to 127      |  |  |
| HighGain    | High Gain      | Adjusts the high range enhancer gain.                                                                                                    | 000 to 127      |  |  |
| In Level    | Input Level    | Adjusts the input level.                                                                                                    | 000 to 127      |  |  |
| WetLevel    | Wet Level      | Adjusts the level of the effect sound.                                                                                                    | 000 to 127      |  |  |
| DryLevel    | Dry Level      | Adjusts the level of the direct sound.                                                                                                    | 000 to 127      |  |  |
| (13) Phaser |                | Produces a distinctive pulsating, broad sound by using an LFO to chan<br>the phase of the input signal and then mixes it with the original input sig                                                                                                    |                 |  |  |
| Resonanc    | Resonance      | Adjusts the strength of feedback                                                                                                    | 000 to 127      |  |  |
| Manual      | Manual         | Adjusts the reference phaser shift amount.                                                                                                    | -64 to 00 to 63 |  |  |
| Rate        | LFO Rate       | Adjusts the LFO rate.                                                                                                    | 000 to 127      |  |  |
| Depth       | LFO Depth      | Adjusts the LFO depth. 000 to 1                                                                                                    |                 |  |  |
| Waveform    | LFO Waveform   | Selects the LFO waveform. Sine, Triar Random                                                                                                    |                 |  |  |
| In Level    | Input Level    | Adjusts the input level.                                                                                                    | 000 to 127      |  |  |
| WetLevel    | Wet Level      | Adjusts the level of the effect sound.                                                                                                    | 000 to 127      |  |  |
| DryLevel    | Dry Level      | Adjusts the level of the direct sound.                                                                                                    | 000 to 127      |  |  |

| DSP Module               |              | Description                                                                              | 0                                                                        |
|--------------------------|--------------|------------------------------------------------------------------------------------------|--------------------------------------------------------------------------|
| Indicator Parameter Name |              | Description                                                                              | Settings                                                                 |
| 1 Chorus                 |              | Gives notes depth and breadth.                                                           |                                                                          |
| Rate                     | LFO Rate     | Adjusts the LFO rate.                                                                    | 000 to 127                                                               |
| Depth                    | LFO Depth    | Adjusts the LFO depth.                                                                   | 000 to 127                                                               |
| Waveform                 | LFO Waveform | Selects the LFO waveform.                                                                | Sine, Triangle                                                           |
| Feedback                 | Feedback     | Adjusts the strength of feedback                                                         | -64 to 00 to 63                                                          |
| WetLevel                 | Wet Level    | Adjusts the level of the effect sound.                                                   | 000 to 127                                                               |
| Polarity                 | Polarity     | Inverts the LFO of one channel.                                                          | Negative, Positive                                                       |
| In Level                 | Input Level  | Adjusts the input level.                                                                 | 000 to 127                                                               |
| DryLevel                 | Dry Level    | Adjusts the level of the direct sound.                                                   | 000 to 127                                                               |
| 15 Flanger               |              | Applies wildly pulsating and metallic reverberation to<br>selection of the LFO waveform. | notes. Enables                                                           |
| Rate                     | LFO Rate     | Adjusts the LFO rate.                                                                    | 000 to 127                                                               |
| Depth                    | LFO Depth    | Adjusts the LFO depth.                                                                   | 000 to 127                                                               |
| Waveform                 | LFO Waveform | Selects the LFO waveform.                                                                | Sine, Triangle,<br>Random                                                |
| Feedback                 | Feedback     | Adjusts the strength of feedback                                                         | -64 to 00 to 63                                                          |
| WetLevel                 | Wet Level    | Adjusts the level of the effect sound.                                                   | 000 to 127                                                               |
| In Level                 | Input Level  | Adjusts the input level.                                                                 | 000 to 127                                                               |
| DryLevel                 | Dry Level    | Adjusts the level of the direct sound.                                                   | 000 to 127                                                               |
| 16 Rotary                |              | This effect is a rotary speaker simulator.                                               |                                                                          |
| Туре                     | Туре         | Selects the rotary speaker type.                                                         | 0 to 3                                                                   |
| Speed                    | Speed        | Switches the speed mode between fast and slow.                                           | Slow, Fast                                                               |
| Brake                    | Brake        | Stops speaker rotation.                                                                  | Rotate, Stop                                                             |
| FallAcel                 | Fall Accel   | Adjusts acceleration when the speed mode is<br>switched from fast to slow.               | 000 to 127                                                               |
| RiseAcel                 | Rise Accel   | Adjusts acceleration when the speed mode is<br>switched from slow to fast.               | 000 to 127                                                               |
|                          |              | Adjusts the speaker rotation speed in the slow speed mode.                               | 000 to 127                                                               |
| FastRate                 | Fast Rate    | Adjusts the speaker rotation speed in the fast speed mode.                               | 000 to 127                                                               |
| Vib/Cho Vibrato/Chorus   |              | Selects the vibrato and the chorus type.                                                 | Off, Vibrato1,<br>Chorus 1, Vibrato2,<br>Chorus 2, Vibrato3,<br>Chorus 3 |
| WetLevel                 | Wet Level    | Adjusts the level of the effect sound.                                                   | 000 to 127                                                               |
| DryLevel                 | Dry Level    | Adjusts the level of the direct sound.                                                   | 000 to 127                                                               |

| DSP Module               |                 | Description                                                                                           | 0                                                                        |  |
|--------------------------|-----------------|----------------------------------------------------------------------------------------------------|--------------------------------------------------------------------------|--|
| Indicator Parameter Name |                 | Description                                                                                           | Settings                                                                 |  |
| 1 Drive Rotary           |                 | A rotary speaker simulator that makes overdrive possible.                                             |                                                                          |  |
| Туре Туре                |                 | Selects the rotary speaker type.                                                                      | 0 to 3                                                                   |  |
| OD Gain                  | Overdrive Gain  | Adjusts overdrive gain.                                                                               | 000 to 127                                                               |  |
| OD Level                 | Overdrive Level | Adjusts the overdrive output level.                                                                   | 000 to 127                                                               |  |
| Speed                    | Speed           | Switches the speed mode between fast and slow.                                                        | Slow, Fast                                                               |  |
| Brake                    | Brake           | Stops speaker rotation.                                                                               | Rotate, Stop                                                             |  |
| FallAcel                 | Fall Accel      | Adjusts acceleration when the speed mode is<br>switched from fast to slow.                            | 000 to 127                                                               |  |
| RiseAcel                 | Rise Accel      | Adjusts acceleration when the speed mode is<br>switched from slow to fast.                            | 000 to 127                                                               |  |
| SlowRate                 | Slow Rate       | Adjusts the speaker rotation speed in the slow speed mode.                                            | 000 to 127                                                               |  |
| FastRate                 | Fast Rate       | Adjusts the speaker rotation speed in the fast speed mode.                                            | 000 to 127                                                               |  |
| Vib/Cho                  | Vibrato/Chorus  | Selects the vibrato and the chorus type.                                                              | Off, Vibrato1,<br>Chorus 1, Vibrato2,<br>Chorus 2, Vibrato3,<br>Chorus 3 |  |
| WetLevel                 | Wet Level       | Adjusts the level of the effect sound.                                                                | 000 to 127                                                               |  |
| DryLevel Dry Level       |                 | Adjusts the level of the direct sound.                                                                | 000 to 127                                                               |  |
| 18 Pitch Shifter         |                 | This effect transforms the pitch of the input signal.                                                 |                                                                          |  |
| Pitch                    | Pitch           | Adjusts the pitch shift amount in quarter tone steps.                                                 | -24 to 00 to 24                                                          |  |
| HighDamp                 | High Damp       | Adjusts the high-range damp. A smaller number increases damping.                                      | 000 to 127                                                               |  |
| Feedback                 | Feedback        | Adjusts the feedback amount.                                                                          | 000 to 127                                                               |  |
| In Level                 | Input Level     | Adjusts the input level.                                                                              | 000 to 127                                                               |  |
| WetLevel                 | Wet Level       | Adjusts the level of the effect sound.                                                                | 000 to 127                                                               |  |
| DryLevel                 | Dry Level       | Adjusts the level of the direct sound.                                                                | 000 to 127                                                               |  |
| Fine                     | Fine            | Adjusts the pitch shift amount. –50 is a quarter note decrease, while +50 is a quarter note increase. | -50 to 00 to 50                                                          |  |
| (19) Ring Modulato       | or              | Multiplies the input signal with an internal oscillator signal to create a metallic sound.            |                                                                          |  |
| OSC Freq                 | OSC Frequency   | Sets the reference frequency of the internal oscillator.                                              | 000 to 127                                                               |  |
| Rate                     | LFO Rate        | Adjusts the LFO rate.                                                                                 | 000 to 127                                                               |  |
| Depth                    | LFO Depth       | Adjusts the LFO depth. 000 to 12                                                                      |                                                                          |  |
| Tone                     | Tone            | Adjusts the timbre of the ring modulator input sound. 000 to 127                                      |                                                                          |  |
| WetLevel                 | Wet Level       | Adjusts the level of the effect sound.                                                                | 000 to 127                                                               |  |
| DryLevel                 | Dry Level       | Adjusts the level of the direct sound.                                                                | 000 to 127                                                               |  |

| DSP Module                |                     |                                                                                                    | 0                                       |  |
|---------------------------|---------------------|----------------------------------------------------------------------------------------------------|-----------------------------------------|--|
| Indicator                 | Parameter Name      | Description                                                                                                    | Settings                                |  |
| 2 Reflection              |                     | An effect that simulates the initial reflection of reverberation. Applies acoustic ambiance and presence to notes.                                               |                                         |  |
| WetLevel                  | Wet Level           | Adjusts the level of the effect sound.                                                                                                    | 000 to 127                              |  |
| Feedback                  | Feedback            | Adjusts the repeat of the reflected sound.                                                                                                    | 000 to 127                              |  |
| Tone                      | Tone                | Adjusts the tone of the reflected sound.                                                                                                    | 000 to 127                              |  |
| In Level                  | Input Level         | Adjusts the input level.                                                                                                    | 000 to 127                              |  |
| DryLevel                  | Dry Level           | Adjusts the level of the direct sound.                                                                                                    | 000 to 127                              |  |
| <ol> <li>Delay</li> </ol> |                     | Delays the input signal and feeds it back to create a                                                                                                    | repeating effect.                       |  |
| Time                      | Delay Time          | Adjusts the total delay time in 1 ms units.                                                                                                    | 0001 to 1099                            |  |
| TmRatioL                  | Delay Ratio L       | Adjusts the ratio of the left channel relative to the total delay time.                                                                                          | 000 to 127                              |  |
| TmRatioR                  | Delay Ratio R       | Adjusts the ratio of the right channel relative to the total delay time.                                                                                         | 000 to 127                              |  |
| Level L                   | Delay Level L       | Adjusts the level of the left channel.                                                                                                    | 000 to 127                              |  |
| Level R                   | Delay Level R       | Adjusts the level of the right channel.                                                                                                    | 000 to 127                              |  |
| FdbkType                  | Feedback Type       | Selects the feedback type.<br>Stereo: Stereo feedback<br>Cross: Cross feedback                                                                                   | Stereo, Cross                           |  |
| Fdbk Lvl                  | Feedback            | Adjusts the feedback amount.                                                                                                    | 000 to 127                              |  |
| Hi Damp                   | High Damp           | Adjusts the high-range damp. A smaller number increases damping.                                                                                                 | 000 to 127                              |  |
| TmpoSync                  | Delay Tempo<br>Sync | Specifies how the actual total delay time is synced<br>with tempo.<br>Off: Uses Delay Time value.<br>1/4 to 1: Uses value in accordance with number of<br>beats. | Off, 1/4, 1/3, 3/8,<br>1/2, 2/3, 3/4, 1 |  |
| In Level                  | Input Level         | Adjusts the input level.                                                                                                    | 000 to 127                              |  |
| DryLevel                  | Dry Level           | Adjusts the level of the direct sound.                                                                                                    | 000 to 127                              |  |
| WetLevel                  | Wet Level           | Adjusts the level of the effect sound.                                                                                                    | 000 to 127                              |  |
| ② Piano Effect            |                     | An effect suited to acoustic piano play.                                                                                                    |                                         |  |
| Lid Type                  | Lid Type            | Adjusts how sound resonates in accordance with the opening state of a piano lid.                                                                                 | Closed, SemiOpen<br>FullOpen            |  |
| RefLevel                  | Reflection Level    | Adjusts the level of the initial reflection.                                                                                                    | 000 to 127                              |  |
| In Level                  | Input Level         | Adjusts the input level.                                                                                                    | 000 to 127                              |  |
| WetLevel                  | Wet Level           | Adjusts the level of the effect sound.                                                                                                    | 000 to 127                              |  |
| DryLevel                  | Dry Level           | Adjusts the level of the direct sound.                                                                                                    | 000 to 127                              |  |

| DSF         | P Module       | Description                                                                                                    | Settings                                                               |  |  |
|-------------|----------------|----------------------------------------------------------------------------------------------------|------------------------------------------------------------------------|--|--|
| Indicator   | Parameter Name | Description                                                                                                    | Settings                                                               |  |  |
| 2 LFO Wah   |                | "Wah" effect that can automatically affect the frequen                                                                                                    | "Wah" effect that can automatically affect the frequency using an LFO. |  |  |
| In Level    | Input Level    | Adjusts the input level. The input signal can become<br>distorted when the level of the sound being input,<br>the number of chords, or the Resonance value is<br>large. Adjust this parameter to eliminate such<br>distortion.                                                                                                    | 000 to 127                                                             |  |  |
| Resonanc    | Resonance      | Adjusts the strength of feedback                                                                                                    | 000 to 127                                                             |  |  |
| Manual      | Manual         | Adjusts the wah filter reference frequency.                                                                                                    | 000 to 127                                                             |  |  |
| Rate        | LFO Rate       | Adjusts the LFO rate.                                                                                                    | 000 to 127                                                             |  |  |
| Depth       | LFO Depth      | Adjusts the LFO depth.                                                                                                    | 000 to 127                                                             |  |  |
| Waveform    | LFO Waveform   | Selects the LFO waveform.                                                                                                    | Sine, Triangle,<br>Random                                              |  |  |
| WetLevel    | Wet Level      | Adjusts the level of the effect sound.                                                                                                    | 000 to 127                                                             |  |  |
| DryLevel    | Dry Level      | Adjusts the level of the direct sound.                                                                                                    | 000 to 127                                                             |  |  |
| ④ Auto Wah  |                | "Wah" effect that can automatically shift the frequency according to the input signal level.                                                                                                    |                                                                        |  |  |
| In Level    | Input Level    | Adjusts the input level. The input signal can become<br>distorted when the level of the sound being input,<br>the number of chords, or the Resonance value is<br>large. Adjust this parameter to eliminate such<br>distortion.                                                                                                    | 000 to 127                                                             |  |  |
| Resonanc    | Resonance      | Adjusts the strength of feedback                                                                                                    | 000 to 127                                                             |  |  |
| Manual      | Manual         | Adjusts the wah filter reference frequency.                                                                                                    | 000 to 127                                                             |  |  |
| Depth Depth |                | Adjusts the depth of the wah in accordance with the<br>level of the input signal. Setting a positive value<br>causes the wah filter to open in direct proportion<br>with the size of the input signal, producing a bright<br>sound. Setting a negative value causes the wah<br>filter to close in direct proportion with the size of the<br>input signal, producing a dark sound. | -64 to 00 to 63                                                        |  |  |
| WetLevel    | Wet Level      | Adjusts the level of the effect sound.                                                                                                    | 000 to 127                                                             |  |  |
| DryLevel    | Dry Level      | Adjusts the level of the direct sound.                                                                                                    | 000 to 127                                                             |  |  |

| DSP Module               |            |                                                                                                    |                                  |
|--------------------------|------------|----------------------------------------------------------------------------------------------------|----------------------------------|
| Indicator Parameter Name |            | Description                                                                                                    | Settings                         |
| 1 Modeling Wah           |            | Simulates various types of wah pedals. An effect that<br>shift the frequency according to the level of the input                                                                                                    |                                  |
| OutLevel                 | Level      | Adjusts the wah level.                                                                                                    | 000 to 127                       |
| Туре                     | Туре       | Selects the wah type.1CAE3IBZ5FAT77STR2CRY4VO6LIGHT8RESO                                                                                                    | 1 to 8                           |
| Manual                   | Manual     | Adjusts the wah filter reference frequency.                                                                                                    | 000 to 127                       |
| Depth                    | Depth      | Adjusts the depth of the wah in accordance with the<br>level of the input signal. Setting a positive value<br>causes the wah filter to open in direct proportion<br>with the size of the input signal, producing a bright<br>sound. Setting a negative value causes the wah<br>filter to close in direct proportion with the size of the<br>input signal, producing a dark sound.                                                                                                    | 64 to 00 to 63                   |
| WetLevel                 | Wet Level  | Adjusts the level of the effect sound.                                                                                                    | 000 to 127                       |
| DryLevel                 | Dry Level  | Adjusts the level of the direct sound.                                                                                                    | 000 to 127                       |
| (26) Distortion          |            | Distortion, wah, and amp simulator combined into a s                                                                                                    | single effect.                   |
| DistGain                 | Dist Gain  | Adjusts the distortion input signal gain.                                                                                                    | 000 to 127                       |
| Dist Lvl                 | Dist Level | Adjusts the distortion output level.                                                                                                    | 000 to 127                       |
| Dist Low                 | Dist Low   | Adjusts the distortion low-range gain.                                                                                                    | 000 to 127                       |
| DistHigh                 | Dist High  | Adjusts the distortion high-range gain.                                                                                                    | 000 to 127                       |
| Wah Type                 | Wah Type   | Specifies the wah type.1LPF3V-Wah5L-Wah2C-Wah4F-Wah6H-Wah                                                                                                    | 1 to 6                           |
| WahDepth                 | Wah Depth  | Adjusts the depth of the wah in accordance with the level of the input signal.                                                                                                    | -64 to 00 to 63                  |
| Wah Manu                 | Wah Manual | Adjusts the wah filter reference frequency.                                                                                                    | 000 to 127                       |
| Routing                  | Routing    | Specifies the distortion and wah connection.                                                                                                    | Dist, Wah,<br>Wah-Dist, Dist-Wah |
| Amp                      | Amp        | Specifies the amp type.           0         Bypass         6         VX-AC3         12         MB-RCTF           1         FD-PRNST         7         ML-DC3         13         PV-51-SK           2         FD-TWRV1         8         MB-MK1         14         BASS-CMB           3         RL-J12         9         MS-STK         15         FD-BMAN           4         FD-TWD         10         FD-TWRV2         16         BASS-STK           5         FD-DXRV         11         SL-SLO         SL-SLO | 0 to 16                          |
| WetLevel                 | Wet Level  | Adjusts the level of the effect sound.                                                                                                    | 000 to 127                       |
| DryLevel                 | Dry Level  | Adjusts the level of the direct sound.                                                                                                    | 000 to 127                       |

| DSP Module      |                |                                                                                                    |            |  |
|-----------------|----------------|----------------------------------------------------------------------------------------------------|------------|--|
| Indicator       | Parameter Name | Description                                                                                                    | Settings   |  |
| ② Drive         |                | Simulates the drive of a musical instrument amplifie                                                                                            | r.         |  |
| Туре            | Drive Type     | Selects the drive type.*4 (page EN-298)                                                                                                    | 1 to 20    |  |
| Gain            | Gain           | Adjusts the driver input signal gain.                                                                                                    | 000 to 127 |  |
| OutLevel        | Level          | Adjusts the drive output level.                                                                                                    | 000 to 127 |  |
| WetLevel        | Wet Level      | Adjusts the level of the effect sound.                                                                                                    | 000 to 127 |  |
| DryLevel        | Dry Level      | Adjusts the level of the direct sound.                                                                                                    | 000 to 127 |  |
| 28 Amp Cab      |                | Simulates an amp without distortion-generating drive and speaker cabinet.                                                                       |            |  |
| Туре            | Туре           | Selects the amp cabinet type. (page EN-299)                                                                                                    | 1 to 92    |  |
| Vari            | Variation      | Selects a variation that changes the setup of the<br>currently selected amp. The number of variations<br>(page EN-299) depends on the amp type. |            |  |
| WetLevel        | Wet Level      | Adjusts the level of the effect sound.                                                                                                    | 000 to 127 |  |
| DryLevel        | Dry Level      | Adjusts the level of the direct sound.                                                                                                    | 000 to 127 |  |
| 29 Vibraphone 1 | Tremolo        | An effect that simulates the tremolo effect of vibraphone.                                                                                      |            |  |
| Rate            | LFO Rate       | Adjusts the LFO rate.                                                                                                    | 000 to 127 |  |
| Depth           | LFO Depth      | Adjusts the LFO depth. 000 to 127                                                                                                    |            |  |
| In Level        | Input          | Adjusts the input level. 000 to 127                                                                                                    |            |  |
| WetLevel        | Wet Level      | Adjusts the level of the effect sound.                                                                                                    | 000 to 127 |  |
| DryLevel        | Dry Level      | Adjusts the level of the direct sound.                                                                                                    | 000 to 127 |  |

\*1 100Hz, 125Hz, 160Hz, 200Hz, 250Hz, 315Hz, 400Hz, 500Hz, 630Hz, 800Hz, 1.0kHz, 1.3kHz, 1.6kHz, 2.0kHz, 2.5kHz, 3.2kHz, 4.0kHz, 5.0kHz, 6.3kHz, 8.0kHz

\*2 50Hz, 63Hz, 80Hz, 100Hz, 125Hz, 160Hz, 200Hz, 250Hz, 315Hz, 400Hz, 500Hz, 630Hz, 800Hz \*3 2.0kHz, 2.5kHz, 3.2kHz, 4.0kHz, 5.0kHz, 6.0kHz, 8.0kHz, 10kHz, 13kHz, 16kHz

\*4

| Settings | Drive Type       | Display       | Description                                                                               |
|----------|------------------|---------------|-------------------------------------------------------------------------------------------|
| 1 to 4   | Clean1 to 4      | Clean1 to 4   | Simulates a clean sound with little distortion.                                           |
| 5 to 8   | Crunch1 to 4     | Crunch1 to 4  | Simulates a crisp crunch sound with little distortion.                                    |
| 9 to 12  | Overdrive1 to 4  | Overdrv1 to 4 | Simulates an overdrive sound with mellow distortion.                                      |
| 13 to 16 | Distortion1 to 4 | Distort1 to 4 | Simulates a hard, straight distortion sound.                                              |
| 17 to 20 | Metal1 to 4      | Metal1 to 4   | Simulates an extreme and weighty distortion sound that is suitable for heavy metal music. |

### Amp Cab Type List

| Type<br>Number | Indicator | Number of<br>variations | Type<br>Number | Indicator      | Number of<br>variations |
|----------------|-----------|-------------------------|----------------|----------------|-------------------------|
| 1              | FD-PRNST  | 1                       | 49             | MB-TX+DI       | 4                       |
| 2              | FD-TWRV1  | 1                       | 50             | MS-VS80        | 4                       |
| 3              | RL-J12    | 1                       | 51             | MS-J800        | 4                       |
| 4              | FD-TWD    | 1                       | 52             | MS-J2401       | 2                       |
| 5              | FD-DXRV   | 1                       | 53             | MS-J2000       | 3                       |
| 6              | VX-AC3    | 1                       | 54             | MS-J2+MB       | 2                       |
| 7              | ML-DC3    | 1                       | 55             | MS-PLX         | 3                       |
| 8              | MB-MK1    | 1                       | 56             | MS-J1+DI       | 2                       |
| 9              | MS-STK    | 1                       | 57             | MT-CFT         | 4                       |
| 10             | FD-TWRV2  | 1                       | 58             | OR-015         | 4                       |
| 11             | SL-SLO    | 1                       | 59             | PN-P7          | 2                       |
| 12             | MB-RCTF   | 1                       | 60             | PR-SE3         | 3                       |
| 13             | PV-51-SK  | 1                       | 61             | PV-51II        | 4                       |
| 14             | BASS-CMB  | 1                       | 62             | PV-65MH        | 4                       |
| 15             | FD-BMAN   | 1                       | 63             | RA-NBK         | 3                       |
| 16             | BASS-STK  | 1                       | 64             | RL-J20         | 2                       |
| 17             | 65-MQ     | 3                       | 65             | RL-J120        | 2                       |
| 18             | AD-MP+CA  | 3                       | 66             | RV-30          | 2                       |
| 19             | BC-HC30   | 2                       | 67             | SA-PS1         | 4                       |
| 20             | BN-SHV    | 3                       | 68             | SL-X8          | 2                       |
| 21             | BN-ECS    | 3                       | 69             | SL-X9          | 2                       |
| 22             | BN-UBR    | 3                       | 70             | SP-1624        | 3                       |
| 23             | CV-LG3    | 3                       | 71             | SP-1695        | 3                       |
| 24             | DR-MZ38   | 2                       | 72             | SU-BGR3        | 3                       |
| 25             | DZ-V4     | 2                       | 73             | VH-SP6         | 2                       |
| 26             | DZ-HA     | 2                       | 74             | VX-A15         | 3                       |
| 27             | EG-TWK    | 4                       | 75             | VX-A15TB       | 2                       |
| 28             | EG-VEN    | 3                       | 76             | VX-A30         | 3                       |
| 29             | EN-G15    | 2                       | 77             | VX-A30TB       | 3                       |
| 30             | EN-INV    | 1                       | 78             | YM-DG8         | 4                       |
| 31             | EN-BM     | 1                       | 79             | YM-F112        | 4                       |
| 32             | EN-53+DI  | 2                       | 80             | YM-F115        | 4                       |
| 33             | EV-51III  | 4                       | 81             | RD-PET-PRE     | 4                       |
| 34             | FD-CHMP   | 3                       | 82             | RD-PET-PRE-TRM | 4                       |
| 35             | FD-TWN    | 3                       | 83             | RD-MK1-PRE     | 4                       |
| 36             | FD-TWRV3  | 3                       | 84             | RD-MK1-PRE-TRM | 4                       |
| 37             | FU-OD     | 2                       | 85             | RD-MK2-PRE     | 4                       |
| 38             | GB-LANC   | 2                       | 86             | RD-MK2-PRE-TRM | 4                       |
| 39             | HK-TM18   | 3                       | 87             | RD-DMY-PRE     | 4                       |
| 40             | HK-SBL    | 3                       | 88             | RD-PRE-STWT    | 4                       |
| 41             | KH-STDT   | 2                       | 89             | YM-CP-PRE      | 4                       |
| 42             | KR-RV     | 3                       | 90             | YM-CP-PRE-TRM  | 4                       |
| 43             | LY-IRST   | 4                       | 91             | WR-200-PRE     | 4                       |
| 44             | MB-MK3    | 3                       | 92             | CLV-TAB-PRE    | 4                       |
| 45             | MB-F3+DI  | 3                       | 93             | CLV-CMB-PRE    | 4                       |
| 46             | MB-D5     | 1                       | 94             | LES-CMB-PRE    | 4                       |
| 47             | MB-DRCT   | 4                       | 95             | RL-VP-PRE      | 4                       |
| 48             | MB-TX+.5  | 1                       | 100            | AC-360         | 2                       |

| Type<br>Number | Indicator        | Number of<br>variations |
|----------------|------------------|-------------------------|
| 101            | AP-SV4DI         | 2                       |
| 102            | EB-C450          | 2                       |
| 103            | FD-BMNtw         | 2                       |
| 104            | FD-BMNsv         | 2                       |
| 105            | FD-BMNbk         | 2                       |
| 106            | FD-STBAS         | 2                       |
| 107            | GK-150           | 3                       |
| 108            | MK-T501          | 3                       |
| 109            | SW-PB20          | 3                       |
| 110            | SW-SM50          | 3                       |
| 111            | RL-CBKB          | 1                       |
| 112            | LY-3C-AC         | 1                       |
| 113            | AC-SIM           | 4                       |
| 114            | AP-EXT-VIN       | 4                       |
| 115            | STR-EXT          | 4                       |
| 116            | MG-MIN-VCF-NEG   | 4                       |
| 117            | MG-MIN-VCF-POS   | 4                       |
| 118            | MG-MIN-VCF-TOP   | 3                       |
| 119            | MG-MIN-VCF-OVL   | 4                       |
| 120            | MG-MIN-VCF-OVL-T | 4                       |
| 121            | SSL-LCUT         | 4                       |
| 122            | SSL-LMCUT        | 4                       |
| 123            | HI-BST           | 4                       |
| 124            | PARA-BST         | 4                       |
| 125            | BASFIL-DEP       | 4                       |
| 126            | BASFIL-SHL       | 4                       |
| 127            | EH-SS-SPRK       | 4                       |

### Home Customization 5 buttons Function List

| Category | Screen | Di                       | splay Name            | Screen               |  |
|----------|--------|--------------------------|-----------------------|----------------------|--|
| BLANK    | BLANK  | Empty                    |                       | Blank                |  |
| MENU     | MENU   | Menu Item My Se          | tup                   | My Setup on Menu     |  |
|          |        | Menu Item Metror         | nome                  | Metronome on Menu    |  |
|          |        | Menu Item Baland         | ce                    | Balance on Menu      |  |
|          |        | Menu Item Octave         | e Shift               | Octave Shift on Menu |  |
|          |        | Menu Item Sustai         | n                     | Sustain on Menu      |  |
|          |        | Menu Item Portan         | nento                 | Portamento on Menu   |  |
|          |        | Menu Item Pedal          |                       | Pedal on Menu        |  |
|          |        | Menu Item Pedal?         | 1                     | Pedal 1 on Menu      |  |
|          |        | Menu Item Pedal          | 2                     | Pedal 2 on Menu      |  |
|          |        | Menu Item Pitch          | Bend Wheel            | Pitch Bend on Menu   |  |
|          |        | Menu Item Knob           |                       | Knob on Menu         |  |
|          |        | Menu Item Knob1          | Menu Item Knob1       |                      |  |
|          |        | Menu Item Knob2          | Menu Item Knob2       |                      |  |
|          |        | Menu Item Knob3          | 3                     | Knob 3 on Menu       |  |
|          |        | Menu Item Arpege         | Menu Item Arpeggiator |                      |  |
|          |        | Menu Item Auto Harmonize |                       | Auto Hrm on Menu     |  |
|          |        | Menu Item Sampling       |                       | Sampling on Menu     |  |
|          |        | Menu Item Song           |                       | Song on Menu         |  |
|          |        | Menu Item Syster         | n Effects             | System FX on Menu    |  |
|          |        | Menu Item Equali         | zer                   | Equalizer on Menu    |  |
|          |        | Menu Item Scale          | Tuning                | Scale on Menu        |  |
|          |        | Menu Item MIDI C         | Controller            | MIDI Ctrl on Menu    |  |
|          |        | Menu Item Wirele         | ss                    | Wireless on Menu     |  |
|          |        | Menu Item Media          |                       | Media on Menu        |  |
|          |        | Menu Item Setting        | g                     | Setting on Menu      |  |
|          |        | Menu Item Demo           |                       | Demo on Menu         |  |
| ONE      | TONE   | Tone U                   | pper1                 | Tone Upper1          |  |
|          |        | U                        | pper2                 | Tone Upper2          |  |
|          |        | Lo                       | ower                  | Tone Lower           |  |
|          |        | Split                    |                       | Split                |  |
|          |        | Layer                    |                       | Layer                |  |
|          |        | Touch Response           |                       | Touch Response       |  |

| Category     | Screen       |               | Display Nam   | e                    | Screen               |
|--------------|--------------|---------------|---------------|----------------------|----------------------|
| Active DSP   | ACTIVE DSP   | Recommende    | d Setting 1   |                      | Act DSP Recommend 1  |
|              |              | Recommende    | d Setting 2   | Act DSP Recommend 2  |                      |
|              |              | Recommende    | d Setting 3   |                      | Act DSP Recommend 3  |
|              |              | Bypass Chang  | ge Module     |                      | Bypass Module        |
|              |              | Bypass        |               |                      | Module Bypass        |
|              |              | Effect Change | Part          |                      | Act DSP Chg Part     |
|              |              | Effect Part   | Upper1        |                      | Act DSP Upper1       |
|              |              |               | Upper2        |                      | Act DSP Upper2       |
|              |              |               | Lower         |                      | Act DSP Lower        |
|              |              | Active DSP He | bld           |                      | Act DSP Hold         |
| BALANCE      | BALANCE      | Upper1        |               |                      | Part Volume Upper1   |
|              |              | Upper2        |               | Part Volume Upper2   |                      |
|              |              | Lower         |               | Part Volume Lower    |                      |
|              |              | Rhythm (Same  | e as Rhythm v | olume)               | Rhythm Volume        |
| OCTAVE SHIFT | OCTAVE SHIFT | Upper octave  | +             |                      | Upper Octave Shift + |
|              |              | shift –       |               | Upper Octave Shift – |                      |
|              |              | Upper         |               | Upper Octave Shift   |                      |
|              |              | Upper1        |               | Part Octave Shift U1 |                      |
|              |              | Upper2        |               | Part Octave Shift U2 |                      |
|              |              | Lower         |               | Part Octave Shift L  |                      |
| SUSTAIN      | SUSTAIN      | Sustain       |               |                      | Sustain              |
| Portamento   | PORTAMENTO   | Upper Portam  | ento          |                      | Upper Portamento     |
|              |              | Part          | Upper1        |                      | Part Portamento U1   |
|              |              | Portamento    | Upper2        |                      | Part Portamento U2   |
|              |              |               | Lower         |                      | Part Portamento L    |
| PEDAL        | PEDAL        | Pedal1        | Effect Part   | Upper1               | Pedal1 Upper1        |
|              |              |               |               | Upper2               | Pedal1 Upper2        |
|              |              |               |               | Lower                | Pedal1 Lower         |
|              |              | Pedal2        | Effect Part   | Upper1               | Pedal2 Upper1        |
|              |              |               |               | Upper2               | Pedal2 Upper2        |
|              |              |               |               | Lower                | Pedal2 Lower         |

| Category       | Screen            |                            | Display Name   |                     | Screen               |
|----------------|-------------------|----------------------------|----------------|---------------------|----------------------|
| Knob           | KNOB              | Knob1                      | Effect Part    | Upper1              | Knob1 Upper1         |
|                |                   |                            |                | Upper2              | Knob1 Upper2         |
|                |                   |                            |                | Lower               | Knob1 Lower          |
|                |                   | Knob2                      | Effect Part    | Upper1              | Knob2 Upper1         |
|                |                   |                            |                | Upper2              | Knob2 Upper2         |
|                |                   |                            |                | Lower               | Knob2 Lower          |
|                |                   | Knob3                      | Effect Part    | Upper1              | Knob3 Upper1         |
|                |                   |                            |                | Upper2              | Knob3 Upper2         |
|                |                   |                            |                | Lower               | Knob3 Lower          |
| ARPEGGIATOR    | ARPEGGIATOR       | Arpeggiator                |                |                     | Arpeggiator          |
|                |                   |                            | Hold           |                     | Arpeggiator Hold     |
|                |                   |                            | Part           |                     | Arpeggiator Part     |
| AUTO HARMONIZE | AUTO<br>HARMONIZE | Auto Harmoni               | ze             |                     | Auto Harmonize       |
| METRONOME      | METRONOME         | Start/Stop                 |                |                     | Metronome St/Sp      |
| TEMPO          | TEMPO             | +                          |                |                     | Tempo +              |
|                |                   | -                          |                | Tempo –             |                      |
|                |                   | Tap tempo                  |                |                     | Tap Tempo            |
| REGISTRATION   | REGISTRATION      | 1                          |                | Registration Area 1 |                      |
|                |                   | 2                          |                | Registration Area 2 |                      |
|                |                   | 3                          |                | Registration Area 3 |                      |
|                |                   | 4                          |                |                     | Registration Area 4  |
|                |                   | Next bank                  |                |                     | Reg Bank Next        |
|                |                   | Previous bank<br>Next area |                |                     | Reg Bank Prev        |
|                |                   |                            |                |                     | Reg Area Next        |
|                |                   | Previous area              |                |                     | Reg Area Prev        |
|                |                   | Freeze                     |                |                     | Reg Freeze           |
|                |                   | Freeze item                | Rhythm         |                     | Reg Frz Item Rhythm  |
|                |                   |                            | Tempo          |                     | Reg Frz Item Tempo   |
|                |                   |                            | Tone           |                     | Reg Frz Item Tone    |
|                |                   |                            | Split point    |                     | Reg Frz Item Split P |
|                |                   |                            | Arpeggiator/A  | Auto Harmonize      | Reg Frz Item ARP/AH  |
|                |                   |                            | Transpose      |                     | Reg Frz Item Trs     |
|                |                   |                            | Scale Tuning   |                     | Reg Frz Item Scale   |
|                |                   |                            | Touch Response |                     | Reg Frz Item Touch R |
|                |                   |                            | Effects        |                     | Reg Frz Item Sys FX  |
|                |                   |                            | Controllers    |                     | Reg Frz Item Ctrl    |

| Category      | Screen           | Display Name |        | Screen              |
|---------------|------------------|--------------|--------|---------------------|
| RHYTHM        | RHYTHM*1         | Intro        |        | Rhythm Intro        |
|               |                  | Variation    |        | Rhythm Variation*2  |
|               |                  | FILL-IN      |        | Rhythm Fill-in*3    |
|               |                  | Accomp       |        | Rhythm Accomp       |
|               |                  | Chord mode   |        | Rhythm Chord Mode   |
|               |                  | Synchro star | t      | Rhythm Sync Start   |
|               |                  | Synchro stop |        | Rhythm Sync Stop    |
|               |                  | Volume       |        | Rhythm Volume       |
| SYSTEM EFFECT | SYSTEM<br>EFFECT | Reverb type  |        | Reverb              |
|               |                  | Chorus type  |        | Chorus              |
|               |                  | Delay Type   |        | Delay               |
| MIDI          | MIDI             | MIDI OUT     | Upper1 | MIDI Out Ch Upper1  |
|               |                  | channel      | Upper2 | MIDI Out Ch Upper2  |
|               |                  |              | Lower  | MIDI Out Ch Lower   |
|               |                  | Local Contro | l      | Local Control       |
| SETTING       | SETTING          | Transpose    | +      | Transpose +         |
|               |                  |              | -      | Transpose –         |
|               |                  | Transpose    |        | Transpose           |
|               |                  | Tuning       |        | Tuning              |
|               |                  | Surround     |        | Surround            |
|               |                  | Audio center | cancel | Audio In Center CxI |

\*1 Not shown on the tone screen.

\*2 Rhythm Variation 1 in the case of Operation Type 2.\*3 Rhythm Variation 2 in the case of Operation Type 2.

# Fingering Guide

#### ■ FINGERED 1, FINGERED 2 Chords

|                             | *6 |
|-----------------------------|----|
| С                           |    |
|                             | *6 |
| Cm                          |    |
| Cdim                        |    |
| Caug *3                     |    |
| <b>C</b> <sup>5</sup>       |    |
| Csus4 *3                    |    |
| Csus2 *3                    |    |
| C7                          |    |
|                             |    |
| Cm7 *3                      |    |
| CM7                         |    |
|                             |    |
| CmM7                        |    |
| Cdim7 *3                    |    |
| CdimM7                      |    |
| <b>C7</b> <sup>♭5</sup> *3  |    |
| <b>Cm7</b> <sup>♭5</sup> *3 |    |

| CM7 <sup>b5</sup> IIIIIIIIIIIIIIIIIIIIIIIIIIIIIIIIIIII                                                                                                    |                    |
|----------------------------------------------------------------------------------------------------|--------------------|
| •.•                                                                                                    | Caug7              |
| •••••••••         C7sus4       ••••••         C6 *1 *3       •••••         Cm6 *2 *3       •••••         Cadd9       •••••         Cmadd9       ••••         C69 *3       ••••         Cm69 *3       ••••         C7(9)       ••••         C7(9)       ••••         C7(#1)       ••••         C7(#11)       ••••         C7(13)       ••••         C7(9)       ••••         C7(13)       ••••         C7(13)       ••••         ••••       ••••         ••••       ••••         ••••       ••••         ••••       ••••         ••••       ••••         ••••       ••••         ••••       ••••         ••••       ••••         ••••       ••••         ••••       ••••         •••       ••••         ••••       ••••         ••••       ••••         ••••       ••••         ••••       ••••         ••••       ••••         ••••       ••••         ••••       •••• <th></th>                                                                                                    |                    |
| e       e         C6 *1 *3       e         Cm6 *2 *3       e         Cadd9       e         Cmadd9       e         C69 *3       e         Cr(b9)       e         C7(b9)       e         C7(#1)       e         C7(b13)       e         c7(13)       e         c       e         c       e         c       e         e       e         e       e <td< th=""><th>CaugM7</th></td<>                                                                                                    | CaugM7             |
| e       e         Cm6 *2 *3       e         Cadd9       e         Cmadd9       e         C69 *3       e         Cm69 *3       e         C7(b9)       e         C7(9)       e         C7(#1)       e         C7(b13)       e         C7(9)       e         e       e         c7(13)       e         e       e         e       e         <                                                                                                    | C7sus4             |
| e       e         Cadd9       e         Cmadd9       e         C69 *3       e         Cm69 *3       e         C7(b9)       e         c7(9)       e         c7(#1)       e         c7(b13)       e         c7(9)       e         e       e         c7(13)       e         c       e         e       e         e <th><b>C6</b> *1 *3</th>                                                                                                    | <b>C6</b> *1 *3    |
| e-e-e       e-e-e         Cmadd9       e-e         C69 *3       e-e         Cm69 *3       e-e         C7(b9)       e-e         C7(9)       e-e         C7(#1)       e-e         C7(b13)       e-e         C7(9)       e-e         e-e       e-e         e-e       e-e                                                                                                    | Cm6 *2 *3          |
|                                                                                                    | Cadd9              |
| eee.ee         Cm69 *3         C7(b9)         eee.ee         C7(9)         eee.ee         C7(#9)         eee.ee         C7(#1)         eee.ee         C7(b13)         C7(13)         Expense         Expense         eee.ee         eee.ee         eee                                                                                                    | Cmadd9             |
| e.e.       e.e.         C7(b9)       e.e.         C7(9)       e.e.         C7(#9)       e.e.         C7(#11)       e.e.         C7(b13)       e.e.         C7(13)       e.e.         Cm7(9)       e.e.         E       e.e.                                                                                                    | C69 *3             |
| e.e.e.iiiiiiiiiiiiiiiiiiiiiiiiiiiiiiii                                                                                                    | Cm69 *3            |
| C7(#9)       Image: Comparison of the comparison of the compar | C7(>9)             |
| C7(#11)       Image: C7(b and the constraints of the constraints of  | C7(9)              |
| C7(b13)     Image: C7(13)       C7(13)     Image: C7(13)       Cm7(9)     Image: Cm7(9)                                                                                                    | C7(#9)             |
| C7(13)<br>Cm7 <sup>(9)</sup><br>Cm7 <sup>(9)</sup>                                                                                                    | C7(#11)            |
| Cm7 <sup>(9)</sup>                                                                                                    | C7(, 13)           |
|                                                                                                    | C7(13)             |
| Cm7(11) *3                                                                                                    | Cm7 <sup>(9)</sup> |
|                                                                                                    | <b>Cm7(11)</b> *3  |

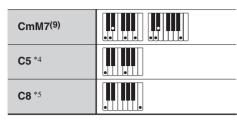

- \*1 With FINGERED 2, interpreted as Am7.
- \*2 With FINGERED 2, interpreted as  $Am7^{b5}$ .
- \*3 Inverted form not supported in some cases.
- \*4 Chord consisting of root and 5th only.
- \*5 Not a standard chord, but used when you want Auto Accompaniment with the root note only, or the root with an octave added.
- \*6 These fingerings are special fingerings for Digital Keyboard chord input, and so they are not suitable for normal keyboard play.

#### FINGERED ON BASS, FULL RANGE CHORD

In addition to the chords that can be fingered with FINGERED 1 and FINGERED 2, the chords below also are recognized.

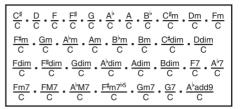

### NOTE

- With FINGERED ON BASS, the lowest note fingered is interpreted as the base note. Inverted forms are not supported.
- With FULL RANGE CHORD, when the lowest note fingered is a certain distance from the neighboring note, the chord is interpreted as a fraction chord.
- Unlike FINGERED 1, 2, and FINGERED ON BASS, FULL RANGE CHORD requires pressing of at least three keys to form a chord.

# **Chord Example List**

| *1               | С | C‡/(D♭) | D | (D‡)/E⊦ | E | F |
|------------------|---|---------|---|---------|---|---|
| М                |   |         |   |         |   |   |
| m                |   |         |   |         |   |   |
| dim              |   |         |   |         |   |   |
| aug              |   |         |   |         |   |   |
| ∳5               |   |         |   |         |   |   |
| sus4             |   |         |   |         |   |   |
| sus2             |   |         |   |         |   |   |
| 7                |   |         |   |         |   |   |
| m7               |   |         |   |         |   |   |
| M7               |   |         |   |         |   |   |
| mM7              |   |         |   |         |   |   |
| dim7             |   |         |   |         |   |   |
| dimM7            |   |         |   |         |   |   |
| 7 <sup>♭5</sup>  |   |         |   |         |   |   |
| m7⁵5             |   |         |   |         |   |   |
| M7 <sup>♭5</sup> |   |         |   |         |   |   |
| aug7             |   |         |   |         |   |   |
| augM7            |   |         |   |         |   |   |
| 7sus4            |   |         |   |         |   |   |

\*1 Root \*2 Chord Type

• Since the chord input range is limited, this model may not support some of the chords shown above.

| *1                 | С | C‡∖(D <sub>P</sub> ) | D | (D♯)/E♭ | E | F |
|--------------------|---|----------------------|---|---------|---|---|
| 6                  |   |                      |   |         |   |   |
| m6                 |   |                      |   |         |   |   |
| add9               |   |                      |   |         |   |   |
| madd9              |   |                      |   |         |   |   |
| 69                 |   | ••                   |   |         |   |   |
| m69                |   |                      |   |         |   |   |
| 7 <sup>(b9)</sup>  |   |                      |   |         |   |   |
| 7(9)               |   |                      |   |         |   |   |
| 7 <sup>(#9)</sup>  |   |                      |   |         |   |   |
| 7 <sup>(#11)</sup> |   |                      |   |         |   |   |
| 7 <sup>(b13)</sup> |   |                      |   |         |   |   |
| 7(13)              |   |                      |   |         |   |   |
| m7 <sup>(9)</sup>  |   |                      |   |         |   |   |
| m7 <sup>(11)</sup> |   |                      |   |         |   |   |
| M7 <sup>(9)</sup>  |   |                      |   |         |   |   |
| mM7 <sup>(9)</sup> |   |                      |   |         |   |   |
| 5                  |   |                      |   |         |   |   |
| 8                  |   |                      |   |         |   |   |

\*1 Root \*2 Chord TypeSince the chord input range is limited, this model may not support some of the chords shown above.

| *1<br>*2         | F <sup>♯</sup> /(G <sup>♭</sup> ) | G | (G <sup>♯</sup> )/A <sup>♭</sup> | А | (A‡)/B♭ | В |
|------------------|-----------------------------------|---|----------------------------------|---|---------|---|
| м                |                                   |   |                                  |   |         |   |
| m                |                                   |   |                                  |   |         |   |
| dim              |                                   |   |                                  |   |         |   |
| aug              |                                   |   |                                  |   |         |   |
| 65               |                                   |   |                                  |   |         |   |
| sus4             |                                   |   |                                  |   |         |   |
| sus2             |                                   |   |                                  |   |         |   |
| 7                |                                   |   |                                  |   |         |   |
| m7               |                                   |   |                                  |   |         |   |
| M7               |                                   |   |                                  |   |         |   |
| mM7              |                                   |   |                                  |   |         |   |
| dim7             |                                   |   |                                  |   |         |   |
| dimM7            |                                   |   |                                  |   |         |   |
| 7 <sup>♭5</sup>  |                                   |   |                                  |   |         |   |
| m7 <sup>♭5</sup> |                                   |   |                                  |   |         |   |
| M7 <sup>♭5</sup> |                                   |   |                                  |   |         |   |
| aug7             |                                   |   |                                  |   |         |   |
| augM7            |                                   |   |                                  |   |         |   |
| 7sus4            |                                   |   |                                  |   |         |   |

\*1 Root \*2 Chord Type

• Since the chord input range is limited, this model may not support some of the chords shown above.

| *1<br>*2           | F‡/(G♭) | G | (G <sup>♯</sup> )/A <sup>♭</sup> | А | (A‡)/B⊧ | В |
|--------------------|---------|---|----------------------------------|---|---------|---|
| 6                  |         |   |                                  |   |         |   |
| m6                 |         |   |                                  |   |         |   |
| add9               |         |   |                                  |   |         |   |
| madd9              |         |   |                                  |   |         |   |
| 69                 |         |   |                                  |   |         |   |
| m69                |         |   |                                  |   |         |   |
| 7 <sup>(b9)</sup>  |         |   |                                  |   |         |   |
| 7(9)               |         |   |                                  |   |         |   |
| 7 <sup>(#9)</sup>  |         |   |                                  |   |         |   |
| 7 <sup>(#11)</sup> |         |   |                                  |   |         |   |
| 7(13)              |         |   |                                  |   |         |   |
| 7(13)              |         |   |                                  |   |         |   |
| m7 <sup>(9)</sup>  |         |   |                                  |   |         |   |
| m7 <sup>(11)</sup> |         |   |                                  |   |         |   |
| M7 <sup>(9)</sup>  |         |   |                                  |   |         |   |
| mM7 <sup>(9)</sup> |         |   |                                  |   |         |   |
| 5                  |         |   |                                  |   |         |   |
| 8                  |         |   |                                  |   |         |   |

\*1 Root \*2 Chord Type

• Since the chord input range is limited, this model may not support some of the chords shown above.

# **MIDI Implementation Chart**

| Function             |                                                                                                    | Transmitted                            | Recognized                                  | Remarks                                                                                                    |
|----------------------|----------------------------------------------------------------------------------------------------|----------------------------------------|---------------------------------------------|----------------------------------------------------------------------------------------------------|
| Basic<br>Channel     | Default<br>Changed                                                                                                    | 1<br>1 - 16                            | 1 - 16<br>1 - 16                            |                                                                                                    |
| Mode                 | Default<br>Messages<br>Altered                                                                                                    | Mode 3<br>X<br>* * * * * * *           | Mode 3<br>X<br>* * * * * * *                |                                                                                                    |
| Note<br>Number       | True voice                                                                                                    | 0 - 127<br>* * * * * * *               | 0 - 127<br>0 - 127 *1                       |                                                                                                    |
| Velocity             | Note ON<br>Note OFF                                                                                                    | O 9nH v = 1 - 127<br>X 8nH v = 64      | O 9nH v = 1 - 127<br>X 9nH v = 0, 8nH v =** | **: no relation                                                                                                    |
| After<br>Touch       | Key's<br>Ch's                                                                                                    | X<br>X                                 | X<br>O                                      |                                                                                                    |
| Pitch Bender         |                                                                                                    | 0                                      | 0                                           |                                                                                                    |
| Control<br>Change *4 | 0<br>1<br>5<br>6,38<br>7<br>0<br>11<br>11<br>65<br>66<br>67<br>77<br>73<br>74<br>76<br>77<br>73<br>74<br>76<br>77<br>78<br>8<br>8<br>93<br>93<br>94<br>100,101                                                                                                    | 00000000000000000000000000000000000000 | °                                           | Bank select<br>Modulation<br>Portamento Time<br>Data entry LSB/MSB<br>Volume<br>Panession<br>Hold 1<br>Portamento Switch<br>Sost pedal<br>Filter resonance<br>Attack time<br>Attack time<br>Brightness<br>Vibrato rate<br>Vibrato depth<br>Vibrato depth<br>Vibrato depth<br>Vibrato depth<br>Partamento Jevel<br>Partamento Jevel<br>Chorus send level<br>Delay send level<br>Delay send level |
| Program<br>Change    | True #                                                                                                    | O<br>* * * * * * *                     | O<br>0 - 127                                |                                                                                                    |
| Exclusive            |                                                                                                    | O *3                                   | O *3                                        |                                                                                                    |
| System<br>Common     | Song Pos<br>Song Sel<br>Tune                                                                                                    | x<br>x<br>x                            | x<br>x<br>x                                 |                                                                                                    |
| System<br>Real Time  | Clock<br>Commands                                                                                                    | 0<br>X *5                              | O<br>X                                      |                                                                                                    |
| Aux<br>Messages *4   | All sound off<br>Reset all controller<br>Local ON/OFF<br>All notes OFF<br>Active Sense<br>System Reset                                                                                                    | ×<br>×<br>×<br>×<br>×                  | 0<br>0<br>X<br>0<br>0<br>X                  |                                                                                                    |
| Remarks              | *1: Depends on tone.         *2: Sent in accordance with pedal effect setting.         *3: For details about RPN and system exclusive messages, see MIDI Implementation <a href="https://support.casio.com/global/en/emi/manual/CT-S500/">https://support.casio.com/global/en/emi/manual/CT-S500/</a> *4: All control changes can be sent by MIDI Controller function.         *5: Start/Stop can be sent by MIDI Controller function. |                                        |                                             |                                                                                                    |

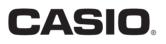

**CASIO COMPUTER CO., LTD.** 6-2, Hon-machi 1-chome Shibuya-ku, Tokyo 151-8543, Japan

MA2201-B © 2021 CASIO COMPUTER CO., LTD.